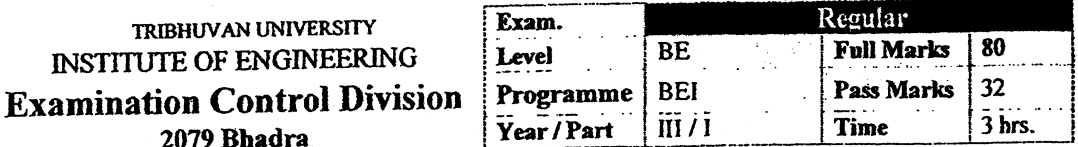

# Subject: - Engineering Economics (CE 615)

- Candidates are required to give their answers in their own words as far as practicable.
- Attempt All questions.

- The figures in the margin indicate Full Marks. √
- Assume suitable data if necessary.
- "Engineers make good decision-makers." Justify this statement. 1.
- Compute the equivalent linear growth rupees to make economic equivalence for present  $2.$ deposit of Rs. 38,281.23 against one-year withdrawals at the end of two months each (6 number of linearly increased withdrawals in total) with base amount Rs. 5000 at first (at the end of  $2^{nd}$  months) with 12% interest rate compounding quarterly.
- 3. a) Explain drawbacks of IRR with examples. Differentiate between financial analysis and economic analysis.
	- b) If a machine will be operated according to varying hours. 1200 hrs in the first year, 2100 hrs in the second year, 1800 hrs in the third year and 1500 hrs in the fourth year. Compute the annual equivalent saving or cost per machine hour, If the firm's MARR is 13% with annual worth of Rs. 7500.
	- c) Calculate ERR of the following cash flow MARR = 11%, reinvestment rate 13%.

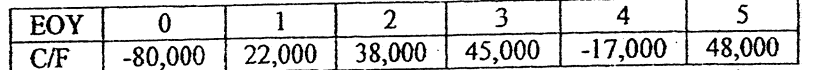

- 4. a) Compute the Imputed Market Value (IMV) for study period 4 years if initial investment is Rs. 1000 and market value after 8 years is Rs. 200. Take MARR =  $10\%$ .  $[4]$ 
	- b) Prepare all possible mutual exclusive combinations for the following properties of projects A, B, C, D and E.
		- Project A and B are mutually exclusive projects.
		- Project C and D are mutually exclusive and contingent on acceptance of Project A.
		- Project E is contingent an acceptance of Project D
	- c) Select the best project using ERR method. Take MARR = 10% and Reinvestment rate =  $20\%$ .

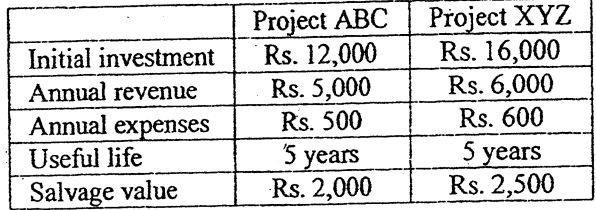

a transfer

 $[4]$ 

 $[6]$ 

 $[5]$ 

 $[5]$ 

 $[3+3]$ 

 $[4]$ 

- 5. A company is considering the replacement of old machine. If the machine is repaired, it can be used for 5 more years. It can be sold to the other firm in Rs. 5000. If the machine is kept it will require an immediate overhaul (renovation) of Rs. 1200 to make it operable condition. Overhaul charge is not extended for service life. The operation cost is estimated at Rs. 2000 during first year and these are expected to increase by Rs. 1500 per year thereafter. Further market values are expected to decline by Rs. 1000 per year. The new machine cost Rs. 10000 and will have operating costs of Rs. 2000 in the first year, increasing Rs. 800 per year thereafter. Salvage Value is Rs. 6000 after one year and will decline by 15% each year. The company requires a rate of return of 15%. Determine economic life of each option and when the defender should be replaced?
- 6. a) Perform Sensitivity Analysis of the following project over a range of  $\pm$  15% with an increment of 5% in (i) Initial Investment (ii) Net annual revenue (iii) Useful life (iv) MARR. Use AW formulation. Also draw sensitivity graph and find the order of sensitivity from high to low.

Initial investment = Rs.  $5,00,000$ Net annual revenue = Rs.  $1,20,000$ Salvage value =  $Rs.80,000$ Useful life  $= 6$  years  $MARK = 8%$ 

- b) Explain with examples, how the project risk is determined using Scenario Analysis?
- 7. a) Differentiate between tax depreciation and book depreciation. Why recovery period called as depreciable life. For  $I = 10,000$ ,  $N = 5$  yrs,  $SV = 2,000$ . Calculate depreciation amount and resultant book value using SOYD method.  $[2+2+2]$ 
	- b) If an organization has annual revenue generation of Rs. 18,000 and operation and maintenance cost is about Rs. 9000 annually. If cost basis of 5 years project is Rs. 80,000 then determine after tax cash flow. (Use sinking fund method of depreciation) use tax rate =  $38\%$ .
- 8. Which project is most feasible? MARR = 12%, general inflation rate is 8%.

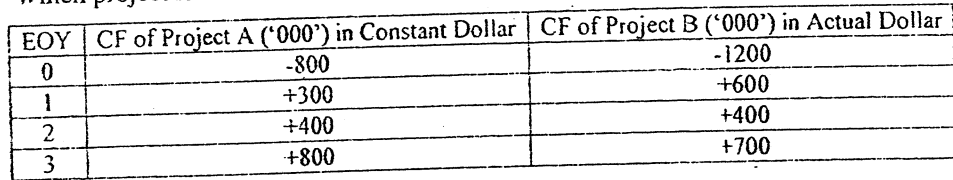

 $[12]$ 

 $[8]$ 

بقائيته

 $[4]$ 

 $[6]$ 

 $[6]$ 

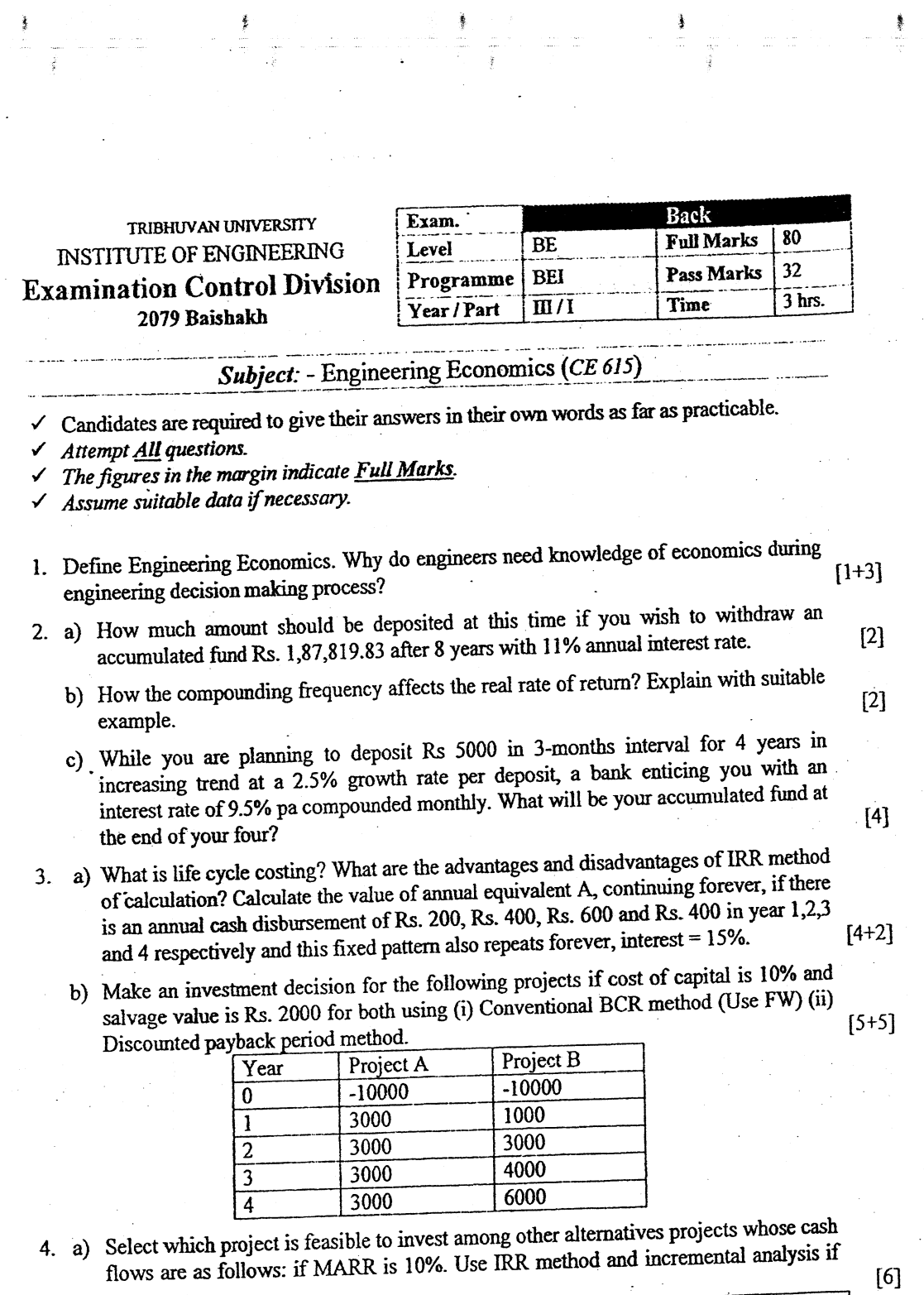

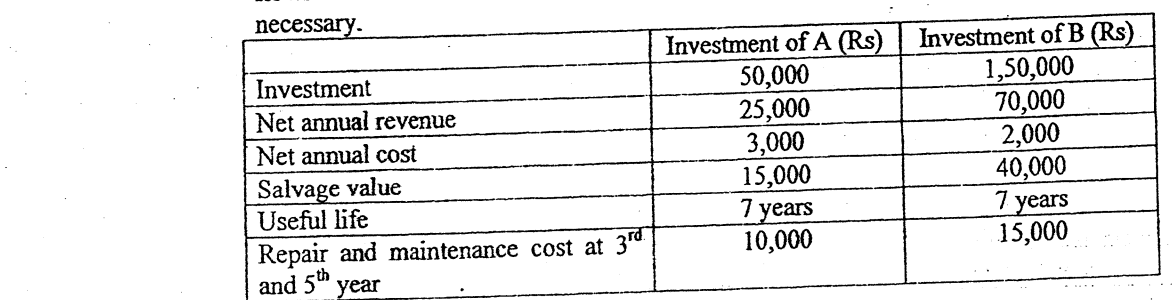

b) A mobile company is taking quotations for purchase, installation and operation of microwave towers for long period. If MARR is 15% determine the best alternative project using repeatability assumption.

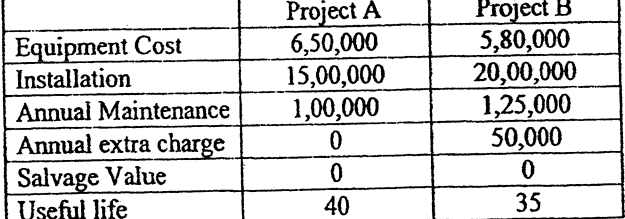

- 5. a) Define economic life, useful life, marginal cost and sunk cost.
	- b) A machine brought 5 years ago at Rs. 15,000 has a market value of Rs. 2500 today and will lose Rs. 1000 in value by next year and Rs. 500 per year thereafter. The operating cost for the first year is Rs. 8,000 and is estimated to increase by Rs. 1000 annually. Its use will be discontinued in 4 years. A new and improved machinery can be purchased for Rs. 16,000 and is expected to have annual operating cost of Rs. 6,000 and economic life of 7 years and it can be sold off at Rs. 1,500 at the end of its use. Compute replacement evaluation if minimum attractive rate of return is 12%.
- What are the different techniques used to assess the riskiness of the project parameter.  $6. a)$ Explain with suitable example.
	- b) Perform sensitivity analysis for given parameters to find the most sensitive parameter of a project proposal having first cost of Rs. 50,000, salvage value of Rs. 15,000, Gross revenue of Rs. 30,000, O and M of Rs. 5,000 and life of 8 years. Take 10% MARR and use modified B/C ratio. (i) Investment (ii) MARR (iii) Life span.
- 7. a) What are the methods that are used in calculating the deprecation in economics? Explain slinking fund deprecation with example.
	- b) A construction equipment has initial cost and annual saving per year are of Rs. 40,000 and 20,000 respectively with depreciate by MARCS method and will have no salvage value. The useful life of equipment is 5 years. Estimate before and after tax cash flow. The company pays income tax  $(a)$  40%.
- 8. A company is investing in new solar plant with expected cash flow in actual dollars as follows. If the inflation rate is 5% per year and discount rate is 10%, what is the present worth of the company in constant dollars?

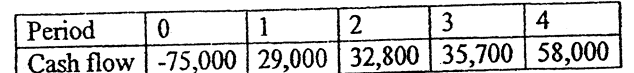

 $[1+1+1+1]$ 

 $[8]$ 

 $[4]$ 

 $[8]$ 

 $[2+2]$ 

 $[8]$ 

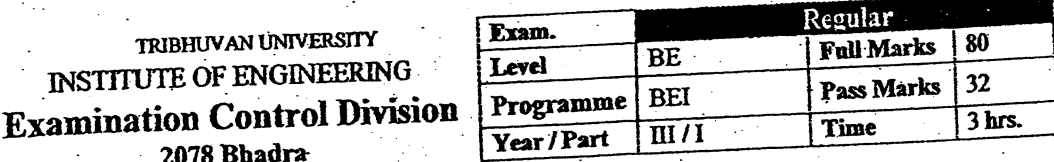

# Subject: - Engineering Economics (CE 615) Candidates are required to give their answers in their own words as far as practicable. Attempt All-questions. The figures in the margin indicate Full Marks.

Assume suitable data if necessary.

1. "Engineering Economics prepares engineering professionals to take right decision in right time on behalf of any organization". Justify the statement with the concept of principles of economics and role of engineer as a decision maker.

- 2. a) What is a sinking fund? How much money will you have in your bank account at the end of 3 years if you deposit Rs. 500 now and the bank's interest rate is 6% compounded quarterly?
	- b) Mr. Jha deposits his annual bonuses into an account that pays 6% interest per year for five years. The bonus of first year is Rs. 20000 and increases each year by Rs. 5000. How much amount will he have in his account after 10 years?
- 3. a) Find out the both types of B/C ratio using annual worth method.

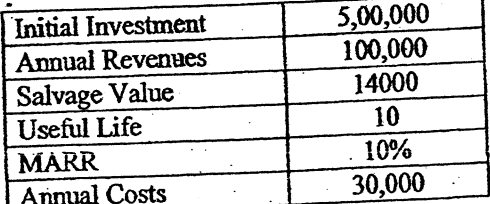

b) Find the IRR and ERR of the following cash flow. Explain why the values are  $[4 + 4]$ different. MARR = 12%.

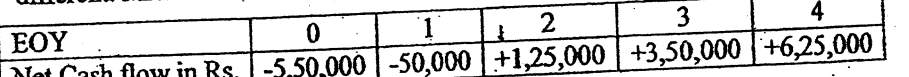

4. a) For different alternatives having different life spans as given below, analyze the alternative projects for 5 years of study period to select best one using FW method.

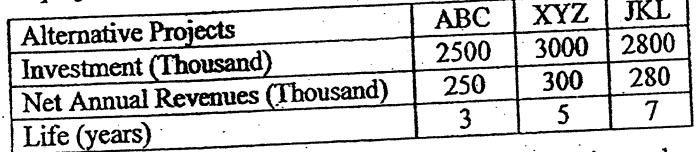

b) Use a suitable method for evaluating the public projects having following information. Use AW formulation. Take MARR = 14%. Choose a best project.

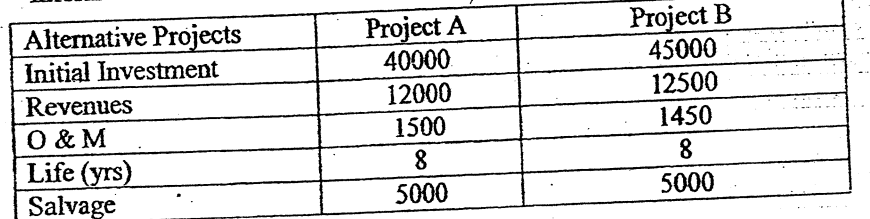

 $[1+3]$ 

 $[5]$ 

 $[4]$  $[4]$ 

 $[8]$ 

 $\lceil 6 \rceil$ 

- 5. a) Define defender and challenger and Explain economic service life.
	- b) A firm has a contract to provide printing service to IOE for the next 8 years. It can provide the service using its old printing machine (the current defender) or the newly brought machine (the challenger). After the contract work neither the old machine nor the new machine will be retained. Considering the annual equivalent costs of the old machine as follows, what are their economic service life? And what is the best strategy?

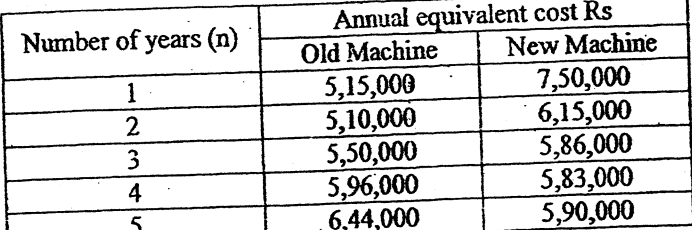

6. a) Find out how sensitive is the project's Net present worth to changes in (i) investment (ii) useful life (iii) MARR and (iv) net annual revenue, over a range of ±40%.  $MARK = 10%$ 

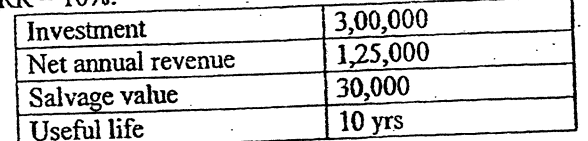

b) What do you understand by break-even point? Explain the components and procedure  $[1+3]$ of decision tree analysis.

7. A company had an equipment having 5 years life span. The cost basis for the machine is Rs 2,00,000 and salvage value of the equipment is Rs 15,000. Prepare an accounting book for the machine showing book values and depreciations of each year using following methods of charging the depreciation. (a) SOYD (b) DB

Calculate the NPV using after tax cashflow analysis technique. Take annual revenue from operation of machine is Rs 95,000 with Rs 7000 annual operation cost throughout 6 years. Take MARR = 8% and used MACRS method for depreciation charging.

8. How do we measure inflation? Suppose you borrowed Rs 100000 from a bank to buy a bike and you have promised to pay Rs. 5500 per month for two years. What is the inflation free interest rate you supposed to pay if average inflation rate is 0.75% per month?

 $[2+4]$ 

 $[5+6]$ 

 $[8]$ 

 $[1+1+2]$ 

 $[8]$ 

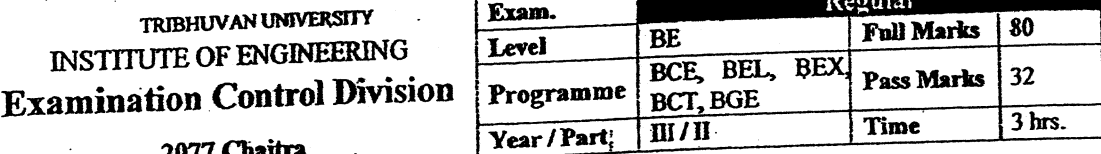

# Subject: - Engineering Economics (CE 655)

Candidates are required to give their answers in their own words as far as practicable.

Attempt All questions.

The figures in the margin indicate Full Marks.

Assume suitable data if necessary.

1. Explain the role of engineers in Engineering Economic Decisions.

- 2. What is the time value of money? Suppose that you make the monthly deposits of Rs. 5,000 each into a bank account that pays an interest rate of 8% compounded weekly for 5 years. After 5 years, interest rate changes to 6% per year. How much money will  $[1+4]$ you have accumulated in this bank account at the end of 8 years?
- 3. A couple is planning for their child's education. They wish to deposit Rs. 10,000 now in a bank account that gives 12% per year compounded monthly and increase the amount by Rs. 2,000 each year from the previous year for next 9 years. How much amount they will expect at the end of 10 years?

4. Use IRR to evaluate following project when MARR is 15% per years.

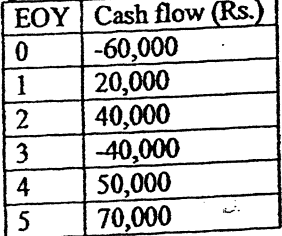

Make also unrecovered balance diagram.

5. Your college is considering to purchase a machine of Rs. 3,00,000 expecting salvage value Rs. 50,000 at the end of 10<sup>th</sup> year. The use of machine saves Rs. 80,000 per year when it needs Rs. 20,000 operating cost for each year. Find

(i) Both types of B/C ratio using AW formulation

- (ii) Both types of payback periods.
- 6. Distinguish between financial and economic analysis.
- 7. Recommend the best period from the following projects using repeatability assumption. Assume MARR = 10% per year.

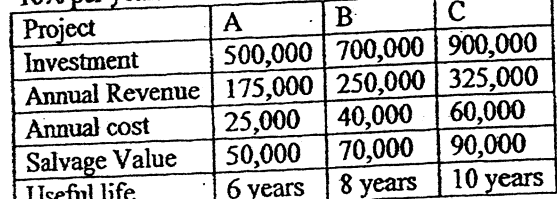

 $[3+3]$  $[3]$ 

 $[6]$ 

 $[4]$ 

 $[5]$  $[5+1]$ 

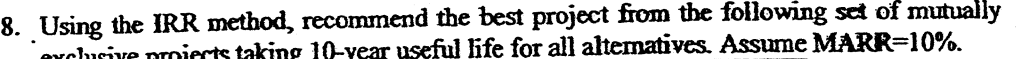

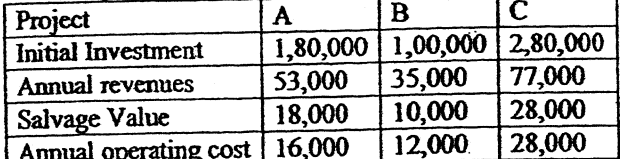

9. Suppose a company is considering purchasing a new machine that would cost \$1800 and operating cost of \$300 in the first year. For the remaining years, Operating Cost increases by 15% over the previous year's Operating Cost. Similarly, the salvage value declines each year by 20% from the previous year's salvage value. The new machine truck has a maximum life of eight years. MARR = 12% before tax. Find the economic service life to the asset.

#### 10. Explain the procedure for the replacement analysis when the planning horizon is infinite.  $[4]$

11. Perform sensitivity analysis of the following project over a range of ±30% in; initial investment, net annual revenue, MARR & useful life. Indicate sensitive parameter also.  $[5+1]$ Initial  $\cos t = \text{Rs. } 4,00,000$ Annual revenue =  $Rs. 1,50,000$ Operating  $cost = Rs. 30,000$ Salvage value =  $Rs. 50,000$ Useful life  $= 7$  years  $MARR = 11\%$  per year  $[5]$ 12. A small hydro project has following estimated data. Initial investment = Rs.  $10,00,000$ Energy generated per year = 200MW Annual operating cost = Rs. 6,00,000 Market price of energy = Rs. 4/KWhr  $MARK = 10\%$ Salvage value =  $Rs. 1,00,000$ Find its break-even point of time.  $[2]$ 13. Define the term book value and salvage value. 14. You purchased a machine at a cost of Rs. 3,20,000 having useful life of Rs. 8 years. The estimated salvage value is Rs. 50000. Determine the annual depreciation schedule using DDB, SOYD and sinking fund method. Assume i% = 12%.  $[8]$ 15. Define inflation. What are its causes? Find rate of inflation per year when price of a product has increased from Rs. 5,00,000 to Rs. 6,30,000 over the period of 3 years.  $[1+1+2]$ Or, Define Actual dollar and Constant dollar. Calculate NPV if i is 6% and inflation rate is

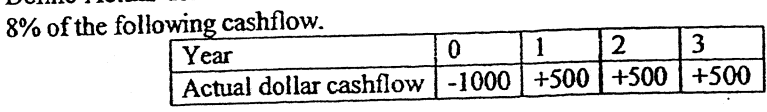

 $***$ 

 $[8]$ 

 $[8]$ 

 $[1+3]$ 

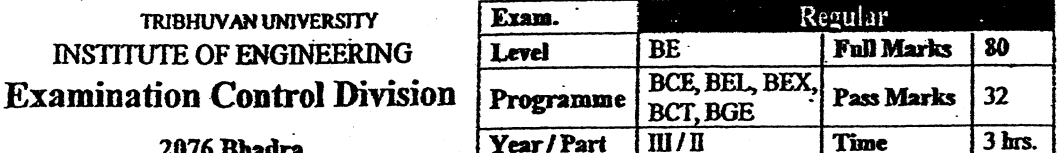

### **Subject:** - Engineering Economics (CE 655)

- Candidates are required to give their answers in their own words as far as practicable.
- Attempt All questions.
- The figures in the margin indicate Full Marks.

 $\checkmark$  Assume suitable data if necessary.

- 1. Define Engineering Economics. Why engineering economics is considered as important  $[1+3]$ aspect for making decisions for engineers? Explain.
- 2. a) A machine needs uniform semi-annual cashflow of \$ 10,000 for fuel for 5 years. If interest rate is 12% compounded quarterly, what is its equivalent present worth?
	- b) Explain the continuous compounding. What is future equivalent of a continuous funds glow amounting \$ 10,000 per year. N = 12 years, M =  $\infty$ , 20% compounding continuously.
- 3. a) What are the relative methodologies of economic analysis? Explain in brief any two of them with suitable examples.  $[1+4]$ 
	- b) If you planned to invest in a project which has stated following information regarding investment plan in proposal: first Cost = Rs 2 Lakhs, Project's Life = 4 years, salvage Value = Rs 50 thousands, gross Revenue = Rs 1 Lakh,  $0&M = \text{Rs }30$  thousands. Draw your decision based on(i) discounted pay back period method (ii) equivalent worth method (iii) modified B/C ratio method and (iv) suitable rate of return method. Your are provided with 14% MARR, 3 yrs loan tenure from bank.  $[3+2+3+3]$
- 4. a) Recommend the best project from the following two projects taking study period as 6 years. Assume MARR = 10% per year.

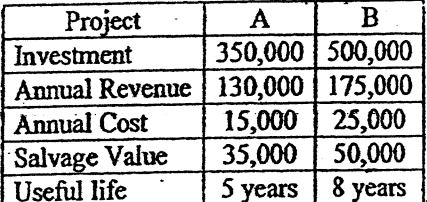

b) Recommend the best project from the following cash flow of a mutually exclusive projects using modified benefit cost ratio method. MARR = 10%

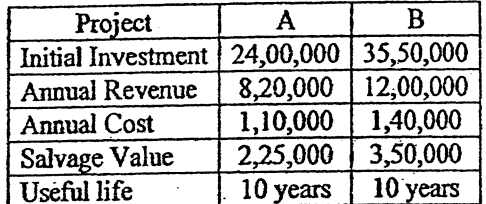

 $[6]$ 

 $[4]$ 

 $[4]$ 

 $[8]$ 

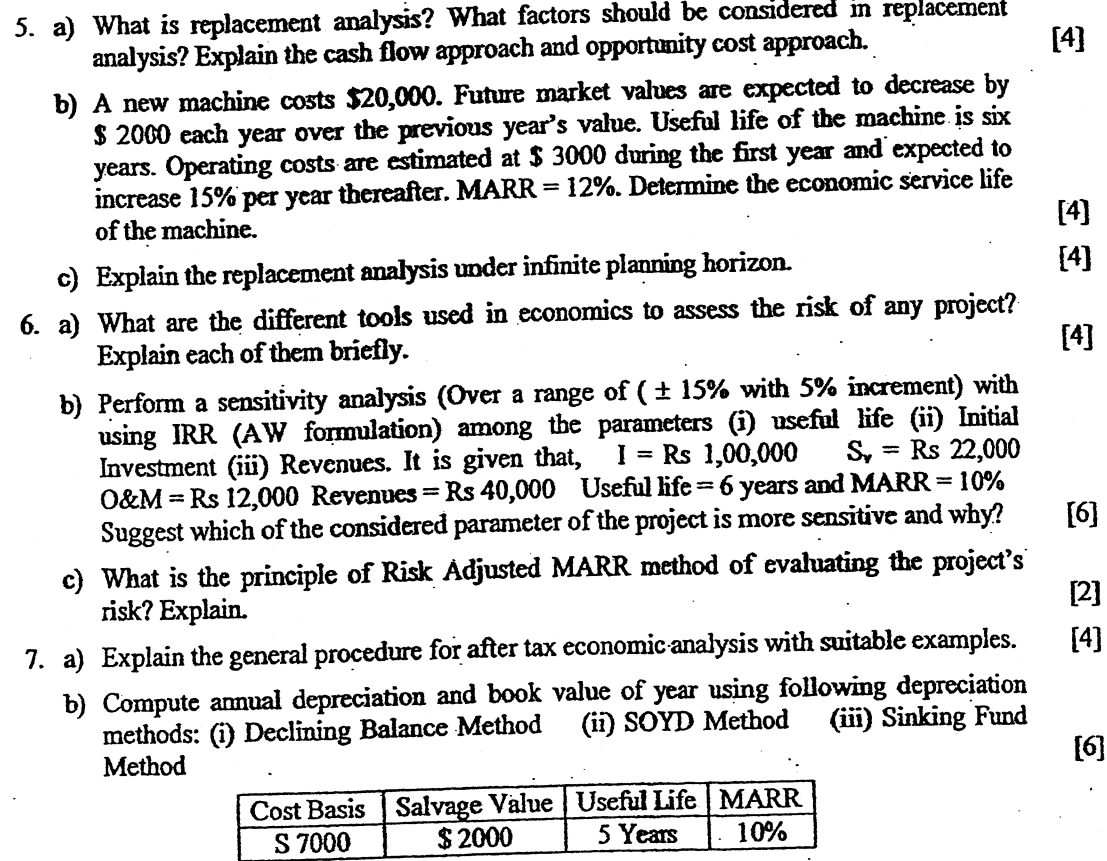

ł

 $\theta\theta$  of  $\phi$ 

ز<br>و

Á

8. Why inflation is important to engineers for economic analysis? Suppose that the  $1<sup>st</sup>$  year inflation rates for first year and second year are 5% and 8% respectively. Calculate the average inflation rate of two years if the base price is Rs 100.  $[2+2]$ 

 $***$ 

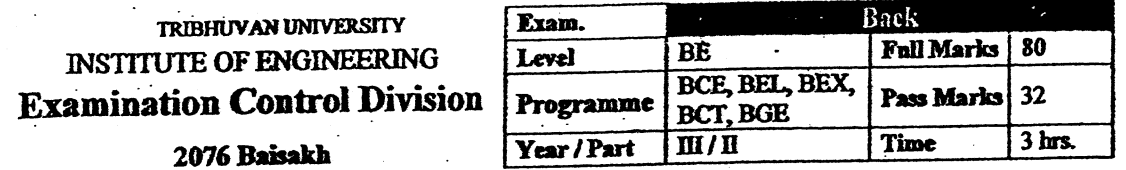

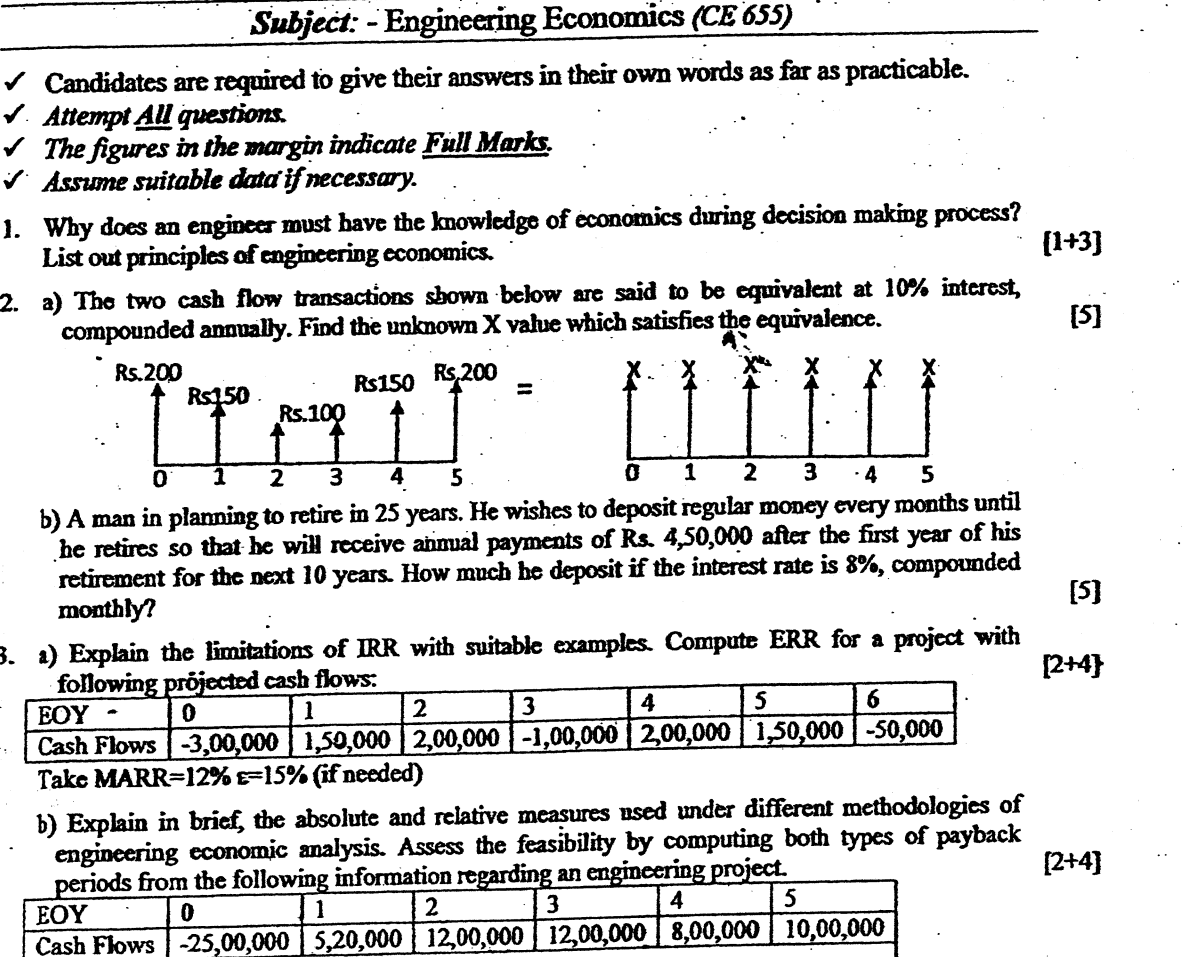

Bank provides a loan for investment @ 16% pa.

4. a) Why incremental analysis is essence during comparative analysis of alternatives using BCR, IRR and ERR? Illustrate with the help of example. Compare the following mentioned projects using

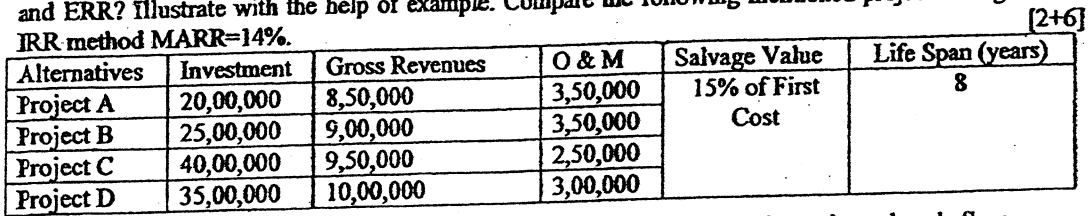

b) Explain Capitalized Worth Four projects are being considered with the estimated cash flow over 10 years. Recommend which investment alternative should be selected? Assume MARR=10%.

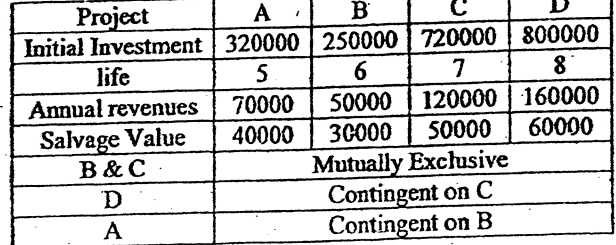

 $[2+6]$ 

4

J

5. a) Write down the reasons of replacement of an existing asset.

b) A chemical plant owns a filter press that was bought 3 years ago for Rs. 30,000. Now it has a market value of Rs. 9000, a life of 5 years, and a salvage value of Rs. 2000 at that time. The challenger has a cost of Rs. 36,000, a life of 5 years, and estimated market value of Rs. 12,000 after 5 years. 5 years planning period to be used and the MARR is 15%. The operating and maintenance cost of the alternatives are given in the following table:

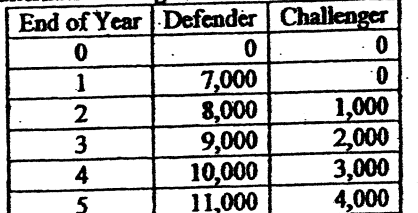

Should the old filter press be replaced now? Use cashflow approach.

a) A newly establish hat company estimated following data;

Output of hat per annum= 3,00,000 NOS

Expected sales revenue per annum= Rs. 1,50,00,000

Fixed cost=Rs. 35,00,000

Variable cost=Rs. 66,00,000

i) Find out breakeven level of output

ii) If fixed cost increases to Rs. 40,00,000, find out its effect on breakeven point.

iii) What should be output if profit desired is Rs. 10,00,000 per year?

b) Perform sensitivity analysis over ±25% for the following project on parameters i) Initial Investment ii) Annual revenue iii) Useful life When  $I=10,000$  $AR = 4,000$  for the 1<sup>st</sup> year that increases by 500 thereafter for next 4 years.  $[T]$ MARR=10% per year 7. a) List out advantages of depreciation. Calculate depreciation amount for each year using  $[1+2+3]$ declining balance and MACRS methods.  $I=10,00,000$ N=5 years S=2,00,000 (If applicable)

b) Define direct tax & indirect tax. Prepare after tax cash flow of a project having following cash  $[2+4]$ flow details. Initial cost =  $1,00,000$ Useful life  $= 5$  years.

Salvage value  $= 20,000$ Annual income = Rs. 20,000 at the end of first year and increases by Rs. 2000/ year Tax rate =  $20%$ 

Depreciation method sum of year digit

8. Draw the concept of inflation using suitable example. If the real interest rate is given as 5% and general inflation rate as 8%, calculate MARR. Explain meaning of constant dollar and actual  $[1+1.5+1.5]$ dollar.

 $[4]$ 

 $[6]$ 

 $[5]$ 

**TRIBHUVAN UNIVERSITY** E 62 **INSTITUTE OF ENGINEERING**  $\overline{\mathbf{L}}$ **Examination Control Division**  $\mathbf{P}$ 

2075 Bhadra

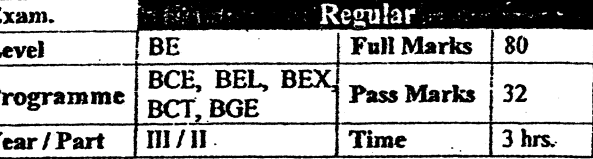

### Subject: - Engineering Economics (CE655)

Candidates are required to give their answers in their own words as far as practicable.

- **Attempt All questions.**
- The figures in the margin indicate Full Marks.

Assume suitable data if necessary.

- 1. Define opportunity cost. Why engineering economics is considered as important aspect for making decision for engineers? Explain.
- 2. a) A bank is starting its nominal interest rate of 9% p.a and compounding quarterly. Calculate the effective interest rate (i) a year (ii) a quarter (iii) a month (iv) half year
	- b) If you wish to withdraw Rs 2000 at the end of 1<sup>st</sup> year and expecting to be increased by 15% pa then after till end of 8 years, what amount need to be deposited in a bank right now which has an interest of 15% pa.
- 3. a) Find both types of B/C ratio using FW formulation from the following cash flow of a project. Initial investment =  $Rs 5,00,000$ , Revenue =  $Rs 5,0000$  in the first year and increases by 15000 each year after that, Expenses  $=$  30000 in the first year and increase by 5% each year after that. Salvage value at the end of 8 years =  $25000$ .  $MARK = 8\%.$

**EOY NCR** -45,000 0  $-4,000$ ī  $\overline{2}$  $+9,000$  $+40,000$ 3  $+60,000$ 4  $+10.000$ 5

b) Calculate both IRR and ERR. MARR =  $\epsilon$  = 12%.

a) Nepal government is planning to invest three irrigation projects. The detail cash flow estimation are given below (in billion) with  $MARR = 10\%$  and life of each project is 20 years.

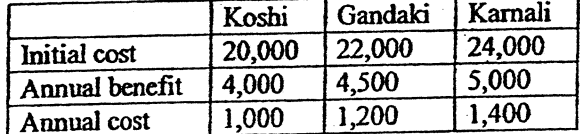

Compare mutually exclusive project to invest.

b) Use repeatability assumption to select the best project.

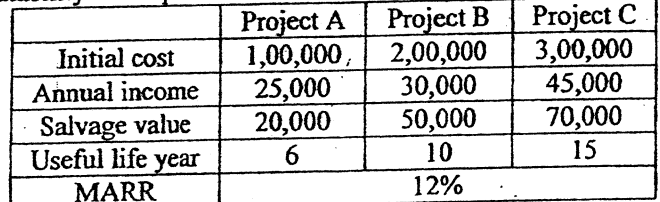

c) Define mutually exclusive, independent and contingent projects. How much should you deposit at present that earns 12% interest per year when you can draw Rs 10,000 per month for (i) 50 years (ii) Forever

 $[6]$ 

 $[1+3]$ 

 $[4]$ 

 $[4]$ 

 $[8]$ 

 $[6]$ 

 $[6]$ 

 $[2+2]$ 

5. Define replacement. Explain the main reasons for replacement. Find economic service  $[1+3+8]$ life from the following data.

Initial  $cost = Rs 50,000$ 

Operating  $\cos t = \text{Rs } 10,000$  for the  $1^{\text{st}}$  year that increases by 15% thereafter

Salvage value = Decreases each year by 20% from previous value

Useful life  $= 7$  years

 $MARK = 15%$  per year

6. Enunciate different methods of analyzing the riskiness of the project. Perform sensitivity analysis to identify the most sensitive parameter, among considered parameters by plotting the graph, using IRR computations for a project having following information over the range of ±15% (interval of 5%) for the parameters: (i) Net Annual Revenues (ii) Salvage Value (iii) Life Span

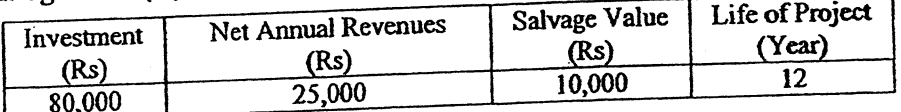

7. a) Explain the terms depreciation, corporate tax, personal income tax and book value. Show the depreciations and book values in each year for an equipment having  $[2+4]$ following details using MACRS method.

Investment (I) =  $25,00,000$ 

Useful life  $(n) = 7$  years

- b) Perform after tax cash flow analysis to examine the feasibility of a project having investment of Rs 1,00,000 in a machine, with zero salvage value, 5 years useful life, net annual revenues of Rs 20,000 at the end of first year then after increases by Rs 10,000 pa. Use SL depreciation. Tax rate is 25%.
- 8. Calculate the equivalent present worth of the project from the following cash flow. Assume inflation free interest rate as 5% and inflation as 10% respectively.

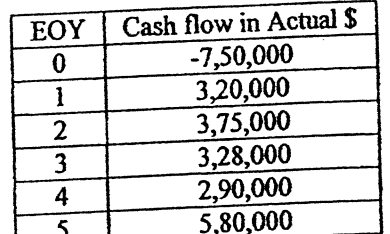

 $[2+8]$ 

 $[6]$ 

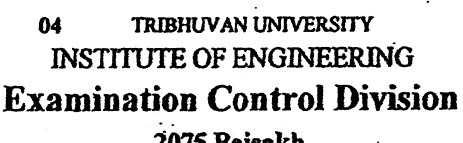

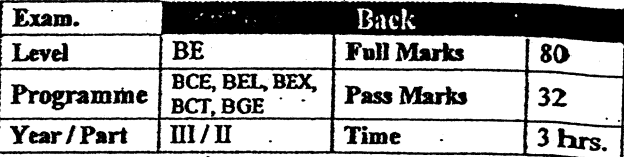

#### Subject: - Engineering Economics (CE655)

Candidates are required to give their answers in their own words as far as practicable.

- Attempt All questions.
- The figures in the margin indicate Full Marks

Assume suitable data if necessary.

1. State and explain principles of engineering economics.

 $[4]$ 

- Define time value of money, nominal and effective interest rate. Calculate future sum at  $2.$ the end of  $5<sup>th</sup>$  year when monthly deposit is Rs 6,000 for 3 years that earns 7% interest per year.  $[3+3]$
- 3. a) Make investment decision for the following project by using (i) IRR (ii) B/C (iii) Discounted Payback methods.  $[4+4+4]$

Initial cost = Rs.  $4,00,000$ 

Annual Revenue = Rs. 1,60,000 for the  $1^{\circ}$  year and decreases by Rs. 10,000 thereafter Annual Expenses = Rs. 40,000 for the  $1<sup>st</sup>$  year and increases by Rs. 5,000 thereafter Salvage value =  $Rs. 1,00,000$ 

- Life year  $= 8$
- $MARK = 9%$  per year
- b). What do you mean by financial and economic analysis? Briefly explain the concept of lifecycle costing.

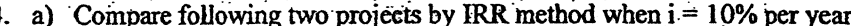

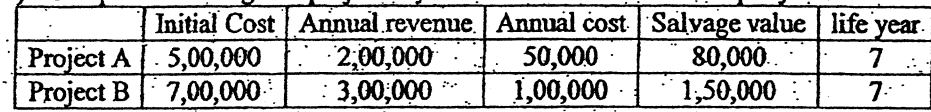

b) Select the best project by using repeatability assumption when  $MARR = 13\%$ 

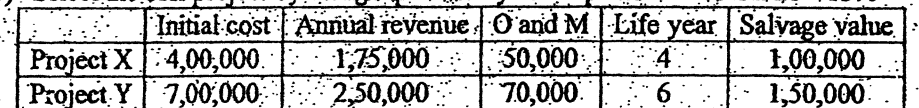

c) Define independent and contingent projects. Find Present worth from annual cash flow series of  $Rs$ , 5,000 forever when  $i = 8\%$  per year.  $[1+1+2]$ 

What do you mean by replacement analysis and economic service life? What are the procedures for replacement when planning horizon is infinite and finite? Calculate AECs from the following information and determine economic service life.

 $I = 18,000$ 

 $N = 8$  years O and  $M = 3,000$  for the 1<sup>st</sup> year and increases by 15% thereafter  $S =$  Decline by 20% each successive year over than previous price  $MARK = 12\%$  per year

{4}

 $[2+2+2+6]$ 

- 6. a) Explain the concept of scenario and decision tree analysis. If 20 watt CFL bulb price is Rs. 280 and 100 watt filament bulb price is Rs. 30 at market but their lighting power is equal. Which bulb do you prefer to use in your house when electricity cost is Rs. 12 per unit?
	- b) Perform sensitivity analysis for the following project over range of ±30% in parameters; (i) Initial investment (ii) Annual revenue (iii) life year

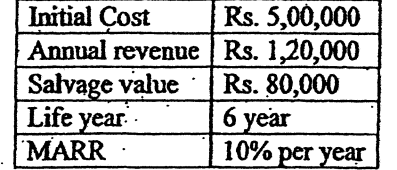

7. a) Define depreciation. What are the advantages of depreciation concept? Your college is considering purchase vehicle of Rs. 4,00,000 that assigned to 5 years useful life and expected salvage value is Rs. 1,00,000. Calculate depreciation for each year by using declining balance and MACRS.  $[1+2+3+3]$ 

- b) What do you mean by tax, personal tax and corporate tax? Develop a model to calculate after tax cash flow.  $[1+1+1+2]$
- What is inflation? List out the impact of inflation. Calculate the rate of inflation when CPI  $8.$ moves from 100 to 250 over three years.  $[1+2+1]$

 $[6]$ 

 $[6]$ 

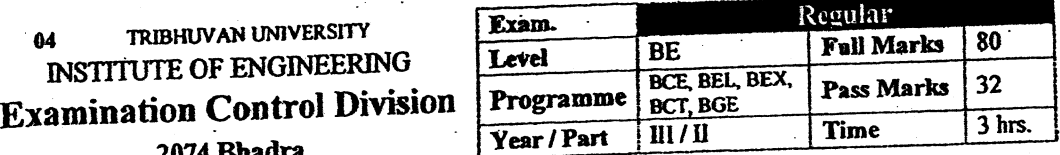

# Subject: - Engineering Economics (CE655)

 $\checkmark$  Candidates are required to give their answers in their own words as far as practicable.

Attempt All questions.

The figures in the margin indicate Full Marks.

 $\checkmark$  Assume suitable data if necessary.

# 1. Define term Engineering economy. Explain principles of engineering economy.

- 2. a) If you make equal monthly deposits of Rs. 5000 into the bank for 10 years, saving accounts that pays interest rate of 6% compounded monthly, what would be the amount at the end of 15 years?
	- b) How much rupees should you deposit now so that you will be able to draw Rs.5000 at the end of this month which increases by 2 percent per month for 15 years. Bank interest rate is 5% per year.
- 3. a) Explain any two drawbacks of IRR with example. Differentiate between Economic  $[3+3]$ analysis and financial analysis.
	- b) Evaluate the project by using AW formulation of the project at  $i = 12\%$ .

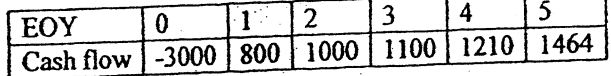

c) Calculate the ERR of the following cash flow. MARR =  $12\%$ , reinvestment rate = 14%.

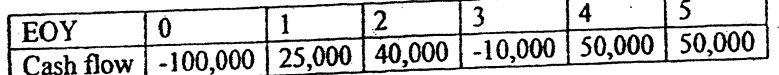

4. a) Choose the best project among these alternatives using IRR, if MARR =  $15\%$  and study period is 10 years. Salvage value is 20%.

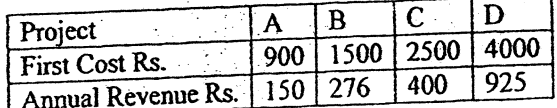

b) Consider the following two mutually exclusive alternatives; recommend the best alternatives using repeatability assumptions. MARR = 15%

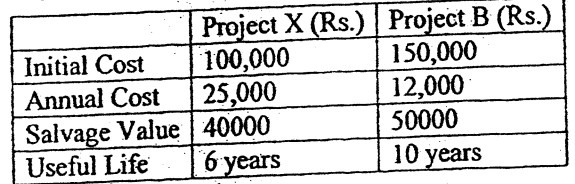

 $[1+3]$ 

 $[4]$ 

 $[4]$ 

 $[4]$ 

 $[6]$ 

 $[6]$ 

 $[16]$ 

- 5. Define defender and challenger and Explain economic service life. Company X is going to purchase a router having initial cost Rs.18,000 having salvage value of Rs.12000 at the end of first year and decreases by 20% each year then after for remaining useful life. Annual operation and maintenance cost is Rs. 5000 in first year and increases by Rs.2000 each year. Its useful life is 6 years. Calculate economic service life of the router.  $[2+2+8]$
- 6. a) A project costs Rs. 125,000 with annual revenue of Rs.65,000 and annual cost of Rs.35,000. Salvage value will be 8% of the initial investment. Perform Sensitivity analysis using PW formulation over a range of ±40% in i) Initial Investment ii) Annual Revenue iii) Useful Life and iv) MARR. Draw the sensitivity diagram and indicate the most sensitive and least sensitive parameters.
	- b) Define breakeven point and breakeven volume. How does interest rate change affect the project?
- 7. a) Compute the annual depreciation allowances and the resulting book value using the double declining balance method with Switch over to straight line method. Cost of asset =  $\overline{R}$ s. 100,000, Useful life = 5 years, Salvage Value = 20000
	- b) A company bought a machine at Rs 25000 which is expected to produce benefit of Rs 8000 per year for five years. Its salvage value at the end of five years is Rs 10000. Calculate after tax cashflow if Tax rate is 40% and depreciation is on Sinking fund method.  $I = 20\%$
- 8. Define inflation. Calculate IRR if MARR = 12% and inflation rate is 8%.

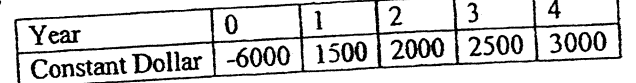

 $[6]$ 

 $[1+3]$ 

 $[6+2]$ 

 $[2+2]$ 

 $[6]$ 

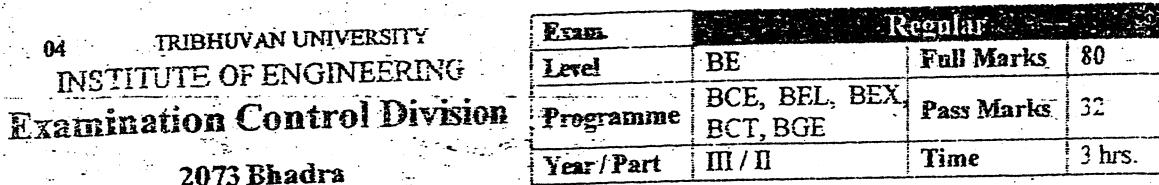

Subject: - Engineering Economics (CE655)

 $[4]$ 

 $[5]$ 

 $[2]$ 

 $[3]$ 

- Candidates are required to give their answers in their own words as far as practicable. Attempt All questions. The figures in the margin indicate Full Marks. Assume suitable data if necessary. 1. Define Engineering Economics. Write down the principles of Engineering Economic Analysis. What is nominal and effective merest rate? Evaluate FW at the end of 10 years with 12%  $2^{\circ}$ interest rate compounded monthly of a cash flow of Rs. 40,000 at the beginning of each  $[2+4]$ year for 5 years.  $\epsilon_{\rm M}$ Use IRR method to evaluate following project when MARR is 15%. Make also  $3. a)$ unrecovered balance graph.  $\overline{4}$ 5 3  $\Omega$  $\overline{2}$ EOY 70,000 50,000 20,000 40,000 -40,000  $-60,000$ Cash flow b) Your college is considering to purchase a vehicle of Rs. 3,00,000 expecting salvage value Rs 50,000 at the end of 10<sup>th</sup> year. The use of vehicle saves Rs. 80,000 per year. When it needs Rs. 20,000 operating cost for each year. Find: (i) Both type of B/C ratio by FW formulation (ii) both types of payback period.  $[4+4]$ c) Distinguish between financial and economic analysis. 4. a) Compare the following two mutually exclusive projects by using (i) Co-terminated (ii) Repeatability assumption taking MARR = 8%  $[4+4]$ Project B Project A 2,00,000 1,50,000 Initial cost 1,00,000 90,000 Annual revenue 20,000 20,000 Operating cost 6 Life year 4 1,20,000  $\frac{1}{2}80,000$ Salvage value
	- b) Define mutually exclusive, contingent and independent projects with suitable example.

What are the procedure for replacement analysis when planning horizon is infinite?  $[4+8]$ 5.

Find economic service life from the following information.

Initial cost =  $Rs$  50,000

Operation  $\cos t = \text{Rs } 10,000$  for the 1<sup>st</sup> year and increases by 15% thereafter

Salvage value = Decline each successive year by 20% over previous year.

Useful life  $= 8$  years

 $MAX = 15%$ 

6. Explain about the decision tree analysis. Perform sensitivity analysis of the following project over range of  $\pm 30\%$  at an interval of  $\pm 10\%$  in (i) Initial Investment (ii) Net Annual Revenue and (iii) Useful life. Use PW formulation.  $12+101$ 

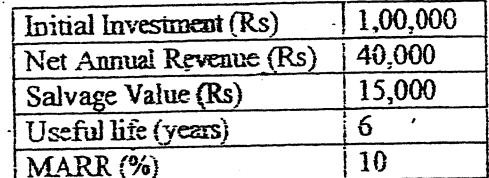

7. Write down the causes for depreciation of assets. If a machine costing of Rs. 1,00,000 is purchased by expecting salvage value of Rs 20,000 at the end of 6<sup>th</sup> years. Calculate the depreciation amount for each years by SOYD and straight line method.  $[2+5+5]$ 

8. Define constant dollar and actual dollar amount. Suppose you borrowed Rs.1,20,000 from a bank to buy a bike and you have promised to pay Rs.6000 per month for two years. What is the inflation free interest rate you are supposed to pay if average inflation rate is 0.75% per month.

 $[4+4]$ 

TRIBHUV AN UNIVERSITY Ω4 **INSTITUTE OF ENGINEERING Examination Control Division** 

2073 Magh

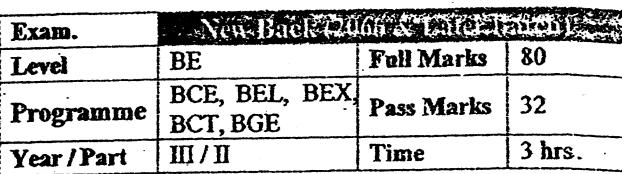

 $[4]$ 

 $[3+3]$ 

 $[4+4]$ 

 $[2+6]$ 

## **Subject:** - Engineering Economics (CE655)

Candidates are required to give their answers in their own words as far as practicable.

Attempt All questions.

The figures in the margin indicate Full Marks.

Assume suitable data if necessary.

- "Knowledge of engineering economics helps in decision making process". Justify it by  $1.$ the principles of engineering economics.
- 2. A person invest a sum of 50,000 in bank at a nominal interest rate of 18% for 15 years. The compounding is monthly. Find maturity amount of the deposit after 15 years. Also briefly explain the importance of time value of money.
- 3. Initial investment of a project is Rs. 1,00,000 having useful life is equal to 5 years with no salvage value. Annual operation and maintenance cost is Rs. 25,000. Annual revenue at the end of first year is Rs. 70,000 and decreases by Rs. 5,000 each year for the remaining  $[6+5+5]$ years.

i) Draw U/B diagram

- ii) Evaluate modified BCR using PW formulation. Take salvage value Rs. 10,000
- iii) Evaluate discounted payback period. Take standard (cut off) payback period 3 years.
- 4. a) Select the best proposed using ERR (Take  $\varepsilon$ =25% and MARR = 20%)

 $\overline{\mathbf{A}}$ 6  $\overline{2}$ 3  $\overline{\phantom{0}}$  $\overline{0}$ EOY 2900 3000 3000 2450 2800 2400 Proposal A  $-6000$ 3600 3300 3600 3700  $-7000$ 1900 3800 Proposal B

b) What do you mean by mutually exclusive, contingent and independent project? Compute the following projects by using repeatability assumption when MARR is 10%.

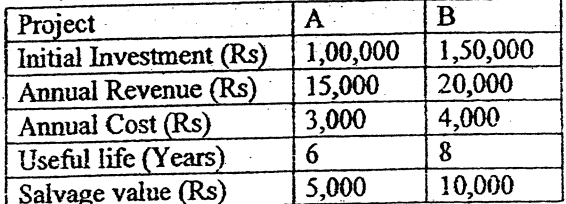

5. Define sunk cost and economic life of an assets. What are the reasons for replacement of asset. The Annual Equivalent cost of defender and challenger are given in table below. What is the best replacement strategies? Use MARR = 12% and planning horizon of the  $[1+1+2+8]$ project is 8 years.

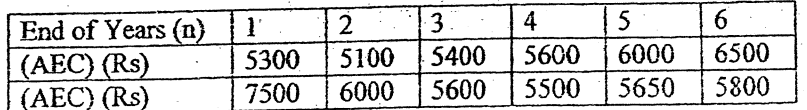

6. a) Consider the following cash flow diagram. Plot changes in present worth to  $\pm 20\%$ and  $\pm$  30% for the project life. Let MARR = 10%. Assume salvage value = 0

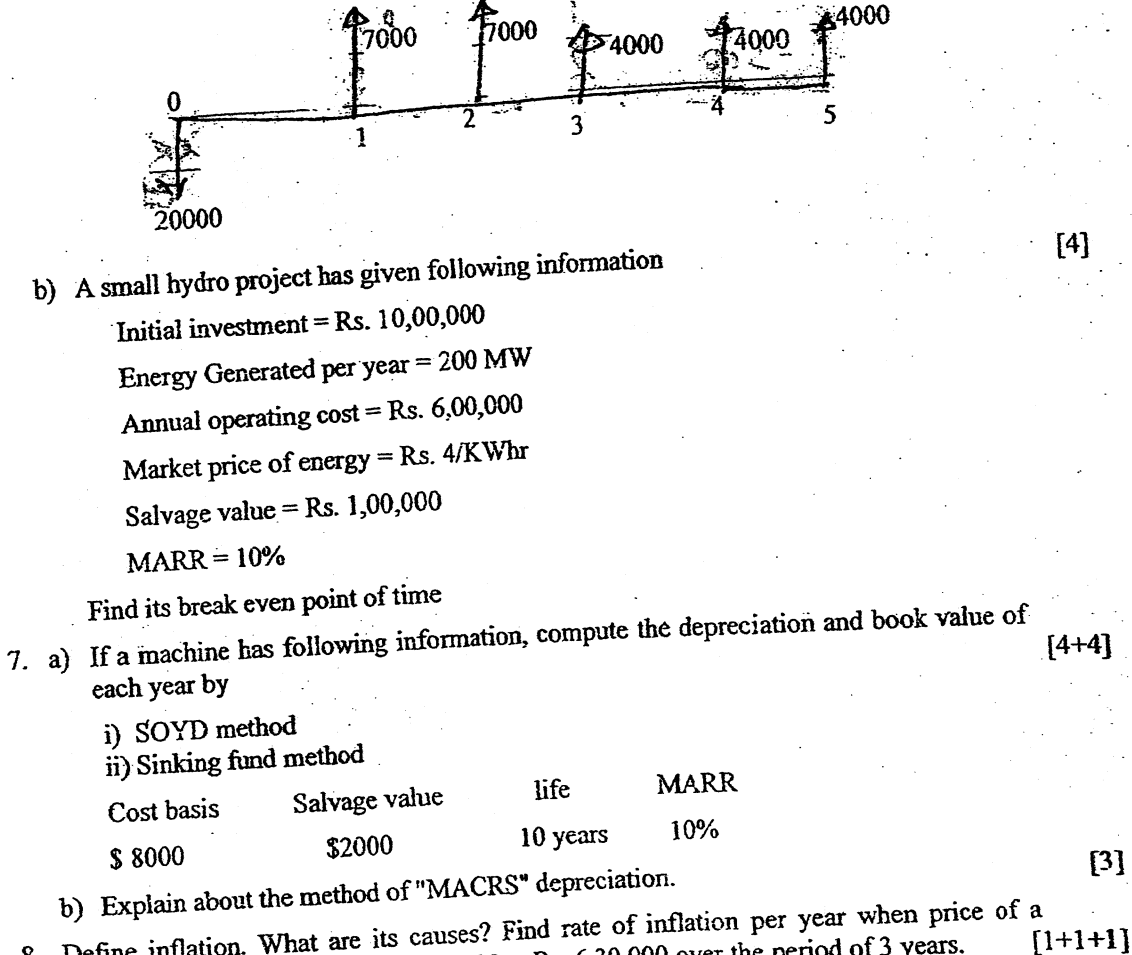

8. Define inflation. What are its causes? Find rate of inflation per year when price of a product has increased from Rs. 5,00,000 to Rs. 6,30,000 over the period of 3 years. \*\*\*

 $[8]$ 

 $[3]$ 

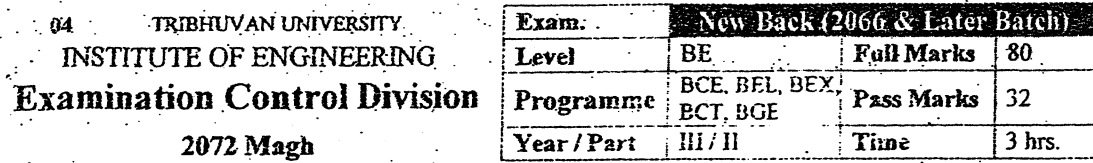

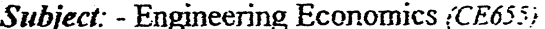

Candidates are required to give their answers in their own words as far as practicable.

- Attempt All questions.
- The figures in the margin indicate Full Marks
- $\checkmark$  Assume suitable data if necessary.
- 1. Define Engineering economics. Explain any three principles of engineering economic analysis.  $[1+4]$

 $[1+3]$ 

 $[4]$ 

 $[3]$ 

 $[1+2]$ 

 $[3+2+2]$ 

 $[3]$ 

 $[6]$ 

 $[7]$ 

- 2. a) Define nominal and effective interest rates. If you deposit Rs 2000 per month for two years, what will be the amount at the end of five years if bank interest rate 3% in every six month?
	- b) Find the value of X if  $i = 10\%$

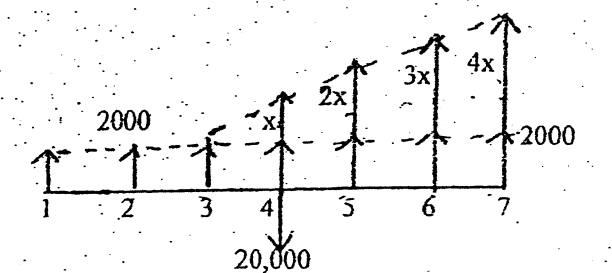

- a) What is MARR? Explain the factors affecting its determination.  $3.$ 
	- b) Cash flows of a project are as follows: Take MARR = 10%

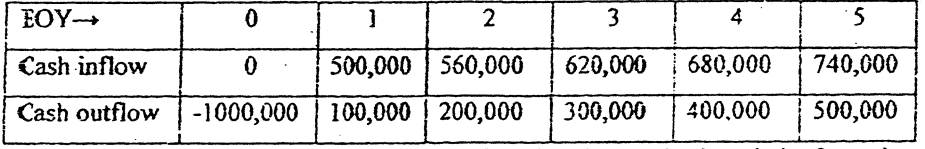

Evaluate both type of payback period (Standard payback period = 3years).  $\mathbf{i}$ 

#### Evaluate IRR (PW formulation) using linear interpolation and prepare UIB both ii)

in table & diagram.

- Explain the financial and economic analysis.  $\mathbf{c}$ .
- 4. a) Choose the best project among these alternatives using IRR, if MARR =  $12\%$  and study period 10 years.

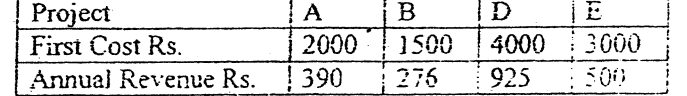

- b) Determine both types of B/C ratio for the given project if interest rate is 11%. Investment =  $10000$ 
	- Annual benefit =  $4600$
	- Annual  $cost = 3000$
	- Salvage value  $= 2500$
	- Life of project =  $8$  years
- a) Explain the required assumption and decision framework for replacement analysis  $5<sub>1</sub>$ when required service life is long.  $\mathcal{F}(\mathcal{A})$  ,  $\mathcal{F}(\mathcal{A})$  $\sim$ 
	- b) An old machine can sell it now for \$5,000. If repaired now, can be used for another 6 years. It will require an immediate \$1,200 for overhaul to restore it to operable condition. Future market values are expected to decline by 25% each year over the previous year's value. Operating costs are estimated at \$2,000 during the first year and these are expected to increase by \$1,500 per year thereafter. Determine economic service life of this machine.
- 6. Perform sensitivity analysis by IRR using FW formulation (with increment of 10%) over  $f \pm 30\%$  in (a) useful life and (b) MARR. Take MARR=  $10\%$

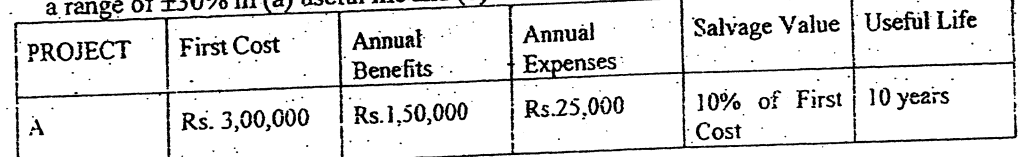

- 7. a) What are the purpose of depreciation calculation? Compute the annual depreciation allowances and the resulting book value using the double declining balance method with Switch over to straight line method. Cost of asset = Rs  $1,00,000$ , Useful life = 5 years, Salvage Value = 20,000.
	- b) A machine is expected to cost Rs. 5,00,000 and will generate revenue of Rs 1,50,000 per year for five years. Its salvage value is Rs 2,00,000. Calculate after tax cash flow and corresponding NPV if tax rate is 30% and depreciation is on sum of year digit method. MARR = 15%
- Explain any two reasons for inflation and compute the equivalent present worth using  $[2+4]$ 8. haran a  $\sqrt{a^2 + b^2}$

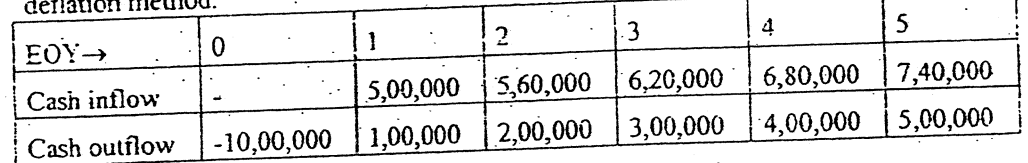

Given cash flow are in Actual Dollars. Take  $f = 5\%$  and  $i = 10\%$ 

 $[1+5]$ 

ုဝ]

 $[8]$ 

 $[8]$ 

**TRIBHUVAN UNIVERSITY INSTITUTE OF ENGINEERING Examination Control Division** 

2072 Ashwin

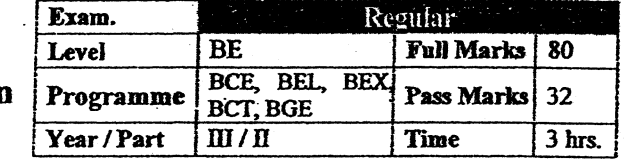

#### **Subject:** - Engineering Economics (CE655)

Candidates are required to give their answers in their own words as far as practicable.

Attempt All questions.

kis.

2 ЦŽ, The figures in the margin indicate Full Marks.

Assume suitable data if necessary.

1. Explain why the subject of engineering economics is important to Civil Engineer.

What is difference between nominal and effective interest rate?  $2.$ 

You deposit Rs. 1000 in your bank account. If the bank pays 4% simple interest, how much will you accumulate in your account after 10 years? What if the bank pays compound interest? How much of your earnings will be interest on interest?

3. a) Calculate IRR from the following cash flow and draw investment balance diagram.

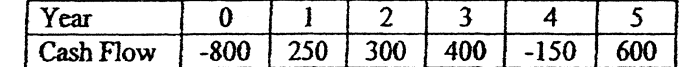

b) Calculate both types of BCR of a project with following details. MARR =  $12\%$ 

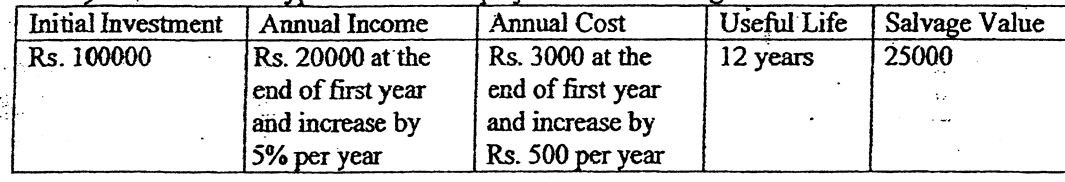

4. a) Select the best project by ERR method. Take MARR = 10% and  $\varepsilon = 20%$ 

 $\Omega$  $\overline{2}$ 3 4 5 6  $EOY \rightarrow$ 1 PROJECT A  $-64,000$ 26,200 29,000 30,200 31,000 31,000 26,000 PROJECT B  $-68,000$  $-4,000$ 39,200 38,000 38,000 38,000 38,000 PROJECT C 20,500 40,600 40,000 39,000 39,000 32,400  $-75,500$ 

b) Co-terminating both project at 5 years and select the best project by modified BCR (using AW formulation). Take Salvage Value of each project = 10% of First Cost,  $MARK = 15%$ 

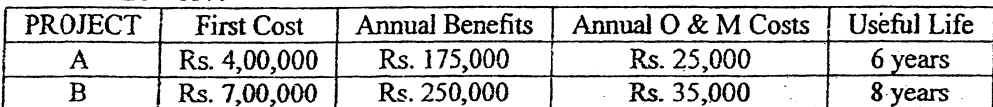

- 5. a) An existing machine has market value of Rs. 10000 and decreases by Rs. 2000 per year. Its operating cost is Rs. 2500 in year 1 and increases by 20% each year for 4 years. New machine costs Rs. 20000 now and its market value will decreases by Rs.20% per year for 4 years. Operating cost is Rs.1500 in first year and increase by 30% each year. Calculate equivalent uniform annual cost of both existing and new machines. MARR =  $15\%$ . Formulate the best replacement strategy if we need the machine for four years only.  $[4+4+4]$  $\pm$   $\pm$ 
	- b) Define mutually exclusive project, independent project and contigent project with proper combinations.  $[4]$

 $[6]$ 

 $[6]$ 

动物

 $[4]$ 

 $[2+4]$ 

 $[6]$ 

 $[6]$ 

- A company produces an electronics timing switch that is used in consumer and commercial products made by several other manufacturing firms. The fixed cost and  $6. a)$ total cost are Rs. 40,000 and Rs. 85,000 respectively. The total sales are Rs. 1,05,000 and sales volume is 15,000 for this situation.
- $[4]$

 $[8]$ 

i) Find the breakeven points in terms of number of units

- ii) What should be the output if the profit desired is Rs. 50,000?
- b) Draw sensitivity chart using PW formulation of the following cash informations. It is desired to evaluate the sensitivity of PW to ±30% changes on:
	- i) Interest
	- ii) Investment

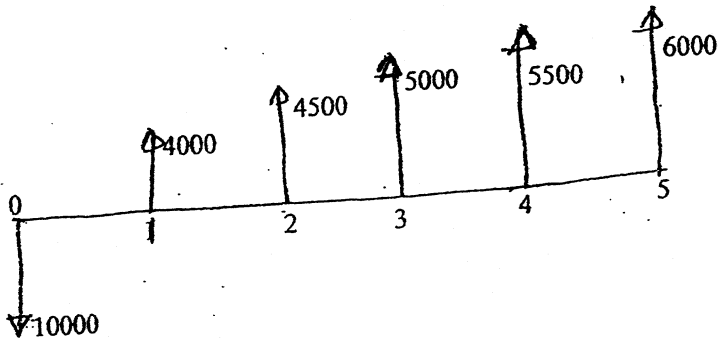

7. a) Explain the general procedure for after tax economic analysis with suitable example.

b) Considering the following information, compute the annual depreciation and book value of each year by (i) SL method (ii) DB method (iii) SOYD method and (iv)  $[1+2+3+2]$ Sinking fi

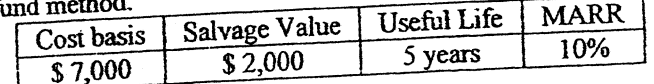

Choose the best project from the following alternatives.  $M$ ochine 8.

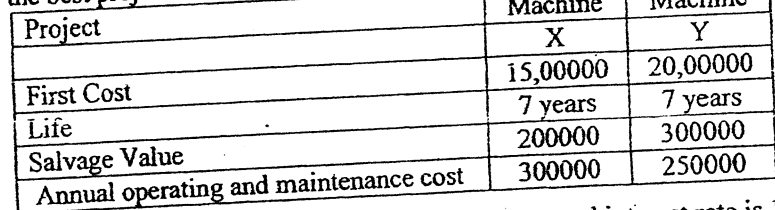

Assume an average inflation of 5% for the next five years and interest rate is 15% / year.

#### 

 $[6]$ 

TRIBHUVAN UNIVERSITY 04 **INSTITUTE OF ENGINEERING Examination Control Division** 

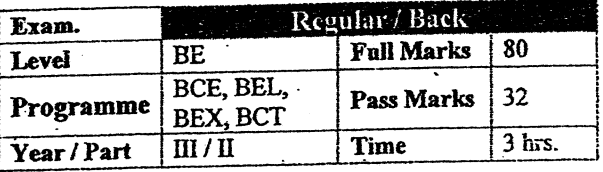

2071 Bhadra

# Subject: - Engineering Economics (CE655)

Candidates are required to give their answers in their own words as far as practicable.

Attempt All questions. ✓

4.

والإيقافي

- The figures in the margin indicate Full Marks.
- Assume suitable data if necessary.
- 1. Define Engineering Economics. Write down the principles of Engineering Economic Analysis.
- 2. What is nominal and effective interest rate? Evaluate FW at the end of 15 years with 10% interest rate compounded monthly of a cash flow of Rs. 50,000 at the beginning of each year for first 10 years.
- Define IRR. Find IRR and ERR of the following project. MARR =  $\varepsilon = 15\%$ .  $3.$

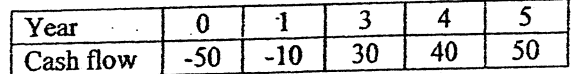

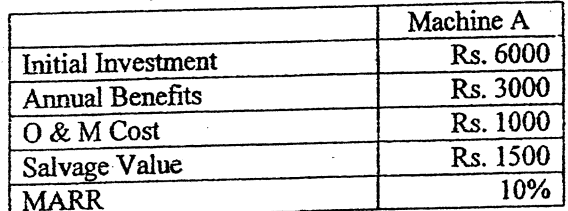

a) Evaluate both type of BCR (FW Formulation). Take Useful life = 10 years.

- b) Evaluate both type of Payback Period. If Useful life = 5 years. (Take Standard payback period =  $3$  years)
- c) Explain the factors affecting determination of MARR.
- 5. a) Use Repeatability assumption to select the best project from the following three projects.

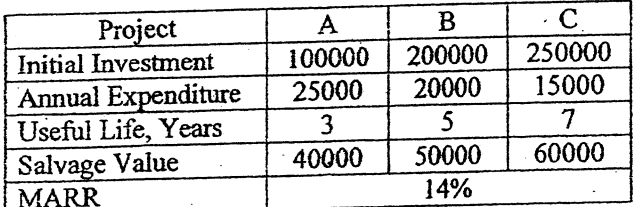

b) Explain about the Sunk Cost, Economic life and reasons for replacement of an asset. The Annual Equivalent Cost of defender and challenger are given in the table below. What is the best replacement strategy? Use MARR  $= 10\%$ . The planning horizon of the project is 8 years.

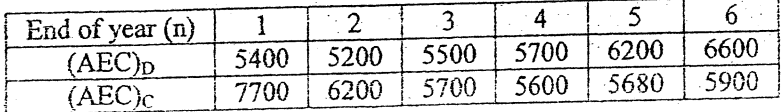

 $[8+4]$ 

 $[4]$ 

 $[3+5]$ 

Ï

緩け

 $[4]$ 

 $[4]$ 

 $[4]$ 

 $[6]$ 

6. a) For the improvement of a manufacturing plant, following three alternatives are being considered. The estimated investments and the corresponding increment in income are also given as below. Draw decision tree diagram of the situation and decide on the best alternative using  $FW$  formulation. MAR $\overline{R}$  = 15%. Life of the Project is 6 years.

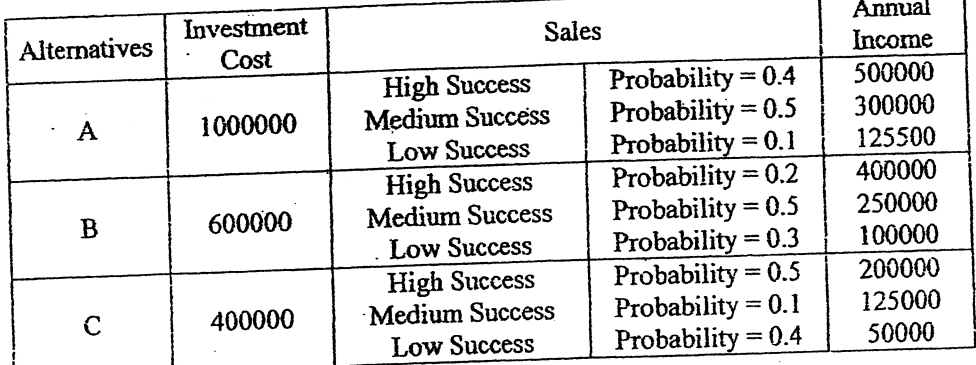

- b) Perform sensitivity analysis of the following project over a range of 10 to 50 percent in (i) initial investment and (ii) MARR using PW formulation. Assume  $Sv = 0$ . Draw sensitivity diagram also.
- 7. What do you mean by depreciation? Explain about the causes of it. Explain about any three methods of depreciation calculation that are used commonly. A machine purchased for Rs. 60,000 by expecting useful life of 10 years. Calculate the depreciation amount for each year by using deciding balance method when rate of depreciation is 20% per year.
- 8. Define Constant dollar amount and Actual dollar amount. Suppose you borrowed Rs. 100000 from a bank to buy a bike and you have promised to pay Rs. 5500 per month for two years. What is the inflation free interest rate you are supposed to pay if average inflation rate is 0.75% per month?

 $***$ 

 $[6]$ 

 $[6]$ 

 $[6+6]$ 

 $[2+4]$ 

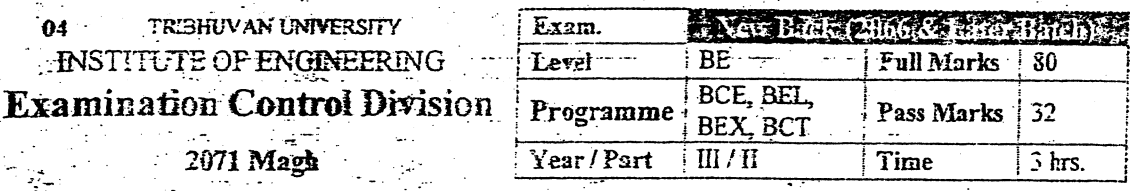

## Subject: - Engineering Economics (CE655)

- $\checkmark$  Candidates are required to give their answers in their own words as far as practicable.
- Attempt Ali questions.

 $\mathbf{I}$ 

- The figures in the margin indicate Full Marks.
- Assume suitable data if necessary.

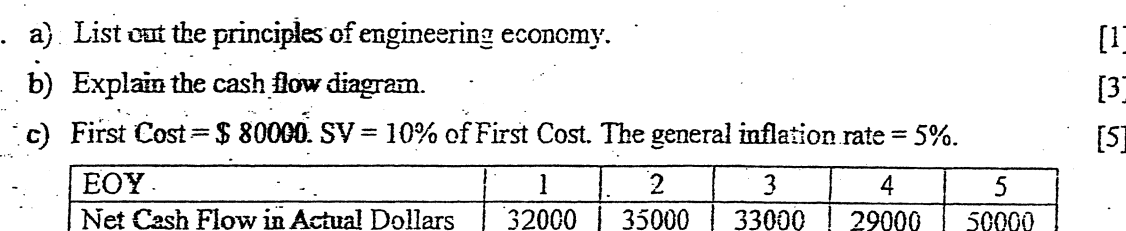

Evaluate the PW by deflection method, if inflation free interest rate =  $10\%$ .

- 2. a) What will be the amount at the end of 10 years if you deposit Rs. 5000 per month for listive years continuously if nominal interest rate is 10% compounded quarterly?
	- b) Find the value of X from the following figure.  $i = 10\%$

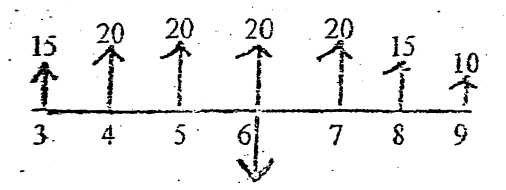

#### 3. Calculate both types of BCR using FW formulation when

- Initial investment is  $\text{Rs.}$  50000;
- Income is Rs. 10009 at the end of first year and increasing by 10% per year;
- Annual expenditure is Rs. 2000 at the end of first year and increasing by Rs. 200 per year;
- Useful life is 6 years
- Salvage value is Rs. 20000
- MARR-15%

4. Use IRR method to select the best project. Use MARR = 12%. (Select the best combination if  $A$ ,  $B$  and  $C$  are mutually exclusive.)

| Initial Investment (Rs.) | 10,000 | 15.000 | 27,000 | 20,000 |
|--------------------------|--------|--------|--------|--------|
| Annual Income (Rs.)      | 5.000  | 7.000  | 12.000 | 9,000  |
| Useful Life (yrs.)       |        |        |        |        |
| Salvage Value (Rs.)      | 2,500  | 5,000  | 8.000  | 10,000 |
| MARR (%)                 |        |        |        |        |

 $[8 + 4]$ 

 $[3]$ 

 $[3]$ 

 $[8]$ 

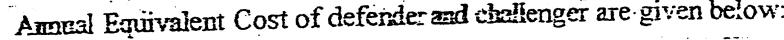

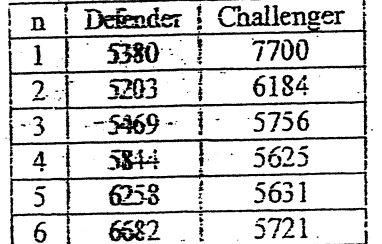

Either the defender or challenger is required for next 8 years.

After the work, neither the defender nor the challenger will be retained.

What is the best replacement strategy?

5.

8.

6. What are the sources of risk in engineering projects in Nepal? Perform sensitivity analysis of the following project over a range of  $\pm 30\%$  in (a) Initial investment, (b) Net Annual Revenue and (c) Useful Life. Draw also the sensitivity diagram. Use PW formulation.

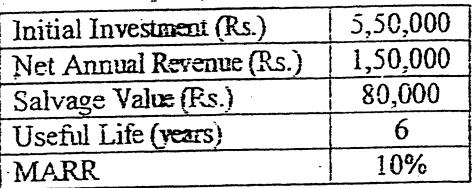

7. a) Compute the Book Value at the end of 3 Years (BV3) by all the methods of depreciation except MACRS method. Cost basis of a machine is Rs. 10,000.  $SV = 0$ . Useful Life = 5 years.  $MARR = 10\%$ .

b) Evaluate after tax PW. The cost basis for a machine is Rs. 10,000. The machine is 5-year MACRS property. Over 6 years, it is estimated to save Rs. 4,500 per year in maintenance costs with annual operating cost being Rs. 1000. It will be depreciated by MACRS method.  $SV = 0$ . Tax rate = 30%. MARR = 15%.

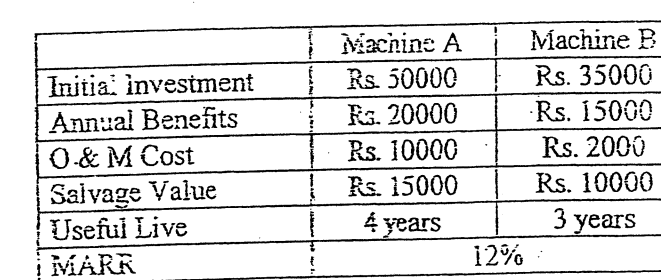

a) Select the best machine by ERR method. Required study period is 5 years. Take  $\epsilon = 10\%$ .

b) Evaluate also by capitalized worth method.

9. A machine has a Fixed Cost of Rs. 40,00,000. It has variable cost Rs. 45,000 per unit. Find BEP both in volume and value if selling price per unit is Rs. 60,000. What would be the effect on profit/loss when fixed cost increase by 10% and selling price decreases by 5%.

ОR

 $***$ 

Explain the Decision Tree Analysis.

 $-124-$ 

 $[8]$ 

Ţ41

 $[8]$ 

 $-\left[ 8\right]$ 

 $[4]$ 

 $[5]$ 

 $[8]$ 

 $\int_{\mathbf{x}}^{\infty} \rho \frac{\rho^{c}}{c^{2}} d\mathbf{x}$ TRIBHUVAN UNIVERSITY INSTITUTE OF ENGINEERING **Examination Control Division** 

2070 Magh

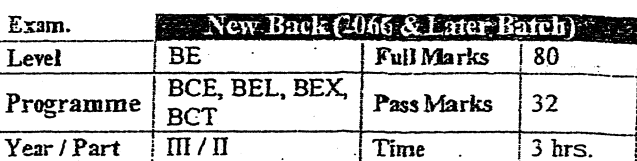

#### Subject: - Engineering Economics (CE655)

- Candidates are required to give their answers in their own words as far as practicable.
- Attempt All questions.
- The figures in the margin indicate Full Marks.

Assume suitable data if necessary.

1. Explain the roles of engineers in making economic decision with appropriate examples.

- 2. a) If you deposit Rs.10000 in a saving account now which gives 10% nominal interest rate, what will be the amount after 5 years if interest is compounded (i) semi-annually (ii) Monthly
	- b) Find the value of  $P$  if  $i=10\%$ . Use gradient formula also.

 $1<sub>0</sub>$  $P = ?$ 

3. a) Define equivalent worth and rate of return method. How much rupees should you deposit now in a bank account that gives 8% interest per year if you wish to draw Rs.10,000 per month for 10 years?

- b) What is the different between financial and economic analysis? Determine both type of B/C ratio from the following cashflow.  $[2+4]$ 
	- Initial investment  $= 3,00,000$ 
		- Annual revenue  $= 85,000$

Annual costs =  $15,000$ 

Salvage value =  $20\%$  of initial investment

Useful life  $= 6$  years.

 $MARK = 10%$ 

r ge

c) Compute IRR by using trial and error process of the following project. Determine also investment decision.

Initial investment  $= 25,000$ Annual revenue  $= 8,000$ Salvage value =  $5,000$ 

- Useful life  $= 5$  years
- $MARR = 20%$

#### a) Select the best proposal using ERR ( $\varepsilon$ =25%, MARR=20%) 4.

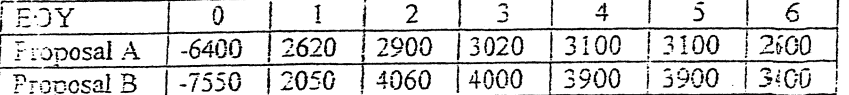

b) State and explain about the cases of mutually exclusive, contingent and independent projects with example. Compare the following projects by using repeatability assumption when MARR is 12%

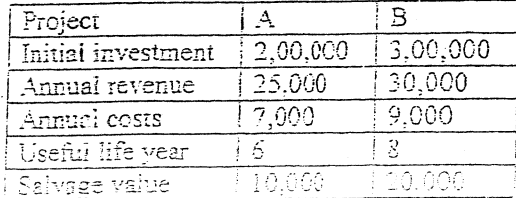

 $[4 - 4]$ 

 $[4]$ 

 $[2]$ 

 $[4]$ 

 $[2+4]$ 

 $\overline{[4]}$ 

- The new machine costs 10,000 operating cost 2200 in first year, then increases by 20% 5. per year. Market value is 6000 after one year and will decline by 15% each year  $N = 5$ years. If required, old machine can work another 3 years. Market value now is 5000 and will decline by 25% each year. Immediate overhauling to restore to operable condition costs 1200. Operating costs 2000 in the first year increases by 1500 per year thereafter.  $MARK = 15%$ 
	- Find the economic service life of this machine (new)  $\tilde{1}$
	- ii) AEC of defender is as followings:

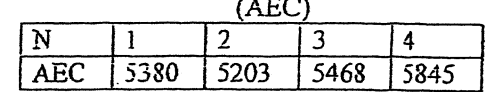

When should the old machine be replaced with the new machine.

- Explain decision free Analysis:  $6. a)$ 
	- Calculate break-even hours of operation per year to become cost equal and  $b)$ recommended economic pump if it is to be operated 5 hours daily at full load.

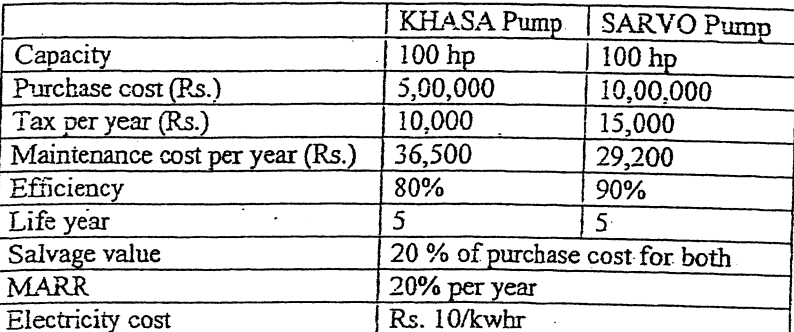

a) Define depreciation. What are the causes for it? If a machine costing of Rs. 7. 1,50,000 is purchased by expecting salvage value Rs.40,000 at the end of  $6<sup>th</sup>$  year. Calculate depreciation amount for each years by

- SOYD i)
- ii) Declining balance
- b) Suppose an equipment purchased for Rs.10,00,000. It is expected to generate income of Rs. 3,50,000 per year during 5 years and corporate income tax rate is 25% per year. Under the recovery periods depreciation are as follows.

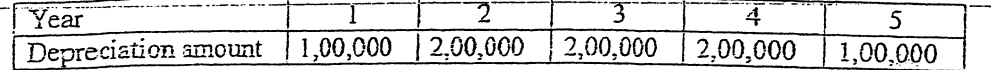

Calculate ATCFs and determine profitability (IRR) when MARR is 15% by using PW method.

8. Evaluate the PW of the following project:

Initial investment = Rs.  $1,00,000 \rightarrow \text{in constant dollars}$ Annual sales income = Rs.  $40,000 \rightarrow$  in constant dollers Annual labour cost = Rs. 3,000  $\rightarrow$  in constant dollers Annual material  $X = Rs$ . 2,000  $\rightarrow$  in constant dollers Annual material  $Y = Rs$ . 1,000  $\rightarrow$  in constant dollers

Salvage Value =  $20\%$  of initial investment - in constant dollers

Inflation rate for sales income, labour cost, materials X, material Y and salvage value are 5%, 8%, 0%, 6% and 3% respectively for the project period. Take market interest rate = 20% project life is 4 years.

 $[8 + 4]$ 

 $[3]$ 

 $[4]$ 

[2+5]

[6]

 $[5]$ 

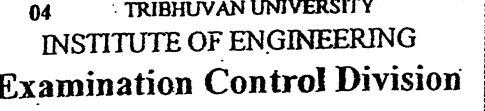

2070 Bhadra

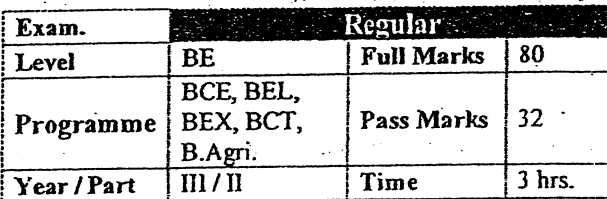

 $[5]$ 

 $[6+5+5]$ 

 $[8+4]$ 

 $[4+8]$ 

### Subject: - Engineering Economics (CE655)

Candidates are required to give their answers in their own words as far as practicable.

- Attempt All questions.
- The figures in the margin indicate Full Marks.
- Assume suitable data if necessary.
- 1. Scarcity is an emerging issue in engineering field. How does the study of economics help to engineers in decision making process? Discuss.
- 2. What is effective and nominal interest rate? Evaluate FW at the end of 10 years with 8% interest rate compounded continuously of a cash flow of Rs. 500 at the beginning of each  $12+4$ year for first 5 years.

 $\frac{3}{4}$  or  $10^{12}$ .

- 3. Initial Investment = Rs. 100,000 Salvage Value =  $0$ Annual O&M Cost = Rs. 20,000 Useful Life  $=$  5 years Annual Benefit = 60,000 at the end of first year, thereafter decreases by 4,000 each year for the remaining years.
	- a) Draw U/B diagram.
	- b) Evaluate conventional BCR using PW formulation. Take salvage value =  $10,000$ .
	- c) Evaluate Discounted Payback Period. Take standard (cut off) Payback Period = 3 years.
- 4. Use IRR method to select best project. MARR = 12%.

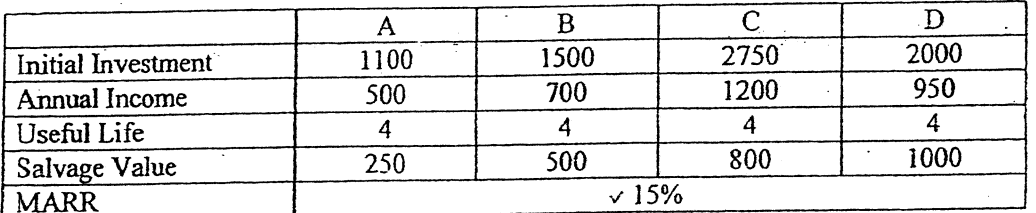

Select the best combination if A, B and C are mutually exclusive.

5. Explain about the reasons for replacement of asset. The Annual Equivalent Cost (AEC) of the defender and challenger are given in the table below. What is the best replacement strategy? Use  $MARR = 12\%$ . The planning horizon of the project is 8 years.

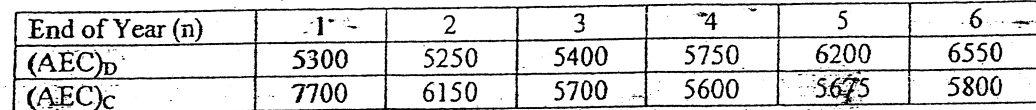

What are the sources of risk in engineering projects in Nepal? A real-state developer seeks to determine the most economical height for a new office building which will be sold after five years. The relevant net annual revenues and net resale values are as given  $[4+8]$ below.

6.

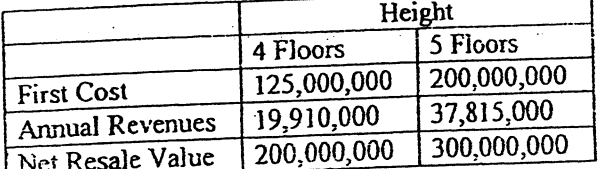

The developer is uncertain about the interest rate i to use, but is certain that it is in the range of 5 to 30%. For each building height, find the range of values of i for which that building height is the most economical. Draw sensitivity diagram to support your answer.

- 7. An asset has installed value of 45,000.  $S_s = 0$ . It is classed as a 5 year property. Determine approximate MACRS depreciation schedule. Over 6 years it is estimated to generate revenue of Rs. 23,000 per year with annual operating cost 7300. Required rate of return = 15% after tax. Tax rate = 40%. Evaluate after tax IRR with annual worth method.
- 8. The annual fuel cost required to operate a small solid waste treatment plant are projected to be Rs. 200000 without considering any future inflation. The best estimate indicates that the annual inflation free interest rate  $\tilde{I}$  will be 6% and the general inflation rate, f, will be 5%. If the plant has the remaining useful life of four years, what is the present equivalent of its fuel costs? Use actual dollar analysis.

 $[6+6]$ 

 $[5]$ 

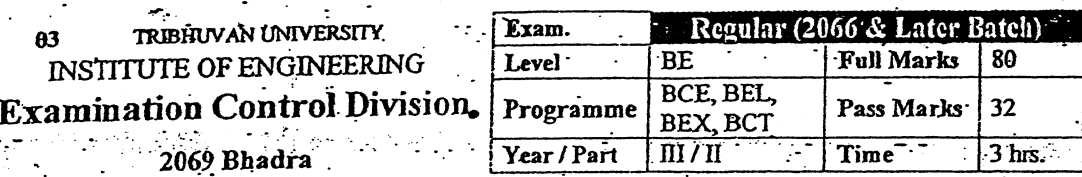

Subject: - Engineering Economics (CE655)

Candidates are required to give their answers in their own words as far as practicable.

√ - Attempt All questions.

The figures in the margin indicate Full Marks.

Assume suitable data if necessary.

1. Define engineering economy. Enlist the principles of engineering economy.

2. Ramesh, a Civil Engineer is planning to place a total of 20% of his salary, which is Rs. 250000. per year now, each year in mutual fund. He expects  $(7%)$ salary increase each year for next 15 years. If the mutual fund will average (10%) annual return, what will be the sum-amount at the end of 15 years? If salary increases by Rs 25000 per year. What will be the amount?

From the following cashflow  $a)$ 

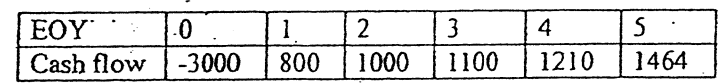

Calculate both type of payback period. MARR = 10%.

Equipment costs 2,50,000 and has salvage value of 50,000 at the end of its expected life 5 years. Annual expenses will be 40,000. It will produce a revenue of 120,000 per year. MARR =  $20\% = \varepsilon$ 

i) Evaluate IRR using AW formulation.

- ii) Evaluate both type of B/C ratio with FW formulation.
- iii) Find ERR.

6 Ð

5.

4. From the following information select the best project.

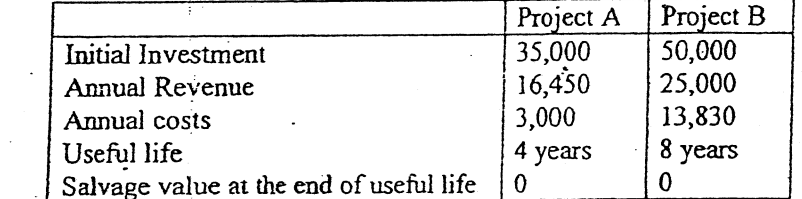

### $MARK = 10\%$

When service period required is:

i) 4 years by FW method

8 years by IRR method with PW formulation ⁄⊞ጓ

What is the economic service life of an asset? Find the economic service life of a new electric lift truck which costs \$ 20,000, have a operating cost of \$1000 in the first year and have salvage value of \$12,000 at the end of the first year. For the remaining years,

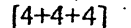

[4]

 $\lceil 8 \rceil$ 

 $[1+3]$ 

operating costs increase each year by (10% over the previous years operating costs. Similarly the salvage value declines each year by 20% from the previous years salvage value. The lift truck has a maximum life of 7 years. An overhaul costing of \$3000 and \$5000 will be required during the fifth and seventh year of service respectively. The firm's required rate of return is 15% per year.

 $OR$ 

A firm has a contract to provide printing service to IOE for next 8 years. It can provide the service using its old printing machine (the current defender) or the newly bought machine (the challenger). After the contract work neither the old machine nor the new machine will be retained. Considering the annual equivalent costs of the old machine and new machine as follows, what are their economic service life? And what is the best replacement strategy?

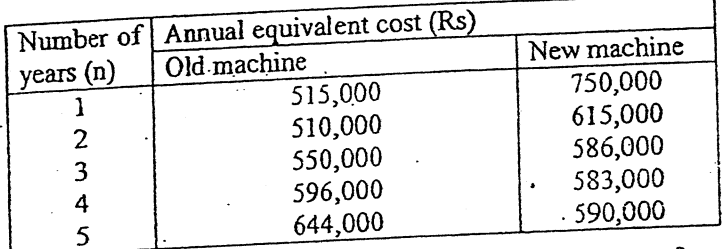

Calculate breakeven volume of a cable manufacturing company from the following  $\frac{1}{4}$ ata: Total cost = Rs. 1,200,000; Variable cost = Rs. 400,000 Income from sales =  $M<sup>0</sup>$  $45,00,000$ . at production of 5000 unit.

- b) A proposal is described by the following estimates:  $P = $20000$ ,  $S = 0$ ,  $N = 5$  and net annual receipts = \$7000. A rate of return of 20 percent is desired on such proposals. Construct a sensivity graph of the life, annual receipts, and rate of return for deviations over a range of ±20 percent. To which element is the decision most sensitive?
- 7. a) Define depreciation and list out important methods of calculating depreciation deductions.
	- b) A machine costs Rs 15000. Its useful life is 5 years and salvage valve is Rs 900. Compute the annual depreciation allowances and resulting book values using double declining balance depreciation methods.

(a)  $\beta$   $\beta$  efine inflation. List out its effects. If the inflation rate is 5% per year and the market interest rate is 13% per year. What is the implied interest (inflation free) rate in  $[1+1+2]$ inflationary economy?

#### OR

 $\overline{C}$ 

A series of five constant dollar (or real dollar) income (beginning with \$5000 at the end of the first year) are increasing at the rate of 7% per year for five years. Inflation free interest rate is 5% and inflation is 8%. Is it feasible investment if investment cost is \$20,000?

 $[2+10]$ 

 $[4]$ 

 $[8]$ 

 $[4]$ 

 $[8]$
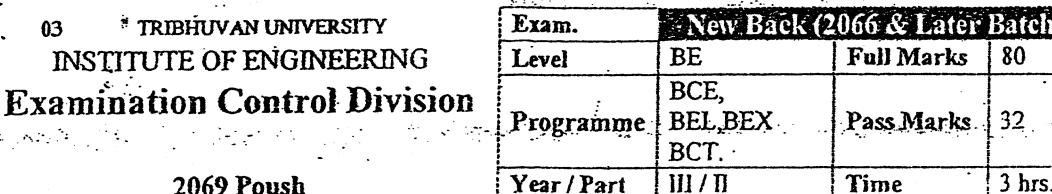

itch) 0

# 2069 Poush

### **Subject:** - Engineering Economics (CE655)

- Candidates are required to give their answers in their own words as far as practicable.
- Attempt any Five questions.
- All questions carry equal marks.
- Assume suitable data if necessary.
- a) What are the principles of engineering economics? How does it help to decision  $\mathbf{1}$ making process?
	- b) Differentiate between simple interest and compound interest. How many deposits of Rs.50, 000 each should make per month so that the future amount will be Rs. 20, 00,000 if the bank interest rate is 10% per year?
- a) An equipment costing of Rs.5,00,000 is estimated to have life of 10 years and  $2$ 
	- expected annual revenue is Rs.1,10,000 with annual cost of Rs.20,000. Determine the investment decision from PW, AW, and FW method to this equipment when salvage value is Rs1, 00,000 and MARR is 12%.
	- b) Use IRR method to evaluate following project when MARR is 20%.

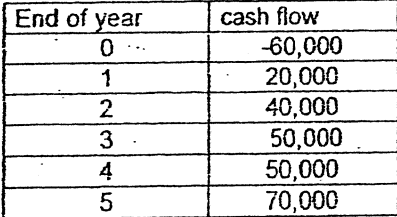

a) Determine both types of B/C ratio by using FW formulation. 3.

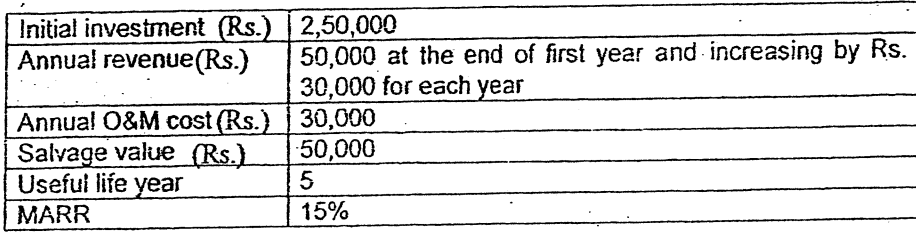

Recommend the best project from the following information by using repeatability b) assumption when MARR is 12%.

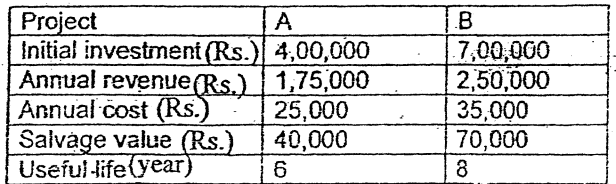

What do you mean by replacement analysis? Determine the choice between defender and challenger with following information from AEC approach when  $\mathbf{a}$ ) useful life is 5 years and MARR is 10%.

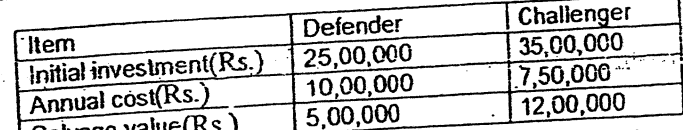

\*b) Define economic service life of an asset. From the following information find the

economic service life of an asset.

4.

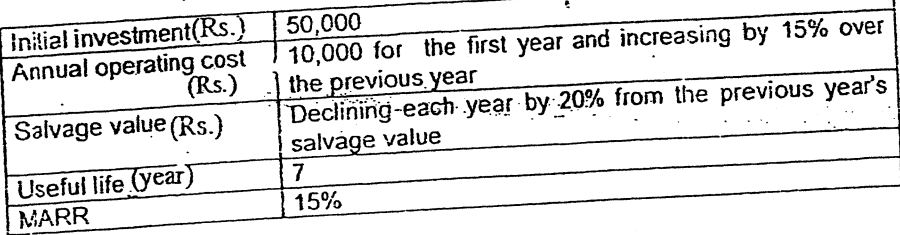

- a) Perform sensitivity analysis of the following project over a range of ± 30% in in the state of the state of the state of the state of the state of the state of the state of the state of the state of the state of the state of the state of the state of the state of the state of the state of the state o 5.
	- sensitivity diagram.

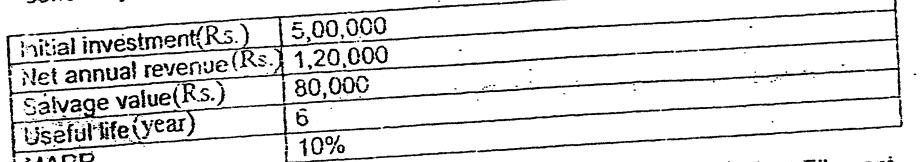

b) If the cost of 25 watt CFL bulb is Rs.260 whereas the cost of 100 watt Filament MARR bulb is Rs.35 but these bulbs have equal lighting power. Which bulb do you

- prefer in your use and why? When electricity cost is Rs.11 per unit (kw-hr). 6. a) What do you mean by depreciation and what are its causes? A machine
	- purchased for Rs. 50,000 by expecting useful life of 10 years. Calculate its depreciation amount for each year by using declining balance method when rate
		- of depreciation is 20% per year.
		- b) Write shot notes on

i) MACRS for depreciation

ii) Inflation and CPI

iii) Market interest rate and inflation free interest rate.

 $P.12$ 

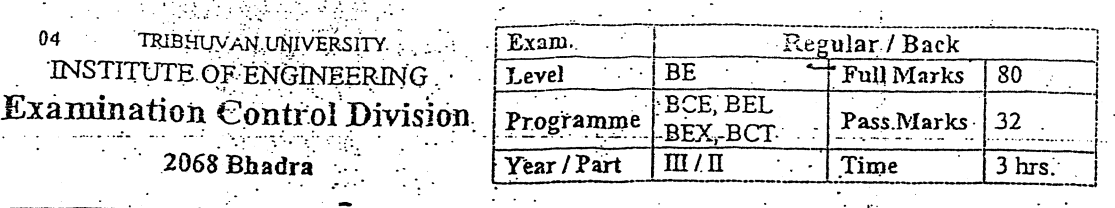

### Subject: - Engineering Economics

Candidates are required to give their answers in their own words as far as practicable.

Attempt any Five questions.

The figures in the margin indicate Full Marks. Assume suitable data if necessary.

1. a) "Engineers play the important role in making the economic decision". Do you agree with this statement? Discuss. .

[6]

 $[10]$ 

[8]

 $^{[8]}$ 

The information given below shows the records of a manufacturing company  $b)$ comparing the actual data with the data from the standard cost card. Calculate all the variances. Also indicate the favorable and adverse variances.

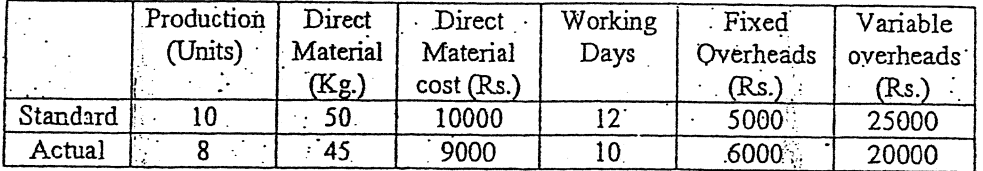

2. a) Mr. Kumar has inspected his yearly household expenses for the last 10 years. Cost averages were steady at Rs 100000 per year for the first 5 years, but have increased consistently by Rs 15000 per year for each of the last 5 years. Calculate total present worth in year zero. Use gradient formula.

b) Use discounted payback period method to select the best option:

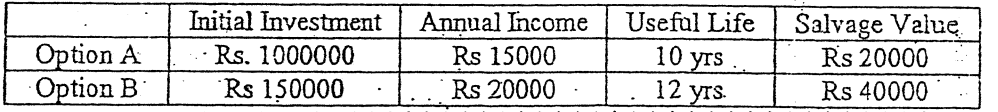

Find the IRR of the following cash flow of a project. If MARR =  $20\%$ , comment on a) the acceptability of the project. Show investment balance diagram.

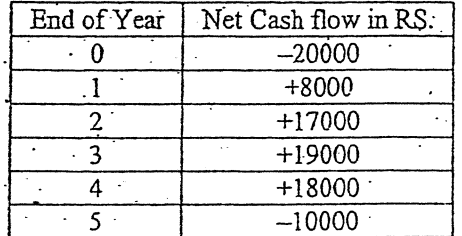

b) Three mutually exclusive alternatives are to be compared by the rate of return method and are describe below. MARR is 10%. Salvage value is 20% of first cost. Which option has the highest IRR and what is it? Recommend the best alternative.

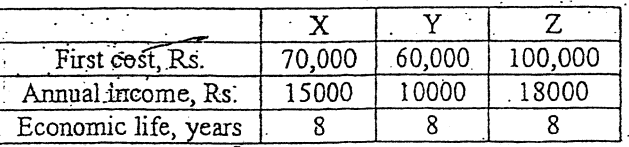

The total purchase price of a three room set furniture is Rs. 50000. However after a  $\cdot$ a) down payment of Rs 10000, two year senes end of month payment of 2200 will have to be made. Determine the nominal and effective interest rate.

b) Find the acceptability of a project using both types of E/C . ition. (Use AW method)

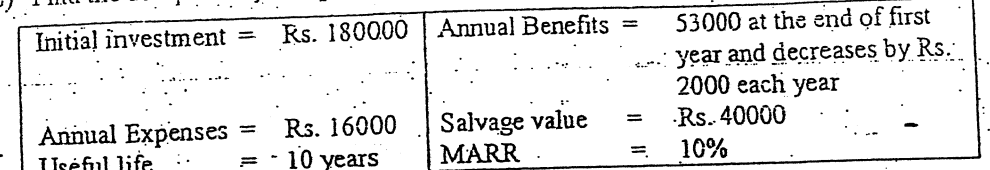

Select the best project from the following two projects. (Use Repeatability and PW a) method).

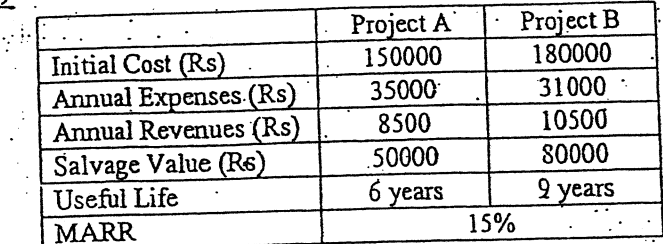

b) Two types of power converters, alpha and beta are under consideration for a specific application. An economic comparison is to be made at an interest rate of 12% and the following cost estimates have been obtained. Select the best option by calculating present worth of both the projects if it will be operated for 4 years only.

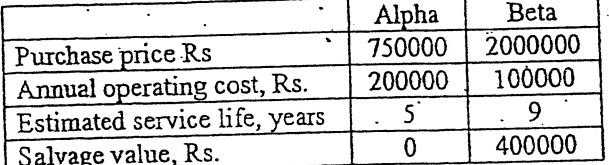

6. a) Following table shows the demand of meat when the price is shown in Rs. Make the hypothesized regression equation and find the consumption if the price is set to be Rs. 35 per kg.

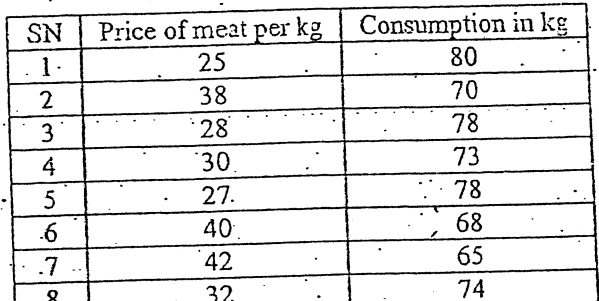

b) The purchase of a rental property is being considered in a neighborhood where real estate prices are increasing rapidly. The following estimates have been developed for a preliminary before-tax analysis:

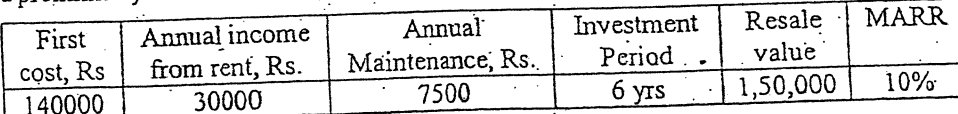

Construct sensitivity chart for joint variation within a ±30% range of annual income and MARR: Indicate the acceptance and rejection zones

Write short-notes on: (any four)

5.

- a) Drawbacks of IRR method
- Decision tree analysis  $\mathsf{c})$
- e) Methods of demand analysis

b) Capital recovery cost d) Declining balance method of depreciation

 $[10]$ 

 $[10]$ 

[8]

 $^{[8]}$ 

 $[6]$ 

### **TRIBHINAN UNIVERSITY INSTITUTE OF ENGINEERING Examination Control Division** 2079 Bhadra

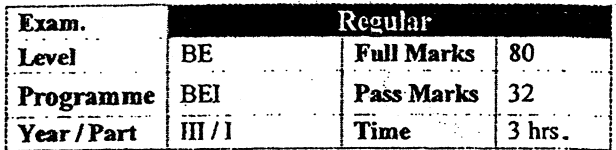

 $[6]$ 

 $[4]$ 

 $[6]$ 

 $[6]$ 

 $[4]$ 

Subject: - Operating systems (CT 612)

- Candidates are required to give their answers in their own words as far as practicable.
- **Attempt All questions.**

- The figures in the margin indicate Full Marks.
- Assume suitable data if necessary.
- 1. a) Why is the process table needed in a timesharing system? Is it also needed in personal: computer systems running UNIX or Windows with a single user?
	- b) Distinguish between Shell and Kernel.
- 2. a) What are the advantages and disadvantages of implementing threads in user space?  $[4]$ 
	- b) Let us consider five processes with given arrival time and length of the CPU burst given in milliseconds.

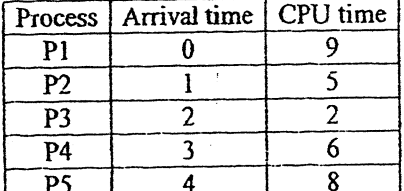

Calculate the turnaround time and waiting time for all processes applying First Come First Serve, Shortest Job first and Round Robin (time quantum = 3) algorithms.

- 3. Define race condition. What are the requirements of mutual exclusion? How can you achieve mutual exclusion using Peterson's Solution? Explain with pseudo code.  $[2+2+6]$  $[4]$
- 4. a) Differentiate between Compaction and Coalescing technique.
	- b) Consider a swapping system in which memory consists of the following hole sizes in memory order: 10 MB, 4 MB, 20 MB, 18 MB, 7 MB, 9 MB, 12 MB and 15 MB. Which hole is taken for successive segment requests of  $[6]$ 
		- $(i)$  12 MB
		- $(ii)$  10 MB
		- $(iii)$  9 MB

for first fit? Now repeat the question for best fit and worse fit.

5. a) Explain various ways of implementing file system.

- b) How do you measure the file system performance and how it can be improved?
- 6. What do you mean by RAID? Suppose a disk with 200 cylinders numbered from 0-199. The drive is currently serving a request at 45 and previous request was at 125. The queue of pending request is 105, 178, 23, 67, 43, 78, 167, 56 and 98. Starting from current head position, calculate the total head movement (in cylinder) that the disk arm moves to satisfy all pending request for SSTF, SCAN, LOOK and C-SCAN disk scheduling  $[2+8]$ algorithm.

7. Explain in detail how can detect deadlock in operating system. Consider the following system with resources  $A$ ,  $B$ ,  $C$ ,  $D$  and process  $P0$  to  $P4$ . Is the state safe? If so, show the safe execution of processes.  $[3+7]$ 

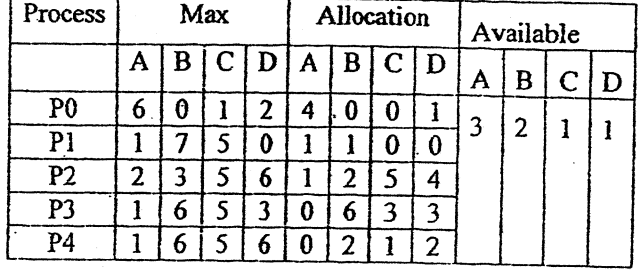

8. Write short notes on Caesar Cipher and Access Control Lists. [3+3]

 $\mathbb{R}$  for the state  $\mathbb{R}$  for the state  $\mathbb{R}$ 

 $\mathbf{t} = \mathbf{t} \times \mathbf{t}$ 

\*

 $\hat{\boldsymbol{\beta}}$ 

Š,

x

9. What is the significance of system Administration? Describe the roles and responsibilities of system administrator in Insurance Company. [4]

the control

i

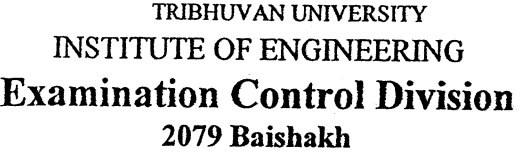

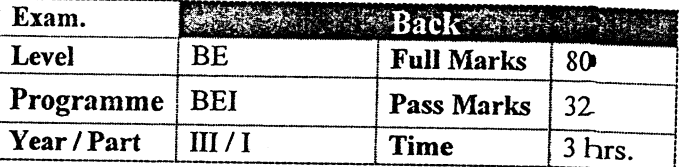

**Property Property 1** 

,

# Subject: - Operating Systems (CT 612)

 $\mathbf{I}$  is a simple positive of  $\mathbf{I}$  in the simple positive of  $\mathbf{I}$  is a simple positive of  $\mathbf{I}$ 

? )

t

limit is

\* I

- $\checkmark$  Candidates are required to give their answers in their own words as far as practicable.  $\checkmark$  Attempt All questions.
- 

t I

- $\checkmark$  The figures in the margin indicate **Full Marks**.<br> $\checkmark$  Assume suitable data if necessary.
- 
- 1. For each of the following application which Operating System is more suitable? Explain with the reason.

i) Anti-lock breaking systems in your car.

- ii) Generating quarterly bank statements.
- ii) Word processing
- iv) Missile defense system
- 2. What are basic operations carries out for accessing semaphore? How do you solve Bounded buffer problem using semaphore? Explain with pseudo-codes and necessary assumptions.  $[2+2+4]$
- 3- What is process scheduling in an Operating System? Taking in reference with the process listed in following table below, find the average waiting time and average turnaround time using

(i) Highest response ratio next GRRN) scheduling algorithm and

(ii) Compare it with shortest Job first.  $[2+6]$ 

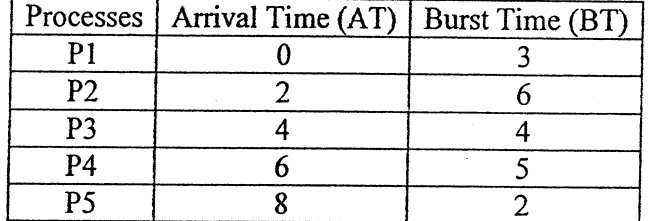

## 4. Compare following:  $[3\times4]$

- a) Paging systems versus hybrid system with paging and segmentation
- b) Link list versus contiguous allocation based file system
- c) Computer system threat types verzus security implementation techniques
- 5. Define the terms deadlock in operating system. Explain the four conditions for the occurrence of deadlock. Consider the four processes  $A$ ,  $B$ ,  $C$ ,  $D$  and three resources  $X$ ,  $Y$ , Z with existing resource  $E = (1595)$ . After following allocation resource available becomes  $W = (3 \ 2 \ 0)$ .

Use Banker's Algorithm to test whether the given state is safe or not, If is safe state, then show the sequence of execution of process.  $[1+3+6]$ 

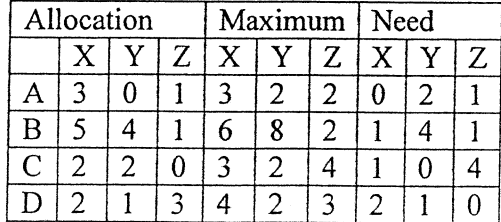

t8l

6. Consider a reference string:  $4, 7, 6, 1, 7, 6, 1, 2, 7, 2$ , the number of frames in the memory  $\frac{1}{1}$  is 3. Find out the number of page faults respective to: [6]

The second contribution of  $\mathbb{R}^n$  is the second contribution of  $\mathbb{R}^n$  $\mathbf{t}$ 

like the second contribution of  $\mathbf{F}$  . The second contribution of  $\mathbf{F}$ 

 $\mathcal{L}$ 

- a) Optical Page Replacement Algorithm
- b) FIFO Page Replacement Algorithm
- c) LRU Page Replacement Algorithm
- 7. If you are the system administrator of a sofivare company, what will be your roles and responsibilities?  $[6]$
- 8. Consider a disk queue with requests for I/O to blocks on cylinders 98, 183, 41, 122, 14, 124, 65, 67. The head is initially at cylinder number 53 moving towards larger cylinder numbers on its servicing pass. The cylinders are numbered from 0 to 199. Calculate the total head movement (in number of cylinders) incurred are numbers these requests using  $[2+2+2+2+2]$ following disk scheduling algorithms.
	- a) SSTF

f

- b) scAN
- c) C-SCAN
- d) LooK
- e) C-LOOK.
- 9. Write short notes on:
	- a) Sleeping barber problem
	- b) Loader as an OS component
	- c) Digital signature

 $***$ 

 $[3\times4]$ 

TRIBHUVAN UNIVERSITY **INSTITUTE OF ENGINEERING Examination Control Division** 

2078 Bhadra

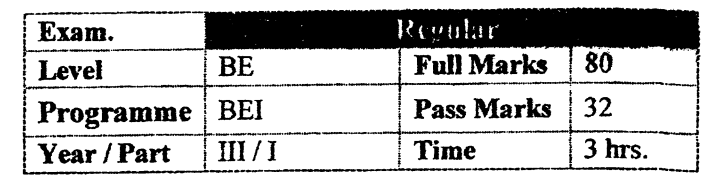

### **Subject:** - Operating systems (CT 612)

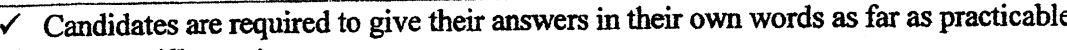

- $\checkmark$  Attempt All questions.
- $\checkmark$  The figures in the margin indicate Full Marks.

 $\checkmark$  Assume suitable data if necessary.

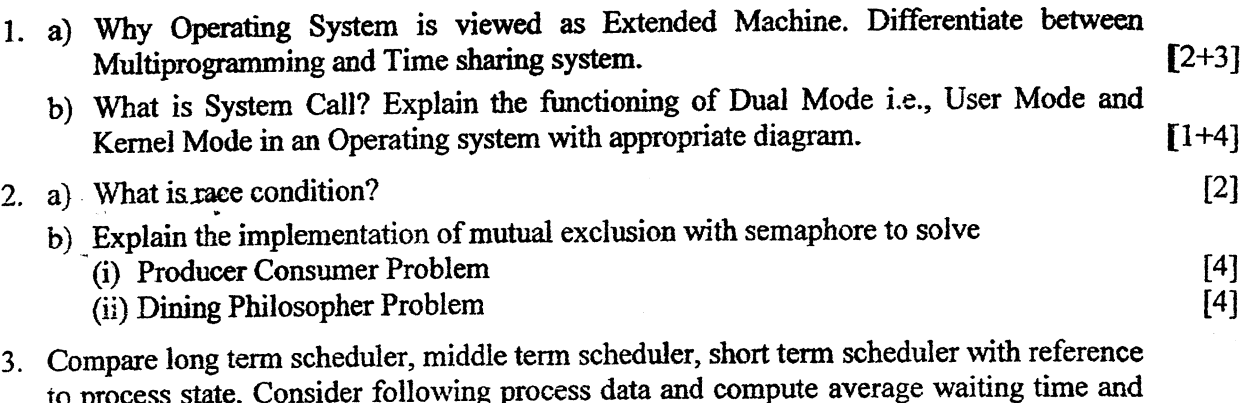

 $(i)$  RR (quantum 10)

average turnaround time for

(ii) Priority scheduling algorithms in pre-emptive mode (Higher the number higher is priority).

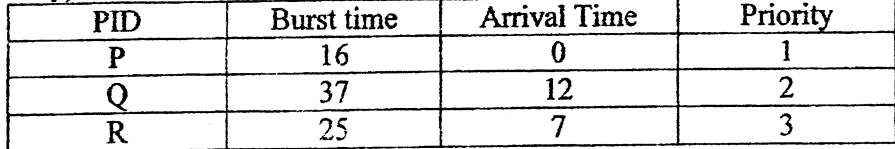

You are free to make necessary assumptions with explicit mentioning.

4. What is Page Fault? Consider the following page reference string:

1,2,3,4,2,1,5,6,2,1,2,3,7,6,3,2,1,2,3,6

How many page faults would occur for the FIFO, Optimal LFU and LRU replacement algorithms having five frames? Remember all frames are initially empty, so your first unique page will cost one fault each.  $[2+8]$ 

- 5. Explain different file allocation schemes at least four with suitable diagrams. How do we select the block size for storage of file and what is the impact of the block size selection.  $[8+2]$
- 6. What are different ways of handling deadlock? How does Banker's Algorithm deal with  $[4+2+2]$ dead lock? Explain with your own example.
- 7. Why disk related scheduling algorithms are required? List them out. Suppose that a disk drive has 5000 cylinders numbered 0 to 4999. The drive is currently serving a request at cylinder 143. The queue of pending requests in FIFO order is  $-86$ , 1470, 913, 1774, 948, 1509, 1022, 1750, 130. Starting from the current head position, what is the total distance that the disk arm moves to satisfy all the pending requests for each of the following disk scheduling algorithms?
	- a) FCFS
	- b) SSTF
	- c) SCAN
- 8. Write short notes on: (Any Three)
	- a) Access Control List (ACL)
	- b) Role of System Administrators
	- c) Cryptography
	- d) TLB

 $[3\times4]$ 

 $[4+6]$ 

 $[10]$ 

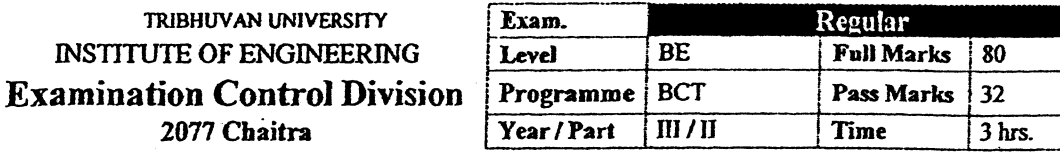

#### **Subject:** - Operating System (CT 656)

- Candidates are required to give their answers in their own words as far as practicable.
- Attempt All questions.
- The figures in the margin indicate Full Marks.
- Assume suitable data if necessary.
- 1. What do you mean by System call in Operation System? Justify how does OS function as Manager.
- 2. What do you mean by Shell? Discuss about Microkernel and Monolithic structuring with their advantages and disadvantages.
- 3. Difference between process and thread. Explain how multi threading provide better solution than single threading solution.  $[1+3]$
- 4. Consider the following set of process, with the length of the CPU burst time and arrival time given in millisecond.

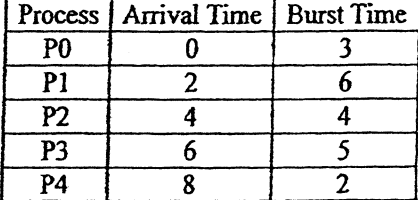

Draw Gantt chart illustrating RR (quantum  $= 2$ ) and highest rank ratio next (HRN) scheduling. Also find average waiting time and average turn around time for each of the algorithm.

- 5. How does a 'race condition' arrive in IPC? Explain the 'Sleeping Barber' problem. When such problem happen in system? Write a solution using any type of your own technique with pseudocode example.  $[2+2+6]$
- 6. What is associative memory and thrashing? Write the difference between coalescing and compaction.  $[1+1+2]$
- 7. What is Demand paging? Consider the following page reference Strings; 2, 3, 4, 2, 1, 3, 7, 5, 4, 3, 1, 5. Find how many page fault occur according to OPTIMAL, LRU (least recently used) and LFU (least frequently used) page replacement algorithm assuming 3 page frames.  $[1+5]$
- 8. Define file system and list out some attributes of file. Differentiate between relative and  $[3+3]$ absolute pathnames.
- 9. What are the disadvantages of Programmed I/O? Suppose that a disk has 200 tracks, numbered from 0 to 199. The read / write head of drive is currently serving a request at track 143, and has just finished the request at track 125. The queue of pending request in FIFO order is:

#### 86, 147, 91, 177, 94, 160, 102, 175, 130

Suppose seek takes 10ms per cylinder moved. Starting from the current head position, what is the total distance that the disk arm moves to satisfy all the pending request, for FCFS, SSTF, C-SCAN and C-LOOK algorithm? Also calculate seek time needed to serve these request for each algorithm.

 $[2+8]$ 

 $[4]$ 

 $[4]$ 

[6]

10. Explain in detail how you can detect deadlock in operating system. Consider a system with 5 processes P0 through P4 and three resources type A, B and C. Resources A has 7 instances, B has 2 and C has 6 instances. Suppose at time to we have following state:

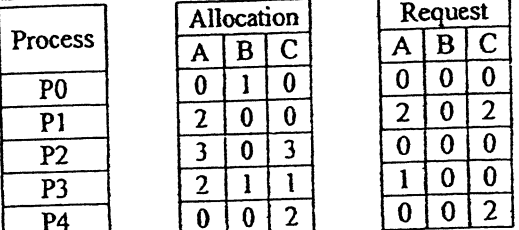

Is the state safe? If so, show the safe execution of the processes.  $a)$ 

Ì

- Suppose P2 makes additional request of  $(1, 0, 1, 0)$ , what will be the effect of this  $b)$ request to the system?
- 11. Explain the types of Network Attacks? What is ACL? Why 'HASH' function is called  $[2+2+2]$ Message Digester?  $[2\times5]$
- 12. Write short notes on:
	- a) Semaphores
	- b) UNIX File System

 $***$ 

 $[3 + 7]$ 

ţ

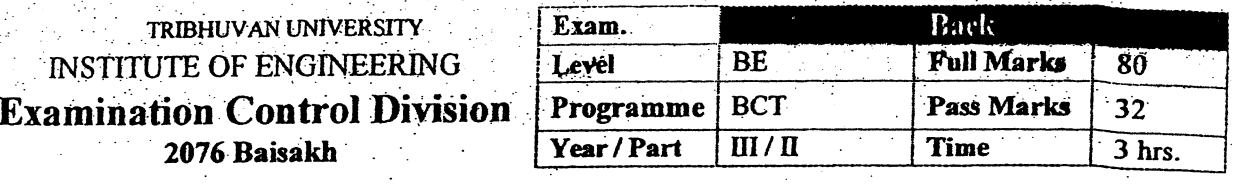

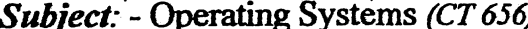

- $\checkmark$  Candidates are required to give their answers in their own words as far as practicable.
- $\checkmark$  Attempt All questions.
- $\checkmark$  The figures in the margin indicate Full Marks.
- $\checkmark$  Assume suitable data if necessary.
- 1. a) Define Operating system. Explain OS as resource manager.  $[1 + 3]$ b) Discuss the properties of batch system and real time system.  $[4]$
- 2. Differentiate between process and thread. a) Consider the following set of processes, with arrival time and the length of CPU burst time given in millisecond as below:  $[2+6]$

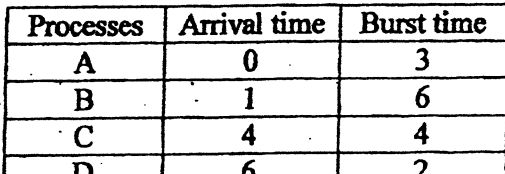

- i) Draw Gantt chart illustrating the execution of these processes using FCFS, SRTN and RR (Quantum = 2) scheduling.
- ii) What is the waiting time and Turnaround time of each process for each of the scheduling algorithm?
- 3. List some differences between internal fragmentation and external fragmentation. Define virtual memory and explain how it is achieved by demand paging.  $[2+2+4]$
- 4. Define page fault. Why you need page replacement algorithms? How many page fault occurs for following given reference string for three page frames:  $7,0,1,2,0,3,0,4,2,3,0,3$  for
	- i) Least Recently Used page replacement algorithm.
	- ii) First in First Out page replacement algorithm

iii)Optimal Page Replacement algorithm

5. Define directory and file path. Explain I node approach of file implementation with its advantages and disadvantages.  $[2+6]$ 

 $[2+6]$ 

- What do you mean by disk arm scheduling? Explain shortest seek first and elevator algorithm 6. with their advantages and limitations.  $[2+6]$
- What do you mean by critical region problem? What requirements should be met by its solution? Explain Peterson's solution to avoid race condition.  $[2+2+4]$
- Define deadlock. What are the conditions for resource deadlock? Explain some methods for 8.  $[1+2+5]$ recovering from deadlocks.
- What are the security problems associated with OS? Explain ACL with its use in security. 9.  $[2+6]$
- 10. List out some system administration tasks in OS. Describe the roles and responsibilities of system administrator with example of each administrative task you listed.  $[2+6]$

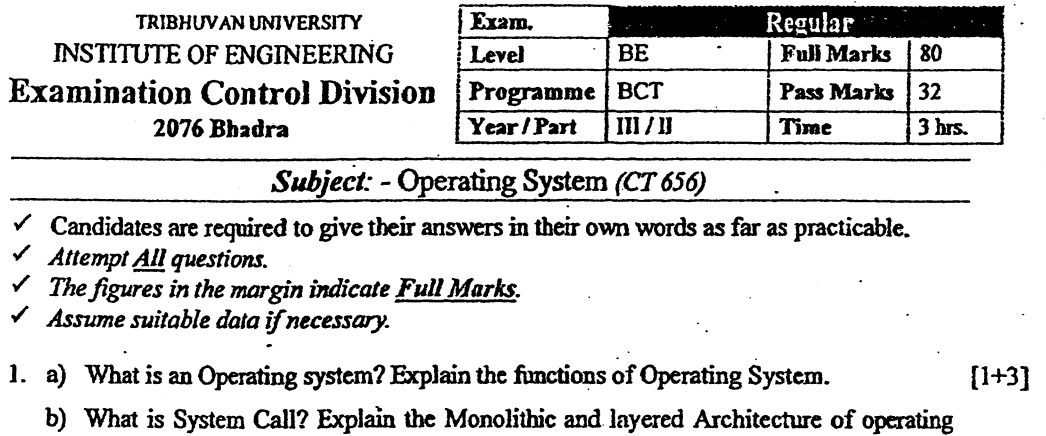

system. Explain which architecture is better among them and why?  $[1+2+1]$ 2. Define Process and Threads, consider the following set of processes, with arrival time and

the length of CPU burst time given in millisecond as below:

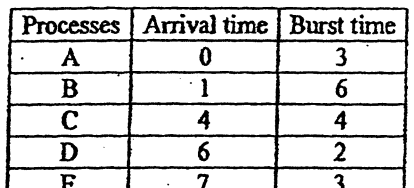

a) Draw Gantt chart illustrating the execution of these processes using FCFS, SRTN and  $RR$  (Quantam = 3) scheduling.

b) What is the waiting time and Turnaround time of each process for each of the scheduling algorithm?

3. Compare and contrast between monitor and semaphore. Write for solving Dining Philosophers' Problem using any one technique at the pseudocode level illustration.  $-[4+4]$ 

- 4. How DMA (Direct Memory Access) increases the system consistency? Suppose a disk drive with 150 cylinder numbered from 0-149. The drive is currently serving a request at 35. The queue of pending request is 98, 103, 38, 122, 10, 128, 65, 75. Starting from the current head position, Calculate the total head moment (in cylinder) that the disk arm moves to satisfy all the pending request for SSF, SCAN and LOOK Disk Arm Scheduling Algorithm.
- 5. Prepare a comparative note on the followings:

 $\mathcal{P}_\text{c}$ 

- a) Virtual memory management using Paging versus Segmentation
- b) File implementation using 'Linked list Allocation with Table' versus I-node
- c) Spooling versus Deadline Scheduling

6. What is Indefinite postponement? Is it different than dead lock? Write a brief comparison. Consider a system with 5 concurrent processes (P1, P2, P3, P4, P5) and four resource types ( $R_1$ ,  $R_2$ ,  $R_3$ ,  $R_4$ ) and their maximum availability are (6, 4, 5, 3) respectively. Allocation table and Maximum claim table are as follows:

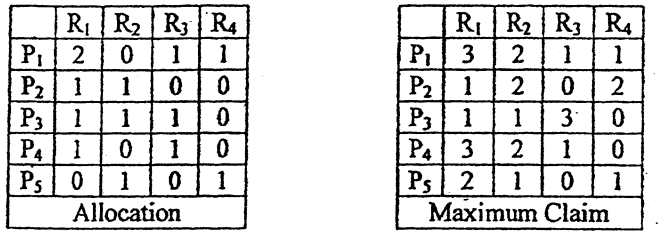

Is the system state safe? If so show the safe execution of the processes.

 $[4+8]$ 

 $[2+6]$ 

 $[4 \times 3]$ 

 $[2+4+4]$ 

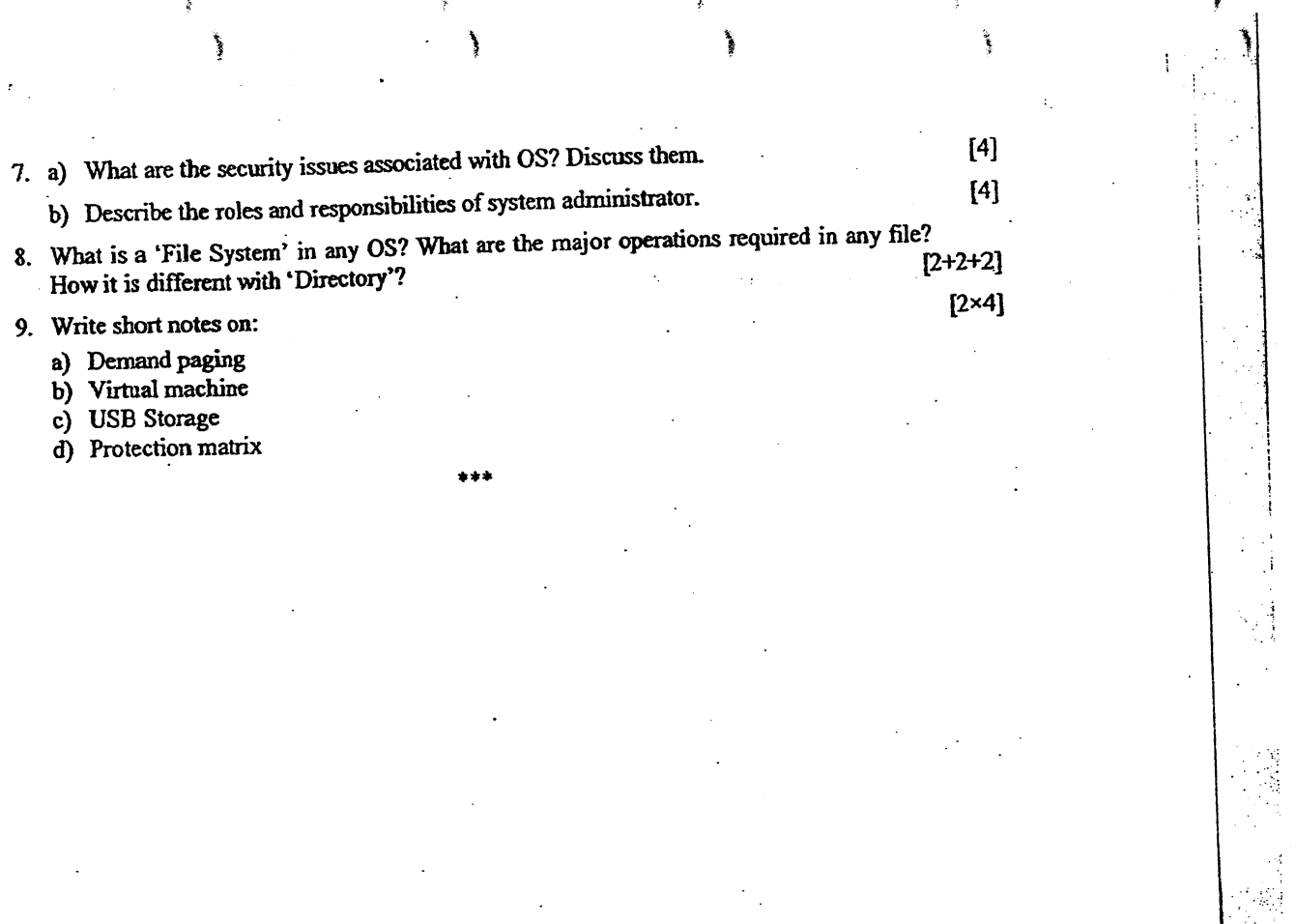

 $\boldsymbol{\mathcal{L}}$ 

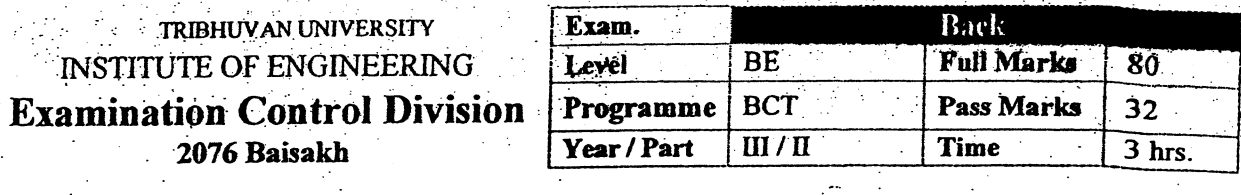

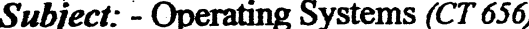

- $\checkmark$  Candidates are required to give their answers in their own words as far as practicable.
- √ Attempt All questions.
- $\checkmark$  The figures in the margin indicate Full Marks.
- $\checkmark$  Assume suitable data if necessary.
- 1. a) Define Operating system. Explain OS as resource manager.  $[1+3]$ b) Discuss the properties of batch system and real time system.  $[4]$
- 2. Differentiate between process and thread. a) Consider the following set of processes, with arrival time and the length of CPU burst time given in millisecond as below:  $[2+6]$

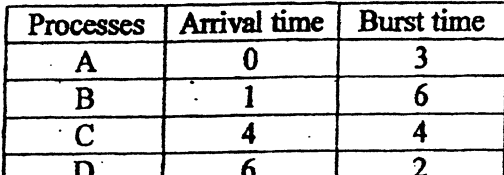

- i) Draw Gantt chart illustrating the execution of these processes using FCFS, SRTN and RR (Quantum  $= 2$ ) scheduling.
- ii) What is the waiting time and Turnaround time of each process for each of the scheduling algorithm?
- 3. List some differences between internal fragmentation and external fragmentation. Define virtual memory and explain how it is achieved by demand paging.  $[2+2+4]$
- 4. Define page fault. Why you need page replacement algorithms? How many page fault occurs for following given reference string for three page frames:  $7,0,1,2,0,3,0,4,2,3,0,3$  for
	- i) Least Recently Used page replacement algorithm.
	- ii) First in First Out page replacement algorithm
	- iii)Optimal Page Replacement algorithm
- Define directory and file path. Explain I node approach of file implementation with its advantages and disadvantages.  $.12+61$

 $[2+6]$ 

- What do you mean by disk arm scheduling? Explain shortest seek first and elevator algorithm 6. with their advantages and limitations.  $[2+6]$
- What do you mean by critical region problem? What requirements should be met by its 7. solution? Explain Peterson's solution to avoid race condition.  $[2+2+4]$
- 8. Define deadlock. What are the conditions for resource deadlock? Explain some methods for  $[1+2+5]$ recovering from deadlocks.
- What are the security problems associated with OS? Explain ACL with its use in security.  $[2+6]$
- 10. List out some system administration tasks in OS. Describe the roles and responsibilities of system administrator with example of each administrative task you listed.  $[2+6]$

#### TRIBHUVAN UNIVERSITY 36 **INSTITUTE OF ENGINEERING Examination Control Division** 2075 Bhadra

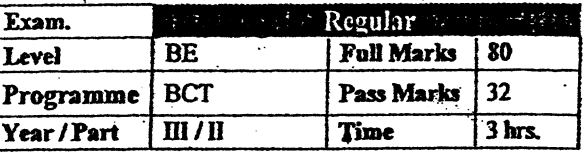

### Subject: - Operating System (CT656)

- Candidates are required to give their answers in their own words as far as practicable.
- Attempt All questions.
- The figures in the margin indicate Full Marks.
- Assume suitable data if necessary.
- 1. Differentiate between I/O bound process and CPU bound process? What is process  $[2+3+3]$ scheduling? Why do we need thread?
- 2. Define process in OS and explain possible states. Consider the following set of processes, with the length of the CPU burst time in millisecond. The processes are assumed to have arrived in the order P1, P2, P3, P4, P5 all at time 0. [Lowest Number being Highest Priority]

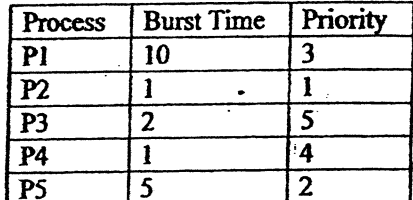

- Draw Gantt chart illustrating priority and RR (quantum = 1) scheduling. Also find average waiting time and average turn-around time for each of the algorithms.
- 3. Consider a disk queue with requests for I/O to blocks on cylinders 23, 89, 132, 42, 187. Assume disk head initially at 100 and a seek takes 6m/sec/cylinder. How much seek is needed for FCFS, SSF and SCAN disk arm scheduling algorithms.
- 4. Explain inode approach of file system implementation with its advantages and disadvantages.
- 5. What are the differences between fixed partitioning and variable partitioning system of  $[3+5]$ memory for multiprogramming?

Given reference to the following pages by a program:

0,9,0,1,8,1,8,7,8,7,1,2,8,2,7,8,2,2,8,3

How many page faults will occur if the program has 4 frames for Optimal Page Replacement algorithm?

- 6. Explain private and public key used in asymmetric cryptography. What is the use of  $[5+3]$ ACL?
- 7. What is critical section problem? Why must the executing the critical section be mutually exclusive? Describe how semaphore can be used to solve the critical section problem.  $[2+2+4]$
- 8. What is the significance of system administration? Describe the role and responsibilities of system administrator to keep the system updated and efficient. Explain with an example.

 $[8]$ 

 $[8]$ 

[8]

 $[3+5]$ 

9. Consider a system with 5 concurrent processes (P0,P1,P2,P3,P4) and 4 resources types (R0,R1,R2,R3). The number of instances of each resources type in the system are 6,4,4,2 respectively. Allocation table and Maximum claim table are as follows:  $[4+4]$ 

Allocation

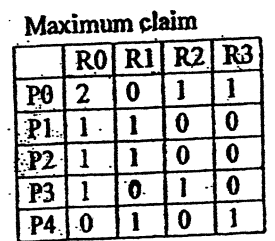

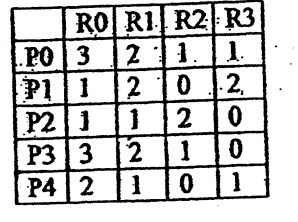

a) Calculate Need matrix as per Banker's algorithm.

b) Is the state safe? If so, show the safe execution of the processes

10. Write short notes:

i) Thrashing

ii) Shell programming

 $[2\times4]$ 

Ž

Ì

**TRIBHUVAN UNIVERSITY** 43 **INSTITUTE OF ENGINEERING Examination Control Division** 2075 Baisakh

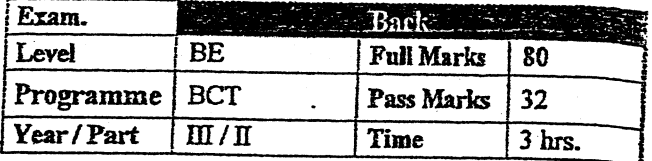

### Subject: - Operating System (CT656)

 $\checkmark$  Candidates are required to give their answers in their own words as far as practicable.

Attempt All questions.

The figures in the margin indicate Full Marks.

Assume suitable data if necessary.

- 1. a) What is an Operating system? Explain the functions of Operating System.
	- b) What is a system call? Illustrate the execution of system call read () to read a file.
- 2. What is the real time scheduling? Consider the following set of process, with the length of the burst time given in milliseconds: (Assume the system has two processors  $P_1$  and  $P_2$ ).

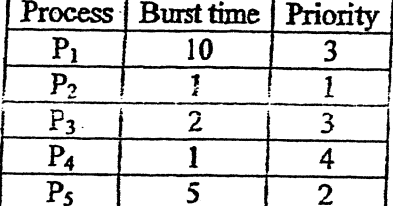

The processes are assumed to have arrived in order p1, p2, p3, p4, p5 all at time 0.

Compute the AWT and ATAT for each of the scheduling algorithms. (1) FCFS (2) SJF  $\mathbb{R}^{(3)}$  Pre-emptive priority (4) RR (q=1) scheduling.

- 3. (a) What is race condition and Mutual Exclusion? List the requirements that a solution to solve race condition should satisfy?  $[2+3]$ 
	- b) How can semaphore be used to enforce mutual exclusion? Give a suitable example.  $[5]$
- 4. a) What is TLB and Thrashing? Write the differences between Coalescing and Compaction. Provide examples of both.  $[2+2+2]$ 
	- b) What is the impact of size of page in virtual memory management performance? Define internal and external fragmentation.  $[2+2]$
- 5. What is File attribute? List the File System performance indicator. Explain all the ways how file system can be implemented and suggest which implementation of file system is better and why?  $[1+2+6+1]$
- 6. Suppose a disk drive with 150 cylinder numbered from 0-149. The drive is currently serving a request at 35 and previous request was at 120. The queue of pending request is 98, 103, 38, 122, 10, 128, 65, 75. Starting from the current head position, Calculate the total head moment (in cylinder) that the disk arm moves to satisfy all the pending request for SSTF, SCAN, C-SCAN, LOOK and FCFS Disk Arm Scheduling Algorithm.

 $[10]$ 

 $[4]$ 

 $\mathcal{I}$ ପ

 $[2+8]$ 

١

**Wald** 

 $[10]$ 

 $[4]$ 

 $[2 \times 3]$ 

7. Write four necessary conditions for deadlock. Consider the following snapshot of a system. ౌ

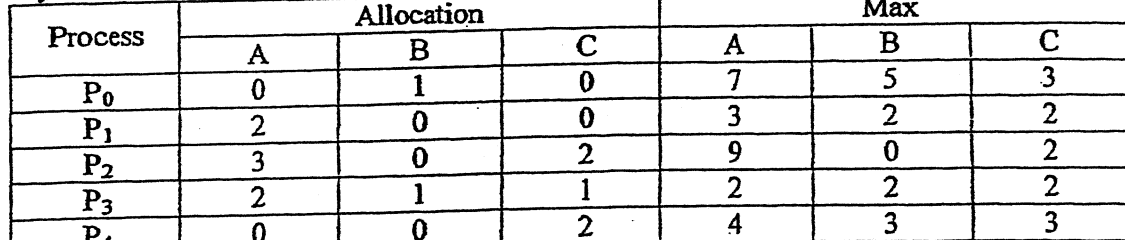

Let the available number of resources be given by available vectors as  $(3, 3, 2)$ . Use Banker's algorithm to claim that the system is in safe state and show the safe sequence.

8. Briefly explain the responsibilities of a System Admin.

١

9. Write short notes on:

ŝ

a) Public Key Crytography

b) Protection Domain

 $-6-$ 

TRIBHUVAN UNIVERSITY  $43$ **INSTITUTE OF ENGINEERING Examination Control Division** 2074 Bhadra

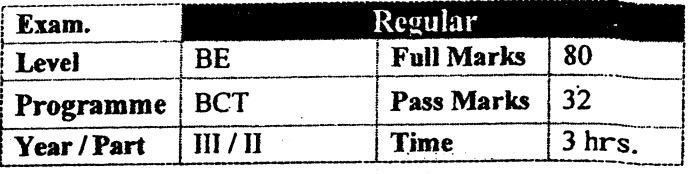

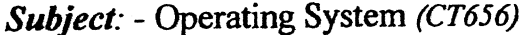

 $\ddot{\phantom{a}}$ 

- $\checkmark$  Candidates are required to give their answers in their own words as far as practicable.
- 

ļ ١

- Attempt <u>All</u> questions.<br>Attempt <u>All</u> questions.<br>A The figures in the margin indicate **Full Marks**.
- $\checkmark$  Assume suitable data if necessary.

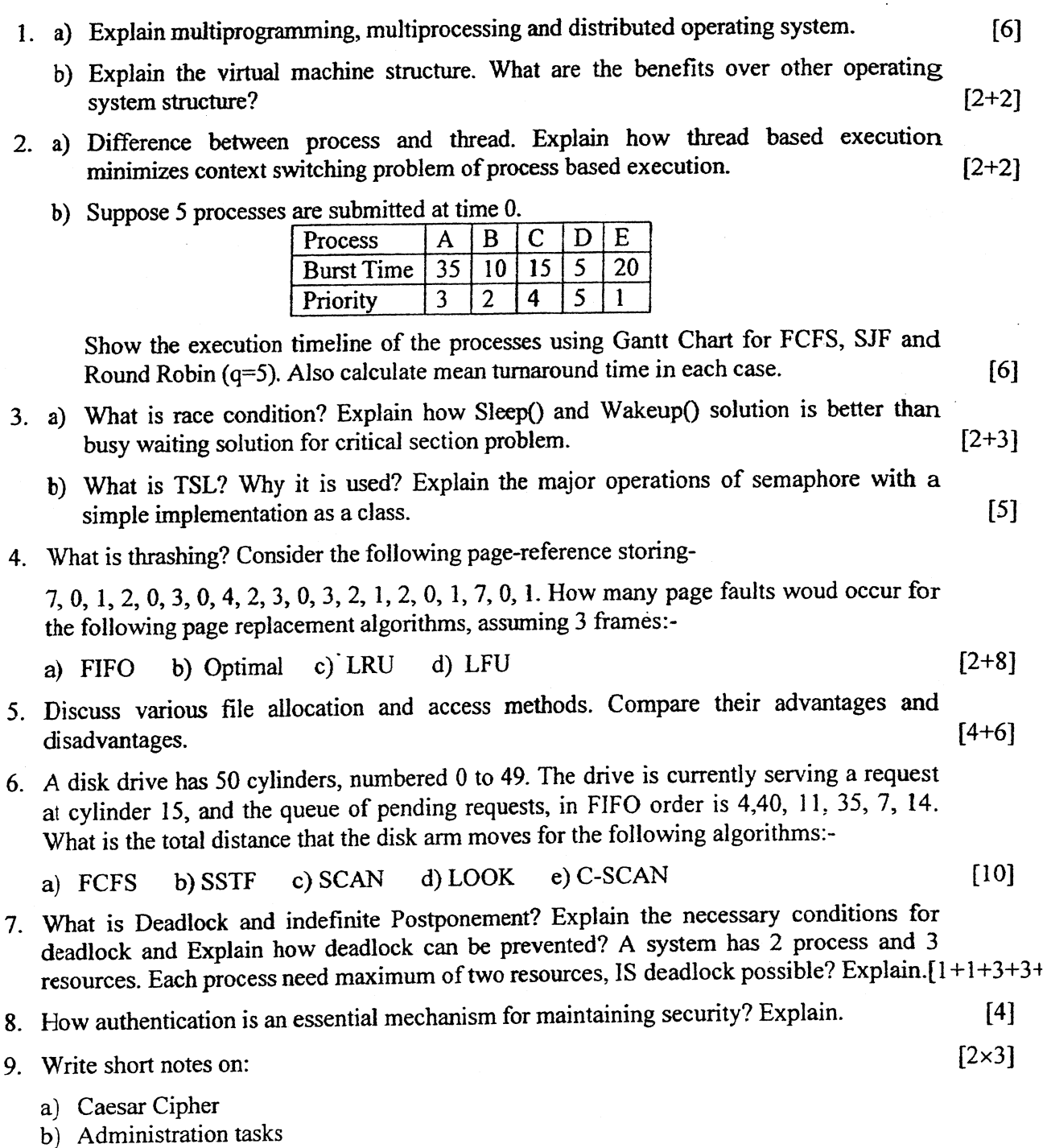

 $***$ 

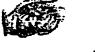

### 100

 $[5]$ 

 $[5 + 5]$ 

ු5]

 $[5]$ 

 $[3 + 2]$ 

 $\cdot$ [6]

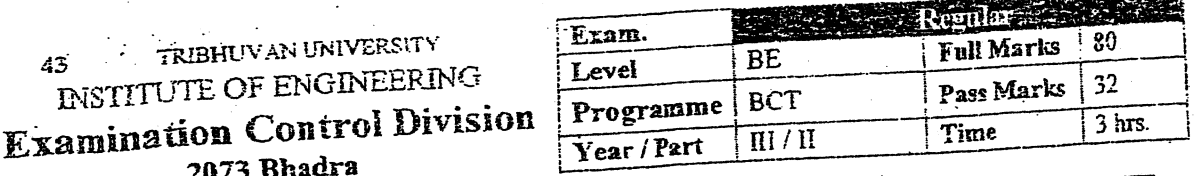

Subject: - Operating System (CT656)

Candidates are required to give their answers in their own words as far as practicable.

Attempt All questions.

The figures in the margin indicate Full Marks.

Assume suitable data if necessary.

a) What are the primary purposes of an operating system? Explain. Why should the  $[3+2]$ operating system prevent users from accessing the boot sector? 1.

b) Explain in brief any four types of OS.

2. Assume the system having two processors of same configuration, schedule the following set of processes according to preemptive priority and round robin algorithm (Time quantum = 3) and calculate average waiting time and average turnaround time.

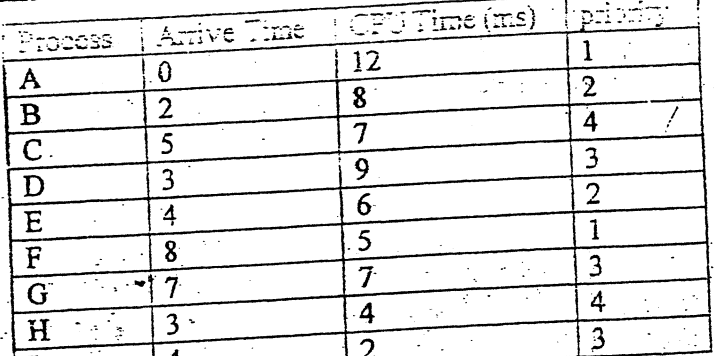

- a) Explain Critical Section problem. Why is it important for a thread to execute a critical section as quickly as possible?
	- b) Define Semaphore and explain the major operations in semaphore including
	- a) Differentiate compaction and Coalescing technique. How logical address is mapped to  $[2+3]$ physical address by Paging Technique? Explain with suitable example.

b) With an example, show that FIFO page replacement algorithm suffers from Belady's

- anomaly. What is thrashing? Briefly mention the structured I/O software with suitable diagram. Compare the throughput (overall performance) of SCAN with SSTF 5.
- 6. a) In what ways is file system management similar to virtual memory management? What are the advantages and disadvantages of a contiguous file allocation scheme?  $[3+3]$ Which file organization technique is most appropriate for tape storage? Why? [4]
	- b) List the file system performance indicators with brief explanation.
		-

3

4

1990年3月

医子宫神经节

7. What is the difference between deadlock and indefinite postponement? Consider a system with 5 concurrent processes (P0,P1,P2,P3,P4) and 4 resource types (R0,R1,R2,R3). The number of instances of each resource type in the system are 6,4,4,2 respectively. Allocation table and Maximum claim table are as follows:

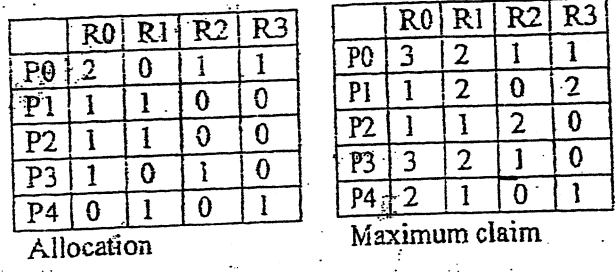

Is the state safe? If so, show the safe execution of the processes.

- 8. Write short notes on:
	- i) Duties and responsibilities of system administration
	- ii) Types of security Attack -
	- iii) Principle of I/O Software
	- iv) UNIX file system

 $[3 + 7]$ 

 $[-.5 \times 4]$ 

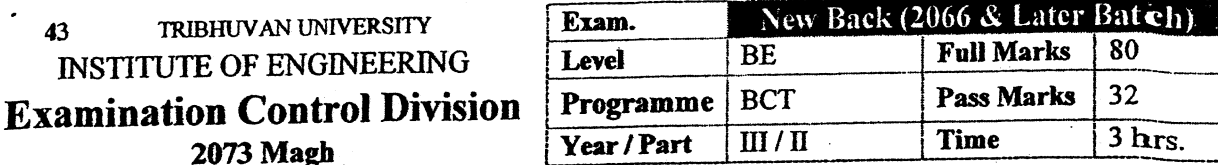

١

 $[5]$ 

 $[5]$ 

 $[6]$ 

 $[10]$ 

 $[3.5 \times 4]$ 

## Subject: - Operating System (CT565)

- $\checkmark$  Candidates are required to give their answers in their own words as far as practicable.
- $\checkmark$  Attempt All questions.
- $\checkmark$  The figures in the margin indicate **Full Marks**.

 $\checkmark$  Assume suitable data if necessary.

- 1. a) Why Operating system is termed as virtual machine? Briefly mention the function of Operating system.
	- b) What is System Call? Explain in brief about the given architecture of operating  $[2+3]$ system.

i) Monolithic Architecture

ii) Virtual Machine

- 2. a) Define process. Describe the various states of process. How significant is the process  $[1+2+2]$ hierarchy?
	- b) Make a schedule as per Rate Monotonic (RM) algorithm for the following set of real time tasks:

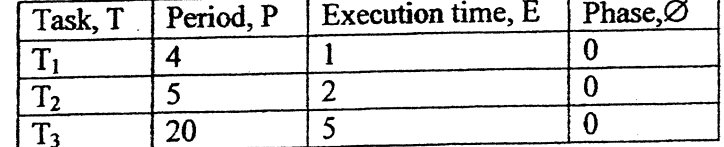

- 3. Define race condition. What are the requirements of mutual exclusion? Solve producer consumer problem using semaphore and message passing.  $[2+2+6]$
- 4. Under what circumstances do page fault occur? Consider the following page reference string: 1, 2, 3, 4, 2, 1, 5, 6, 2, 3, 7, 6, 3, 2, 1, 2, 3, 6 how many page faults would occur for the LRU replacement, FIFO replacement and optimal replacement algorithms by assuming three frames? Remember all frames are initially empty, so your first unique  $[4+6]$ pages will all cost one fault each.
- 5. Suppose a disk drive with 200 cylinders numbered from 0 to 199. The drive is currently serving a request at 53. The queue of pending request is 98, 183, 37, 122, 14, 124, 65, 67. Starting from the current head position, Calculate total head movement (in cylinder) that the disk arm moves to satisfy all the pending request for FCFS, SSF and SCAN disk scheduling algorithm.
- What is File Attribute? Write the difference between Single level directory system and Hierarchial directory system. Explain how operating system manages free blocks of  $[1+3+6]$ Secondary storage.
- 7. List four essential conditions for deadlock. Explain each of them briefly. What would be necessary (in operating system) to prevent the deadlock? How deadlock is recovered? Explain.
- 8. Write short notes on:
	- i) Protection Domain
	- ii) Cryptography
	- ii) System administration
	- iv) Dining philosopher problem

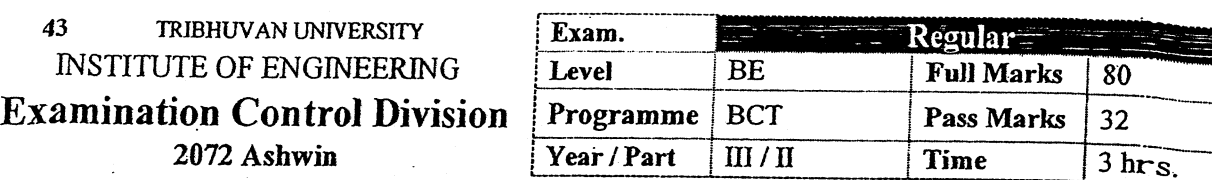

**\,** 

I

 $\mathcal{L}$ i

:

t

### Subject: - Operating System (CT656)

- *√* Candidates are required to give their answers in their own words as far as practicable. *√* Attempt <u>All</u> questions. *√* The figures in the margin indicate Full Marks. *√* Assume suitable data if necessary.
- 

i

1

I

T

\

i

- 
- 1. a) Explain the Virtual Machine Structure. What are the benefits over other operating system structure?
	- b) What is operating system? Briefly explain the function of operating system.  $[1+4]$
- 2. a) Differentiate between process and thread. Explain the advantages of multithreading. [2+2]
	- b) Schedule the following set of processes according to HRRN and Round Robin algorithm (Time quantum=4) and calculate average waiting time and average turnaround time.

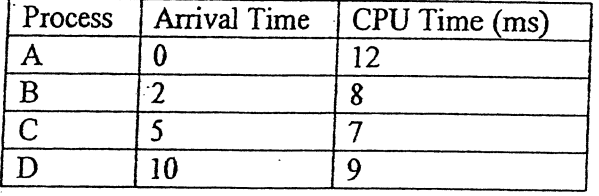

- 3. What is TSL instruction? Why it is used? Solve producer-consumer problem using monitors.  $[1+2+7]$
- 4. Define page fault and demand paging. Consider a paged memory system with eight pages of 8KB page size each and 16 page frames in memory. Using the given page table, compute the physical address for the logical address 18325.

[3+6]

 $[2+2]$ 

 $[5]$ 

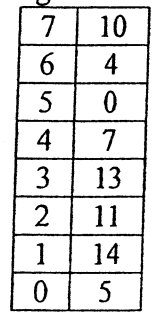

- 5. What is file system layout? Explain how operating system manages free blocks of secondary storage.  $[3+7]$
- 6. What is disc scheduling? Explain details about the device independent I/O software with example.  $[3+6]$
- 7. What is deadlock? Explain the essential condition for deadlock. How you detect deadlock? Explain with example. 12+4+4]
- 8. Explain the types of attacks. Explain, how can you implement security and protection on all components of a system.  $[3+6]$
- 9. What is system administration? How is a special user different from a general user? Explain.

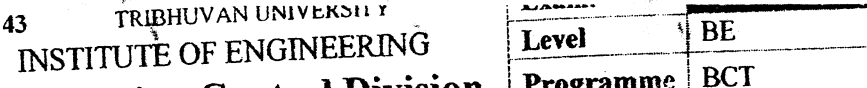

**Examination Control Division** 

2072 Magh

#### **Full Marks** 80 32 **Pass Marks** 3 hrs. Time  $\overline{III}/\overline{II}$ Year / Part

# Subject: - Operating System (CT656)

š

 $\checkmark$  Candidates are required to give their answers in their own words as far as practicable.

Attempt All questions.

- The figures in the margin indicate Full Marks.
- $\checkmark$  Assume suitable data if necessary.

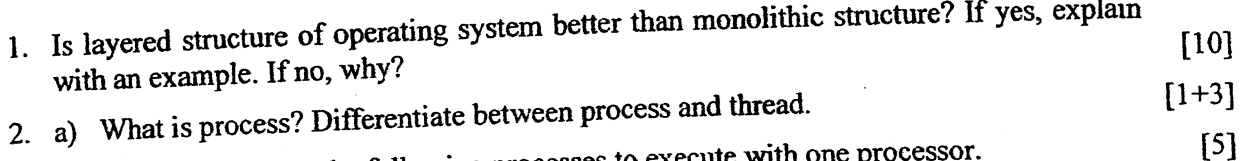

b) Assume you have the following processes to execute with one processor.

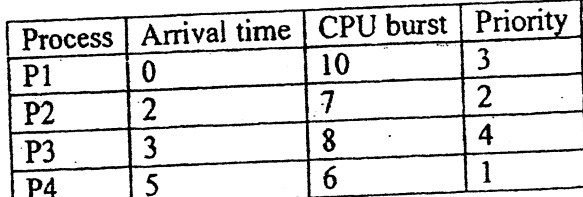

Priority is defined as  $1>2>3>4$ .

- i) Make the GANTT chart of the execution of these processes using preemptive priority and Shortest remaining time first algorithm.
- ii) Find out turnaround time, waiting time, and their average time of each process.
- 3. Why processes need to be synchronized? Explain Peterson's Solution and TSL instruction  $[2+4+4]$ approaches used in mutual exclusion with busy waiting.  $[2+8]$
- 4. What is page fault? Consider following page reference string

1,2,3,4,2,1,5,6,2,1,2,3,7,6,3,21,2,3,6

How many page faults would occur in LRU, FIFO and Optimum replacement algorithm?

5. Explain the role of each layer in a file system. Compare and contrast the linked list  $[4+5]$ allocation and linked list allocation using index method.

6. Suppose that a disk drive has 5000 cylinders, numbered 0 to 4999. The drive is currently serving a request at cylinder 143, and the previous request was at cylinder 125. The queue  $[10]$ of pending requests, in FIFO order is:

56, 1470, 913, 1774, 948, 1509, 1022, 1750, 130

Starting from the current head position, what is the total distance (in cylinder) that the disk arm moves to satisfy all the pending requests, for each of the following algorithms:

FCFS, SCAN, LOOK, CSCAN, SSTF

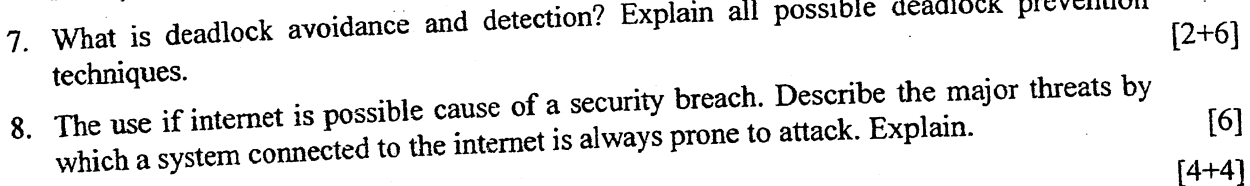

المتعاقف والمنادرات

- 9. Write short notes on:
	- a) Role of system Administrator b) Shortest Seek Time First Algorithm with example

#### TRIBHUVAN UNIVERSITY 43 **INSTITUTE OF ENGINEERING Examination Control Division** 2071 Bhadra

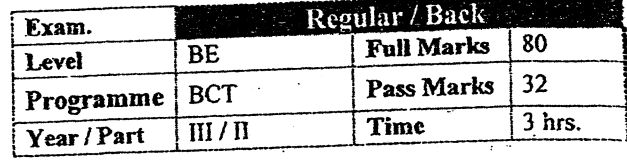

# Subject: - Operating System (CT656)

Candidates are required to give their answers in their own words as far as practicable.

- Attempt All questions.
- The figures in the margin indicate Full Marks.
- Assume suitable data if necessary.

1. What is the role of supervise call in an operating system? Write down the major differences between following types of operating system.  $[2+8]$ 

- a) Batch System
- b) Interactive System
- c) Real Time System
- d) Time Sharing System
- 2. Define Context Switching. Discuss 5-state model of process. Schedule the following set of process according to multilevel feedback queue scheduling algorithm and compute  $[2+3]$ AWT and ATAT.

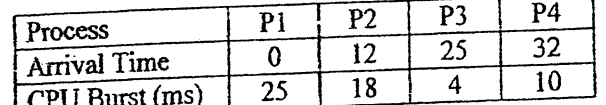

Assume that there are three ready queues Q1, Q2 and Q3. The CPU time slice for Q1 and Q2 is 5 ms and 10 ms respectively and processes are scheduled on FCFS basis in  $Q_3$ .

- 3. Define race condition with example. Explain Peterson's Algorithm.
- 4. Differentiate compaction and coalescing techniques. How logical address is mapped to real physical address by paging technique? Explain with suitable example. What is the  $[4+4+2]$ role of TLB?
- 5. Describe different file allocation methods. Explain free disk space management with example?
- 6. Consider a system with 5 processes  $P_0$  through  $P_4$  and three resources types A, B, C. Resources types A has 7 instances, B has 2 and C has 6 instances. Suppose at t0 time we re following state:

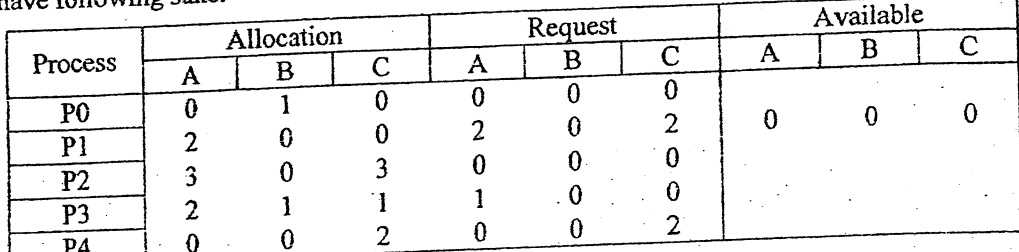

a) Is the given system in deadlock state?

b) Suppose P2 makes an additional request  $(0, 0, 1)$  what will be the effect of this request to the system?

- $[3+7]$
- 
- - $[6+4]$

 $[10]$ 

7. A disk with 1000 cylinders, numbered 0 to 999, compute the number of tracks the disk arm must move to satisfy all the requests in the disk queue. Assume the last request serviced was at track 345 and the head is moving towards track 0 (zero). The queue in FIFO order contains request for the following tracks:

۶

٩

# 123, 874, 693, 475, 105, 376

Perform the computation for the following scheduling algorithms:

a) FIFO

b) SSTF

c) SCAN

8. Write short notes on:

a) Types of network security attack b) Duties and responsibilities of system administrator

 $***$ 

 $[10]$ 

 $[5+5]$ 

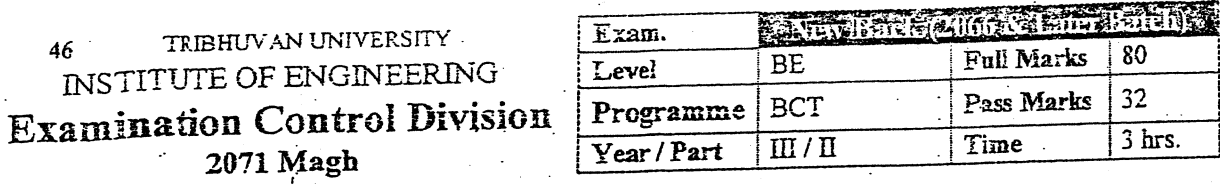

# Subject: - Operating System (CT656)

 $\angle$  Candidates are required to give their answers in their own words as far as practicable.

Attempt All questions.

The figures in the margin indicate Full Marks

Assume suitable data if necessary.

a) What is operating system? Briefly mention the type of operating system. 1.

b) Differentiate between monolithic and micro-kernel structure of operating system.

2. What is process? From the given following information:

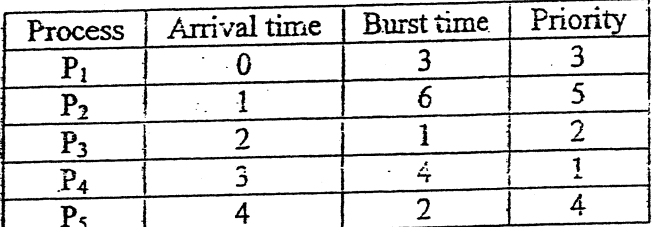

a) Draw the Gantt chart.

b) Calculate average waiting time and average turn around time for the following scheduling algorithm.

- ii) Priority Preemptive (i) Round Robin  $(q = 1)$ iii) Preemptive SJF
- -3. Why do we need pipe() function? Define Semaphore and explain the major operations in semaphore. Can semaphores be used in distributed system? Explain why or why not.  $[3 + 4 + 3]$
- 4. What is residence monitor? Consider logical address spaces of eight pages of 1024 words,  $[5+5]$ each mapped onto a physical memory of 32 frames then.
	- a) How many bits are in logical address?
	- b) How many bits are in physical address?
- What is file and their attributes? Briefly explain the file allocation methods. 5.
- Consider a disk drive having 200 cylinders, numbered from 0 to 199. The head is currently positioned at cylinder 53 and moving toward the cylinder 60. The queue of 6. pending requests are 98, 183, 37, 122, 14, 124, 65, 67. Starting from the current head position, what is the total head movement (in cylinders) to service the pending requests for each of the following disk arm scheduling algorithms? (a) FCFS (b) SSTF (c) SCAN  $(d)$  LOOK $(e)$  C-SCAN.
- Explain the necessary conditions of deadlock? How can a system detect deadlock and  $[4+6]$ what does it do after detection?
- Write short notes on: 8.
	- a) Shell Scripts

c) Security Policy

b) Cryptography

 $[3+7]$ 

 $[11]$ 

 $[3\times3]$ 

 $[1 + 4]$ 

[5]  $[2+8]$ 

TRIBHUYAN UNIVERSITY  $41$ **INSTITUTE OF ENGINEERING Examination Control Division** 2070 Magh

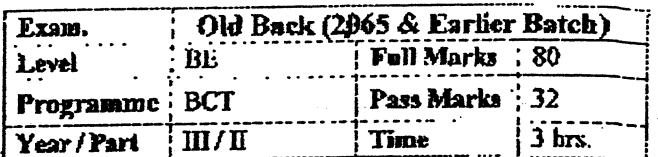

# Subject: - Operating System (EG682CT)

 $\checkmark$  Candidates are required to give their answers in their own words as far as practicable.

 $\checkmark$  Attempt All questions.

l,

À

√ The figures in the margin indicate Full Marks.

 $\checkmark$  Assume suitable data if necessary.

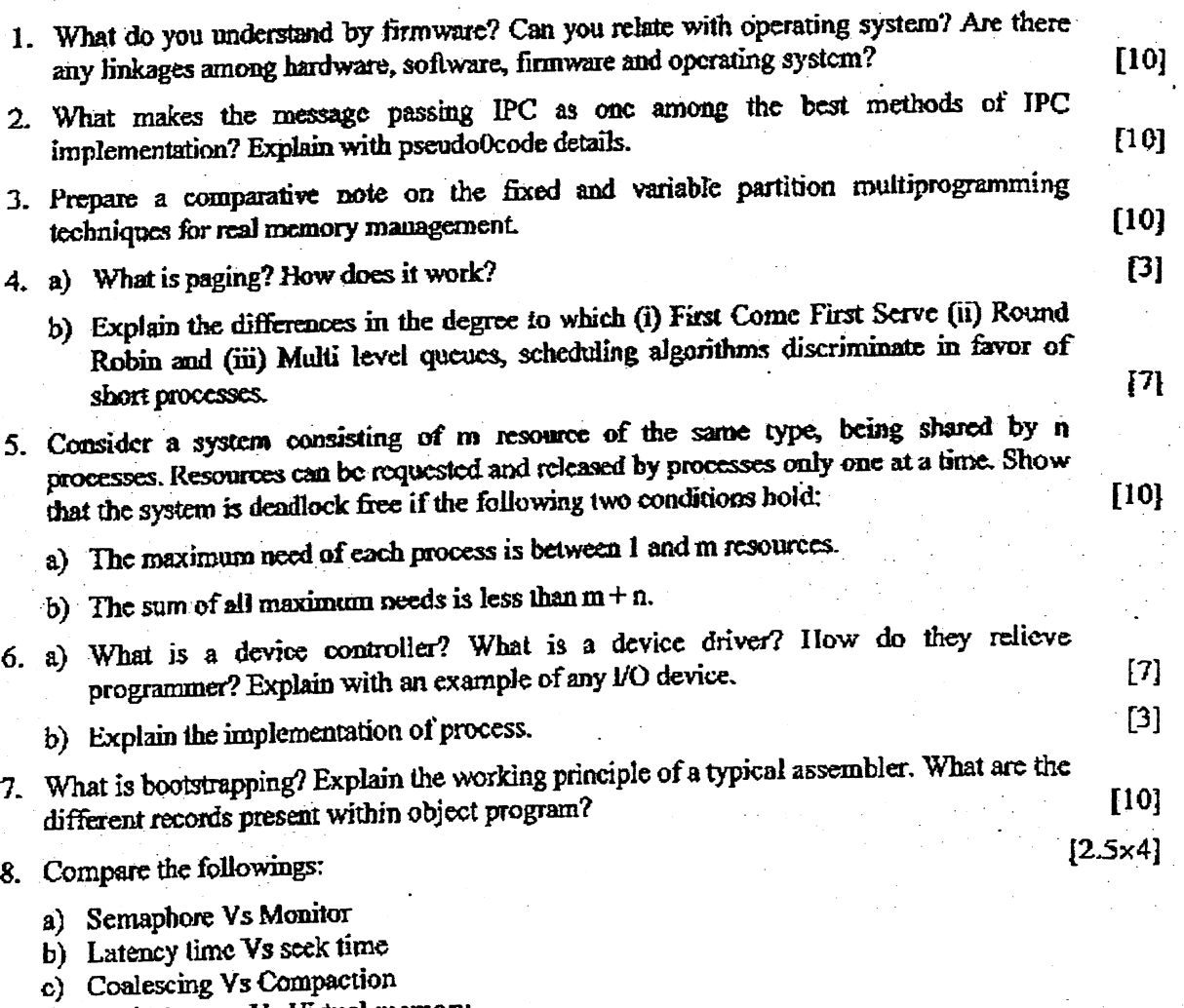

d) Real Memory Vs Virtual memory

### TRIBIAIVÅN INIVERSITY 43 INSTITUTE OF ENGINEERING **Examination Control Division**

# 2070 Magh

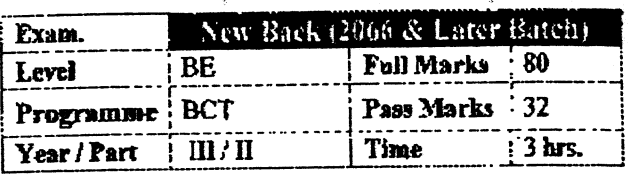

### Subject: - Operating System (CT656)

Candidates are required to give their answers in their own words as far as practicable.

 $\checkmark$  Attempt All questions.

 $\checkmark$  The figures in the margin indicate Full Marks.

 $\checkmark$  Assume suitable data if necessary.

- 1. Explain operating system as an extended machine? Distinguish between Kernel and  $[2+3+3]$ Micro-Kernel. Explain the purpose of system call.
- 2. For the process listed in following table, what is the average turnaround time using:

(a) FCFS (b) RR (quantum=4) (c) SJF (d) SRT (e) HRRN

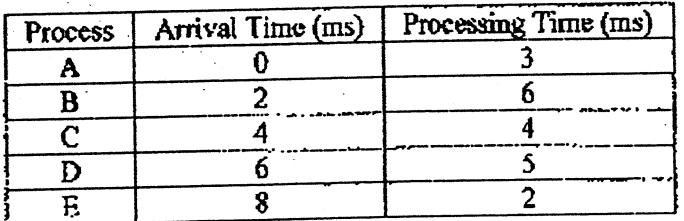

- 3. Define critical section and mutual exclusion with respect to multiple-process system. Solve producer and consumer problem using semaphore.
- 4. What is page fault? Consider the following page reference string: 1, 2, 3, 4, 2, 1, 5, 6, 2, 1, 2, 3, 7,  $\overline{6}$ , 3, 2, 1, 2, 3, 6. How many page faults would occur for the FIFO, Optimal, LFU and LRU replacement algorithms having five frames? Remember all frames are initially empty, so your first unique page will cost one fault each.  $[2+8]$
- 5. What are the different methods for allocating disk space for file? Explain free space management techniques.
- 6. Suppose that a disk drive has 100 cylinders, numbered 0 to 99. The drive is currently serving a request at cylinder 43, and previous request was at cylinder 25. The queue of pending request, in FIFO order is:

86, 70, 13, 74, 48, 9, 22, 50, 30

Starting from the current head position, what is the total distance (in cylinders) that the disk arm moves to satisfy all pending requests for each of the following disk scheduling algorithms?

- a) First-come, First served
- b) Shortest Seek Time First
- c) Look
- d) C-Scan
- e) Scan
- 7. What is deadlock? How it occurs? Explain various deadlock avoidance methods with  $[2+2+6]$ examples.
- 8. What are the roles of system administrators for an organization? How can you increase operating system performance if you are selected as a system administrator?

9. Write short notes on: (any two)

a) Information security model

b) Security attack

 $[3+5]$ 

 $[10]$ 

 $[2+6]$ 

 $[10]$ 

 $[4 + 4]$  $|4 - 4|$ 

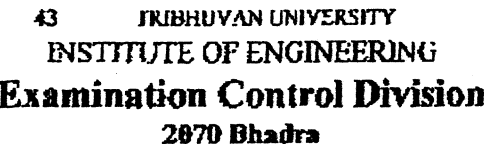

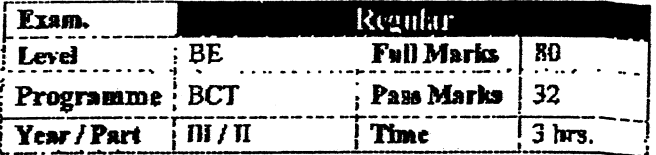

### Subject: - Operating System (CT656)

- Candidates are required to give their answers in their own words as far as practicable.
- Attempt All questions.
- The figures in the margin indicate Full Marks.
- Assume suitable data if necessary.
- 1. List the essential properties for the Batch-oriented and Interactive operating system. For each of the following application which system (Batch or Interactive) is more suitable? State the reason.

 $[4+6]$ 

 $[2+8]$ 

 $[4]$ 

 $[4]$ 

- a) Word Processing
- b) Generating monthly bank statements
- c) Computing pi to million decimal places
- d) A flight simulator

 $\sim 1$ 

ବ୍ୟବସ୍ଥିତ ।

 $\overline{2}$  :

- e) Generating mark statement by University
- f) Data acquisition from temperature sensor
- 2. Consider the following set of process with the length of the CPU burst time given in  $14+4$ millisecond.

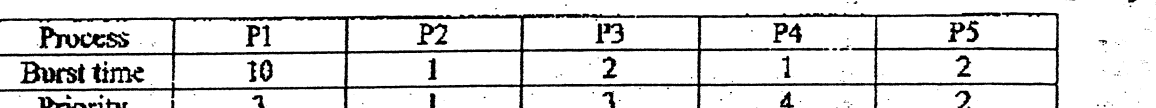

Assume the processes arrived in the order P1, P2, P3, P4 and P5 all at time 0, priority 1 as highest and 4 as lowest.

- a) Draw the Gantt chart for FCFS, SJF, Priority and Round Robin (Quantum =  $2$ ) b) Which algorithm results in the maximum average waiting time?
- 3. What is race condition and critical section problem? Explain all possible approaches to handle the situation "while one process is busy updating shared memory, no other process will enter its critical section and cause trouble".
- 4. Calculate Hit and Faults using various page replacement algorithm policies. (FIFO, LRU, Optimal) for the following page sequence (The page frame size is 3)  $[2+6]$

 $5$  4 2 5 7 3 8  $\overline{7}$  $-3$ 

- 5. Explain file system layout in detail. What are the major differences between file system  $[6 + 4]$ interfaces and file system implementation?
- 6. What are the disadvantages of programmed I/O? Explained about DMA. What are the  $[2+2+4]$ functions of device independent I/O software?
- What is deadlock? State the necessary conditions for deadlock to occur. Give reason, why  $\mathcal{T}_{1}$  $[10]$ all conditions are necessary.
- 8. Explain the domain-object and ACL. How these mechanisms are implemented for  $[414]$ security?
- 9. Write short notes:
	- a) Roles of System Administration
	- b) Shell Scripts

TRIBHLVAN UNIVERSITY 46 **INSTITUTE OF ENGINEERING Examination Control Division** 2069 Bhadra

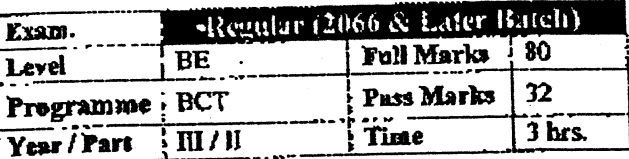

١

 $[2+8]$ .

 $[2 + 8]$ 

# Subject: - Operating System (CT656)

 $\checkmark$  Candidates are required to give their answers in their own words as far as practicable.

Attempt All questions.

The figures in the margin indicate Full Marks.

 $\checkmark$  Assume suitable data if necessary.

- 1. How operating system creates abstraction? Explain with reference to OS as an extended machine. Define system call and explain its working mechanism with suitable example.  $[5 + 5]$ 2. What is Process Control Block? Explain scheduling algorithms in interactive system.
- 3. What are conditions to get mutual exclusion? Define semaphore and solve the producer-

consumer problem using semaphore.

- 4. What is page fault? Assume that a virtual memory of size 64K is mapped to physical memory of 32K with page frame 4K. Initially, pages are mapped as: 0,1,2,3,4,5,9,11 correspond to 2,1,6,0,4,3,5,7 respectively. Calculate outgoing physical address for incoming virtual address  $[2 + 8]$ 20482 with necessary mapping diagrams.
- 5. How file system can be implemented using linked list? Explain impact of block size selection on data rate and disk space utilization with necessary diagram and illustration.  $[4 + 6]$
- 6. Explain working mechanism of device driver? Suppose a disk drive with 200 cylinders, numbered from 0 to 199. The drive is currently serving a request at cylinder 53. The queue of pending requests is: 98, 183, 37, 122, 14, 124, 65, 67. Starting from the current head position, calculate total distances (in cylinders) that the disk arm moves to satisfy all a pending requests  $[4+6]$ for PCFS, SSF and SCAN disk scheduling algorithms.
- 7. Write four conditions for deadlock. A system has four processes P1, P2, P3, P4 and three resources R1, R2, R3 with existing resource  $E = (15.9.5)$ . After following allocation, resource available becomes  $A = (3 \ 2 \ 0)$ . Use Banker's algorithm to test whether the given state is safe or not. If it is safe state, show the sequence of execution of processes.  $[2+8]$

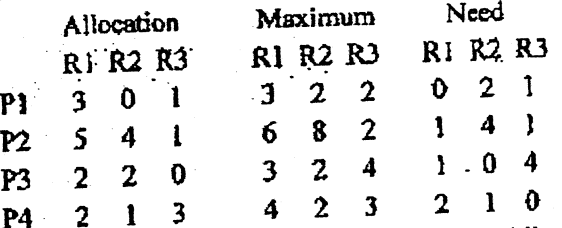

8. Explain protection domain and access control list (ACL). Suppose you are employed as a system administrator of CIT, Pulchowk campus. Detail your roles and also suggest the blowing  $[5+5]$ ideas to maintain secure and reliable system.

8

TRIBHLIVAN UNIVERSITY **INSTITUTE OF ENGINEERING Examination Control Division** 2069 Bhadra

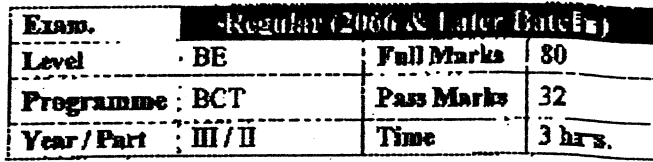

## Subject: - Operating System (CT656)

Candidates are required to give their answers in their own words as far as practicable.

Attempt All questions.

The figures in the margin indicate Full Marks.

Assume suitable data if necessary.

- 1. How operating system creates abstraction? Explain with reference to OS as an extended machine. Define system call and explain its working mechanism with suitable example.  $[5+5]$
- 2. What is Process Control Block? Explain scheduling algorithms in interactive system.  $[2+8]$
- 3. What are conditions to get mutual exclusion? Define semaphore and solve the producerconsumer problem using semaphore.  $[2+8]$
- 4. What is page fauk? Assume that a virtual memory of size 64K is mapped to physical memory of 32K with page frame 4K. Initially, pages are mapped as: 0,1,2,3,4,5,9,11 correspond to 2,1,6,0,4,3,5,7 respectively. Calculate outgoing physical address for incoming virtual address 20482 with necessary mapping diagrams.  $[2+8]$
- 5. How file system can be implemented using linked list? Explain impact of block size selection on data rate and disk space utilization with necessary diagram and illustration.  $[4+6]$
- 6. Explain working mechanism of device driver? Suppose a disk drive with 200 cylinders. numbered from 0 to 199. The drive is currently serving a request at cylinder 53. The queue of pending requests is: 98, 183, 37, 122, 14, 124, 65, 67. Starting from the current head position. calculate total distances (in cylinders) that the disk arm moves to satisfy all a pending requests for FCFS, SSF and SCAN disk scheduling algorithms.  $[4+6]$
- 7. Write four conditions for deadlock. A system has four processes P1, P2, P3, P4 and three resources R1, R2, R3 with existing resource  $E = (15.9.5)$ . After following allocation, resource available becomes  $A = (3 \ 2 \ 0)$ . Use Banker's algorithm to test whether the given state is safe or not. If it is safe state, show the sequence of execution of processes.  $[2+8]$

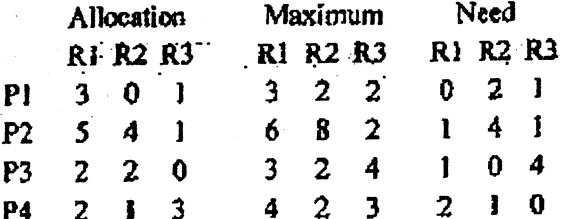

8. Explain protection domain and access control list (ACL). Suppose you are employed as a system administrator of CIT, Pulchowk campus. Detail your roles and also suggest the blowing  $[5+5]$ ideas to maintain secure and reliable system.

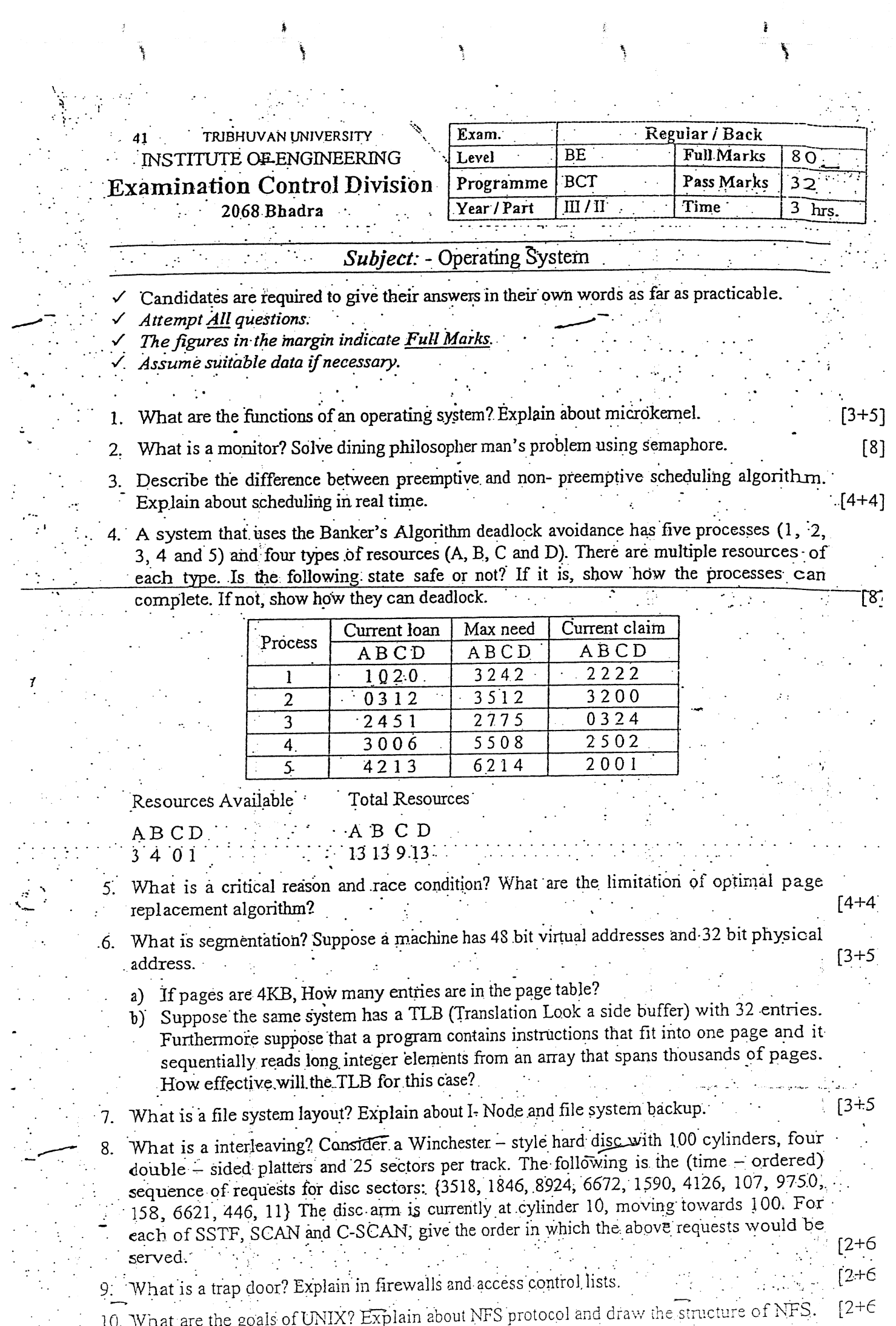

 $\frac{1}{\pi}\sum_{i=1}^{n}$ 

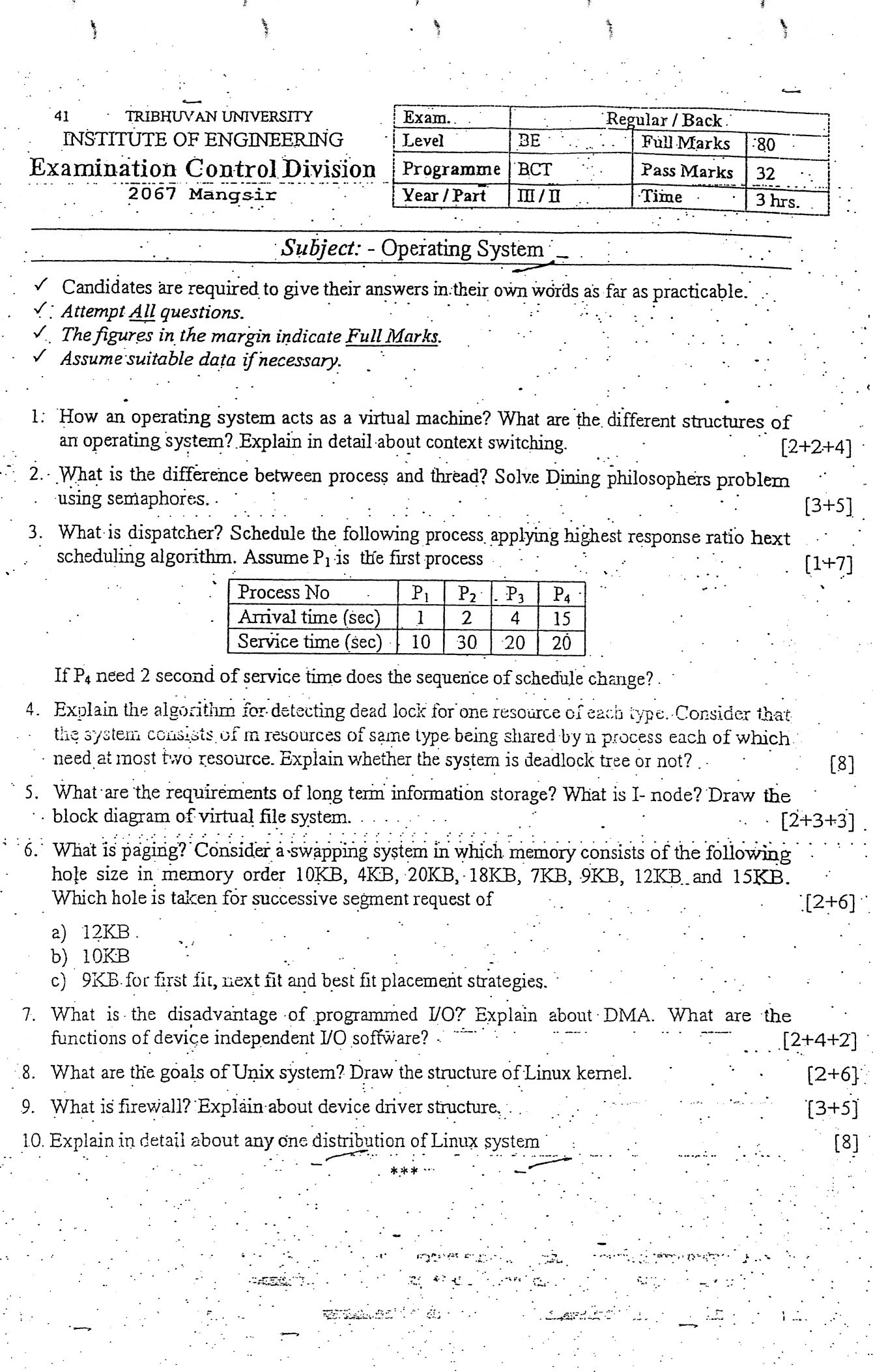

 $\begin{pmatrix} 1 & 1 \\ 1 & 1 \\ 1 & 1 \end{pmatrix}$ 

### . TRIBHUVAN UNIVERSITY INSTITUTE OF ENGINEERING Examination Control Division 2079 Bhadra

t  $\epsilon$ 

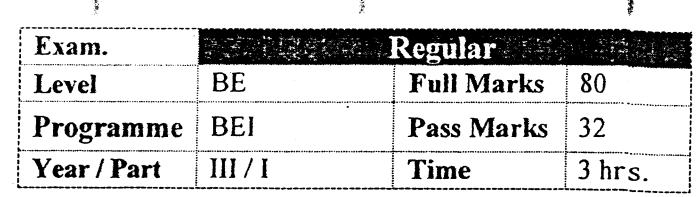

the core ::.., 1 ;l

### Subject: - Data Base Management Systems (CT 610)

I

!. :

- $\checkmark$  Candidates are required to give their answers in their own words as far as practicable.
- $\times$  Attempt All questions.

t t

1

- $\sqrt{\frac{m}{m}}$  The figures in the margin indicate Full Marks.
- $\checkmark$  Assume suitable data if necessary.
- l. What are the advantages of Database Management System? List roles and responsibilities of Database Administrator. [3+2)
- 2. a) Design an E-R diagram for a company human resource database, "The Company has a set of branch offices. Each branch offrce has a set of departments. Each department has a set of employees, a set of projects. Each employee has a job history, academic qualification. For each job type, the employee also has a salary history." [7]
	- b) What is key attribute? List out the types of keys and explain them briefly. [3]
- 3. a) Consider the following relational database model:  $[4 \times 2]$

Product (product id, pname, price, pdescription) Customer (customer id, cname, address, phone) Purchase (product id, customer id, quantity, sales mid)

Salesman (sales mid, sname, salary)

Write SQL statement for the following:

- (i) Create table Purchase (use foreign key)
- (ii) List name and address of all customers who purchased the product SSD
- (iii) Find the name of the product which purchase quantity is maximum
- (iv) Increase the salary of all salesman by  $5%$  who have sold at least 10 SSD
- b) For the relational database model given in the Question No. 3(a). Write relational algebraic expression for the following:  $[4 \times 2]$ 
	- (i) Display name of the customers who are from Kathmandu and name start with  $'R$ .
	- (ii) List the name of the product purchased by customer 'Sita' from the salesman 'Ram'
	- (iii) Find the product wise total purchased quantity
	- (iv) Update the price of all products by 8%
- 4. What is Normalization? Why is it important? How can you convert a Unnormalized table to Third Normal Form? Explain with example.  $[1+2+5]$
- 5. Explain the steps of query processing with examples. Compare cost based evaluation and heuristic optimization method. (4+4)
- 6. What is record organization? Explain the way of file organization. Compare secondary index and multilevel indexing techniques.  $[2+2+4]$ index and multilevel indexing techniques.
- 7. Define transaction and explain its ACID properties. Define schedule and give proper examples. What is a serializable schedule?  $[1+3+2+2]$
- 8. Define checkpointing with example. How REDO and UNDO operations performed in log based recovery mechanism? [3+5]
- 9. Write short notes on:  $[3\times3]$ 
	- a) Advantages of object oriented database model
	- b) Parallel database architecture
	- c) Data warehousing

I
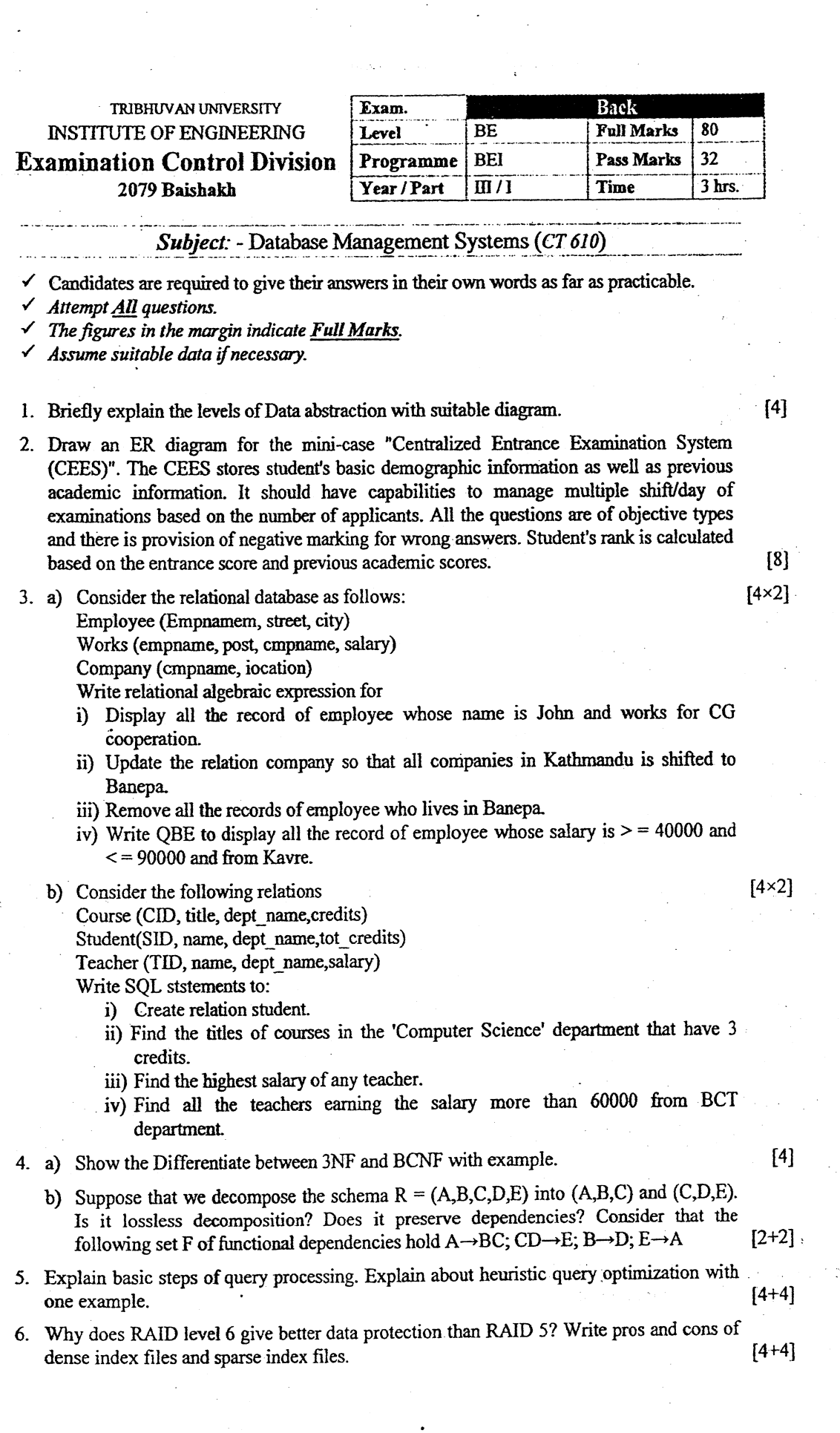

 $\hat{\mathcal{F}}$ 

 $\mathbb{C}$ 

 $\ddot{\phantom{a}}$ 

7. What is recoverable and nonrecoverable schedule? Explain with example. Define deadlock and explain two approaches to deadlock prevention. Consider the three transactions  $T_1$ ,  $T_2$ , and  $T_3$  and the schedules  $S_1$  and  $S_2$  given below. Draw the serializability (Precedence) graphs for  $S_1$  and  $S_2$  and state whether each schedule is serializable or not. If a schedule is serilizable, write down the equivalent serial  $[3+3+3+3]$ schedule(s).

١

 $w_2(Z)$ ;  $w_2(Y)$ ;

 $[4+4]$ 

 $T_1: r_1(X); r_1(Z); w_1(X);$  $w_2(Y)$ ;  $T_2$ :  $r_2(Z)$ ;  $r_2(Y)$ ;  $w_2(Z)$ ;  $T_3: r_3(X); r_3(Y); w_3(Y);$  $r_3(X);$ S<sub>1</sub>:  $r_1(X)$ ;  $r_2(Z)$ ;  $r_1(Z)$ ; S<sub>2</sub>:  $r_1(X)$   $r_2(Z)$ ;  $r_3(X)$ ;  $r_i(Z);$ 

8. Briefly explain recovery algorithm for redo and undo phase with checkpoints.

9. What are the characteristics of Data Warehouse? Explain the parallel database  $[3+5]$ architecture with figures.

 $r_3(Y)$ ;  $w_1(X)$ ;  $w_3(Y)$ ;  $r_2(Y)$ ;

 $r_2(Y)$ ;  $r_3(Y)$ ;  $w_1(X)$ ;  $w_2(Z)$ ;  $w_3(Y)$ ;  $w_2(Y)$ ;

\*\*\*

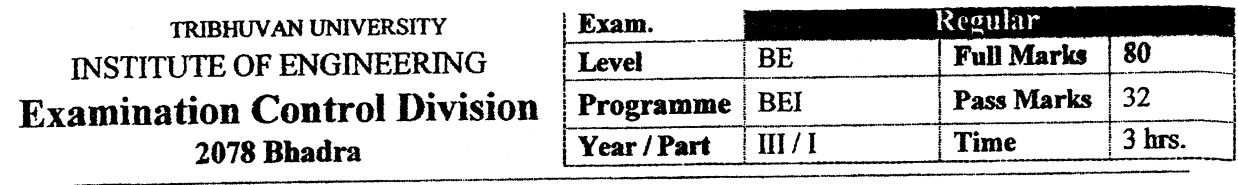

## Subject: - Data Base Management Systems (CT 610)

 $\checkmark$  Candidates are required to give their answers in their own words as far as practicable.

 $\checkmark$  Attempt All questions.

 $\checkmark$  The figures in the margin indicate Full Marks.

 $\checkmark$  Assume suitable data if necessary.

- 1. Define Schema and explain three schema architectures.
- 2. List the entities and their relationships and Draw an ER diagram for the movie database. Consider a MOVIE database in which data is recorded about the movie industry. The data requirements are summarized as follows: "Each movie is identified by title and year of release. Each movie has a length in minutes. Each has a production company and each is classified under one or more genres (such as horror, action, drama and so forth). Each movie has one or more directors and one or more actors appear in it. Each movie also has a plot outline. Finally, each movie has zero or more quotable quotes, each of which is spoken by a particular actor appearing in the movie. Actors are identified by name and date of birth and appear in one or more movies. Each actor has a role in the movie. Directors are also identified by name and date of birth and direct one or more movies. It is possible for a director to act in a movie (including one that he or she may also direct). Production companies are identified by name and each has an address. A production company produces one or more movies."
- 3. a) Consider the following relational database model:

Employee (eid, ename, email, phone, address)

Department (dept id, dname, block) Designation (did, title, salary) Works (eid, dept id, did, effective\_date) Write relational algebra expression for the following: (i) List all the designation title with starting letter 'M'. (ii) List the name and id of employees who worked for 10 years in the same department. (iii) Find the total salary that should be paid by the organization every month. (iv) List all the employees who are from KTM and works in ADMIN department. b) For the relational database model given in the Question no.3. Write SQL statements for the following: (i) List the name, email of all employees from electronics department who have joined  $[2\times4]$ the department in this month. (ii) List the name, designation of the employee with their monthly salary. (iii) List the name of the departments having more than 10 employees.

(iv) Find the highest paying employee's name for each department.

- 4. a) What do you mean by trigger and assertion?
	- b) What do you mean by multivalued dependency? How it is handled in 4-NF? Demonstrate  $[1+4]$ with a suitable example.
- 5. Define query processing and query optimization. Explain the ways of query evaluation with  $[3+5]$ an example.
- 6. What factors to be taken into account in choosing a RAID level? What is index evaluation  $[2+2+4]$ metrics, explain? What is primary index, explain its type in details.
- 7. a) Explain the different possible states of database transaction. What is conflict  $[3+3]$ serializibility? Explain with example.  $[6]$ 
	- b) Explain various methods of concurrency control mechanism in database transaction.
- 8. What is log-based recovery? Explain about immediate-database modification techniques with  $[2+6]$ example.
- 9. Why does an organization need data warehouses? Briefly explain on the requirement of data fragmentation and replication in the context of distributed databases.  $[3+5]$

 $[4]$ 

 $[8]$  $[2\times4]$ 

 $[3]$ 

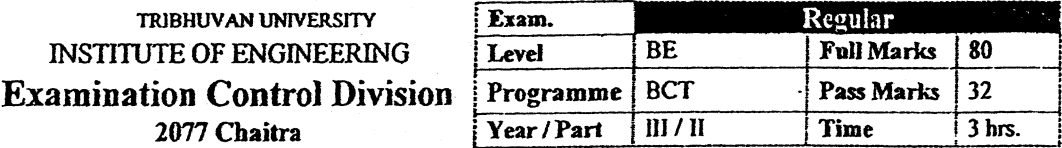

#### **Subject:** - Database Management System (CT 652)

Candidates are required to give their answers in their own words as far as practicable.

Attempt All questions.

The figures in the margin indicate Full Marks.

Assume suitable data if necessary.

- 1. Explain the layers of abstract in database design. Why physical data independence is important in data modeling?
- 2. a) Draw an ER diagram for an online book store that contains written by authors and published by the publisher. Also the book is stocked in the warehouse. The store also maintains record about the selling of books online via shopping basket (shopping cart), ie. customers purchase the books online via the shopping basket. Books have ISBN, price, title and year whereas authors may have url, name, address and email. Also the publishers name, address, phoneno and url are stored. The customer's name, address, email and phone are stored. The warehouse may have code, phoneno and address. Assume other parameters accrodingly.
	- b) Distinguish between degree and cardinality of a relationship in an ER diagram.  $[2+2]$ Explain generalization in ER diagram with an example.
- 3. Consider the relational model. Employee (empid, empname, address, title) Project (pid, pname, budget, location) Assignment(empid. pid. responsibility, duration) Payment (title, salary)
	- a) Write SQL to count the number of project with duration more than 2 years.
	- b) Write SQL query to find the name of engineers working in ICTC project and earning salary more than 20K.
	- c) Write SQL to update the salary of employees by 5% if salary less than 10k, by 7% if salary between 10K and 20K and, by 9% if salary greater than 20K.
	- d) Write Relational Algebra to find the projects having budget more than 500K.
	- e) Write Relational Algebra to list the employees working for more than 10 years in CAD/CAM project.
	- Write Relational Algebra to find the name and salary of employees working in f) Kathmandu.
	- g) Give an expression in QBE to find the employee name and address who have salary greater than 50K.
- 4. a) What do you mean by closure of functional dependency? Explain about referential  $[3+3]$ integrity constants and illustrate with suitable examples.

b) Wha is the purpose of Normalization? Explain 3NF and BCNF.

 $[2+4]$ 

 $[2+2]$ 

 ${8}$ 

 $[7 \times 2]$ 

5. Describe the basic steps in query processing. Explain how pipelining can be used to  $[5+3]$ imporve query evalution efficiency.

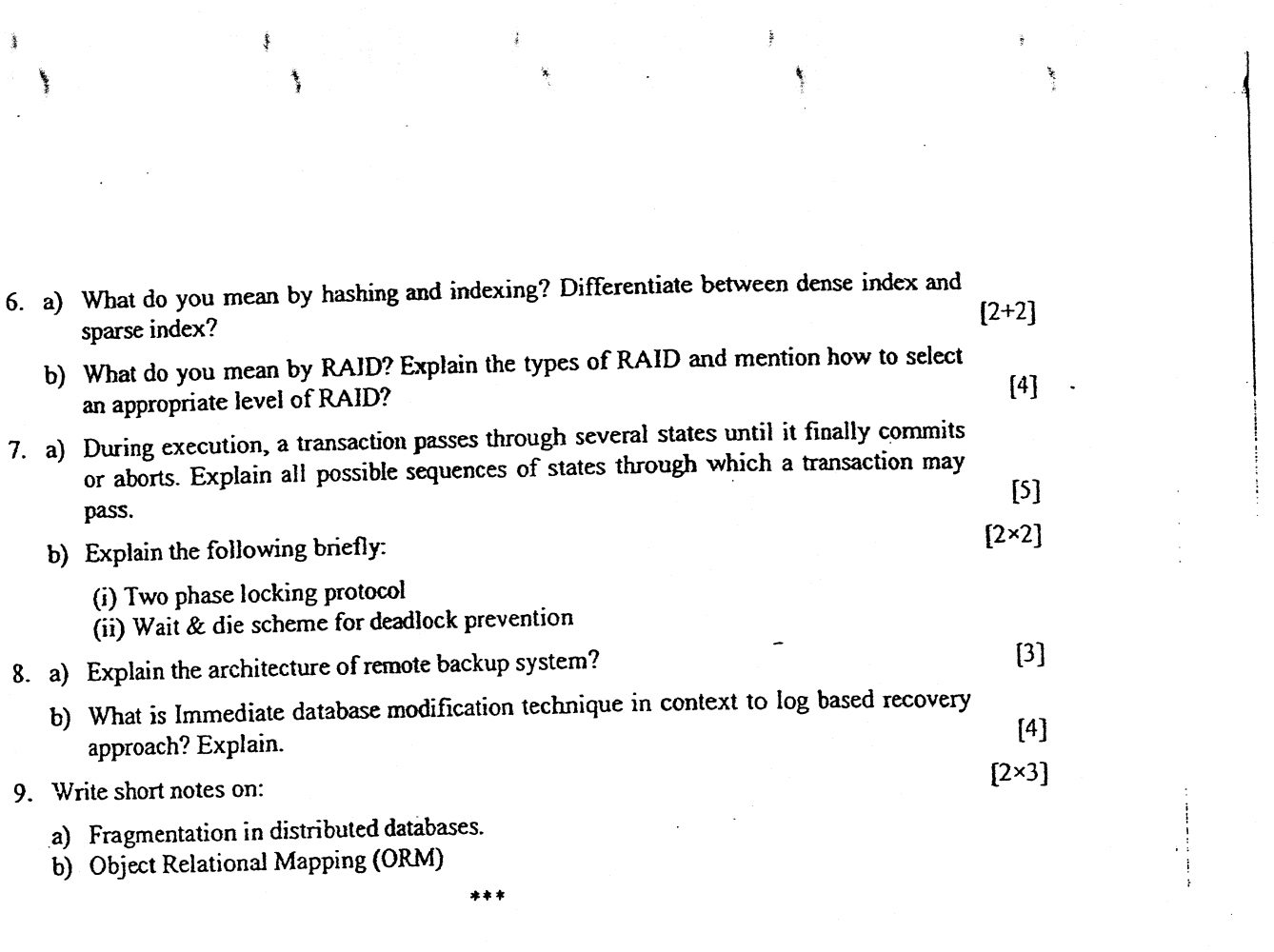

 $\label{eq:2} \begin{split} \mathcal{L}_{\text{max}} &= \frac{1}{\sqrt{2\pi}}\left(\frac{1}{\sqrt{2\pi}}\right)^{1/2},\\ \mathcal{L}_{\text{max}} &= \frac{1}{\sqrt{2\pi}}\left(\frac{1}{\sqrt{2\pi}}\right)^{1/2}. \end{split}$ 

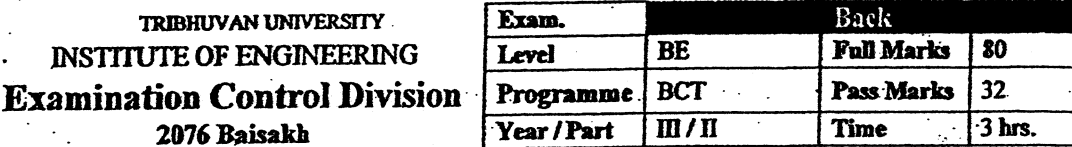

## Subject: - Database Management System (CT 652)

Candidates are required to give their answers in their own words as far as practicable.

Attempt All questions.

The figures in the margin indicate Full Marks.

Assume suitable data if necessary.

Differentiate between schema and instances. What are the disadyantages of conventional file system?

2. a) Define data independence and explain its significance. What is importance of aggregation in ER design? Discuss with an example.

b) Draw an E-R diagram for the given case.

A company having a chain of pharmacies wishes you to design a database for the company. Patients are identified by an SSN, and their names, addresses, and ages must be recorded. Doctors are identified by an SSN. For each doctor, the name, specialty, and years of experience must be recorded. Each pharmaceutical company is identified by name and has a phone number. For each drug, the trade name and formula must be recorded. Each drug is sold by a given pharmaceutical company, and the trade name identifies a drug uniquely from among the products of that company. If a pharmaceutical company is deleted, you need not keep track of its products any longer. Each pharmacy has a name, address, and phone number. Every patient has a primary physician. Every doctor has at least one patient. Each pharmacy sells several drugs and has a price for each. A drug could be sold at several pharmacies, and the price could vary from one pharmacy to another. Doctors prescribe drugs for patients. A doctor could prescribe one or more drugs for several patients, and a patient could obtain prescriptions from several doctors. Each prescription has a date and a quantity associated with it. You can assume that if a doctor prescribes the same drug for the same patient more than once, only the last such Prescription needs to be stored. Pharmaceutical companies have long-term contracts with pharmacies. A pharmaceutical company can contract with several pharmacies, and a pharmacy can contract with several pharmaceutical companies. For each contract, you have to store a start date, an end date, and the text of the contract. Pharmacies appoint a supervisor for each contract. There must always be a supervisor for each contract, but the contract supervisor can change over the lifetime of the contract.

3. Write SQL query. [Consider following relations] Product(Pid, Pname, Price, description) Customer(Cid, Cname, Address) Sells(Pid, Cid, quantity)

- a) Retrieve the record of product who were sold to customer id 12.
- b) Create above table product as indicated.
- c) Find the product whose sells quantity is maximum.
- d) Find the total number of customer whose name start with S.

 $[8]$ 

 $[4]$ 

 $[2+2]$  $[8]$ 

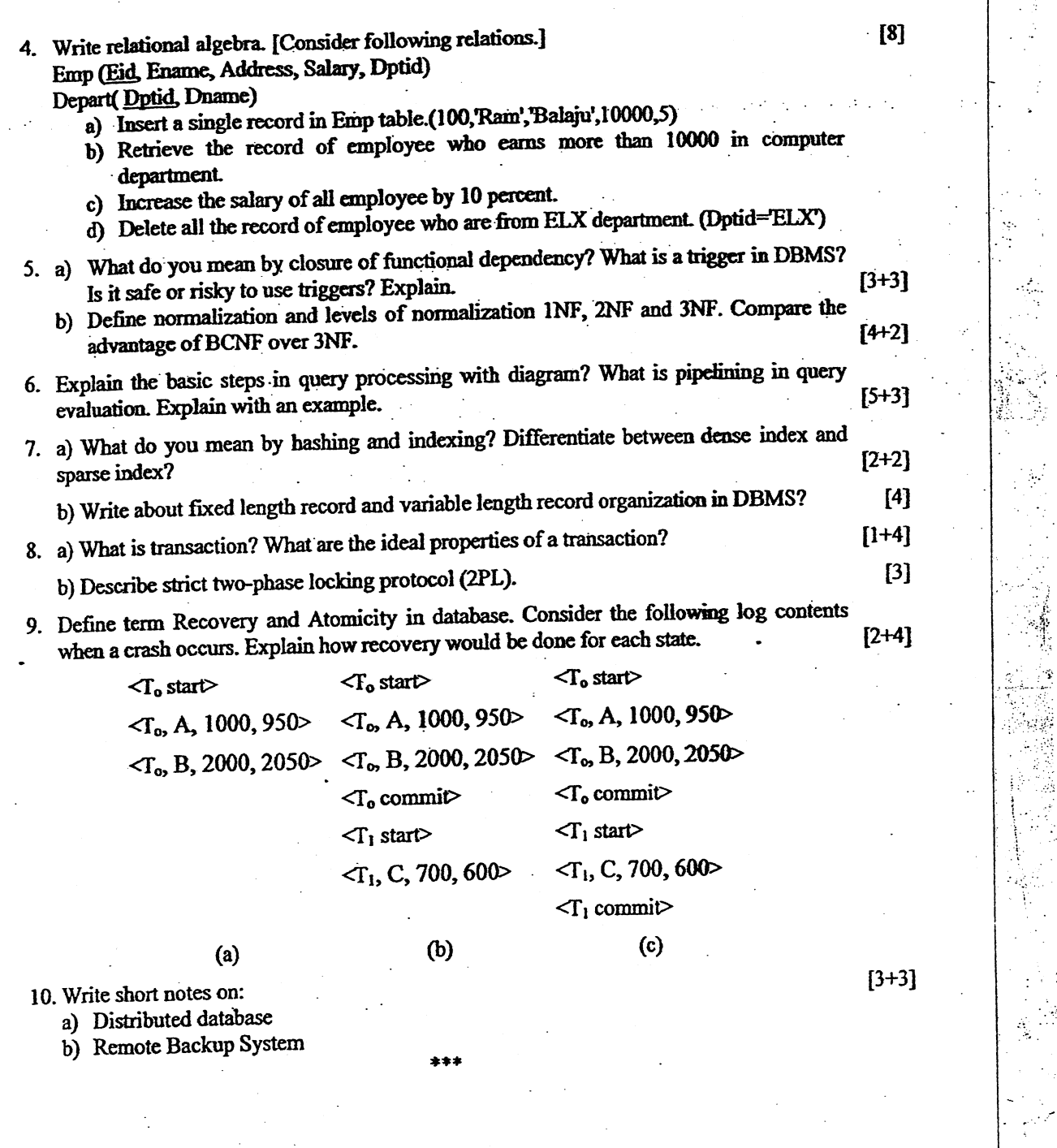

 $\ddot{\phantom{a}}$  $\frac{1}{2}$ 

 $\mathcal{L}$ 

等等。

 $\mathbb{R}^2$ 

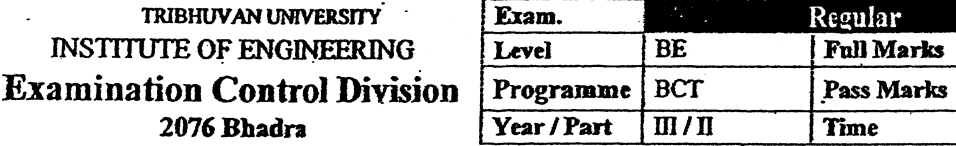

#### Subject: - Database Management System (CT 652)

Candidates are required to give their answers in their own words as far as practicable.

The figures in the margin indicate Full Marks.

Assume suitable data if necessary.

- 1. Briefly describe the significant differences between a file processing system to a DBMS.
- 2. a) Mention the distinctions among the terms Generalization and Specification with appropriate symbolic representation.
	- b) Draw the Entity-Relationship Diagram (ERD) with appropriate mapping cardinalities for the MAIL ORDER database in which employee take orders for parts. The mail order company has employees, each identified by unique employee number, first name, last name and ZIP code. Employee are categorized as manager, clerk and delivery staff. Each customer of the company is identified by a unique employee number, first and last name and ZIP code. Each part sold by the company is identified by unique part number, part name, price and quantity stock. Each order placed by a customer is taken by clerk and is given a unique order number. Each order contains specified quantities of one or more parts. Each order has a date of receipt as well as an expected ship date. The actual ship date is also recoded. The delivery boy places the order of specified customers. There is a provision of replacing one or many fault parts to the customer but before that it must be verified by manager.
- 3. a) Consider the following relational data model

Employee (empid, empname, address, title) Project (pid, proj<sub>n</sub>name, budget, location) Assignment (empid, pid, responsibility, duration) Payment (title, salary)

- (i) Write an SQL query to find the name and salary of Engineers.
- (ii) Write an SQL query to find the name of employee working in projects in their own city.
- (iii)Write a query to create a view named empdetails with empname, address, proj name and salary.
- (iv) Write an SQL to find the names of employees who works in "CAD/CAM" project
- b) Write the relational algebra expressions for the following:
	- (i) Find the name of employees working for more than 2 years in "Software" project and earning more than 1000 K.
	- (ii) Find the names of employees working in "PCB Fabrication" project other than John.
	- (iii)Find the salaries of Engineers working in "Fabrication" projects.
	- (iv) Give an expression in QBE to find the employee name and address of "Engineers" who have salary greater than 50K.

 $[4]$ 

 $[4]$ 

> $[8]$  $[2 \times 4]$

 $[2\times4]$ 

Attempt All questions.

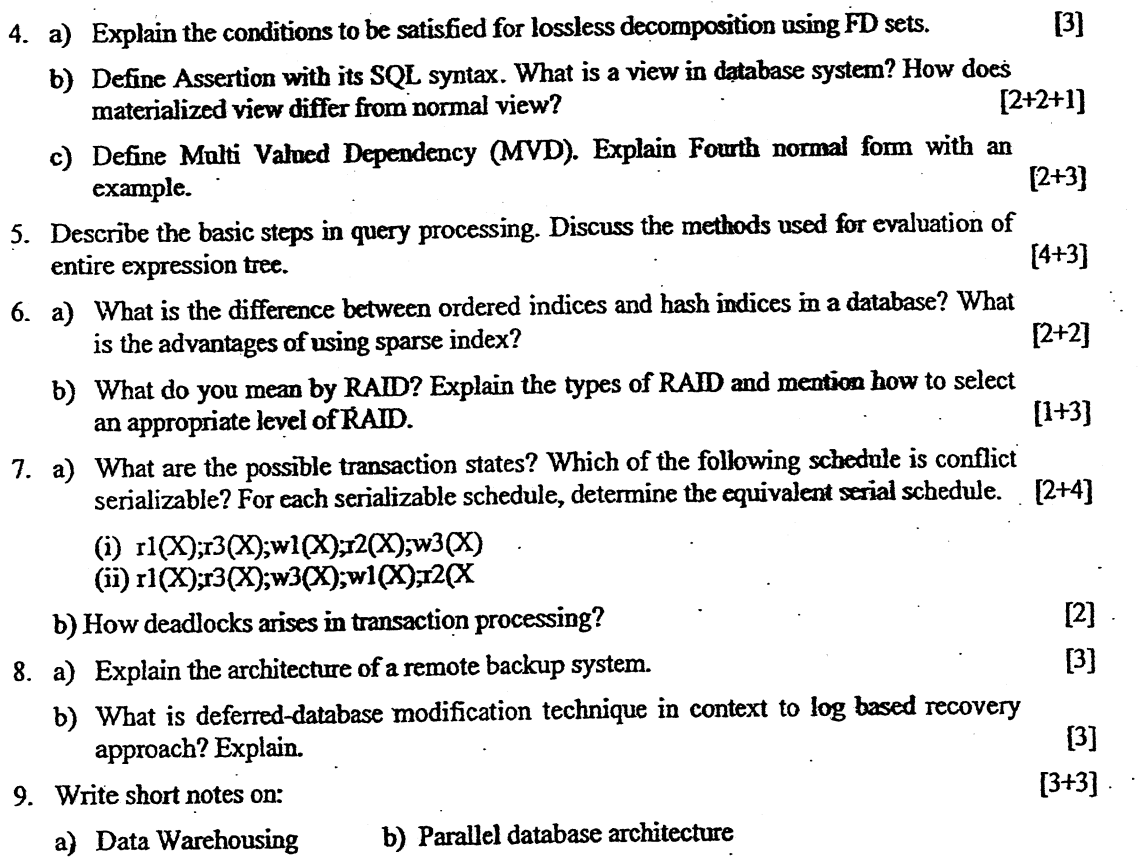

養育

 $\bar{z}$ 

38

 $\hat{\boldsymbol{\beta}}$ 

 $\bar{\omega}$ i.

蜀

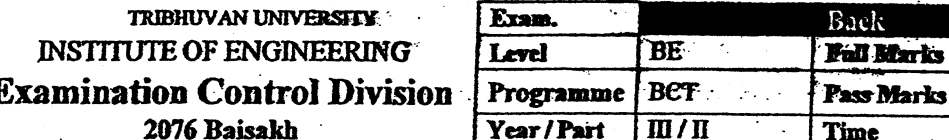

## Subject: - Database Management System (CT 652)

Candidates are required to give their answers in their own words as far as practicable.

Attempt All questions.

The figures in the margin indicate Full Marks.

 $\checkmark$  Assume suitable data if necessary.

- 1. Differentiate between schema and instances. What are the disadvantages of conventional file system?
- 2. a) Define data independence and explain its significance. What is importance of aggregation in ER design? Discuss with an example...

b) Draw an E-R diagram for the given case.

A company having a chain of pharmacies wishes you to design a database for the company. Patients are identified by an SSN, and their names, addresses, and ages must be recorded Doctors are identified by an SSN. For each doctor, the name, specialty, and years of experience must be recorded. Each pharmaceutical company is identified by name and has a phone number. For each drug, the trade name and formula must be recorded. Each drug is sold by a given pharmaceutical company, and the trade name identifies a drug uniquely from among the products of that company. If a pharmaceutical company is deleted, you need not keep track of its products any longer. Each pharmacy has a name, address, and phone number. Every patient has a primary physician. Every doctor has at least one patient, Each pharmacy sells several drugs and has a price for each A drug could be sold at several pharmacies, and the price could vary from one pharmacy to another. Doctors prescribe drugs for patients. A doctor could prescribe one or more drugs for several patients, and a patient could obtain prescriptions from several doctors. Each prescription has a date and a quantity associated with it. You can assume that if a doctor prescribes the same drug for the same patient more than once, only the last such Prescription needs to be stored. Pharmaceutical companies have long-term contracts with pharmacies. A pharmaceutical company can contract with several pharmacies, and a pharmacy can contract with several pharmaceutical companies. For each contract, you have to store a start date, an end date, and the text of the contract. Pharmacies appoint a supervisor for each contract. There must always be a supervisor for each contract, but the contract supervisor can change over the lifetime of the contract.

3. Write SQL query. [Consider following relations] Product(Pid, Pname, Price, description) Customer (Cid, Cname, Address) Sells(Pid, Cid, quantity)

- a) Retrieve the record of product who were sold to customer id 12.
- b) Create above table product as indicated.
- c) Find the product whose sells quantity is maximum.
- d) Find the total number of customer whose name start with S.

 $[8]$ 

 $\overline{\mathbf{30}}$ 

 $32$ 

 $3$  hrs.

 $[4]$ 

 $[2+2]$ 

 $[8]$ 

**tarks** 

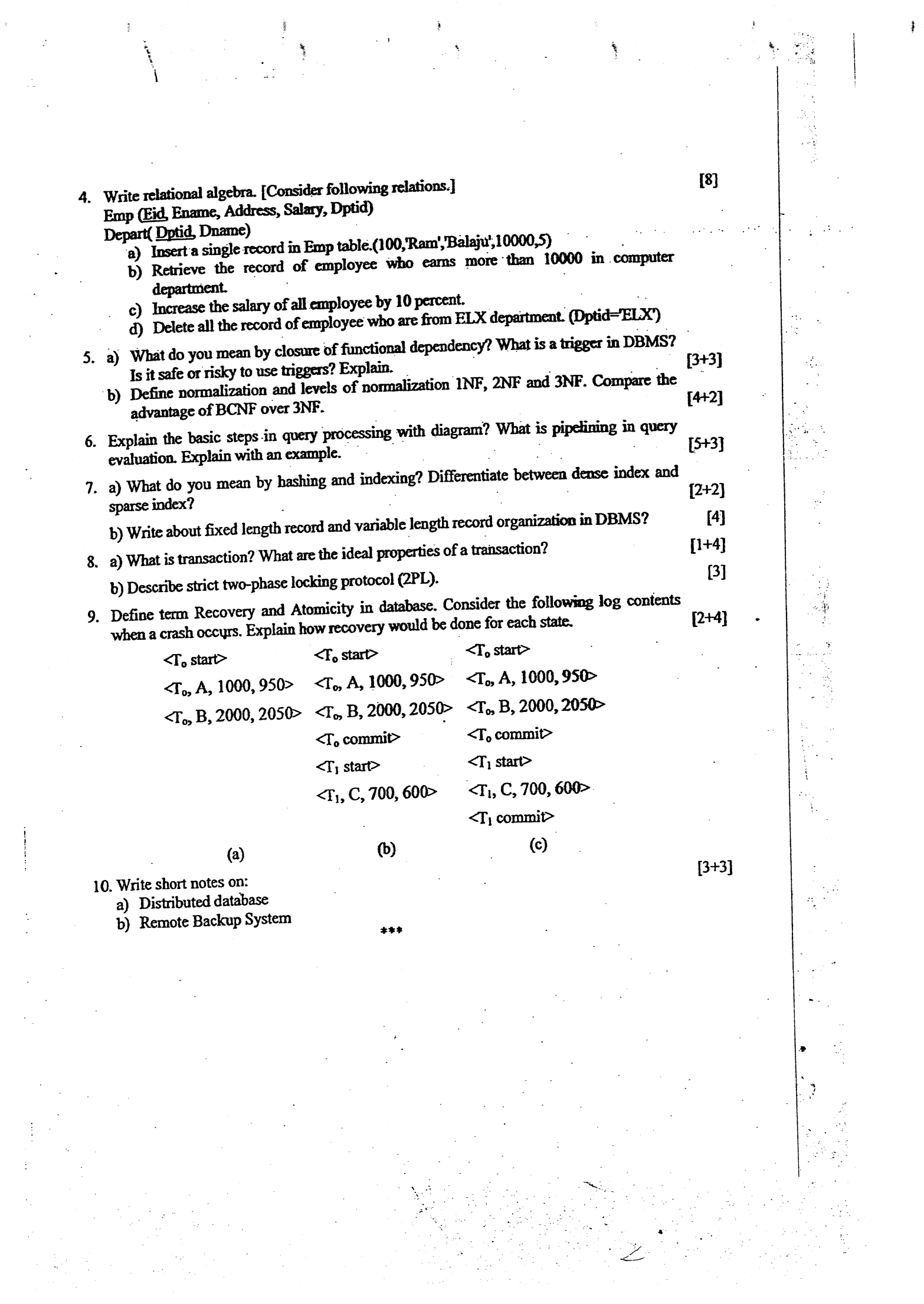

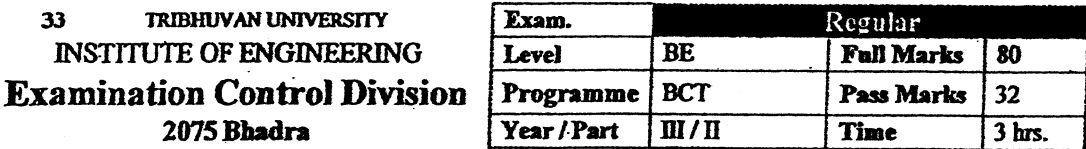

#### **Subject: - Database Management System (CT652)**

- Candidates are required to give their answers in their own words as far as practicable.
- Attempt All questions.
- The figures in the margin indicate Full Marks.
- Assume suitable data if necessary.
- What do you mean by scheme and instances? Mention the different levels of data 1. abstraction and explain.
- 2. a) Identify relevant attributes and construct an ER diagram with proper mapping constraints for a university which has many departments and each department has multiple instructors; one among them is the head of the department. An instructor belongs to only one department, each department offers multiple courses, each of which is taught by a single instructor. A student may enroll for many courses offered by different departments.
	- b) Define unary relationship along with example. How you convert an ER relationship into relation schema? Explain with examples of different cardinalities.  $[2+4]$
- 3. a) Consider the following relational data model.

Student (crn, name, address, phone, dob)

Course (courseid, crn, duration, fee)

Enroll (enrolled, cname, courseid, enrolldata, completedata)

- i) Write the SQL statements required to create the above relations, including appropriate versions of all primary and foreign key integrity constraints,
- ii) Write an expression in SQL to find crn, names and enroll data of all students who have taken the course 'java' (cname)
- iii) Write SQL to find the names and address of all the students who have taken both course java and linux.
- iv) Write an expression in SQL to Create a view 'student course' having the attributes crn, name, phone, coursename, enrolldata
- b) Consider the following relational database

sailor (sailorid, sname, rating, age)

boat (boatid, boatname, color)

reserves (sailorid, boatid, date)

Write relational algebra expressions for the following:

- i) Find the names of sailor who has reserved boat number 105.
- ii) Find the names of sailors who have reserved a red boat.
- ii) Find the names of all sailor who have reserved either a red boat or a green boat.
- $iv$ ) Give an expression in QBE to find the sailors name and age who have reserved a red boat.

 $[2 \times 4]$ 

- $12 + 21$ 
	- $[6]$

 $[2\times 4]$ 

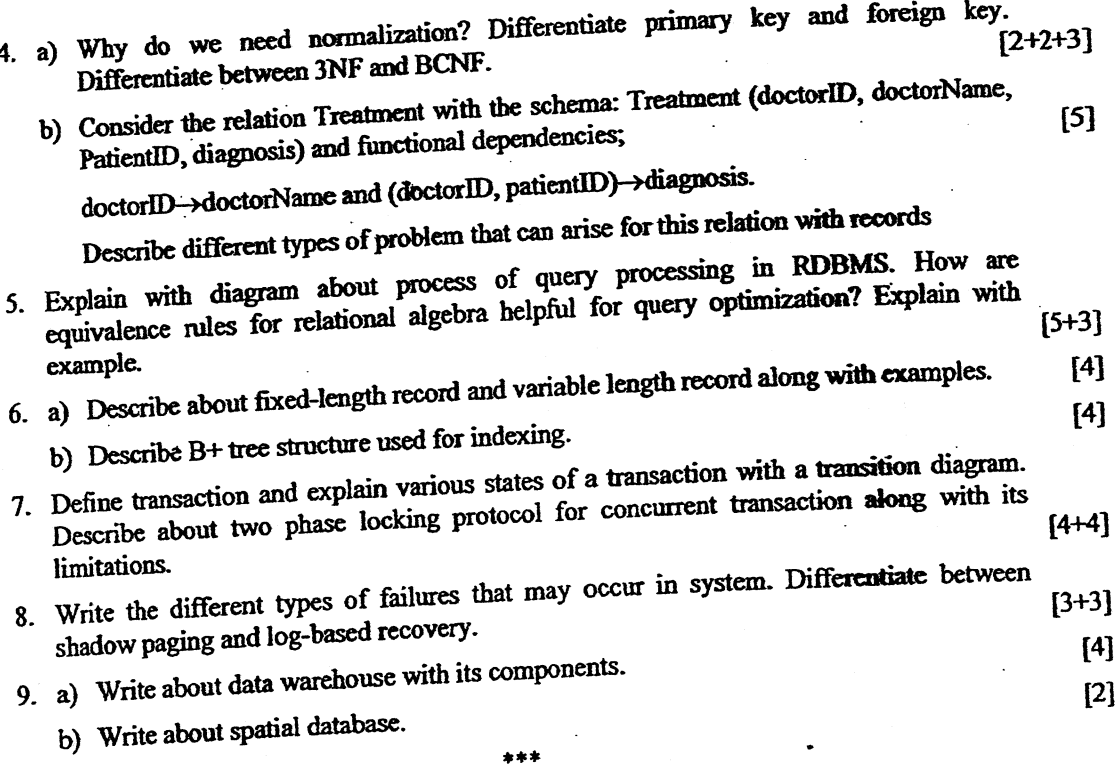

 $\tilde{\mathcal{A}}$ 

 $\sim$ 

 $\frac{1}{2}$ 

į

 $\frac{1}{2}$  ,  $\frac{1}{2}$ 

 $\ddot{\bullet}$  $\mathcal{L}$ 

 $\label{eq:1} \frac{1}{2} \sum_{i=1}^n \frac{1}{2} \sum_{j=1}^n \frac{1}{2} \sum_{j=1}^n \frac{1}{2} \sum_{j=1}^n \frac{1}{2} \sum_{j=1}^n \frac{1}{2} \sum_{j=1}^n \frac{1}{2} \sum_{j=1}^n \frac{1}{2} \sum_{j=1}^n \frac{1}{2} \sum_{j=1}^n \frac{1}{2} \sum_{j=1}^n \frac{1}{2} \sum_{j=1}^n \frac{1}{2} \sum_{j=1}^n \frac{1}{2} \sum_{j=1}^n \frac{1}{$ 

99

 $\hat{J}$ 

45 TRIBHUVAN UNIVERSITY **INSTITUTE OF ENGINEERING Examination Control Division** 2075 Baisakh

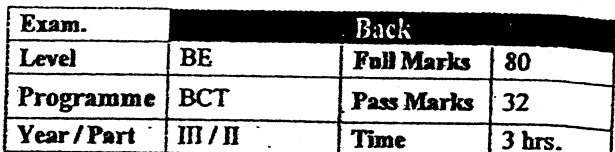

## Subject: - Database Management System (CT652)

Candidates are required to give their answers in their own words as far as practicable.

Attempt All questions.

The figures in the margin indicate Full Marks.

Assume suitable data if necessary.

Define Data Abstraction. Explain its different levels with suitable example.

2. Construct an ER-Diagram for the following NFL database.

You are given the requirement for a simple database for the National Football League (NFL). The NFL has many teams, and each team has a name, a city, a coach, a captain and a set of players. Each player belongs to only one team and each player has a name, a position (such as left wing, mid fielder or a goalkeeper) a skill level, and a set of injury records. A team captain is also a player and a game is played between two teams (referred as host team and guest team) and has a match date (such as June 11, 2018) and score (such as  $2$  to  $5$ ).

Explain strong and weak entity sets along with example.

Γ8⊣

 $12x4$ 

3. Consider the following relational schema:

tblsalesman(s id, name, city, commission) tblOrders(ord no, prch amt, ord date, c id, s id tblCustomer(c id, name, city, grade, s\_id)

Write SQL query expression to

- a) find those salesmen with all information whose name containing the 1st character is 'N' and the  $4<sup>th</sup>$  character is 'R' and rests may be any character.
- b) Find the highest purchase amount on a date '2017-07-17' for each salesman with their ID.
- c) count the customers with grades above Kathmandu's average.
- d) Increase commission of salesmen by 2% if they are from humla.

Consider the following relational database model

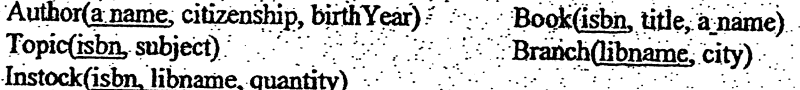

Write relational algebra expressions for the following:

 $[2\times4]$ 

- a) Give the cities where each book is held.
- b) Give the title and author of each book of whichat least two copies are held in a branch located in Kathmandu.
- Delete those books that are from author 'xyz' ·c)
- d) List total no. of available books of each subject.

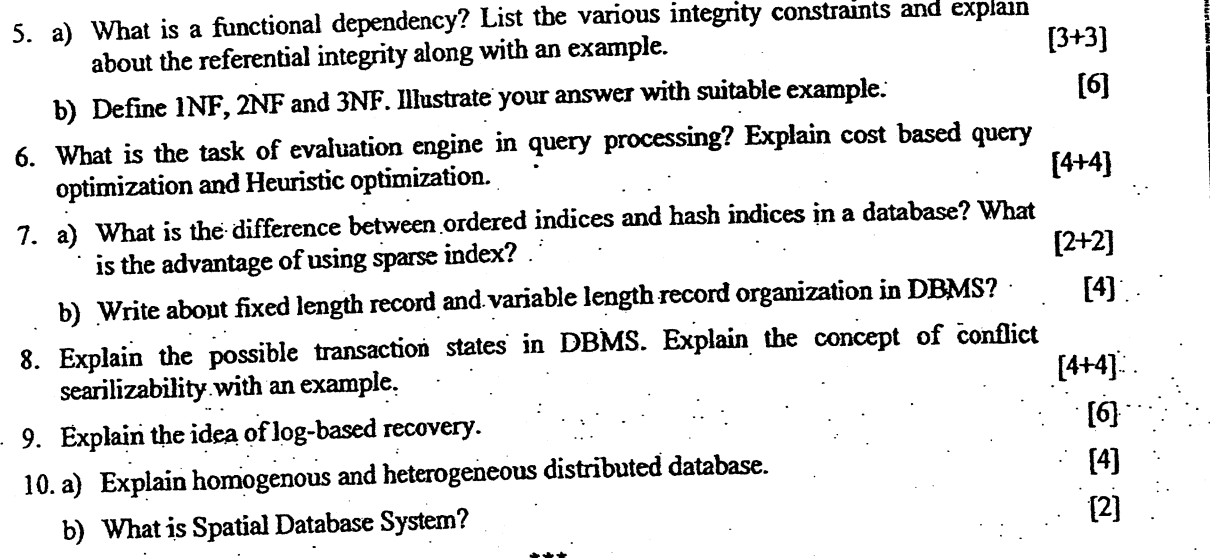

a gregorian (1970-1988)<br>Special College (1982-1995)<br>Johann Ball College (1982-1995)

남쪽에 살랑 그리고 한국 (1998)<br>이 있으나 말은 아이들이 아이<br>김 대리 말은 사람이 가지고 있다

TRIBHUVAN UNIVERSITY 45 **INSTITUTE OF ENGINEERING Examination Control Division** 2074 Bhadra

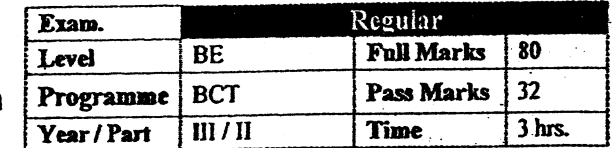

## Subject: - Database Management System (CT652)

Candidates are required to give their answers in their own words as far as practicable.

Attempt All questions.

The figures in the margin indicate Full Marks.

Assume suitable data if necessary.

Mention the advantages of the DBMS over the file processing system and explain briefly.

- a) Define discriminator in ER diagram. Explain different keys used in database design.  $2.$ 
	- b) Draw the Entity-Relationship Diagram (ERD) with appropriate mapping cardinalities for the following scenario.

A Production company consists of a machining, fabrication and assembly department. Employees are assigned to different departments. Each department is managed by a manager. Each employee has at most one recognized skill, but a given skill may be possessed by several employees. An employee is able to operate a given machine-type (e.g. lathe, grinder, welding) of each department. Some of the employees are paid overtime and some of them are paid with daily basis. According to their designation (eg. mechanic, welder) are supposed to maintain at least one machine-type of their department. Raw materials are bought from different vendors and fetched to the machining department. Parts from machining department are fetched to fabrication department and so on. Many parts are assembled together to form a product. The final products from assembly department are stored in the ware house. Products are labeled with different specifications (eg, Product\_Id, Product\_type, MRP, etc).

3. Consider the following relational data model

Employee (empid, ename, age, salary) Department (deptid, dname, budget, managerid) Works (empid, deptid, hours)

- (i) Write the SQL statements required to create the above relations, including appropriate versions of all primary and foreign key integrity constraints.
- (ii) Write an expression in SQL to find the name of department whose employee earns the maximum salary.
- (iii) Write SQL to find the name of the employee, department name and the number of hours they work
- (iv) Write an expression in SQL to give every employee a 20% raise in salary whose age is in between 45 to 50 years.
- 4. Consider the following relational database

Account (account-number, branch-name, balance) Branch (branch-name, branch-city, assets) Customer (cust-name, cust-street, cust-city) Loan (loan-number, branch-name, amount) Depositor (cust-name, account-number) Borrower (cust-name, loan-number)

Write the relational algebra expressions for the following:

[8]  $[2\times4]$ 

 $[4]$ 

 $[4]$ 

(i) Find the names of customers who has loan at "Koteshwor" branch. (ii) Find the largest account balance. (iii)Find the names of all depositors along with their account number, street and city (iv) Give an expression in QBE to find the customer name, loan number and amount for all customers who have a loan from the "Koteshwor" branch. 5. a) What are Triggers? Define Domain constraint and Referential Integrity constraint  $[1+4]$ with an example. b) What is the role Functional dependencies in Normalization? Explain trivial and  $[2+2+3]$ non-trivial dependencies. Explain BCNF. 6. Explain about the steps involved in query optimization. How is pipelining approach  $[3+5]$ different from the materialization approach? Discuss about sequential file organization and multi-table clustering file organization.  $[4+4]$ 7. Explain dense index file and sparse index file. 8. Explain ACID properties of a database transaction. Describe how conflict serializability differs from the view serializability for concurrent execution of transactions.  $[4 + 4]$ 9. What is the purpose of implementing check points in data recovery mechanism? What are the recovery actions performed if failure arises at the end of the given transaction  $[2+4]$ states?  $<$ T<sub>0</sub> start>  $< T_0$  start>  $, A, 1000, 950>$  $, A, 1000, 950>$  $\langle \mathcal{T}_0, B, 2000, 2050 \rangle$  $\langle T_0, B, 2000, 2050 \rangle$  $<$ T<sub>0</sub> commit>  $\mathcal{L}$  starts  $, C, 700, 600>$  $(b)$  $(a)$  $[3+3]$ 10. Write short notes on: b) Remote Backup System a) Spatial database  $* * *$ 

Ã

海岸 医紫色

the Controller<br>Controller

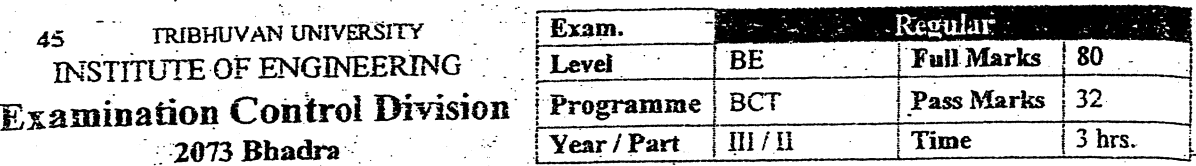

## Subject: - Database Management System (CT652)

 $\checkmark$  Candidates are required to give their answers in their own words as far as practicable.

Attempt All questions.

 $\checkmark$  The figures in the margin indicate Full Marks.

Assume suitable data if necessary.

1. Why is data independence important in data modeling? Differentiate between schema and instances.

Differentiate total and partial participation with suitable example and draw an ER  $\overline{2}$ . diagram for the airport database. Be sure to indicate the various attributes of each entity. Every airplane has a registration number and each airplane is of a specific model. The airport accommodates a number of airplane models and each model is identified by a model number (eg DC-10) and has a capacity and a weight. A number of technician works at the airport. You need to store the name, SSN, address, phone number and salary of each technician. Each technician is an expert on one or more plane model(s) and his or Ther expertise may overlap with that of other technicians. This information about technicians must also be recorded. Traffic controllers must have an annual medical examination. For each traffic controller you must store the data of the most recent exam.

Consider the following relational schema

Employee (Ename, street, city)

Works (Ename, company name, salary)

Company (company name, city)

Manages (Ename, manager\_name)

a) Write the queries in Relational Algebra.

i. Find all the employees name who work in 'NMB bank'.

- Find all the employee names who live in the same city as their company is located. ÿ.
- Find the name and city of those employees whose salary is greater than 30000 and iil. lives in 'ktm' city.

b) Write SQL queries for the following.

Create Employee and Works relation with primary key and foreign key constraints.

- Find the employee name their company name and city name which ends with 'pur' Ë. as substring.
- its. Increase the salary of each employees by 25% whose salary is less than 30000.

a) What do you mean by functional dependencies? Define formally. What is BCNF? b) What is normalization? Explain INF, 2NF, 3NF and 4NF.

 $[3 + 3]$  $[2+4]$ 

[4]

 $[4 + 8]$ 

[2×3]

 $[2 \times 3]$ 

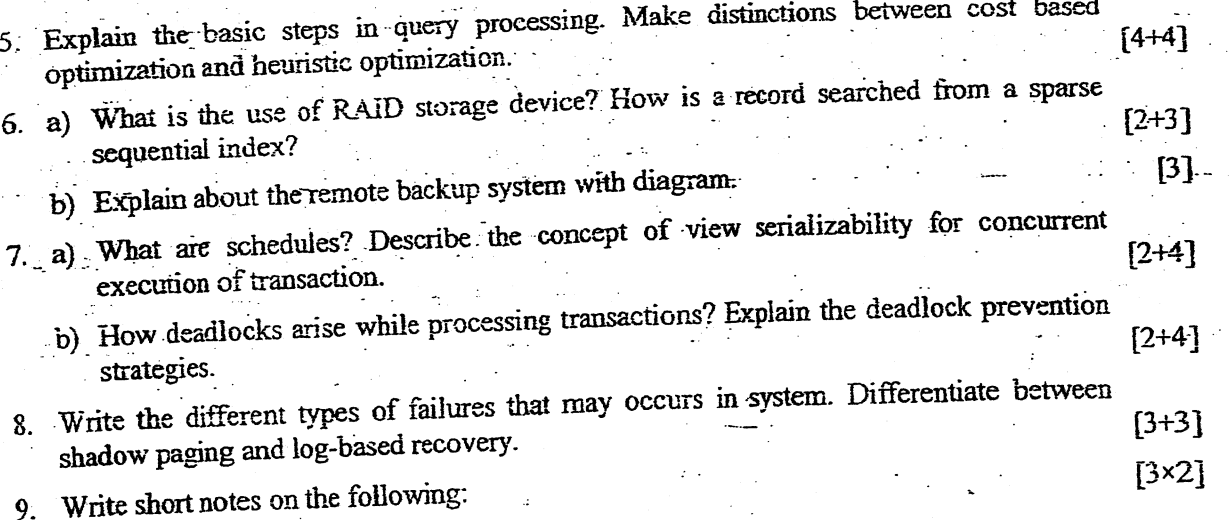

١

i) Distributed database system<br>ii) Spatial database system

 $\frac{1}{2}$ 

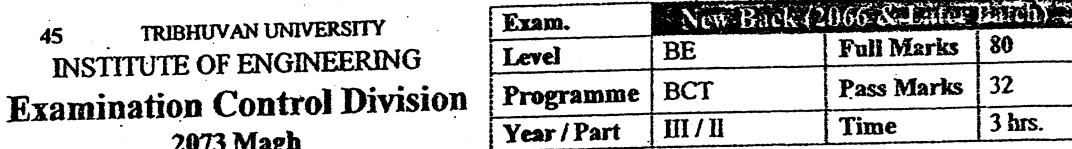

 $\sim$   $\sim$ 

 $\hat{\mathcal{A}}$ 

 $\frac{1}{2} \left( \frac{1}{2} \right)^2$ 

 $\bar{z}$ 

 $\frac{1}{\sqrt{2}}\sum_{i=1}^{n} \frac{1}{\sqrt{2}}\left(\frac{1}{\sqrt{2}}\right)^2\left(\frac{1}{\sqrt{2}}\right)^2.$ 

 $\mathcal{L}$ 

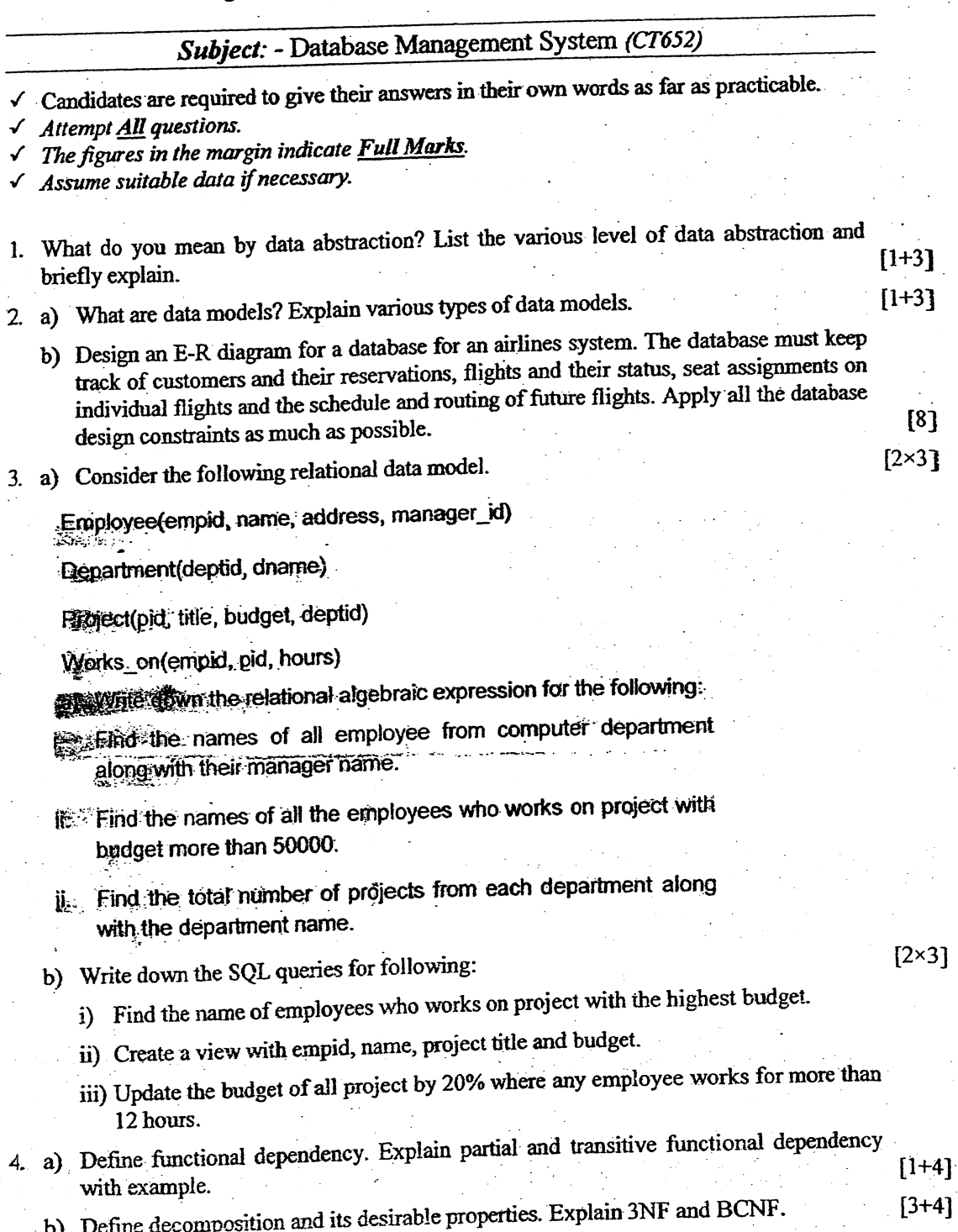

 $\frac{1}{2} \frac{1}{2}$ 

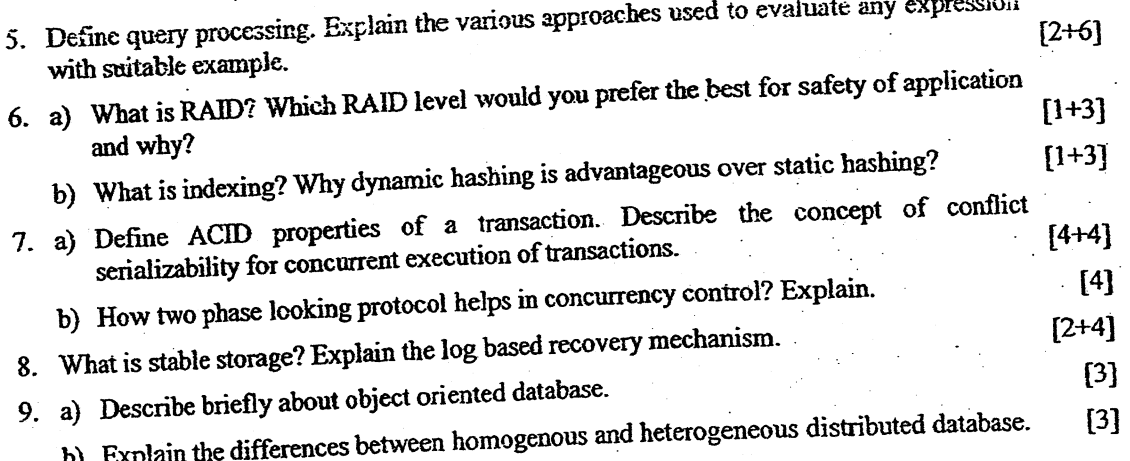

ina.<br>Kabupatèn  $\frac{1}{2}$ 

 $\mathcal{O}(\mathcal{O}(\log n))$  $\frac{1}{2}$ 

 $\sim$   $\sim$ 

 $\hat{\mathcal{A}}$ 

 $\label{eq:2} \frac{1}{\sqrt{2}}\left(\frac{1}{\sqrt{2}}\right)^{\frac{1}{2}}$ 

 $\Delta \sim 10^4$  $\langle \cdot \rangle_{\mathbb{R}}$ 

 $\mathcal{L}(\mathcal{A})$  and  $\mathcal{L}(\mathcal{A})$ 

 $\sim 10^{-10}$ 

 $\hat{\mathcal{A}}$ 

 $\bar{\beta}$ 

 $\frac{1}{\sqrt{2}}$ 

 $\frac{1}{2}$ 

 $\hat{\mathcal{L}}$ 

 $\hat{\mathcal{L}}$ 

 $\frac{1}{2}$ 

 $\mathcal{H}_\chi$ 

 $\sim$ 

 $\tilde{\phantom{a}}$ 

**TRIBHUVAN UNIVERSITY** 45 **INSTITUTE OF ENGINEERING Examination Control Division** 

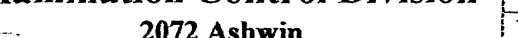

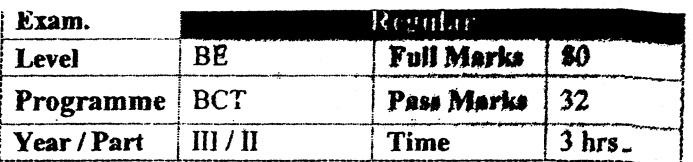

### **Subject:** - Database Management System (CT652)

- $\checkmark$  Candidates are required to give their answers in their own words as far as practicable.
- $\checkmark$  Attempt All questions.
- $\checkmark$  The figures in the margin indicate Full Marks.
- $\checkmark$  Assume suitable data if necessary.
- 1. Why data independence is importance in data modeling? Differentiate between physical and logical data independence.
- 2. Draw an ER-diagram for the following mini-case. What is the difference between strong and weak entity sets?

Patients are treated in a single ward by the doctors assigned to them. Healthcare assistants also attend to the patients; a number of these are associated with each ward. Each patient is required to take a variety of drugs a certain number of times per day and for varying lengths of time. The system must record details concerning patient treatment and staff payment. Some staffs are paid part time and doctors and healthcare assistants work varying amounts of overtime at varying rates, the system will also need to track what treatments are required for which patients.

3. Write relational algebra queries for (a, b, c). Write SQL queries for (i, ii, iii)

- a) Retrieve the detail of employee with eno, add, dob, phone with highest salary.  $[2]$ i) Create above table Emp as indicated.  $[2]$ ii) Find employee who earns more than 50000, works in CS department and name contains alphabet a.  $[2]$ iii) Increase salary of those employee who earns less than average by 25%  $[2]$ b) Find total amount spent by ECON department for its employee salary.  $[2]$ c) Find total number of post in CS department.  $\cdot$  [2] 4. a) What is lossless decomposition and dependency preservation? Suppose that we
	- decompose the schema  $R = (A, B, C, D, E)$  into  $(A, B, C)$  and  $(C, D, E)$ . Is it lossless decomposition? Is it dependency preserving?  $[3+4]$

Consider that the following set F of functional dependencies hold.

 $A \rightarrow BC$ 

- $CD \rightarrow E$
- $B \rightarrow D$  $E \rightarrow A$
- b) What is the importance of normalization? Define BCNF.  $[2+3]$
- 5. Explain the steps involved in query processing. What is the significance of materialized views?
- 6. Write about fixed-length record and variable length record organization DBMS. Define  $[4+4]$ B+ free structure used for indexing.
- 7. Explain different states of a transaction along with state transition diagram. Explain  $[4+4]$ conflict Serializability with example.
- 8. Explain briefly two phase locking protocol for Concurrency Control.
- 9. Explain in detail the working of log-based recovery method.
- 10. Explain the importance of data warehouse in decision making. Write the application areas  $[3+3]$ of spatial database.

 $[4]$ 

- $[8+4]$
- 
- 
- 

 $[6+2]$ 

 $[4]$ 

 $[6]$ 

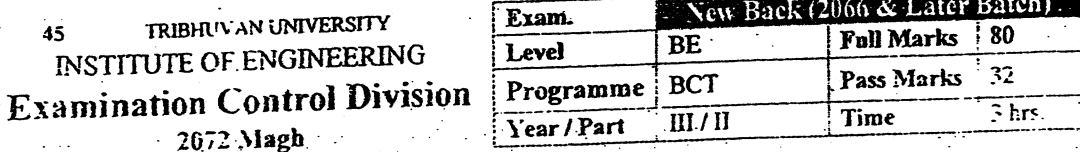

Subject: - Database Management System (CT652)

Candidates are required to give their answers in their own words as far as practicable.

Attempt All questions.

 $45$ 

The figures in the margin indicate Full Marks.

Assume suitable data if necessary.

1. What are the drawbacks of file system to store data?

An information system is to be designed for keeping the records of Universe Cup Cricket Tournament. There are 10 teams participating in the tournament. Each  $2. a)$ country sends 15 players and 4 other members. For players, the runs he scores and the number of wickets taken (so far) are to be rerecorded. For non-players, the role (manager, coach etc) and the number of years of experience are recorded. There are matches scheduled among the teams on several grounds on fixed dates. Each ground has fixed seating capacity and a size. For 38 matches, 11 referees have been assigned. Each match will have 3 refries. The performance of every player in every match is to be recorded in terms of runs he scored and wicket he took. Draw E-R model of the system.

b) Explain how network data model is different from relation data model.

3. Consider the following relational scheme:

Account (account number, branch\_name, balance)

Branch (branch name, branch\_city, assets)

Customer (Customer name, customer\_street, customers\_city)

Loan (loan number, branch\_name, amount)

Depositor (customer name, account number)

Borrower (customer name, loan number)

- Write SQL Query expressions to list all the customers details, branch details and a) account details according to account number.
- Write SQL Query expressions to list the branch name where the average account  $b)$ balance is more than 50,000.
- c) Write SQL Query expressions to increase all accounts with balances over \$10,000 by 5% and other accounts receive 6%
- d) Write a query in SQL to list the branch \_cities and total assets where the total assets are more than \$10,00,000 in the city.
- Write relational algebra expression to count the number of accounts in each branch.  $\epsilon$ )
- Write relational algebra expression to delete all loans less than \$1,000 in amount £)

 $[4]$ 

 $[2\times6]$ 

 $[8]$ 

 $[4]$ 

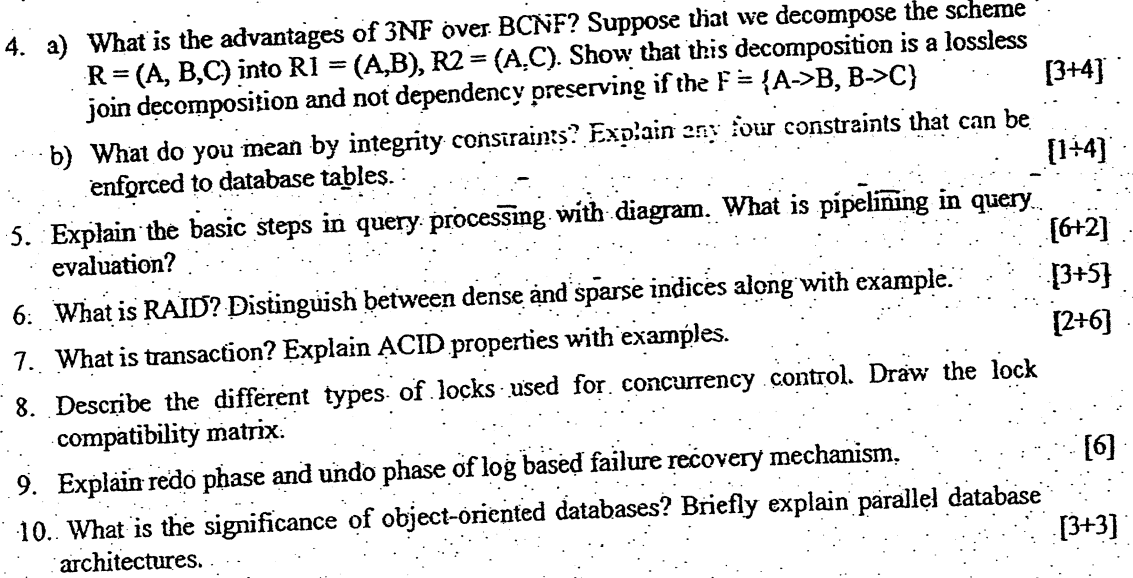

 $\Delta$ 

÷

Ż.

#### TRIBHUVAN UNIVERSITY 45 **INSTITUTE OF ENGINEERING Examination Control Division** 2071 Bhadra

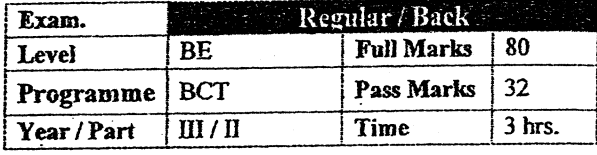

 $[8 + 4]$ 

 $[2 \times 4 = 8]$ 

 $[2 X 4 = 8]$ 

## Subject: - Database Management System (CT652)

Candidates are required to give their answers in their own words as far as practicable.

Attempt All questions.

The figures in the margin indicate Full Marks.

Assume suitable data if necessary.

1. What difficulties would you face if you used file system directly to implement a database  $[3+1]$ application? What is physical data independence?

2. Draw a complete ER-diagram for the following case.

"A Bus Company owns a number of busses. Each bus is allocated to a particular route, although some routes may have several busses. Each route passes through a number of towns. One or more drivers are allocated to each stage of a route, which corresponds to a journey through some or all of the towns on a route. Some of the towns have a garage where busses are kept and each of the busses are identified by the registration number and can carry different numbers of passengers, since the vehides vary in size and can be single or double-decked. Each route is identified by a route number and information is available on the average number of passengers carried per day for each route. Drivers have an employee number, name, address, and sometimes a telephone number.

What is the difference between the degree and cardinality of a relationship?

3. Consider the following relational database model

Employee(eid, name, address, supervisor\_eid) Department(dept\_id, name) Project(pid, title, dept\_id) Works on(eid, pid, hours)

Write relational algebra expressions for the following:

- a) List the name of all employees from Computer department along with the name of their. supervisor.
- b) Find the name of all employees who work on the "Network monitoring" project for more than 15 hours.
- c) Delete all projects which belong to the "Electrical" department.
- d) Find the total number of projects from each department, along with the department name.

4. Consider the relational schema given below.

Product (pid, name, price, category, maker-cid) Purchase (buyer-ssn, seller-ssn, quantity, pid) Company (cid, name, stock price, country) Person(ssn, name, phone number, city)

- a) Write an SQL query to find the name and price of all products of "camera" category made in "Japan".
- b) Write an SQL query to create a view to expose only the Buyer name, Seller name and product name from all transactions.
- c) Write a query in SQL to increase the price of all products from DELL company by 5 %.

 $\mathbb{R}^2$  $\rightarrow$ .

d) Write skeleton tables in QBE to find the name and phone number of all persons who purchased products of Laptop category with price greater than 80,000.

 $\frac{1}{2}$  and  $\frac{1}{2}$ 

5. a) Explain what is referential integrity constraint along with an example? Briefly explain cascading actions in referential integrity constraints.  $[3+3]$ 

b) Briefly explain how to normalize a database from un-normalized form to 1NF, 2NF, 3NF and 4NF?  $[6]$ 

6. Explain the difference between cost-based and heuristics-based methods for query optimization.  $[3+5]$ How can you optimize the following query?

 $\Pi_{name, title}(\sigma_{dept\_name='Music'}(instructor \bowtie \Pi_{course\_id, title}(teaches \bowtie course)))$ 

7. a) What is the difference between ordered indices and hash indices in a database? What is the advantage of using a sparse index?  $[2+2]$ b) What is a RAID? How would you choose the best RAID level for your database server? [1+3] 8. Explain Atomicity and Isolation properties of a database transaction. Describe the concept of conflict serializability for concurrent execution of transactions.  $[4+4]$ 9. Briefly explain the idea of a stable storage. Explain the architecture of a remote backup system.  $[3+3]$ 10. Write short notes on the following  $[3]$ a) Types of distributed databases

 $\{3\}$ 

b) Data warehousing

يروس وستار

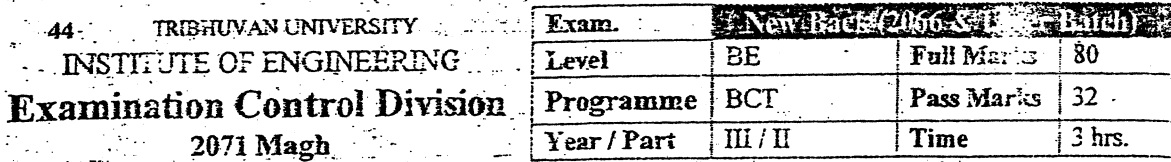

## Subject: - Database Management System (CT652)

Candidates are required to give their answers in their own words as far as practicable.

Attempt All questions.

The figures in the margin indicate Full Marks.

Assume suitable data if necessary.

1. Distinguish between a database and a DBMS. What is the advantage of separating the logical level  $[2+2]$ and physical level in database design?

2. Draw a complete ER-diagram for the following case.

"A lecturer (having an ID, name and room number) is responsible for organising a number of course modules. Each module has a unique code and also a name and each module can involve a number of lecturers who deliver part of it. A module is composed of a series of lectures and sometimes lectures on a given topic can be part of more than one module. A lecture has a time, room and date and is delivered by a lecturer and a lecturer may deliver more than one lecture. Students, identified by number and name, can attend lectures and a student must be registered for a number of modules. We also stare the date on which the student first registered for that module. Finally, a lecturer acts as a tutor for a number of students and each student has only one tutor."

Explain generalization and specialization in ER diagram along with an example?

3. Consider the following relational database model

Employee/eid, name, address, supervisor\_eid)

- Department(dept id name)
- Project(pid, title, dept\_id)
- Works on(eid, pid, hours)

Write relational algebra expressions for the following:

 $[2 \times 4 = 8]$ 

 $[2 \times 4 = 8]$ 

a) List the tities of all projects along with the department names.

- b) Find the names of all employees who live in "Kathmandu" and are supervised by employee who also lives in "Kathmandu".
- Increase the working hours of all employees who work in the "Voter registration" project by c).
- d) Find the total number of employees involved in each project along with the project title.

4. Consider the relational schema given below.

Product (pid, name, price, category, maker-cid) Purchase (buyer-ssn, seller-ssn, quantity, pid) Company (cid, name, stock price, country) Person(ssespome, phone number, city)

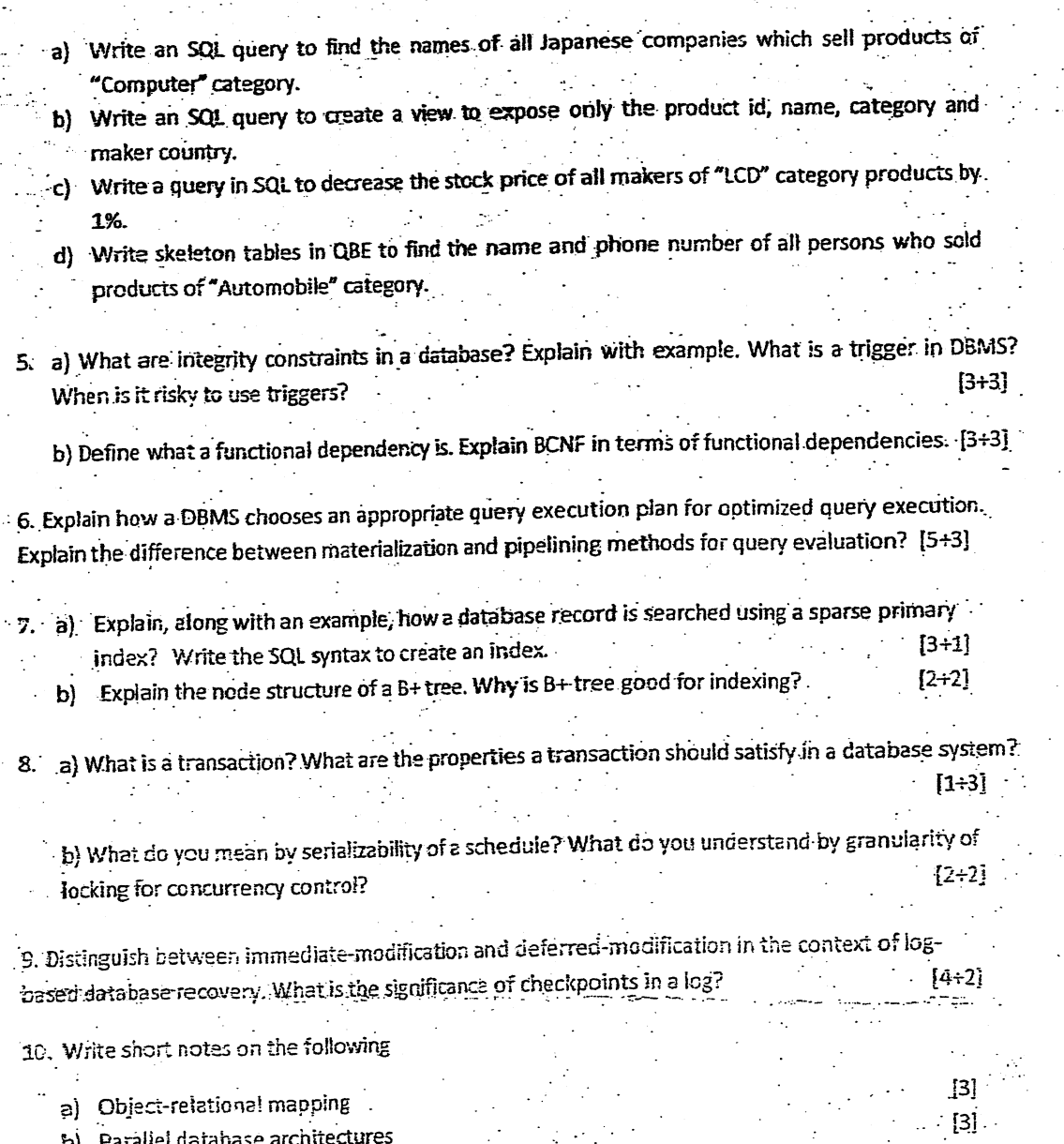

 $***$ 

J.

 $\frac{1}{2}$ 

 $\frac{1}{\sqrt{2}}$ 

a) Object-relational mapping

 $\ddot{\cdot}$ 

 $\frac{1}{2}$ 

١

 $\ddot{\phantom{0}}$ 

b) Parallel database architectures

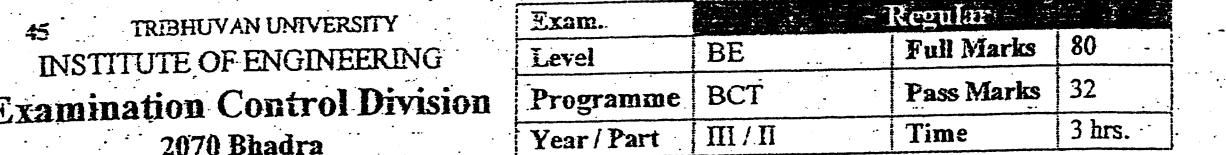

## Subject: - Database Management System (CT652)

- $\checkmark$  Candidates are required to give their answers in their own words as far as practicable.
- $\checkmark$  Attempt All questions.
- $\checkmark$  The figures in the margin indicate Full Marks.
- $\checkmark$  Assume suitable data if necessary.

1. Briefly explain different levels of data abstraction in a database system.

2. Draw an ER-diagram for the following mini-case. What is the difference between strong and weak entity sets?

Each employee in an engineering company has at most one recognized skill, but a given skill may be possessed by several employees. An employee is able to operate given machine-type (e.g., lathe, grinder) if he has one of several skills, but each skill is associated with the operation of only one machine type. Possession of a given skill (e.g., mechanic, electrician) allows an employee to maintain several machine-types, although maintenance of any given machine-type requires a specific skill (e.g., a lathe must be maintained by a mechanic).

3. Consider the following relational database model:

employee (employee-name, street, city) works (employee-name, company-name, salary) company (company-name, city) manages (employee-name, manager-name)

a) Write SQL queries for the following needs.

#### $[2\times4]$

 $[4]$ 

 $[4]$ 

 $[6]$ 

 $[4]$ 

 $\lceil 4 \rceil$ 

 $[8+4]$ 

- i) Modify the database so that Jones now lives in city Pokhara.
- (ii) Give all employees of 'NABIL Bank' a 10 percent raise.
- iii) Give all managers of 'NABIL Bank' a 30 percent raise unless the salary becomes greater than 100,000.
- iv) Delete employee who has maximum amount of salary.
- b) The relation works has attribute company-name, company-name is primary key in relation company. How the relation between these two relations is preserved? Explain with solution with SQL query to achieve this relationship.

## 4. a) What is a lossless-join decomposition? What is a functional dependency? Explain.  $[4 + 4]$ b) What is the advantage of 3NF over BCNF?

- 5. What do you mean by term functional dependency? Discuss various types of functional dependencies.
- 6. How can pipelining approach improve query-evaluation efficiency?
- 7. a) What is the use of RAID storage device? What are the advantages and disadvantages of mirroring?

 $[3+2]$ 

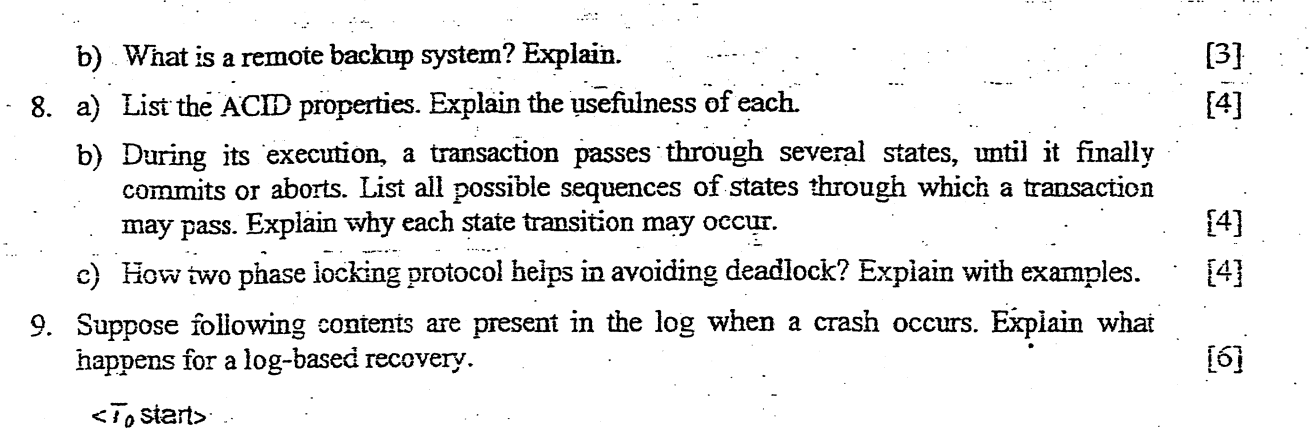

\*\*\*

 $[4]$ 

 $<$ T<sub>2</sub>, A, 500, 400>  $< T_0$ , B, 2000>  $<\!\!{\cal T}_\varrho$  abort>  $<$   $\bar{t}_2$ , A, 500>

 $<$   $\mathcal{T}_0$ ,  $B$ , 2000, 2050>

<br/>checkpoint  $\{T_0, T_i\} >$ <br><  $T_i$ , C, 700, 600>

 $\langle \mathcal{T}_t$  starts

 $\langle \tau$ , commit $\rangle$  $<$   $T_{2}$  start>

 $\langle T_z \text{ about} \rangle$ 

10. Briefly explain properties of distributed databases.

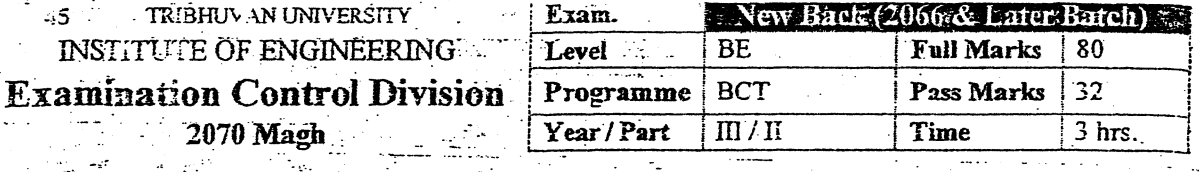

#### Subject: - Database Management System (CT652)

Candidates are required to give their answers in their own words as far as practicable. Attempt Ail questions.

The figures in the margin indicate Full Marks.

Assume suitable data if necessary.

1. Explain the difference between DDL, DML and DCL along with examples.

2. Assume that at Pine Valley Furniture each product (described by Product No., Description, and Cost) is comprised of at least three components (described by Component No., Description, and Unit of Measure) and components are used to make one or many products (i.e., must be used in at least one product). In addition, assume that components are used to make other components and that raw materials are also considered to be components. In both cases of components being used to make other components, we need to keep track of how many components go into making something else.

Draw an ER-diagram for this case. Describe what is total participation using an ER-diagram example.

3. Consider the following relational database model

Product (pid, name, price, category, maker-cid) Purchase (buyer-ssn, seller-ssn, quantity, pid) Company (cid, name, stock price, country) Person(ssn, name, phone number, city)

Write relational algebra expressions for the following:

a) Find the ssn and name of all people who have purchased products of category "telephone"

b) List the pid and name of all products which is more expensive than \$500 and made in China.

c) Increase the price of all products of "television" category by 10%.

d) List the ssn and name of each seller along with the total quantity of products sold.

4. Consider the relational schema given below.

Hotel (Hotel Nc, Name, Address) Room (Room No, Hotel No, Type, Price) Booking (Hotel No, Guest No, Date From, Date To, Room No) Guest (Guest No, Name, Address)

a) Write an SQL query to list all guests who have booked rooms at the Himalayan Hotel.

- b) Write an SQL query to create a view to expose only the Hotel\_No, Guest\_No, Room. No and Price of the room of all booked rooms.
- c) Write a query to offer 5% discount on all rooms of type "Delux" for the Everest Hotel.
- d) Write skeleton tables in QBE to find the Check-in date and Name of all guests currently booked for the Everest Hotel.

 $[2 \times 4:$ 

 $|8 + 4|$ 

 $\lceil 4 \rceil$ 

 $12 \times 41$ 

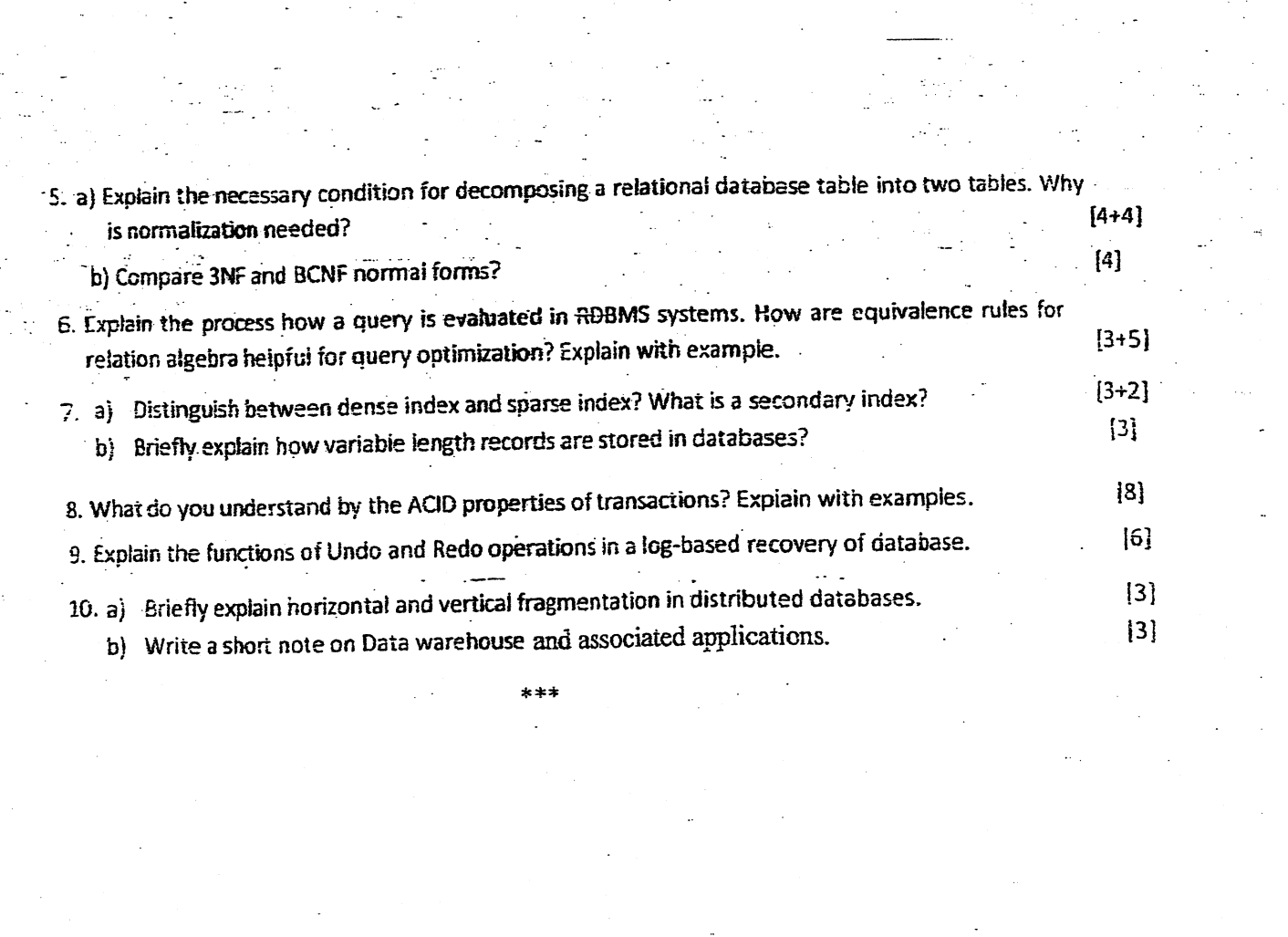

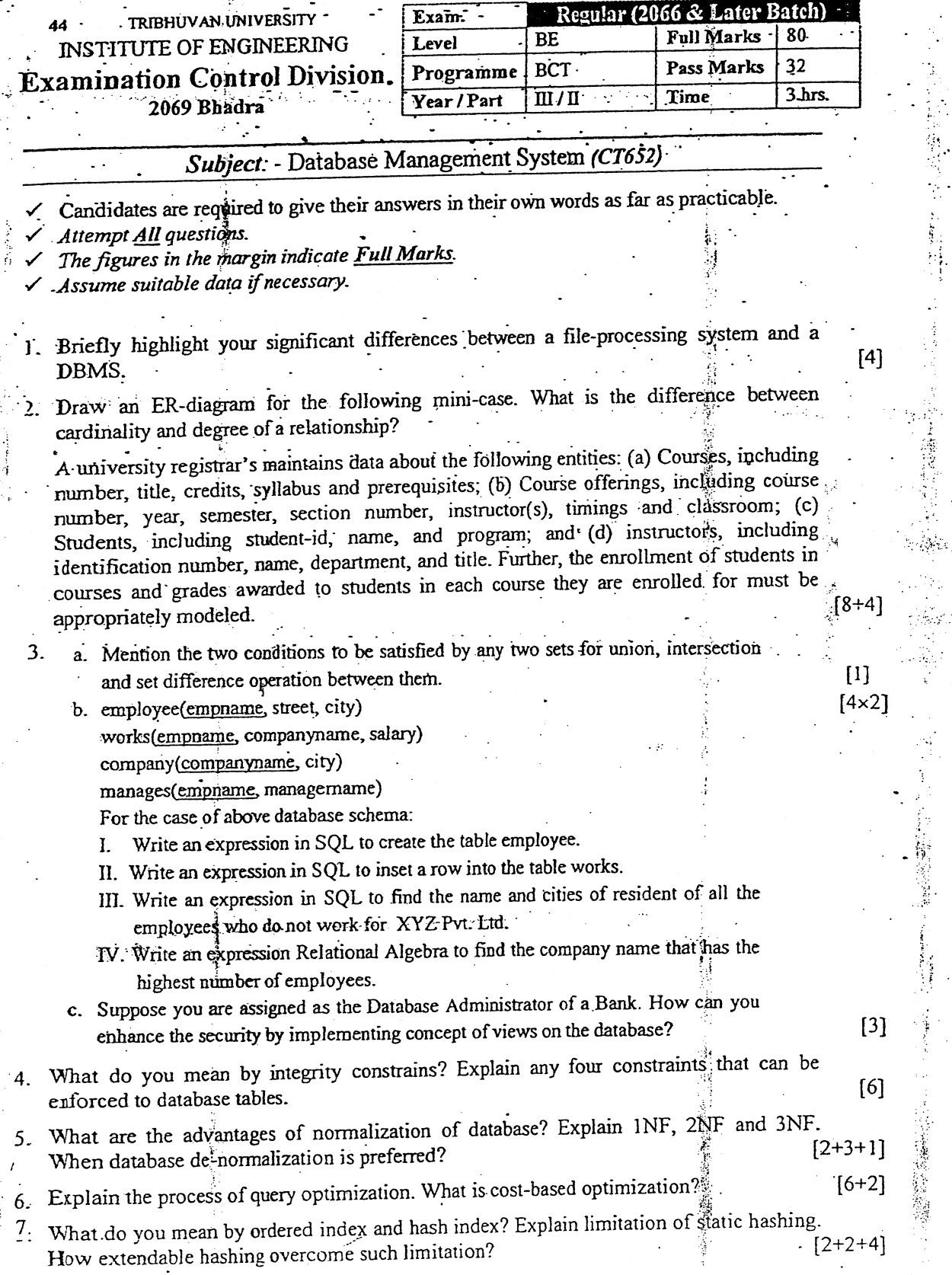

 $\frac{3}{3}$  $\mathbf{r}$ 

٦

 $\mathcal{L}_{\mathcal{A}}$ ú.

Ą

ą

Ì

W

 $\ddot{\phantom{a}}$  .

ŕ,

 $\overline{1}$ 

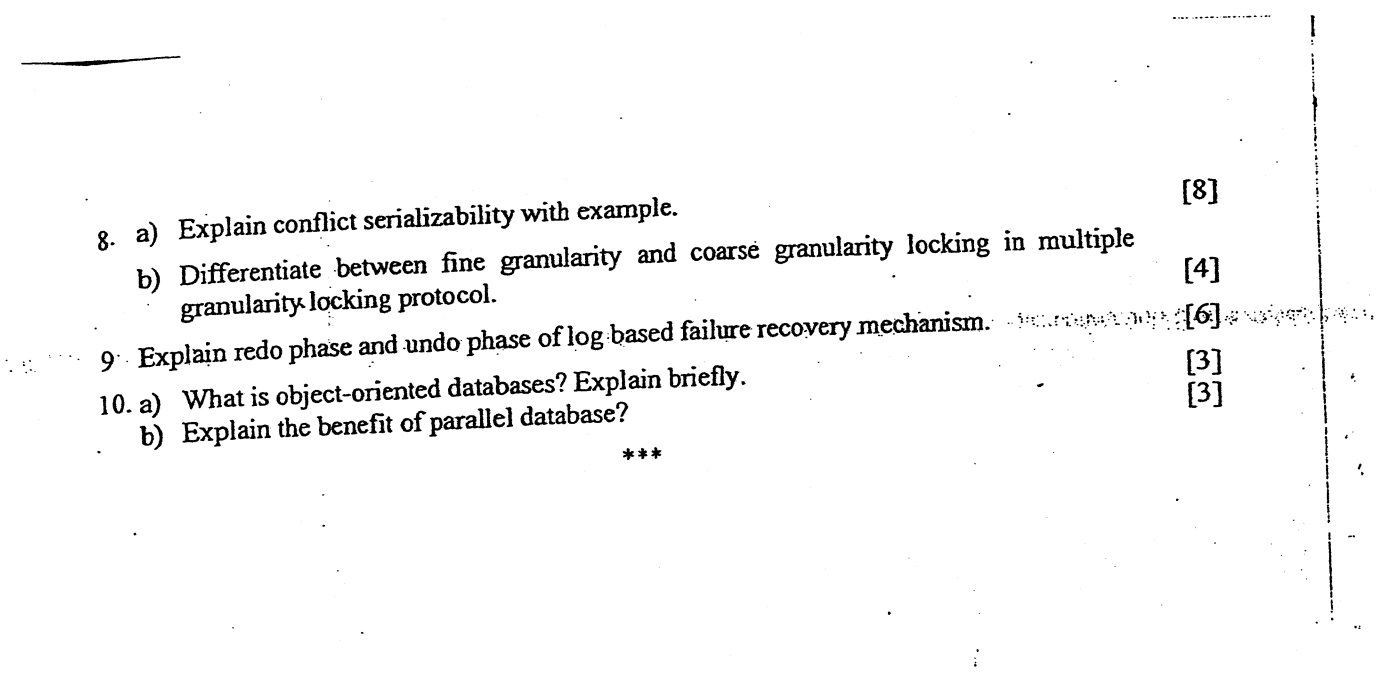

 $\label{eq:2.1} \frac{1}{\sqrt{2\pi}}\sum_{i=1}^n\frac{1}{\sqrt{2\pi}}\sum_{i=1}^n\frac{1}{\sqrt{2\pi}}\sum_{i=1}^n\frac{1}{\sqrt{2\pi}}\sum_{i=1}^n\frac{1}{\sqrt{2\pi}}\sum_{i=1}^n\frac{1}{\sqrt{2\pi}}\sum_{i=1}^n\frac{1}{\sqrt{2\pi}}\sum_{i=1}^n\frac{1}{\sqrt{2\pi}}\sum_{i=1}^n\frac{1}{\sqrt{2\pi}}\sum_{i=1}^n\frac{1}{\sqrt{2\pi}}\sum_{i=1}^n\$ 

 $\mathcal{L}(\mathcal{A})$  and  $\mathcal{L}(\mathcal{A})$ 

 $\label{eq:2.1} \frac{d\mathbf{y}}{dt} = \frac{d\mathbf{y}}{dt} + \frac{d\mathbf{y}}{dt} + \frac{d\mathbf{y}}{dt} + \frac{d\mathbf{y}}{dt}$ 

 $\mathcal{L}(\mathcal{L})$ 

 $\mathcal{L}_{\mathcal{Q}}$ 

 $\mathcal{L}(\mathcal{L})$  .

 $\label{eq:2.1} \frac{1}{\sqrt{2}}\left(\frac{1}{\sqrt{2}}\right)^{2} \left(\frac{1}{\sqrt{2}}\right)^{2} \left(\frac{1}{\sqrt{2}}\right)^{2} \left(\frac{1}{\sqrt{2}}\right)^{2}$ 

 $\sim 2$ 

 $\mathcal{L}(\mathcal{A})$  and

 $\label{eq:2.1} \begin{split} \mathbf{v}_1 &= \mathbf{v}_1 + \mathbf{v}_2 + \mathbf{v}_3\\ \mathbf{v}_2 &= \mathbf{v}_2 + \mathbf{v}_3 + \mathbf{v}_4\\ \mathbf{v}_3 &= \mathbf{v}_3 + \mathbf{v}_4\\ \mathbf{v}_4 &= \mathbf{v}_4 + \mathbf{v}_5\\ \mathbf{v}_5 &= \mathbf{v}_5 + \mathbf{v}_6\\ \mathbf{v}_6 &= \mathbf{v}_6 + \mathbf{v}_7\\ \mathbf{v}_7 &= \mathbf{v}_7 + \mathbf{v}_8\\ \mathbf{v}_8 &= \mathbf{v}_8 + \mathbf{v}_$ 

 $\mathcal{O}(\mathcal{F})$ 

**TRIBHUVAN UNIVERSITY INSTITUTE OF ENGINEERING Examination Control Division** 2068 Bhadra

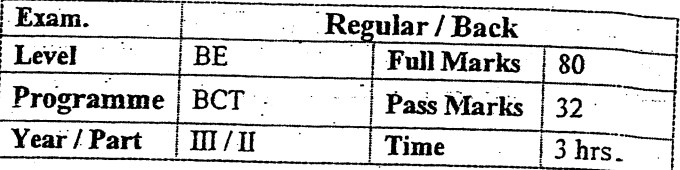

# Subject: - Database Management Systems

 $\checkmark$  Candidates are required to give their answers in their own words as far as practicable.

Attempt All questions.

The figures in the margin indicate Full Marks.

 $\sqrt{\ }$  Assume suitable data if necessary.

1. What are the drawbacks of using file systems to store data? Explain.

2. Draw an ER-diagram for the following mini-case

Procurement department of the Ministry of Transportation (MOT) keeps track of all the items (furniture and equipment such as a chair or printer) in the Ministry offices. There are several MOT buildings and each one is given a different name to identify it. Each item is assigned a unique ID when it is purchased. This ID is used to keep track of the item, which is assigned to a room within a building. Each room within a building is assigned to a department, and each department has a single employee as it's manager.  $[8]$ 

3. Consider the following relational database model

employee (person-name, street, city)

works (person-name, company-name, salary)

company (company-name, city)

manages (person-name, manager-name)

Write relational algebra expressions for the following:

- a) Find the names and street address of all employees who work for First Bank Corp. and earn more than \$10,000 per annum.
- b) Find the names of all employees who do not work for First Bank Corp.
- c) Give all employees working at First Bank Corp. a 10 % salary raise.
- d) Count the number of employees in each company.
- 4. Consider the following relational database.

account (account-number, branch-name, balance) branch (branch-name, branch-city, assets) Customer (customer-name, customer-street, customer-city) fean (loan-number, branch-name, amount) depositor (customer-name, account-number) borrower (customer-name, joan-number)

- a) Write an SQL query to list the names of all depositors along with their account number, street and city address.
- b) Write a query in SQL to list the branch-cities and total assets where the total assets are more than \$1,000,000 in the city.
- c) Write an SQL query to find the names and loan-numbers of all customers who have a loan of over \$15,000.

d) Write a query in SQL to increase all accounts with balances over \$10,000 by 6%.

e) Give an expression in QBE to find the customer-name, ioan-number, and amount for all

 $[2 X 5 = 10]$ 

 $[6]$ 

 $[2 X 4 = 8]$ 

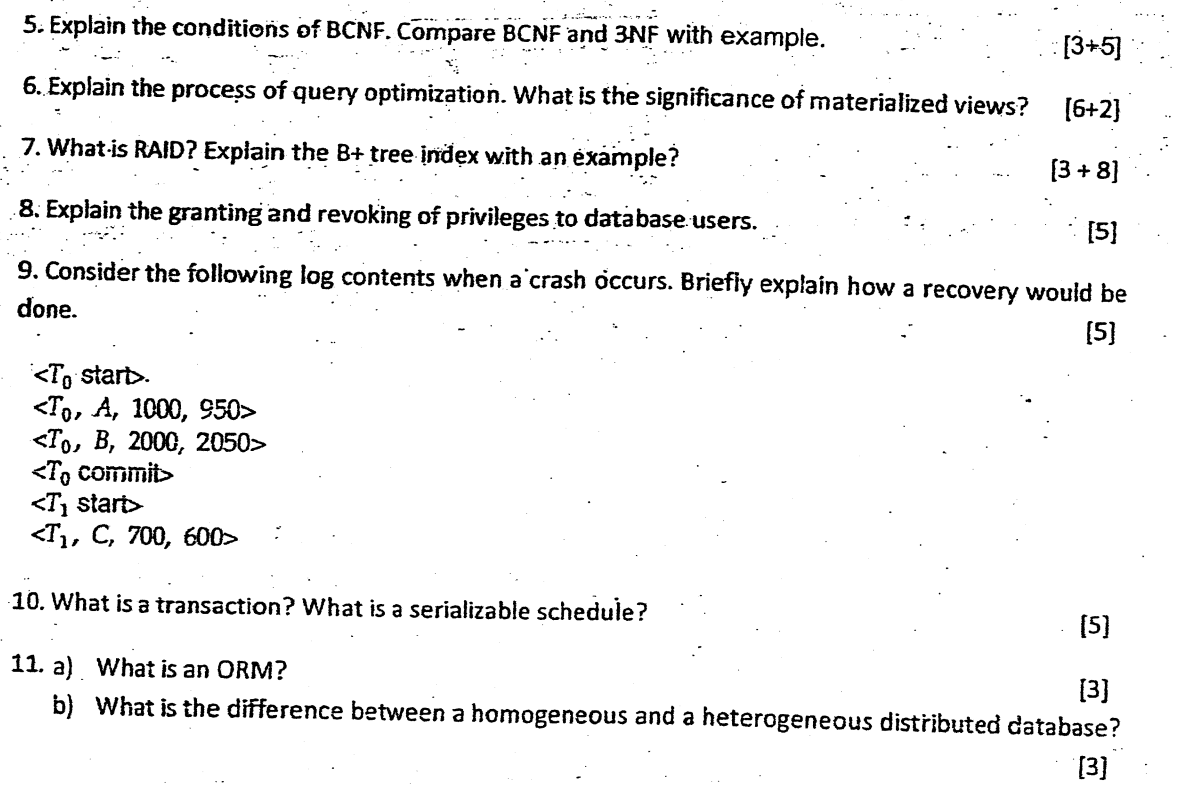

 $\blacksquare$ 

 $-102 - 1$ 

 $\sim$   $^{\circ}$
### TRIBHUVAN UNIVERSITY 47 **INSTITUTE OF ENGINEERING Examination Control Division 2068 Magh**

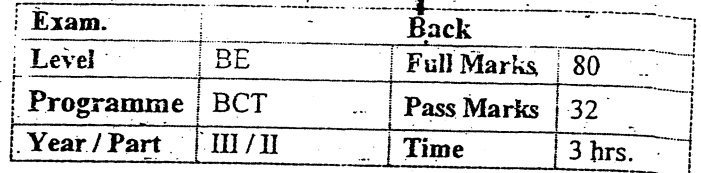

## Subject: - Database Management Systems

- Candidates are required to give their answers in their own words as far as practicable.
- $\angle$  Attempt All questions.
- $\checkmark$  The figures in the margin indicate **Full Marks**
- $\checkmark$  Assume suitable data if necessary.
- 1. Describe the levels of abstraction of database. What do you understand by physical data independence?
- 2. Draw an ER-diagram for the following mini-case.

Patients are treated in a single ward by the doctors assigned to them. Heathcare assistants also attend to the patients, a number of these are associated with each ward. Each patient is required to take a variety of drugs a certain number of times per day and for varying lengths of time. The system must record details concerning patient treatment and staff payment. Some staff are paid part time and doctors and healthcare assistants work varying amounts of overtime at varying rates. The system will also need to track what treatments are required for which patients.  $[8]$ 

3. Consider the following relational database model

employee (person-name, street, city) works (person-name, company-name, salary) company (company-name, city) manages (person-name, manager-name)

Write relational algebra expressions for the following:

- a) Find the names and cities of residence of all employees who work for First Bank Corp.
- b) Find the names of all employees who live in the same city as the company for which they work.
- c) Modify the database so that the employee Jones now lives in Newtown.
- d) Find the average salary offered by each company.

4. Consider the following relational database.

 $[2 \times 5 = 10]$ 

account (account-number, branch-name, balance) branch (branch-name, branch-city, assets) customer (customer-name, customer-street, customer-city) loan (loan-number, branch-name, amount) depositor (customer-name, account-number) borrower (customer-name, loan-number)

- a) Write an SQL query to list the names of all depositors along with their account number and balance.
- b) Write an SQL query to find the names of all customers who have a loan of over \$12,000.
- c) Write a query in SQL to increase all accounts with balances over \$10,000 by 6%, and all other accounts by 5%.
- d) Write a query in SQL to list the branch-names where the average account balance is more than \$10,000.

 $[2 \times 4 = 8]$ 

 $[4+2]$ 

e) Give an expression in QBE to find the customer-name, account-number, and balance for all customers who have an account at "PATAN" branch.  $\mathcal{L}_{\rm{max}}$ 

 $[6+2]$ 

- 5. What is a functional dependency? Explain. What are the criteria for a relational schema to be in BCNF?  $[4 + 4]$
- 6. Explain the basic steps in query processing. Optimize the following query expression.

 $\label{eq:2.1} \frac{\pi}{2} \left( \frac{1}{2} \frac{1}{2} \right) \frac{1}{2} \frac{1}{2} \frac$ 

 $\overline{\mathcal{M}}$ 

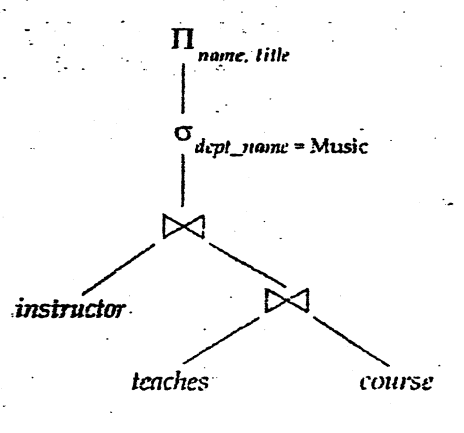

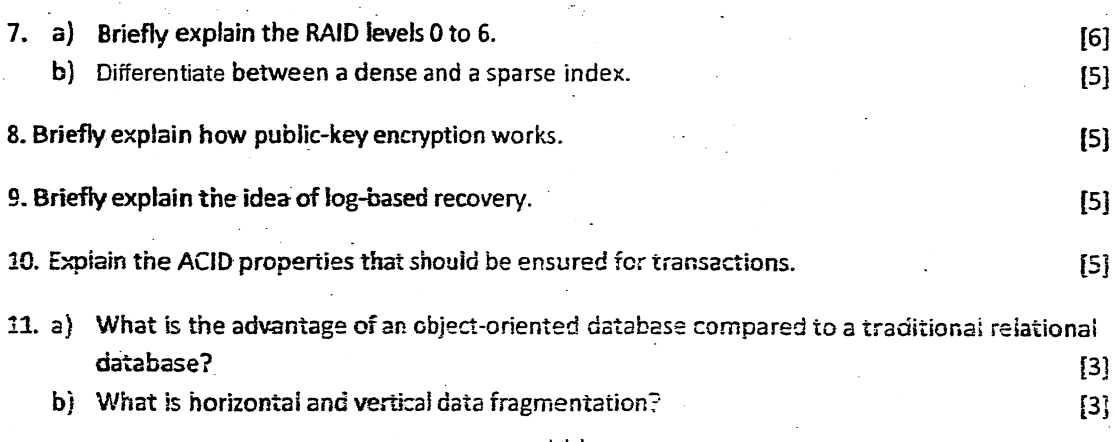

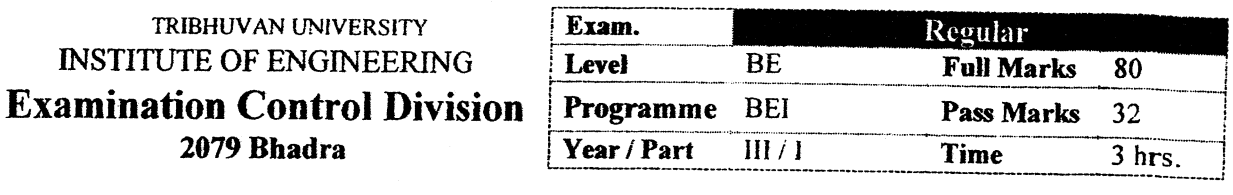

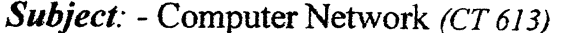

 $\checkmark$  Candidates are required to give their answers in their own words as far as practicable.

- $\checkmark$  Attempt All questions.
- The figures in the margin indicate Full Marks.

Assume suitable data if necessary.

- 1. Why layering is important? Explain Open System Interconnection (OSI) model and compare OSI with TCP/IP reference model.  $[2+6]$
- 2. What are the factors to be considered while selecting media? Differentiate between datagram switching and virtual circuit switching approach.  $[2+6]$
- 3. What are the services provided by data link layer? How does CSMA/CA protocol work to avoid the collision during hidden station problem? Explain with diagram.  $[2+4+2]$
- 4. Suppose an ISP has 200, 250, 500 and 100 customers in the four different places say, A, B, C and D and need four point-to-point links. Provided an IP 10.0.48.0/21, you are required to perform subnetting with minimum waste of IP. Find out the subnet masks, network address, broadcast address, usable IP range and unusable IP range for each location.
- 5. Define unicast and multicast routing. Compare distance vector and link state routing protocols with example.
- 6. What is significance of port address? Discuss about different classes of port addresses defined by IANA. How can traffic congestion controlled by token Bucket method?  $[1+3+4]$

 $\lceil 10 \rceil$ 

 $[2+6]$ 

 $[2\times3]$ 

- 7. What is DNS? Explain the working principle of DNS with a proper diagram. Compare IMAP and POP3 protocols.  $[1+4+3]$
- 8. What are the factors that lead to the deployment of IPv6? Explain briefly about the process involved in transition of IPv4 to IPv6.  $[2+6]$

- 9. What are the properties of secure communication? Encrypt and decrypt the message "BEIE" using RSA algorithm.  $[2+6]$
- 10. Write short notes on: (Any Two)
	- a) Go back N ARO
	- b) Virtual circuit switching
	- c) CRC

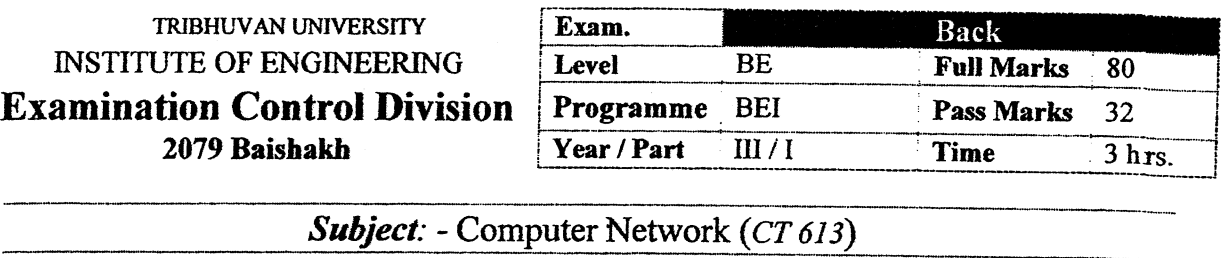

I

I

 $\checkmark$  Candidates are required to give their answers in their own words as far as practicable.<br>  $\checkmark$  Attempt All questions.<br>  $\checkmark$  Assume suitable data if necessary.

 $\frac{1}{2}$ 

- 
- 

'i rinne ann an cheangail an air an<br>I

 $\ddot{\xi}$ 

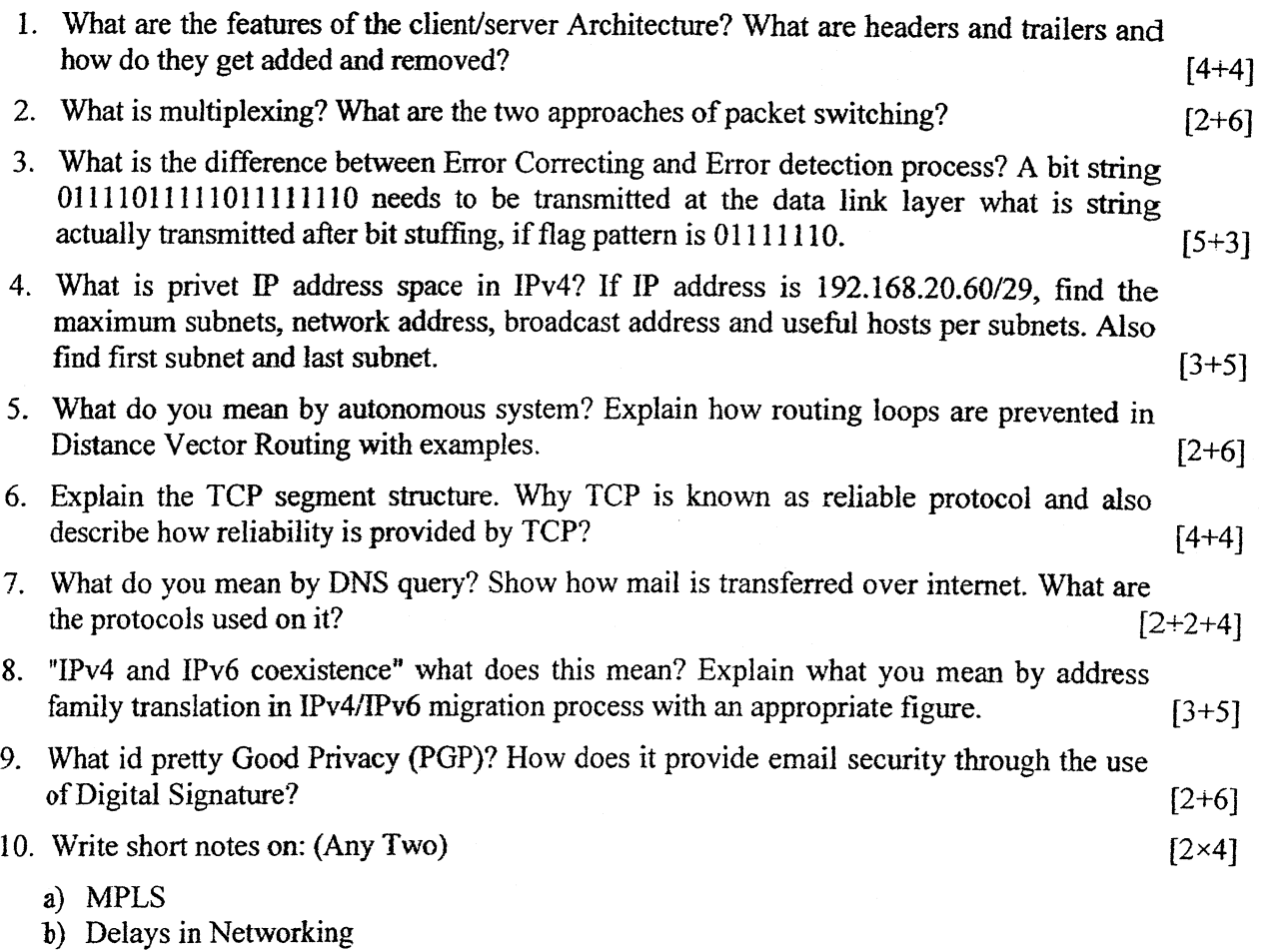

- c) ICMP message type and.their significance
- d) Instnrction Detection System (IDSs) of Fire Walls

TRIBHUVAN UNIVERSITY **INSTITUTE OF ENGINEERING Examination Control Division** 2078 Bhadra

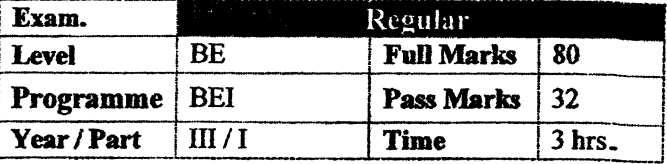

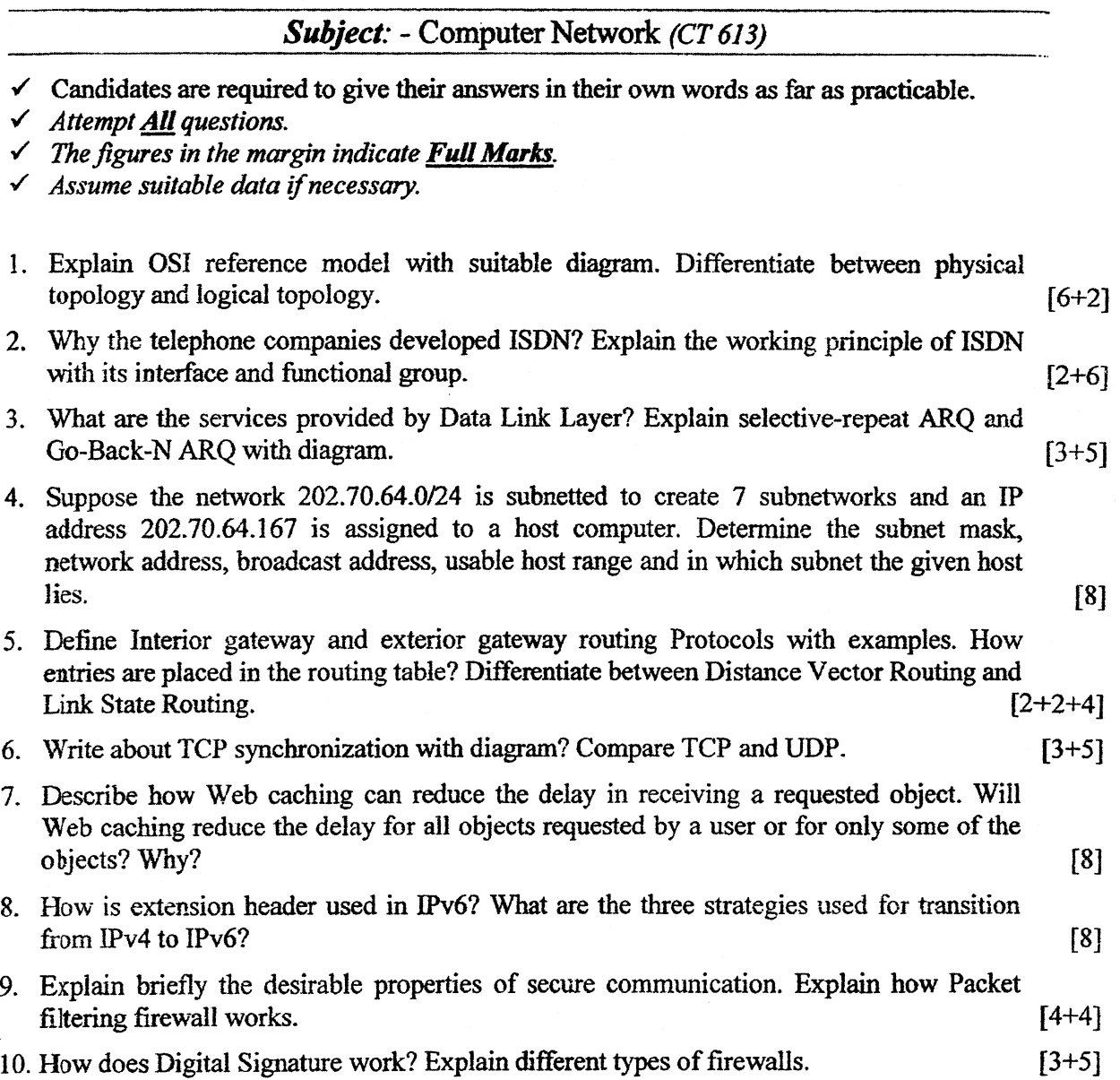

 $****$ 

## TRIBHUVAN UNIVERSITY **INSTITUTE OF ENGINEERING Examination Control Division** 2077 Chaitra

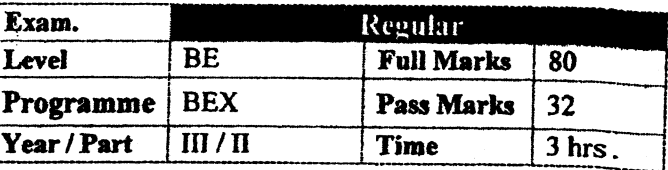

 $[2\times4]$ 

## Subject: - Computer Network (CT 657)

- $\checkmark$  Candidates are required to give their answers in their own words as far as practicable.
- $\checkmark$  Attempt <u>All</u> questions.

 $\checkmark$  The figures in the margin indicate Full Marks.

 $\checkmark$  Assume suitable data if necessary.

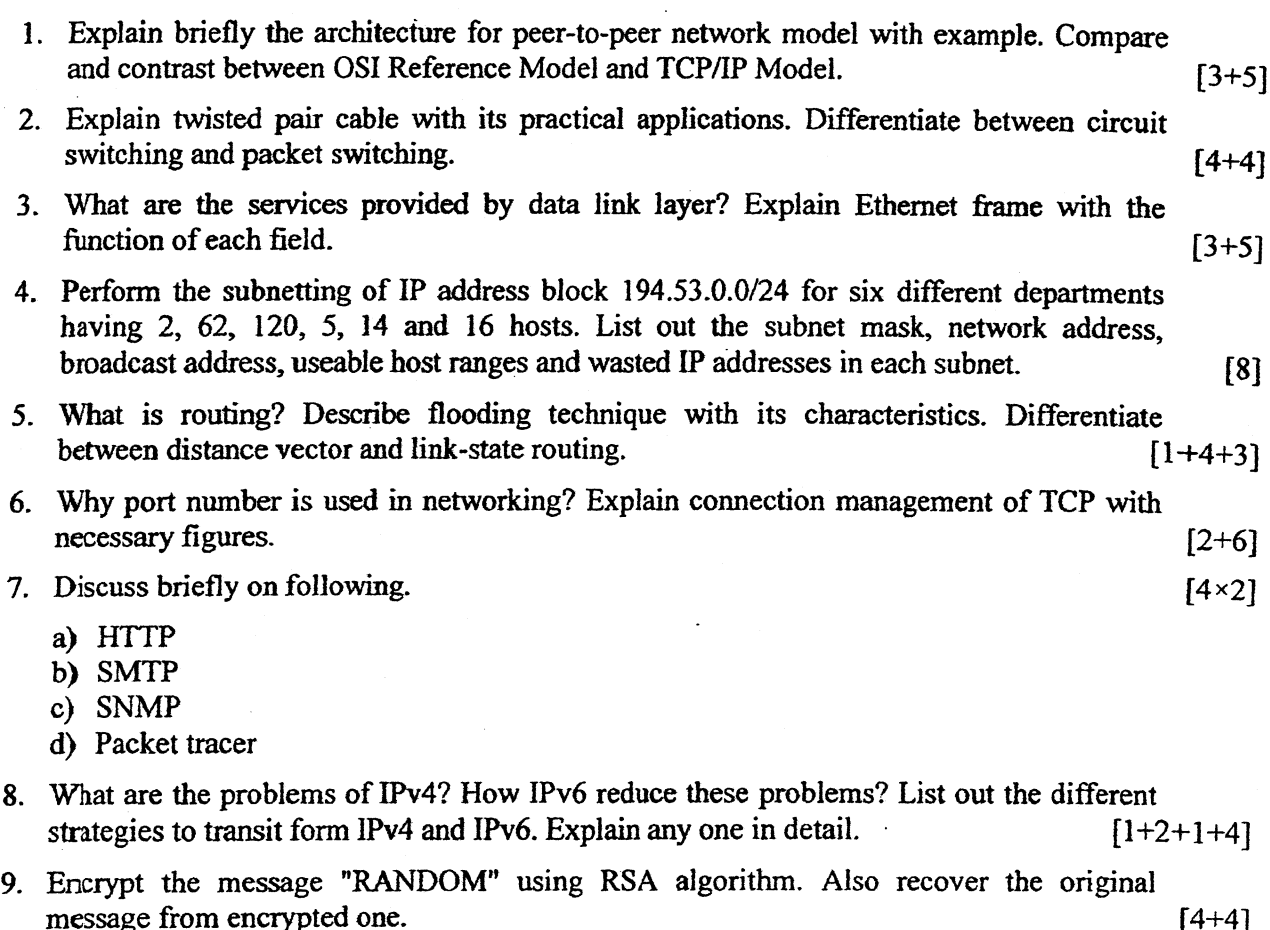

- 10. Write short notes on: (Any Two)
	- a) ALOHA
	- b) Firewall
	- c) Virtual Private Network

## TRIBHUVAN UNIVERSITY **INSTITUTE OF ENGINEERING Examination Control Division** 2076 Baisakh

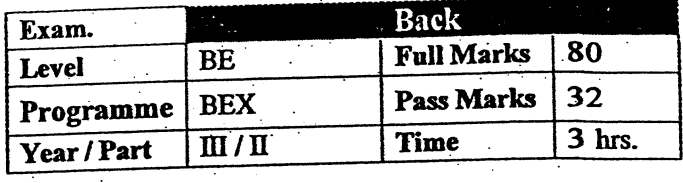

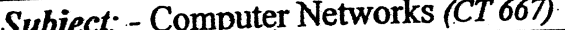

- Candidates are required to give their answers in their own words as far as practicable.
- $\checkmark$  Attempt All questions.
- The figures in the margin indicate Full Marks.
- Assume suitable data if necessary.
- 1. What is computer network? What are the applications of computer networks? Explain the  $[1+2+5]$ differences between OSI and TCP/IP reference model.
- 2. Define latency and throughput for a transmission channel? Explain the characteristics of twisted pair,  $[2+6]$ coaxial and optical fiber cable.
- 3. What are the different sub-layers of data link layer? Explain the functions of each sub-layer.  $[2+6]$
- 4. Suppose you are given the IP address block of 202.101.8.0/24 from your ISP. How can you divide this IP address for four different departments of your organization requiring 50, 10, 25, 100 number of hosts with minimal wastage of IP addresses in each department? List out the subnet mask, network address, broadcast address and usable host addresses for each subnet.  $[8]$
- 5. What is routing? What is static and dynamic routing? Differentiate between distance vector and  $[1+3+4]$ linked state routing.
- 6. What is the importance of addressing at transport layer? Explain the TCP connection establishment, data transfer and connection termination process with necessary diagrams.  $[2+6]$
- 7. What is DNS? Why is it used Internet system? Explain recursive and iterative query with suitable  $[1+2+5]$ diagrams and their applications.
- 8. What are the advantages of IPv6? How both IPv4 and IPv6 networks are interoperable? Explain. [2+6]
- 9. What is network security? Explain the symmetric key and public key cryptography.  $[3+5]$
- $[2\times4]$
- 10. Write short notes on: (Any two)
	- a) PPP
	- $b)$   $BGP$
	- c) WEP

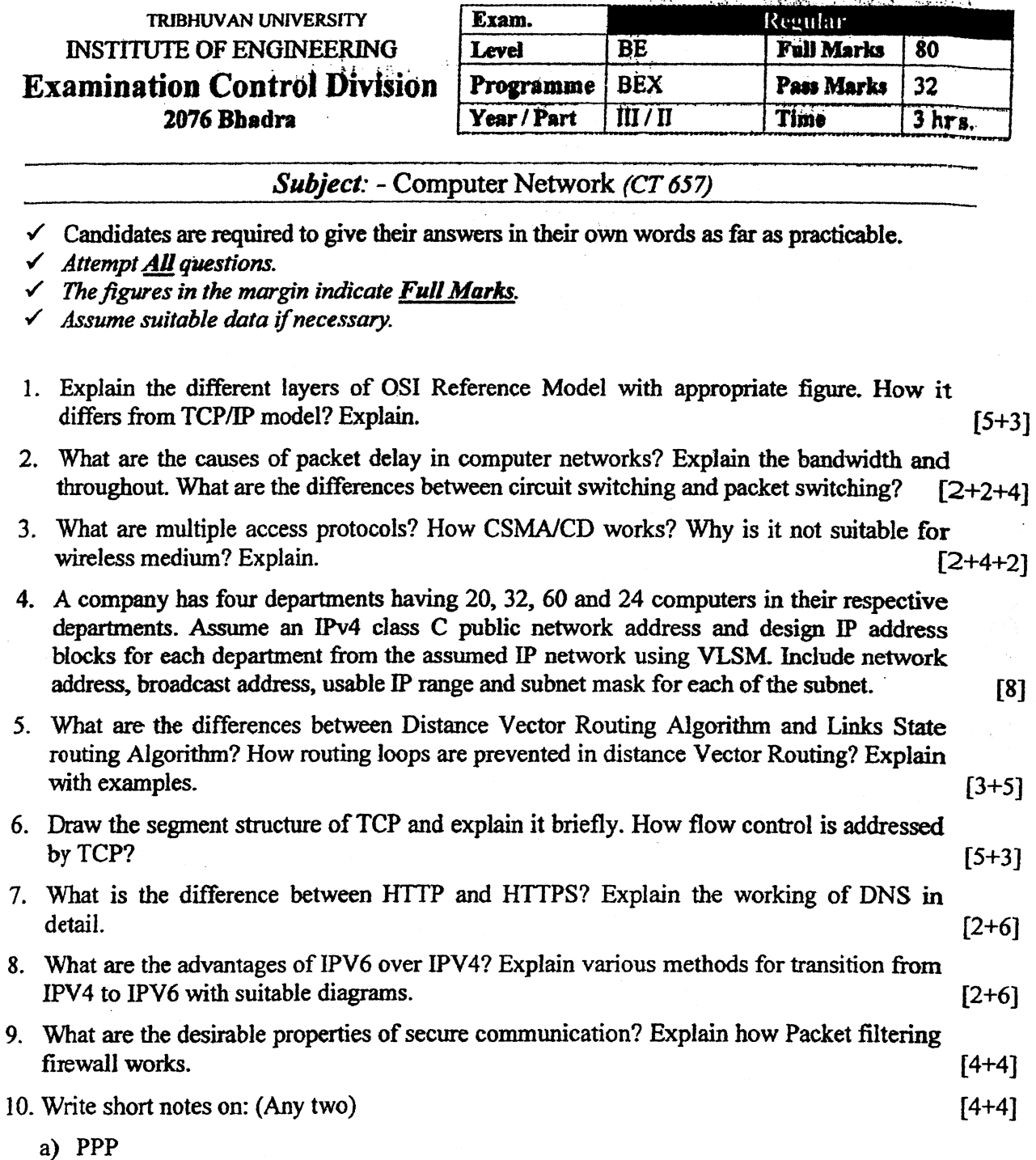

 $***$ 

 $\cdot$ 

 $\hat{L}$  ,  $\hat{L}$ 

 $\mathcal{L}$ 

 $\sim$   $\sim$ 

دي.<br>دريا جانب

 $\sum_{i=1}^{n} \sum_{\substack{ \alpha \in \mathcal{C}_i \\ \alpha \in \mathcal{C}_i}} \mathcal{C}_{\alpha \in \mathcal{C}_i} \mathcal{C}_{\alpha \in \mathcal{C}_i}$ 

 $\tilde{\mathbf{X}}$ 

 $\mathcal{A}^{\mathcal{A}}$ 

y Ale

Ş

b) VPN<br>c) Symmetric key cryptography

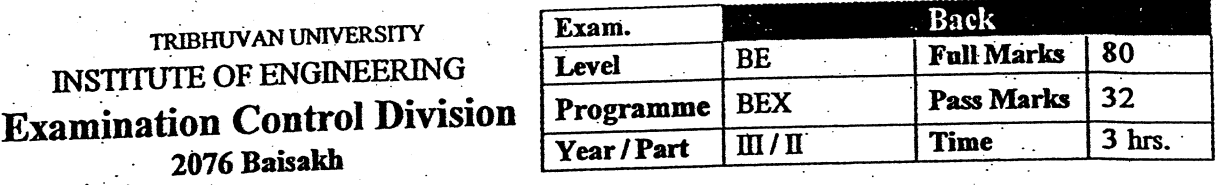

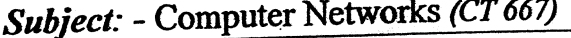

- $\checkmark$  Candidates are required to give their answers in their own words as far as practicable.
- **Attempt All questions.**

 $\sqrt{ }$ 

- The figures in the margin indicate Full Marks.
- Assume suitable data if necessary.
- 1. What is computer network? What are the applications of computer networks? Explain the differences between OSI and TCP/IP reference model.  $[1+2+5]$
- 2. Define latency and throughput for a transmission channel? Explain the characteristics of twisted pair,  $[2+6]$ coaxial and optical fiber cable.
- 3. What are the different sub-layers of data link layer? Explain the functions of each sub-layer.  $[2+6]$
- 4. Suppose you are given the IP address block of 202.101.8.0/24 from your ISP. How can you divide this IP address for four different departments of your organization requiring 50, 10, 25, 100 number of hosts with minimal wastage of IP addresses in each department? List out the subnet mask, network address, broadcast address and usable host addresses for each subnet.  $[8]$
- 5. What is routing? What is static and dynamic routing? Differentiate between distance vector and  $[1+3+4]$ linked state routing.
- 6. What is the importance of addressing at transport layer? Explain the TCP connection establishment, data transfer and connection termination process with necessary diagrams.  $[2+6]$
- 7. What is DNS? Why is it used Internet system? Explain recursive and iterative query with suitable  $[1+2+5]$ diagrams and their applications.
- 8. What are the advantages of IPv6? How both IPv4 and IPv6 networks are interoperable? Explain. [2+6]
- 9. What is network security? Explain the symmetric key and public key cryptography.  $[3+5]$

 $[2x4]$ 

- 10. Write short notes on: (Any two)
	- a)  $PPP$
	- b) BGP
	- c) WEP

 $26$ TRIBHUVAN UNIVERSITY **INSTITUTE OF ENGINEERING Examination Control Division** 2075 Bhadra

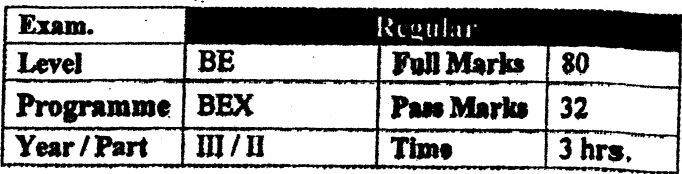

١

## Subject: - Computer Network (CT657)

- $\checkmark$  Candidates are required to give their answers in their own words as far as practicable.<br> $\checkmark$  Attempt All questions.
- 

 $\checkmark$  The figures in the margin indicate Full Marks.

 $\checkmark$  Assume suitable data if necessary.

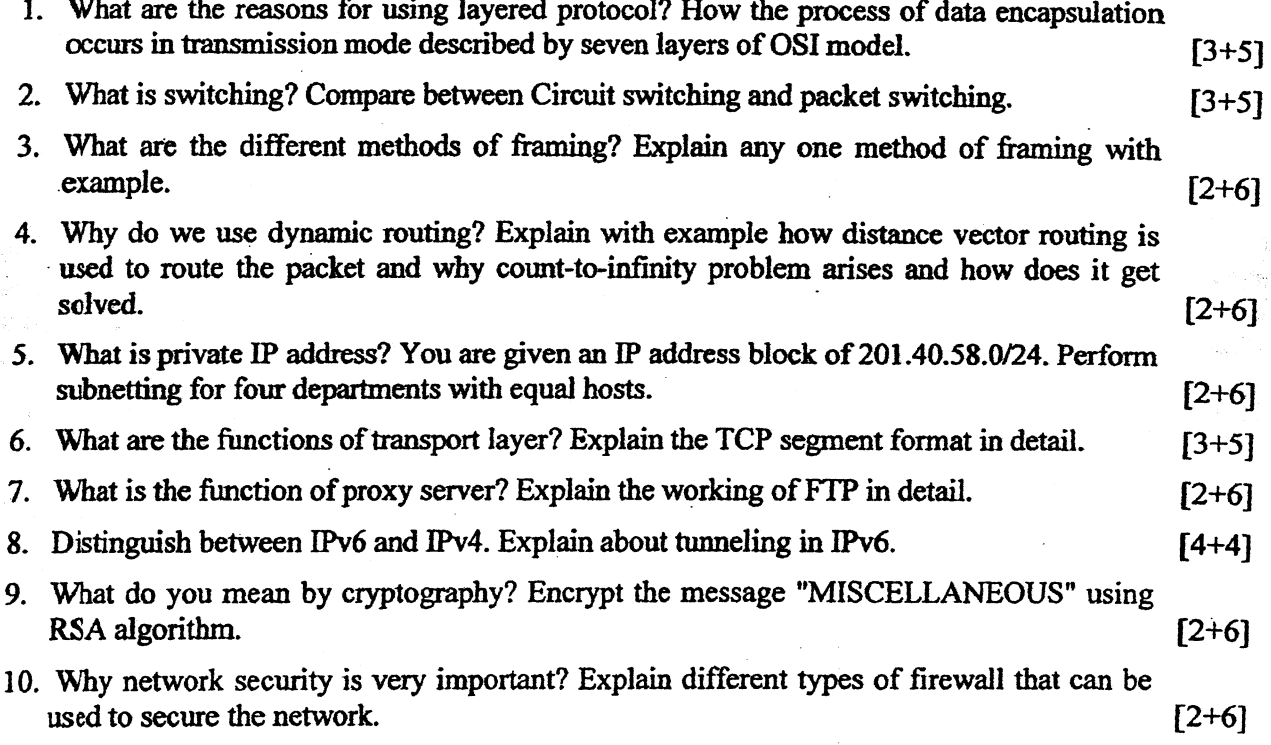

ن پر بر

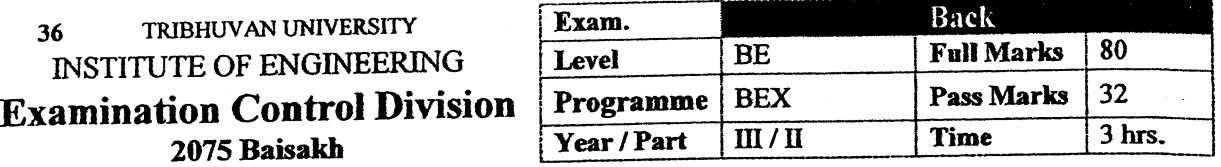

j

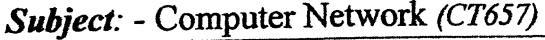

- $\checkmark$  Candidates are required to give their answers in their own words as far as practicable.
- 
- Attempt <u>All</u> questions.<br>Attempt <u>All</u> questions.<br>Attempt in the margin indicate **Full Marks**.
- $\checkmark$  Assume suitable data if necessary.

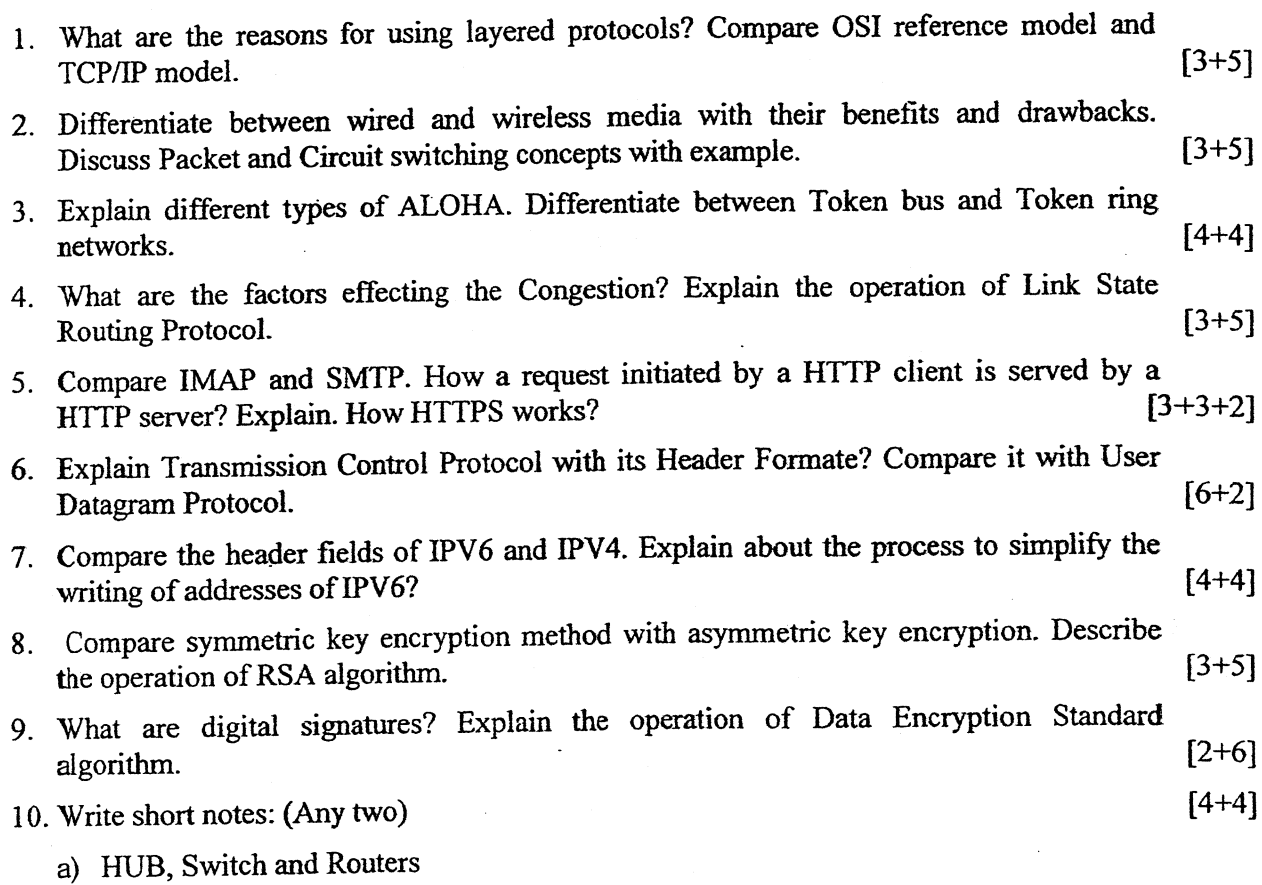

- b) Firewalls and their types
- c) Flow control / Mechanism of DLL

36 TRIBHUVAN UNIVERSITY **INSTITUTE OF ENGINEERING** Examination Control Division 2074 Bhadra

ti: i :

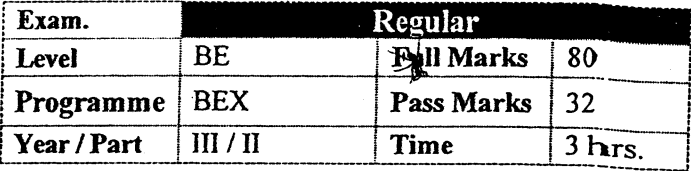

t

'l

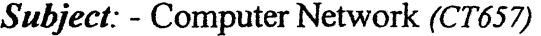

I i

, the contract of the contract of  $\frac{1}{2}$  (contract of the contract of the contract of the contract of the contract of the contract of the contract of the contract of the contract of the contract of the contract of the

 $\checkmark$  Candidates are required to give their answers in their own words as far as practicable.<br> $\checkmark$  Attempt All questions.

j

 $\checkmark$  The figures in the margin indicate Full Marks.<br> $\checkmark$  Assume suitable data if necessary.

- 1. Explain about the designed issues of Computer Network software. Distinguish between physical channel and physical layer. [5+3]
- 2. What do you mean by switching in communication? Compare Virtual Circuit and datagram approach with suitable diagram.  $[2+6]$
- 3. Why do you think that the issues of media access is very important in data link layer? Explain about the operation of CSMA/CD. How can you make it more efficient?  $[3+5]$
- 4. Institute of Medicine has 4 colleges. They need to be connected in same network. Allocate following numbers of IP addresses: 25, 68, 19 and 50 to those colleges by reducing the losses. The IP address provided to you to allocate is:  $202.61.77.0/24$ . List the range of IP Addresses, their network address, broadcast addresses and corresponding  $s$ ubnet mask.  $[8]$
- 5. Vhat is congestion? What are the techniques for congestion control? Explain TCP three way handshaking process.  $[1+3+4]$
- 6. Differentiate following points in the context of layers of TCP/IP.  $[3+2.5+2.5]$ 
	- a) SMTP and IMAP
	- b) HTTP and DNS

c) Port and socket

- <sup>7</sup> Why network Iayer is the key layer in OSI reference model? Describe the working principle of OSPF routing protocol.  $[2+6]$
- 8. Explain IPV6 with its frame format. What methods are used so that IPV6 and IPV4 networks are interoperable? [4+4]
- 9. List the properties of secure communication. Encrypt and decrypt \*BEX" using RSA algorithm.  $[8]$
- 10. Write short notes on:  $(Any Two)$  [2×4]
	- a) Medium Access Sub layer

b) DNS Queries c) Firewalls

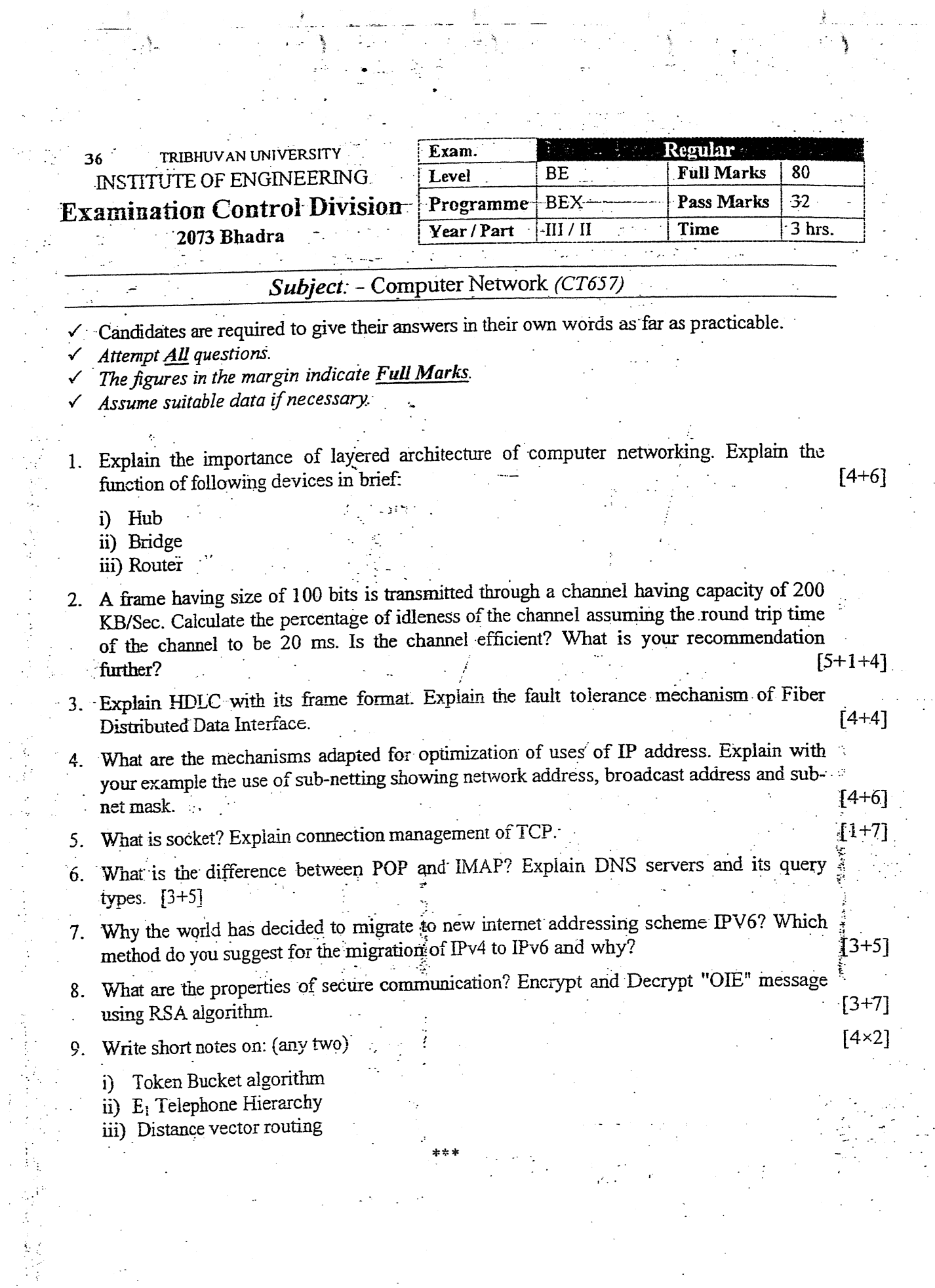

 $\begin{array}{c} \frac{1}{2} & \frac{1}{2} \\ \frac{1}{2} & \frac{1}{2} \end{array}$ 

. . . .

Š,

 $P.7$ 

TRIBHUVAN UNIVERSITY 36 **INSTITUTE OF ENGINEERING Examination Control Division** 2073 Magh

١

Â

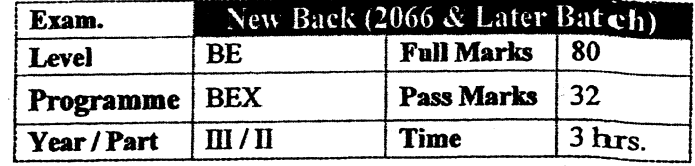

ł

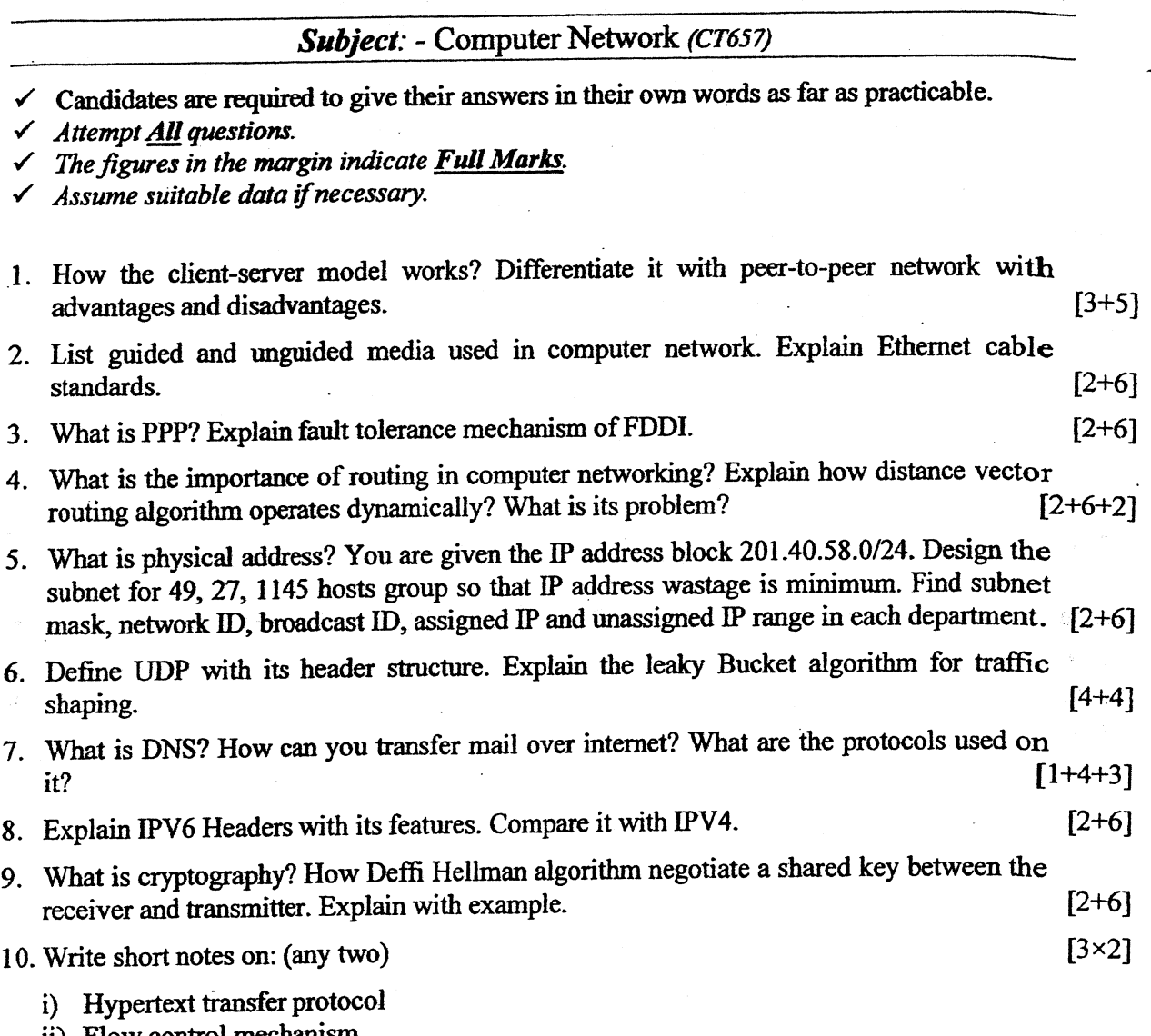

ii) Flow control mechanism<br>iii) Web Server

ing.

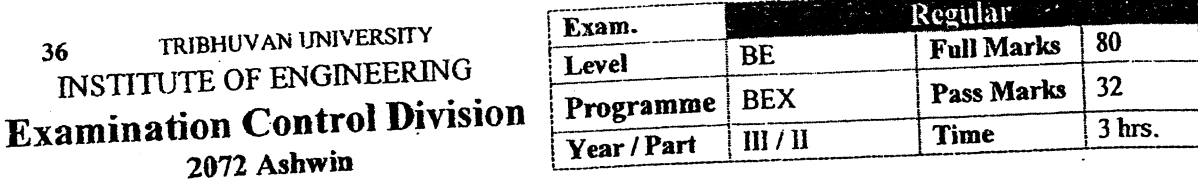

ميں<br>ويد

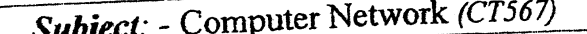

- $\checkmark$  Candidates are required to give their answers in their own words as far as practicable.<br>  $\checkmark$  Attempt <u>All</u> questions.<br>  $\checkmark$  The figures in the margin indicate Full Marks.<br>  $\checkmark$  Assume suitable data if necessary.
- 

١

- 
- 

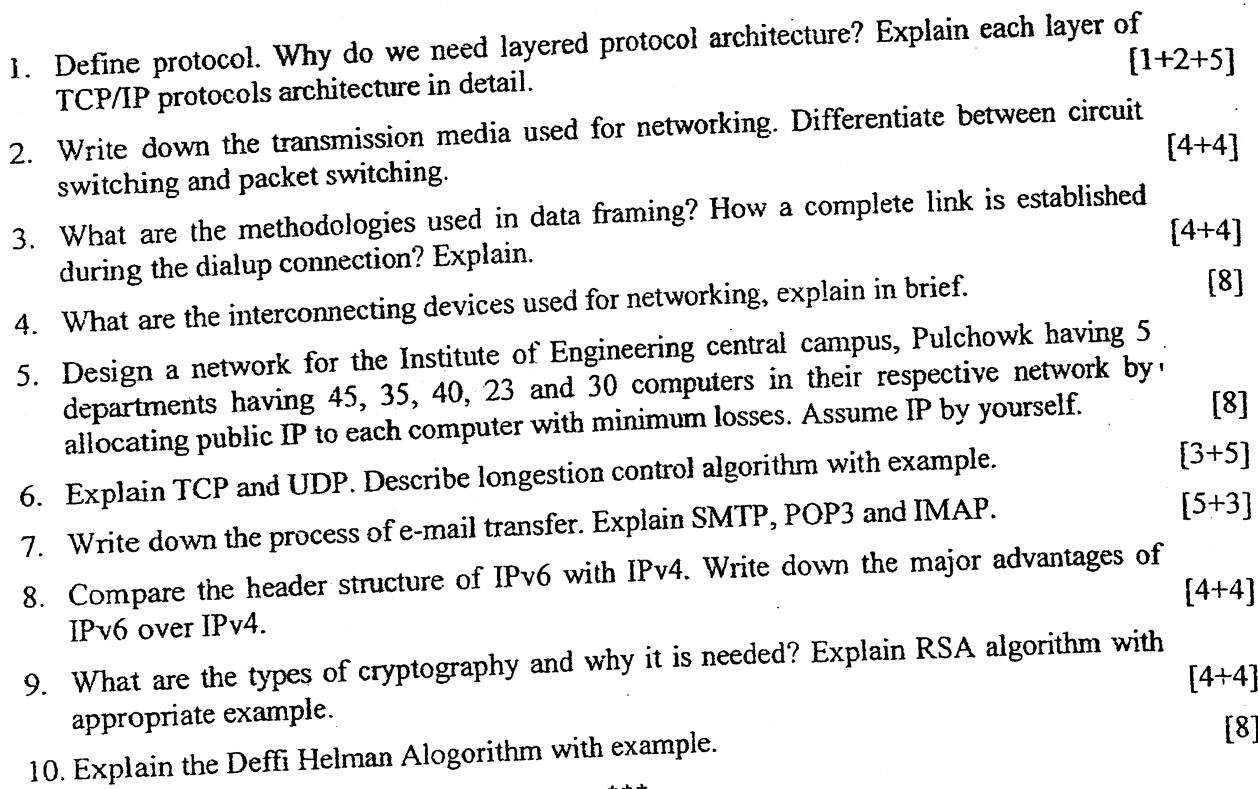

### TRIBHUVAN UNIVERSITY 36 **INSTITUTE OF ENGINEERING Examination Control Division** 2072 Magh

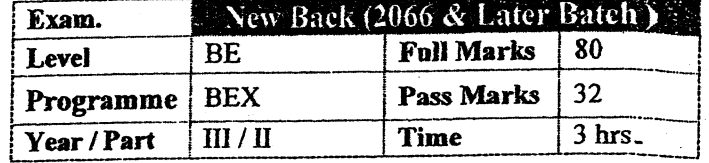

Ĩ.

 $\tilde{\zeta}$ 

## Subject: - Computer Network (CT567)

 $\tilde{\mathbf{X}}$ 

 $\checkmark$  Candidates are required to give their answers in their own words as far as practicable.

 $\checkmark$  Attempt All questions.

ر<br>پر  $\tilde{\Omega}^{(1)}_f(\tilde{\theta})$   $\tilde{\mathbf{t}}$ 

 $\frac{1}{2}$ 

 $\checkmark$  The figures in the margin indicate Full Marks.

 $\checkmark$  Assume suitable data if necessary.

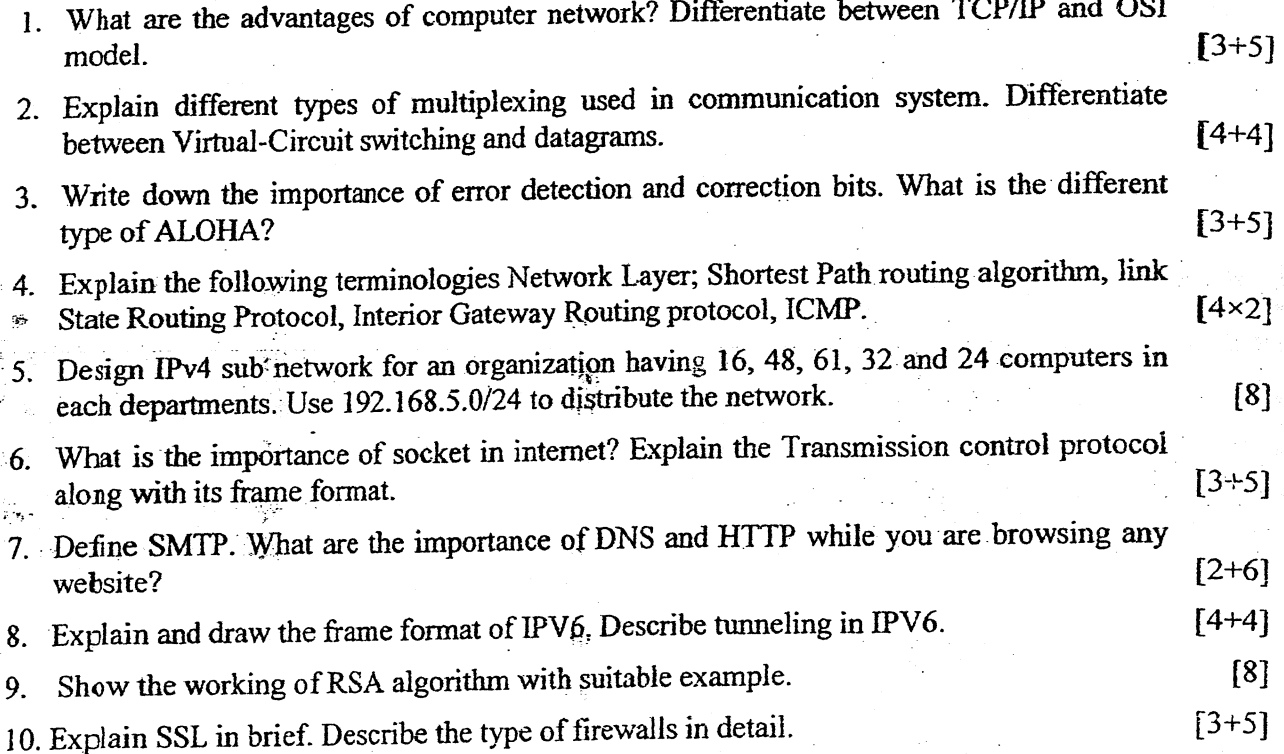

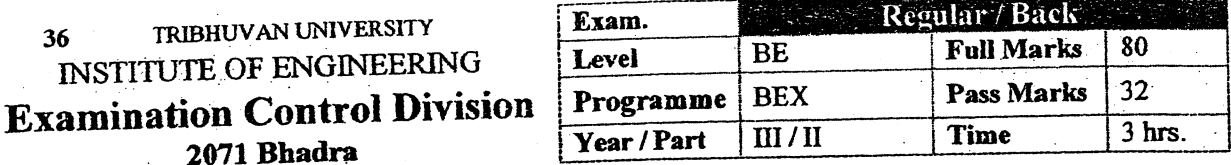

## Subject: - Computer Network (CT657)

- $\checkmark$  Candidates are required to give their answers in their own words as far as practicable.
- $\checkmark$  Attempt All questions.

١

- $\checkmark$  The figures in the margin indicate **Full Marks**.
- Assume suitable data if necessary.
- 1. What is Internetwork? What are the layer design issues? Explain about connection  $[2+3+3]$ oriented and connection less service.
- 2. Define transmission media. Why now a day all communication media like twisted pair, co-axial pair even wireless media are replaced by optical fibre? Justify your answer with necessary diagram, working principle and transmission mechanism.  $[8]$
- 3. What is pure ALOHA and slotted ALOHA? Consider the delay of both at low load.  $[3+2+3]$ Which one is less? Explain sliding window protocol.
- 4. What is dynamic routing? Explain distance vector routing? What is count to infinity  $[1+5+2]$ problem?
- 5. Given the class C network of 204.15.5.0/24, subnet the network in order to create the network in Figure below with the host requirements shown.  $\lceil 8 \rceil$

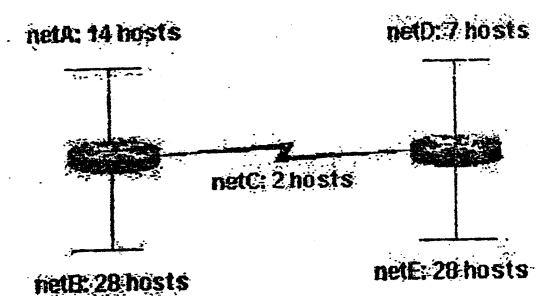

6. Describe connection establishment, data transfer and connection release in TCP protocol.  $[8]$ 

- 7. What is the importance of DNS? Explain POP3 and IMAP in detail.  $[3+5]$
- 8. Why IPV4 address is going to replace by IVP6 address? Is IPV6 address 2002::3A03::01:BFF5 valid address? Justify your answer.  $[8]$
- 9. What is Digital Signature? Explain about any public key encryption algorithm with example. What security mechanism is used in transport layer?  $[2+4+2]$
- 10. What is SSL? Explain the different types of firewall those can be implemented to secure  $[2+6]$ the network.

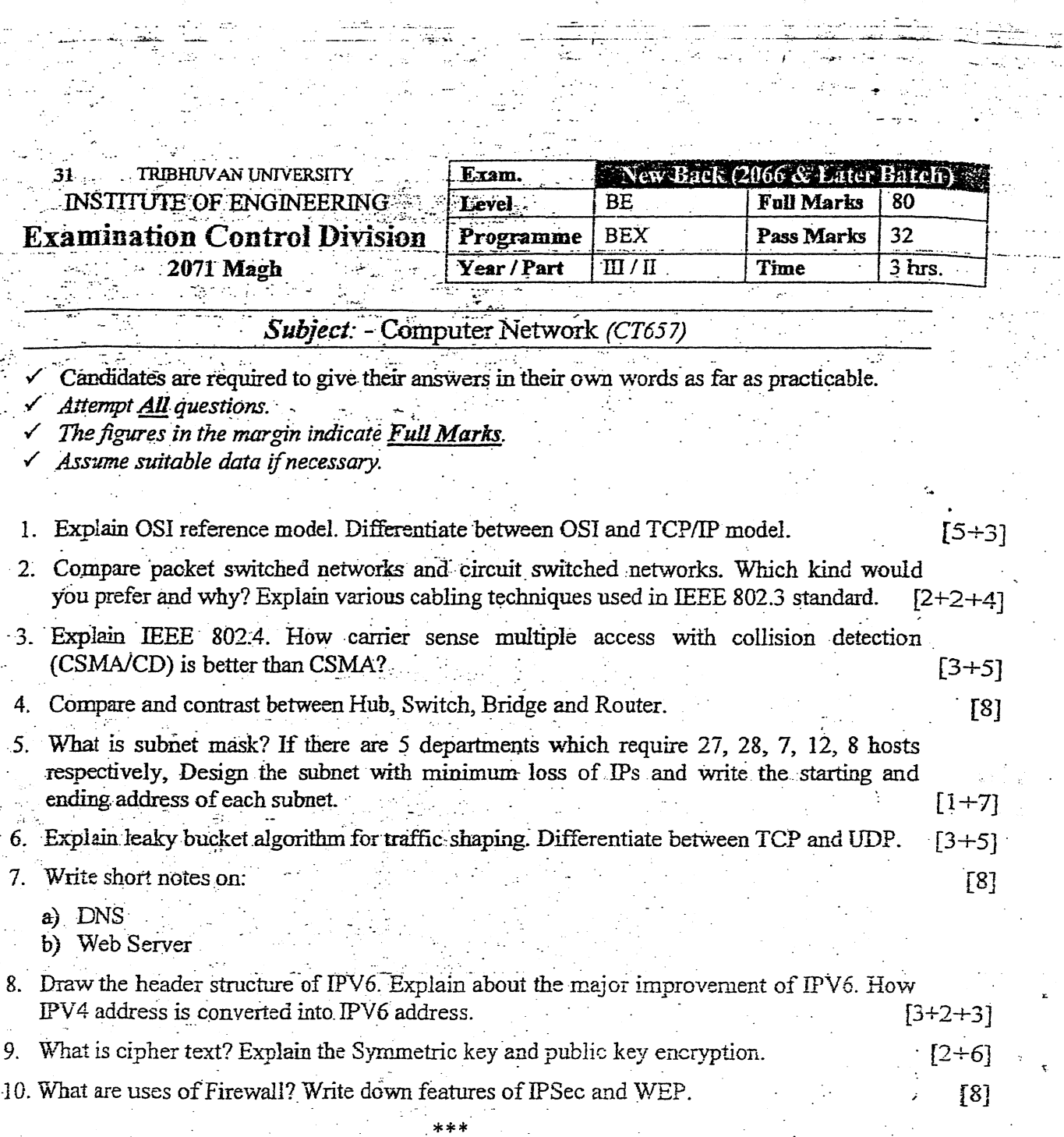

- 2

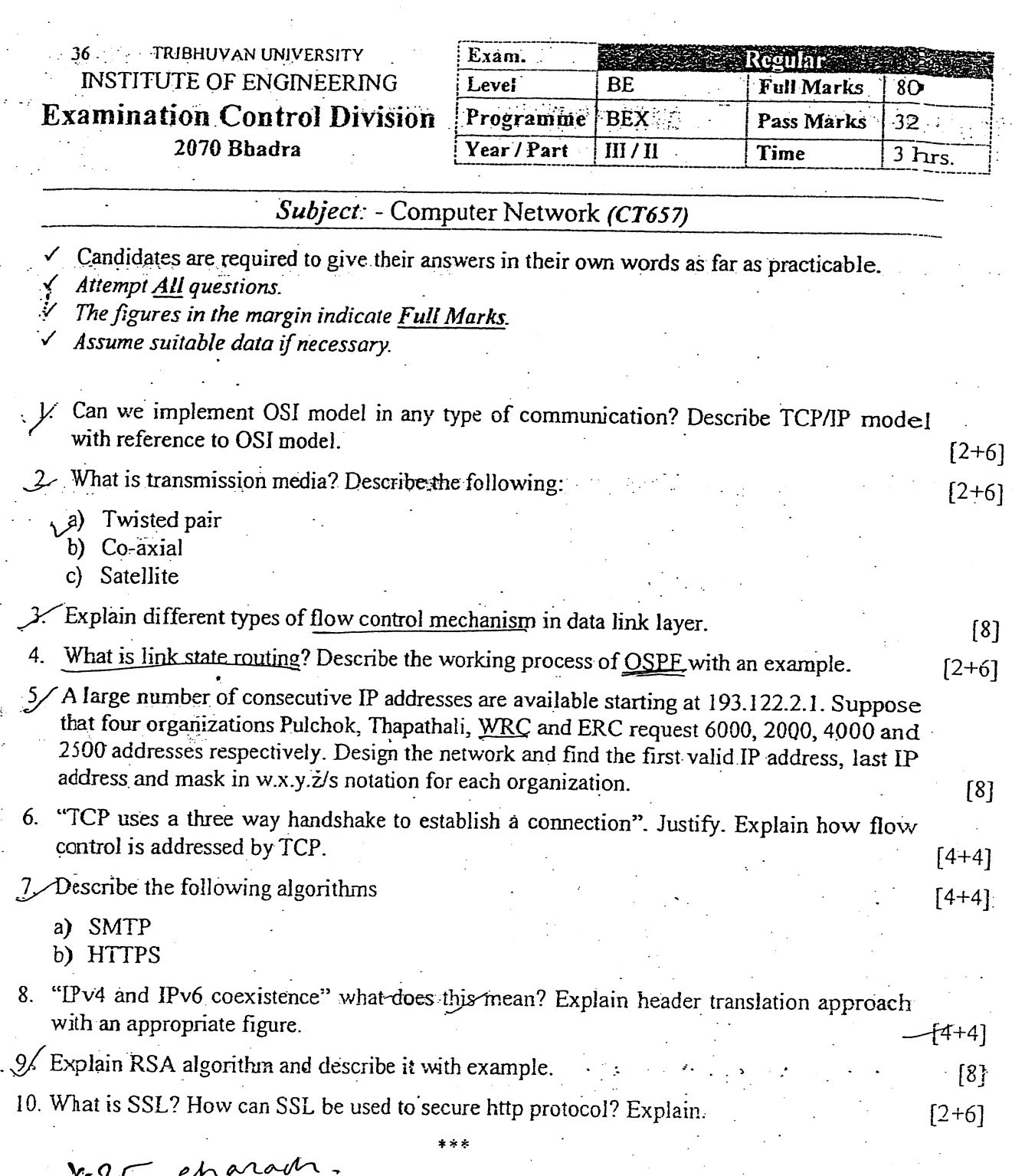

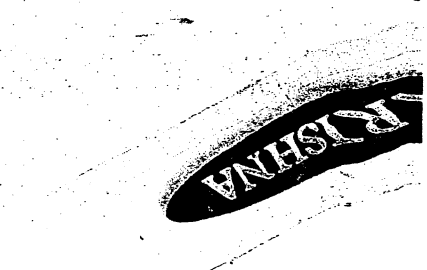

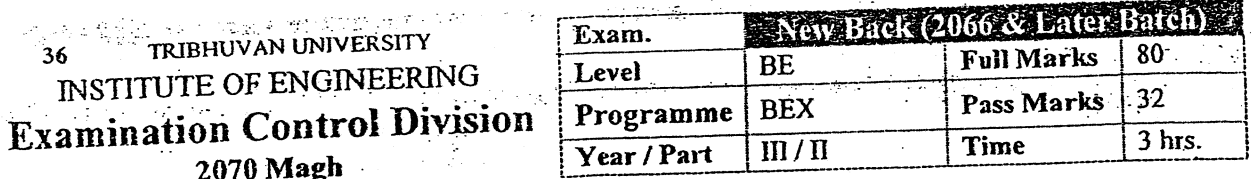

Ņ

 $\ddot{\phantom{a}}$ 

 $\bar{\mathbf{c}}$ 

 $\frac{1}{2}$ 

# Subject: - Computer Network (CT657)

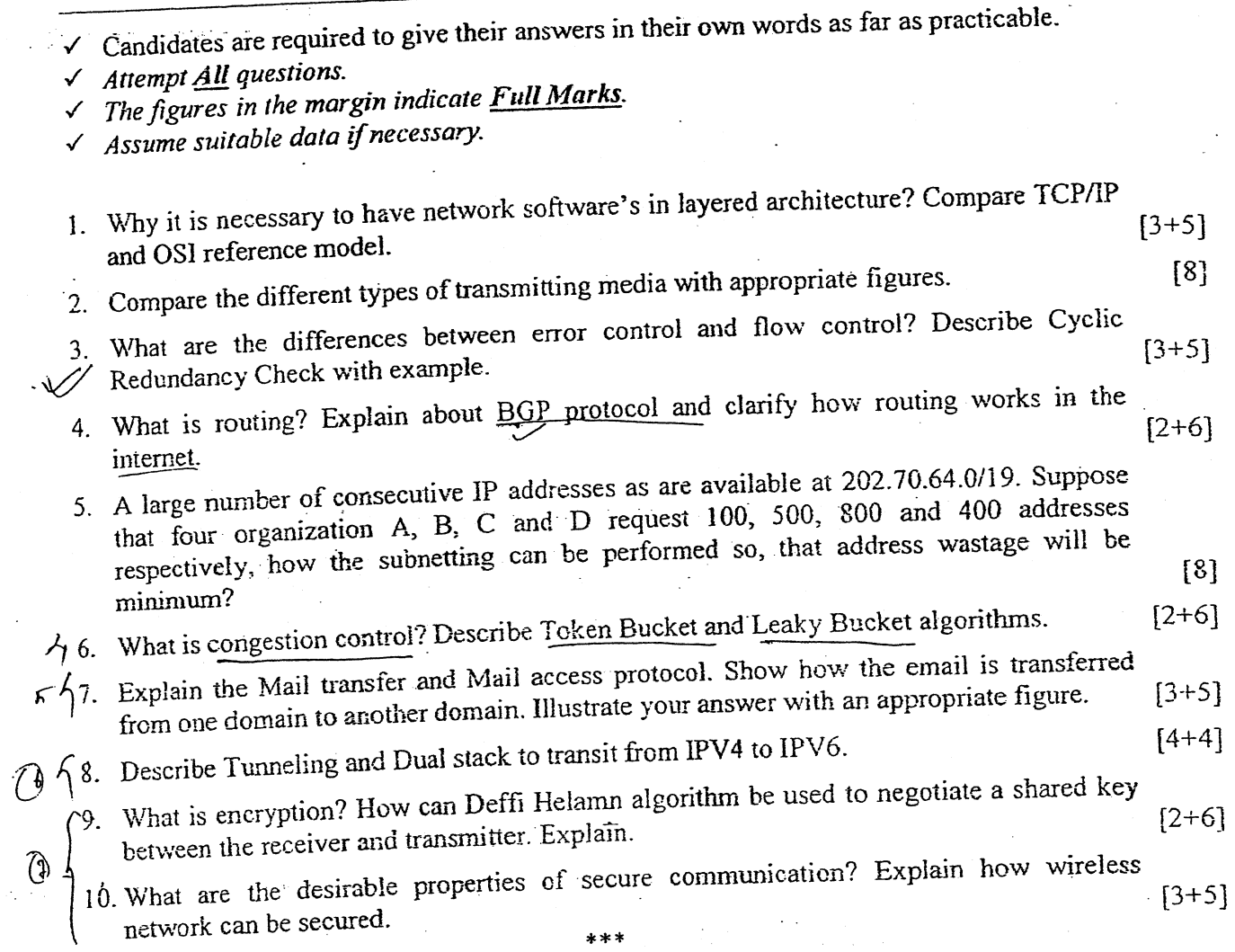

 $\ddot{r}$ .6

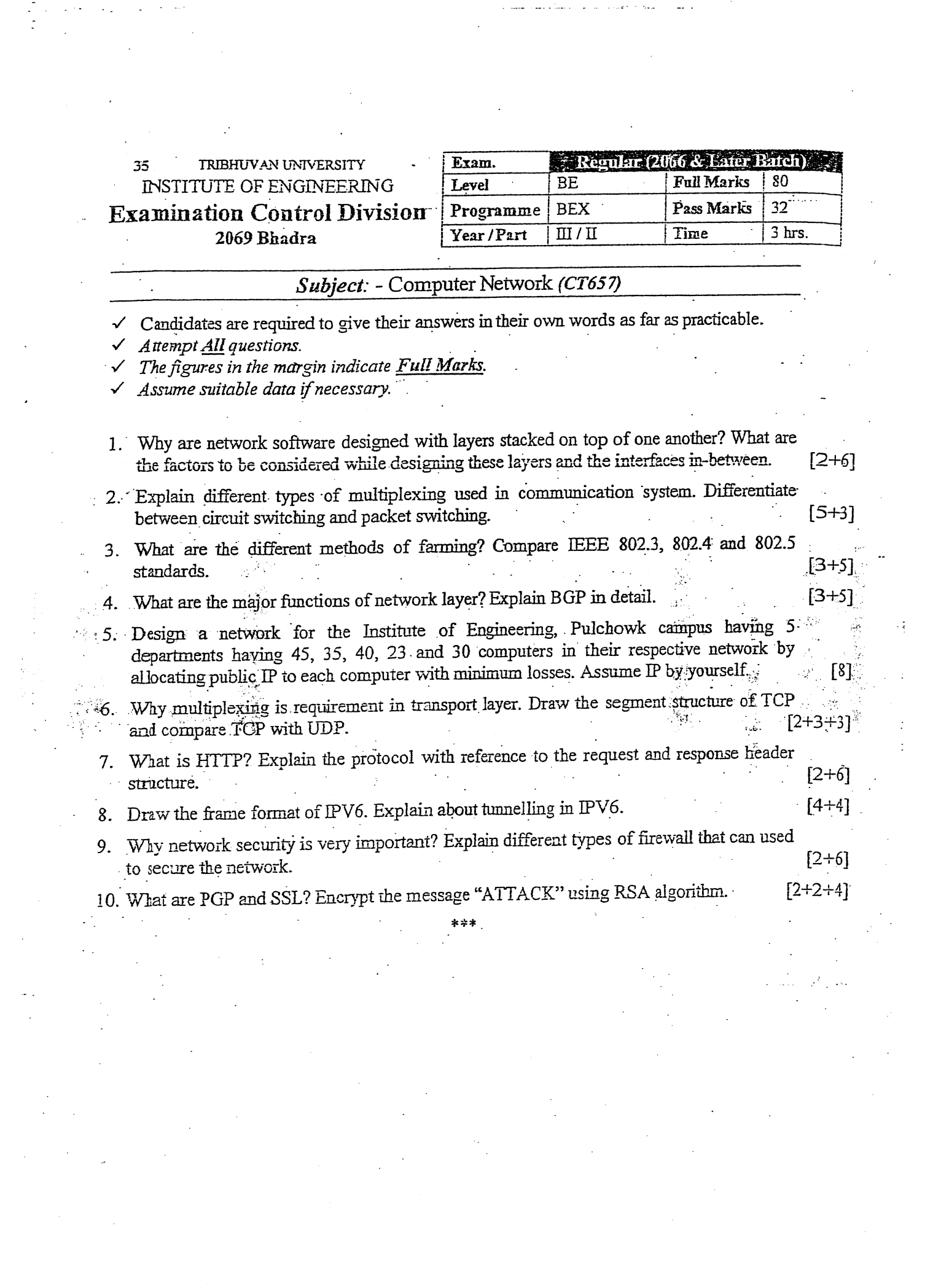

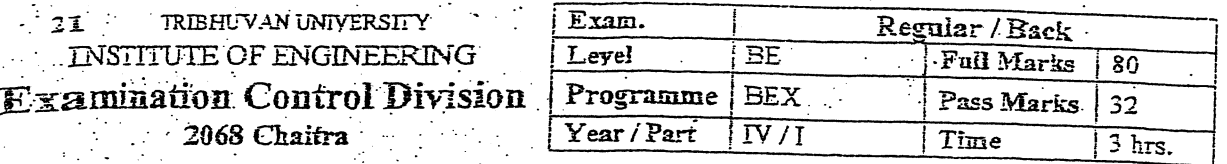

#### **Subject:** - Propagation and Antennas Candidates are required to give their answers in their own words as far as practicable.  $\mathcal{L}^{\text{max}}_{\text{max}}$  ,  $\mathcal{L}^{\text{max}}_{\text{max}}$ Attempt All questions. The figures in the margin indicate Full Marks. Assume suitable data if necessary. Explain the following: 1. a) Radiation pattern of an antenna  $\lceil 6 \rceil$ b) Monopole antenna and its ground system. [5] c) Antenna and its equivalent circuit  $[3]$ **Section** Justify that parabolic reflector anterma has very high directivity and gain. Explain the feed system used in parabolic reflector antenna.  $[6 + 8]$ Derive a mathematical relation for the field intensity pattern of an uniform linear array of З. n isotropic radiators. Draw a wave pattern for broadside uniform array of two isotropic radiators with distance separation  $\lambda/2$ . (Where  $\lambda$  is the wavelength of the operating  $\mathcal{O}(\mathcal{E}^{\mathcal{O}})$ frequency ) and of a state problem 计连接项  $[11 + 3]$ Explain the ionospheric layers of the earth's atmosphere with respect to propagation of radio waves. We have seen that the series of the series of the series of the series of the series of the series  $\lceil 12 \rceil$ 5. Explain the working principle of optical fibre with block diagram. What are the advantages of optical communication over ordinary copper cable communication?  $[6+4]$ Write short notes on: (any two)  $6.$  $[8 + 8]$ a) Single Wire Antenna and All 18726 b) Propagation characteristics of Radio Waves c) Numerical Aperture in Optical Fibre

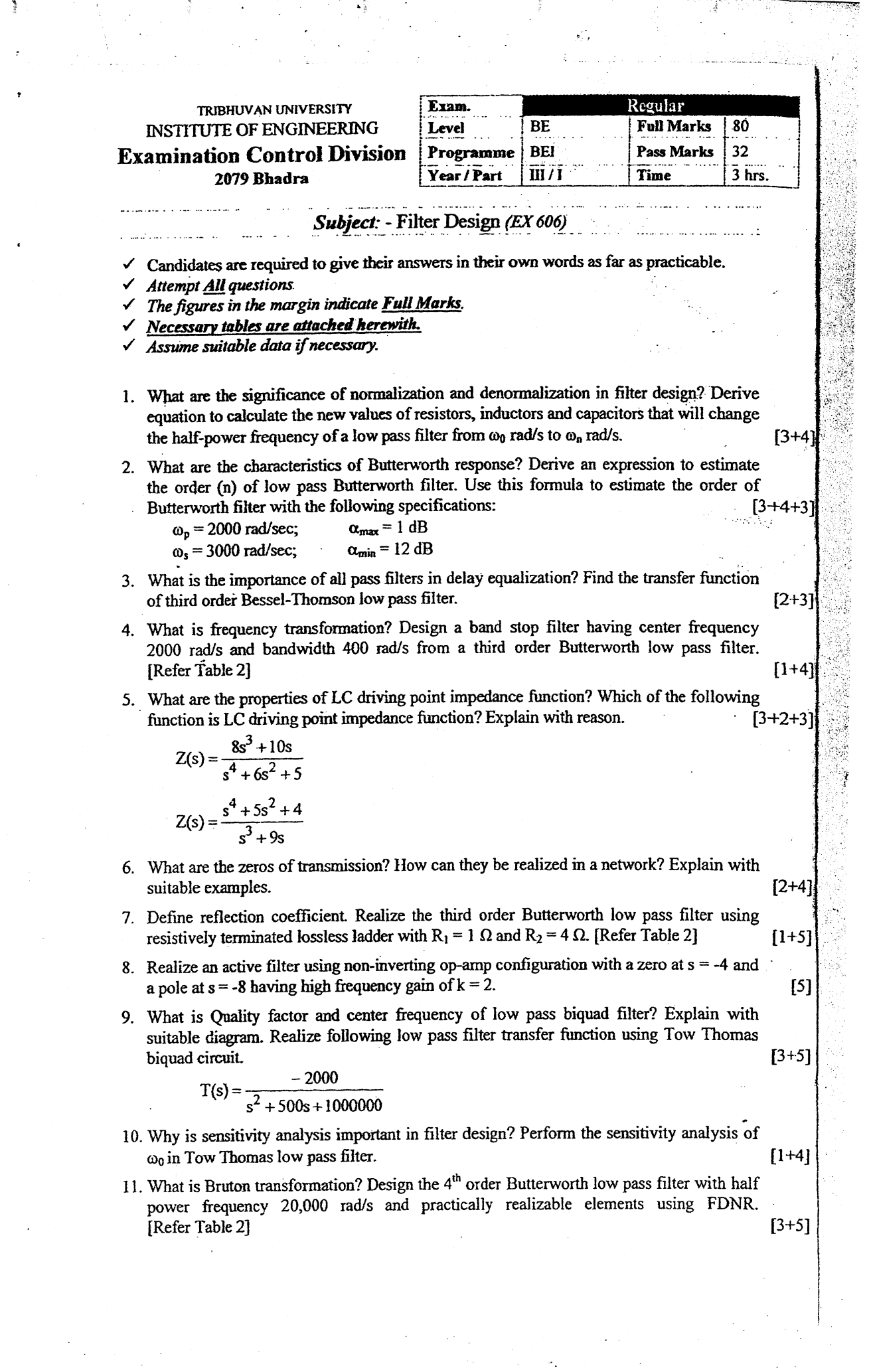

12. What is switch capacitor filter? What are its applications? Design a switch capacitor filter from the following Bode plot.

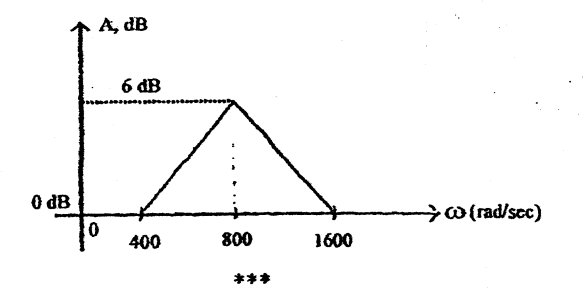

### Table 1:

Pole Location for Butterworth Responses

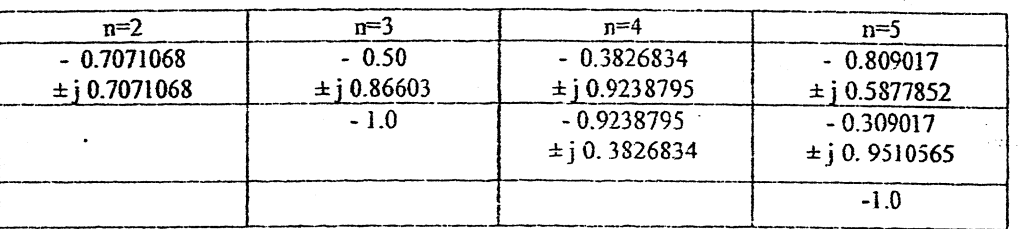

### Table 2:

Elements values for doubly terminated Butterworth filter normalized to half power frequency of 1 rad/s.

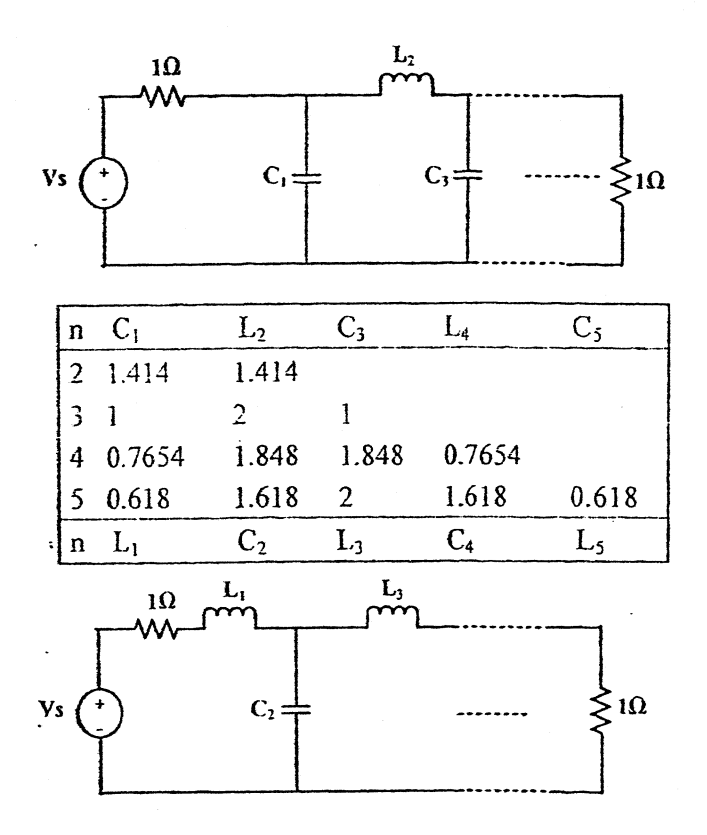

 $[1+1+5]$ 

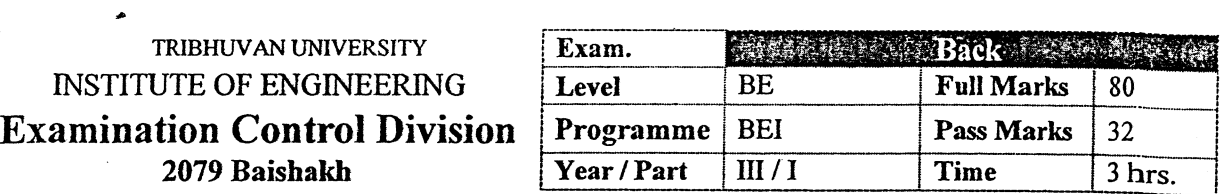

i \$

### Subject: - Filter Design  $(EX 606)$

- $\checkmark$  Candidates are required to give their answers in their own words as far as practicable.  $\checkmark$  Attempt All questions.
- 

1 f

- $\checkmark$  The figures in the margin indicate **Full Marks.**<br> $\checkmark$  Assume suitable data if necessary.
- 
- 1. What is Normalization and De-Normalization in filter design? The circuit given below is a Butterworth lowpass filter with half power frequency of 1 rad/s. Convert its half power frequency to 100 Hz using capacitor of  $0.01 \mu$ F. [2+4]

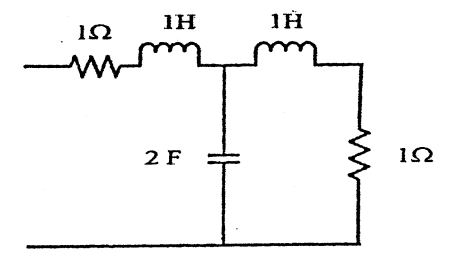

- 2. Derive the expression of order n for Chebyshev Low pass filter, Use this expresion to find the order from the given  $w_p = 2000$  rad/s and  $w_s = 3500$  rad/s.specifications:  $a_{max} = 0.5$ dB,  $a_{\min} = 20$  db.  $[4+3]$
- 3. What is delay equalization? What is its importance? Explain.
- 4. What is frequency transformation? Design a bandstop filter having center frequency 2000 rad/s and bandwidth 400 rad/s from a third order Butterworth lowpass filter.  $[1+4]$

[Refer Table 1]

5. What are the properties of LC driving point impedance function? Which of the following is valid lossless impedance function and why?

a) 
$$
Z(s) = \frac{2(s^2+1)(s^2+9)}{s(s^2+4)}
$$
  
\nb)  $Z(s) = \frac{(s+4)(s+6)}{(s+3)(s+5)}$   
\nc)  $Z(s) = \frac{(s^2+1)(s^2+4)}{s(s^2+9)}$ 

Also, find the Foster I form of valid lossless impedance function. [3+3+3]

- 6. What is transmission zeros in two port network? How can you realize in a two port network? Explain with suitable example.  $[1+4]$
- 7. What information does the transmission coefficient revels in a system? Describe a second order Butterrworth low pass filter using lossless ladder with equal termination of  $1\Omega$  (i.e put  $R1 = 1\Omega$  and  $R2 = 1\Omega$ ). [1+5]
- 8. Design a 4<sup>th</sup> order Butterworth LPF using cascade of two Sallenkey biquads having half power frequency of 10 kHz, using 0.1  $\mu$  F capacitors. Perform gain compensation if necessary.  $\frac{1}{1}$  necessary. [8]
- 9. Explain the gain enhancement procedure in Sallen and Key biquad circuit. [4]

 $[4]$ 

the Mary I

t t I

10. What information do you get when sensitivity of y with respect to x is  $10$ ? Perform sensitivity analysis for center frequency  $(w_0)$  of sallen Key lowpass filter with respect to all the resisters and capacitors present in the circuit. [1+4] 11. What is GIC? How GIC can be used to simulate the floating inductor in the passive filter?  $\mathbb{E}$ xplain. [5] 12, Design a fourth order Butterworth low filter having half power frequency of 16000 rad/s using FDNR. [Refer Table 1]  $[5]$  l

١

13. Design a switched – capacitor MOS filter from the given Bode Plot: [6]

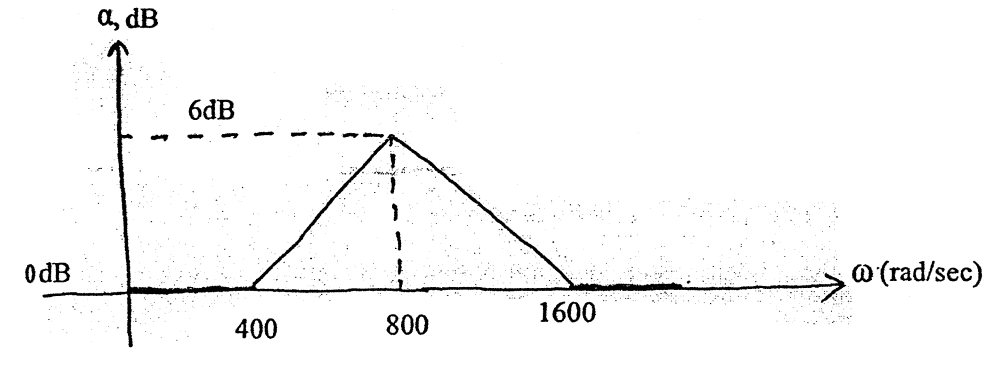

14. What are the merits and demerits of active filter as compared with passive filter? Explain. [5]

\*\*\*

Table l:

t r: il control de la participa de la control de la control de la control de la control de la control de la co<br>La control de la control de la control de la control de la control de la control de la control de la control d

 $\frac{1}{2}$ 

Elements values for doubly temrinated Butterworth filter normalized to half power frequency of 1 rad/s.

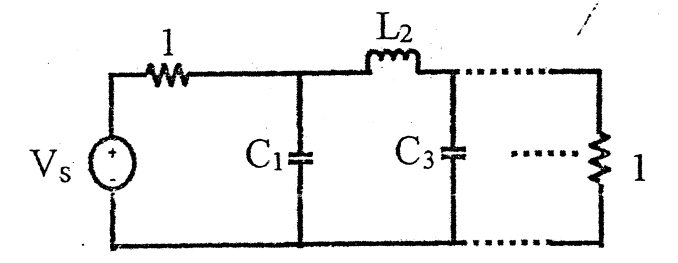

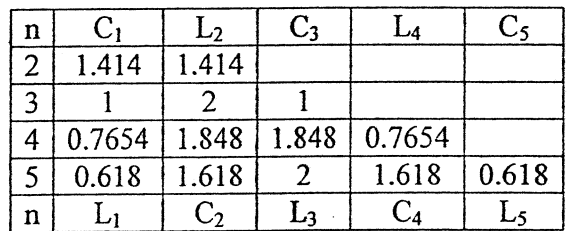

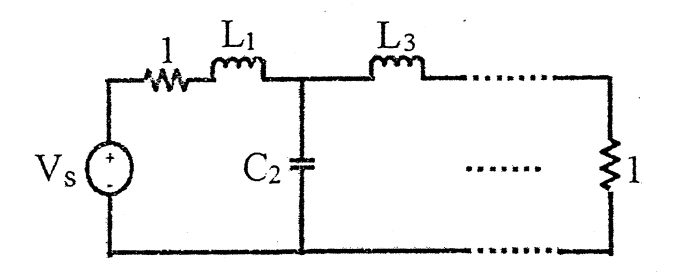

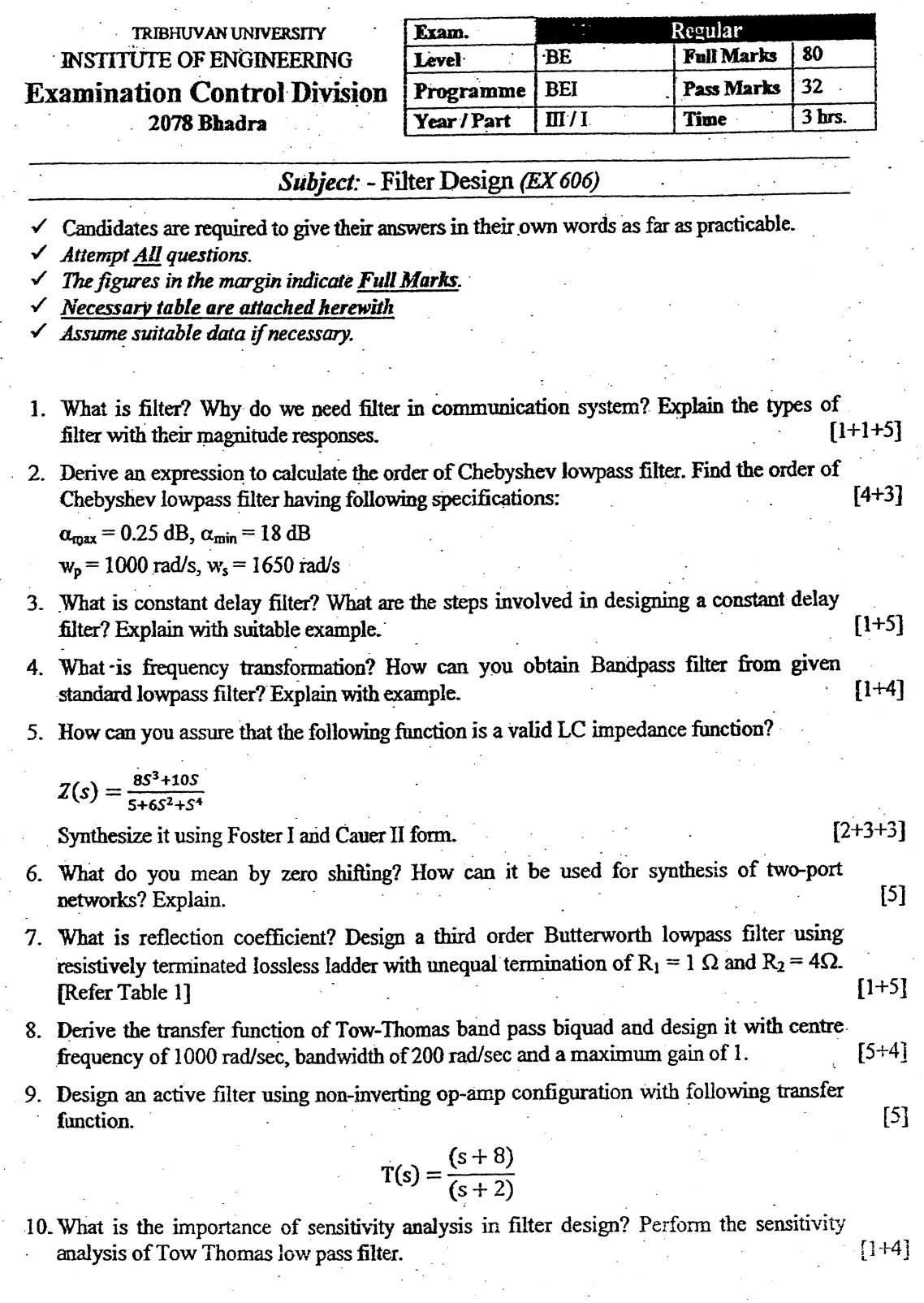

11. What is generalized impedance converter (GIC)? How can you simulate the grounded inductor in the passive filter using GIC?

Realize the following passive filter to be active simulation of grounded inductors. Use frequency scale factor  $K_f = 2000$  and also perform the magnitude scale to get practically realizable element values in your final circuit.  $[2+3+5]$ 

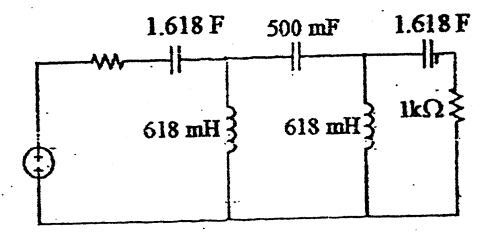

12. What is switched capacitor filter? What are its applications? How can you simulate a resister using switched capacitor? Explain with necessary derivations.  $[1+1+5]$ 

فأنقاطه

Table 1:

Pole location for Butterworth lowpass filter with half power frequency 1 rad/s

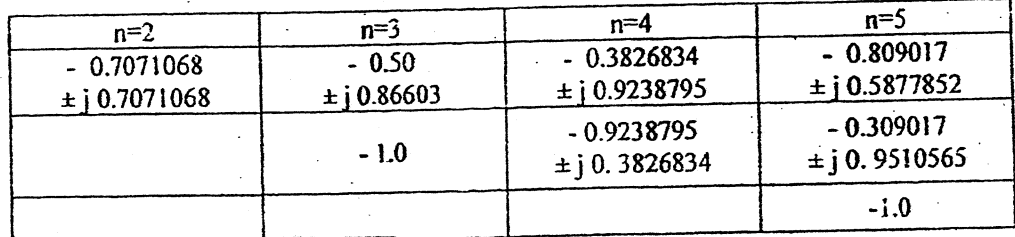

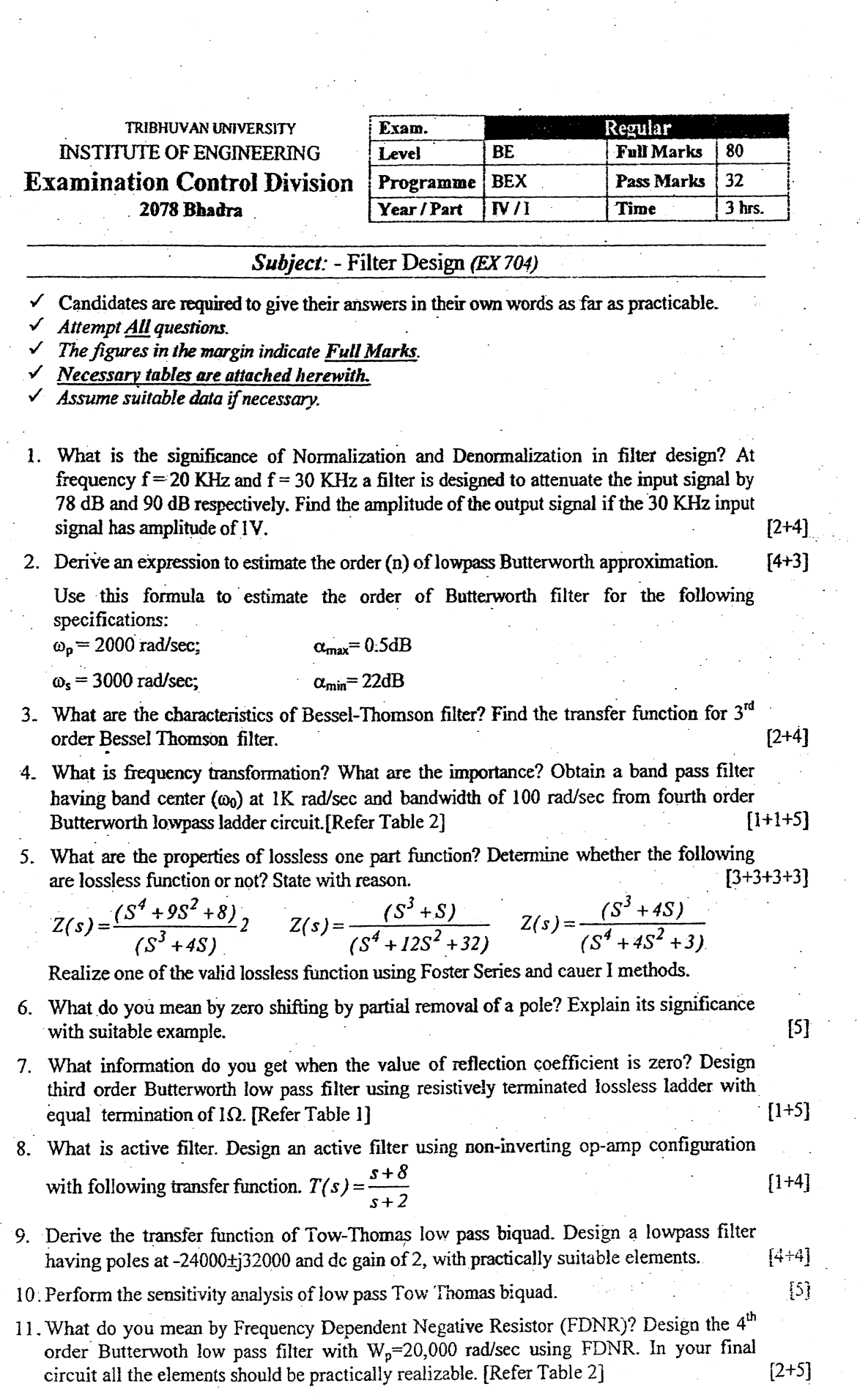

12. Design a switched-capacitor MOS filter form the following plot.

**Bank** 

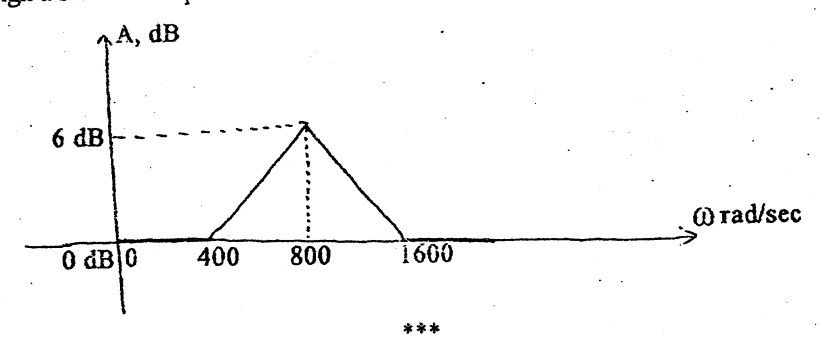

Table 1:

Pole Location for Butterworth Responses

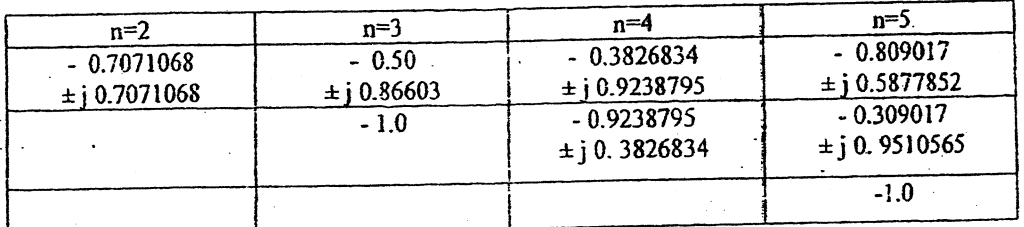

Table 2:

Elements values for doubly terminated Butterworth filter normalized to half power frequency of 1 rad/s.

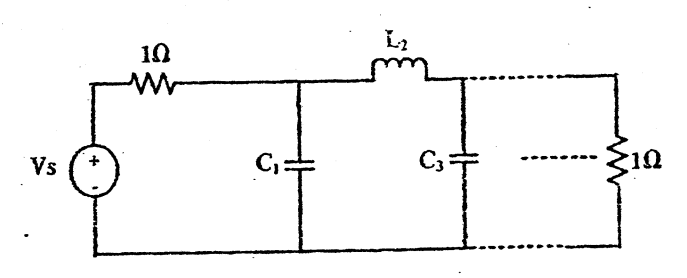

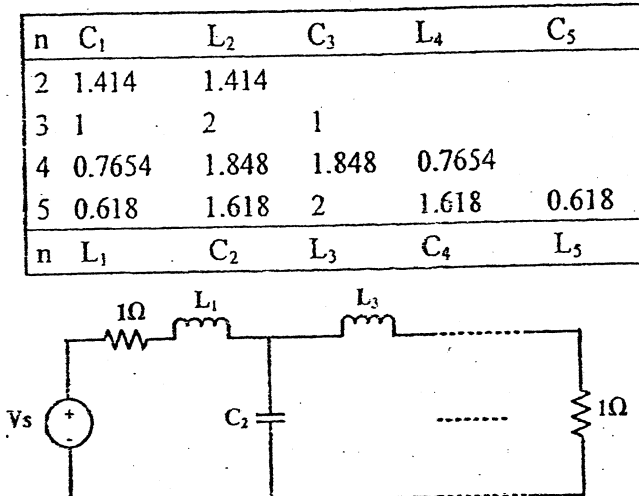

 $[6]$ 

 $\label{eq:1}$ 

ţ

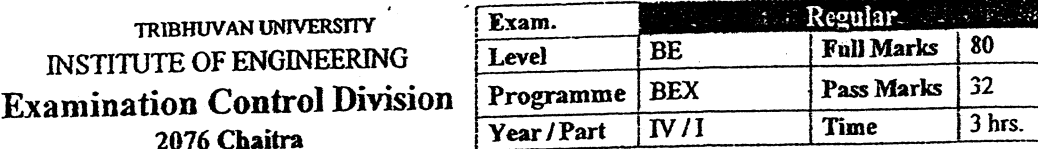

## Subject: - Filter Design (EX 704)

- Candidates are required to give their answers in their own words as far as practicable.
- Attempt All questions.

١

- The figures in the margin indicate Full Marks.
- Necessary tables are attached herewith.
- Assume suitable data if necessary.

1. What is all-pass filter? Where is it used since it passes all the frequency components?  $[2+2+4]$ 

- 2. Derive an expression to calculate the order of Chebyshev low pass filter. Use this formula to estimate the order of Chebyshev low pass filter having following specifications:  $[4+3]$  $\alpha_{\text{max}} = 0.25 dB$ ,  $w_p = 1000 \text{rad/s}$  $\alpha_{\text{min}}$  = 20dB, w<sub>s</sub>=1500rad/s
- 3. What is the importance of constant delay filter? Find transfer function of third order  $[1+4]$ constant delay filter.
- 4. What is frequency transformation? Design a bandstop filter having center frequency 2000rgd/s and bandwidth 400 rad/s from a third order Butterworth lowpass filter.[Refer  $[1+4]$ table 21
- What are the properties of lossless one port network function? Which of the following 5. function is LC one port driving point impedance function? Explain with suitable reason.  $[3+2+3+3]$

į

 $[6]$ 

$$
Z(s) = \frac{\left(s^2 + 1\right)\left(s^2 + 9\right)}{s\left(s^2 + 4\right)}, \ Z(s) = \frac{s\left(s^2 + 4\right)\left(s^2 + 5\right)}{\left(s^2 + 3\right)\left(s^2 + 6\right)}
$$

Realize a valid lossless one part function using Foster II & Cauer II methods.

6. What is transmission zeros in two port network? What are the steps involved in realizing transmission zeros in two port network? Explain with suitable example.  $[1+4]$ 

7. Design a third order Butterworth low pass filter using a doubly terminated lossless ladder having  $R_1=1\Omega$  and  $R_2=4\Omega$ . [Refer table 1]

- 8. What are the advantages of active filter over passive filter? Realize an active filter having  $[3+3]$ a pole at 100 and a zero at 1000 with a dc gain of 5.
- Derive the transfer function of Sallen-key low pass filter. Design a filter for  $T(s) = \frac{1}{s^2 + 0.765s + 1}$  using Sallen key low pass filter. In your final design the values of  $9.$

 $[4 + 4]$ capacitors must be 0.01µF and feedback resistors should be equal.

10. What is the importance of sensitivity analysis in filter design? Perform sensitivity analysis for w<sub>o</sub> of sallen key low pass filter with respect to all the resistors and capacitors present  $[1+4]$ in the circuit.

11. What is GIC? How can you simulate a grounded inductor? Design a fourth order Butterwarth highpass filter having w<sub>0</sub>=16,000 rad/s and practically suitable elements  $[1+3+4]$ using simulated inductors. [Refer table 2]

ţ

 $\overline{\phantom{a}}$ 

 $\hat{f}$ 

12. What is switched capacitor filter? How summer, inverting integrator and non-inverting integrator can be realzied using switched capacitor? Explain with necessary diagrams and  $[1+5]$ transfer function.

 $\pm \pm i$ 

### Table 1:

ħ

Pole Location for Butterworth Responses

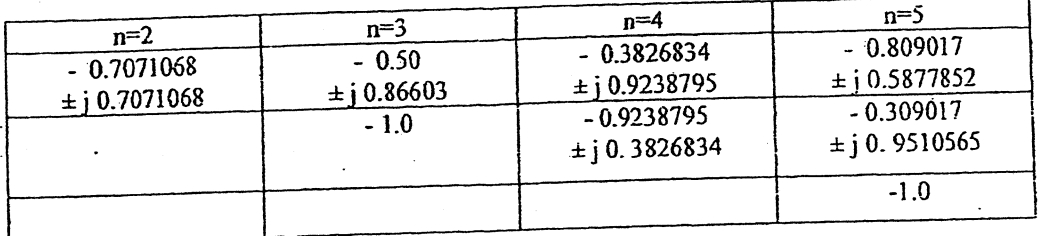

Table 2:

Elements values for doubly terminated Butterworth filter normalized to half power frequency of 1 rad/s.

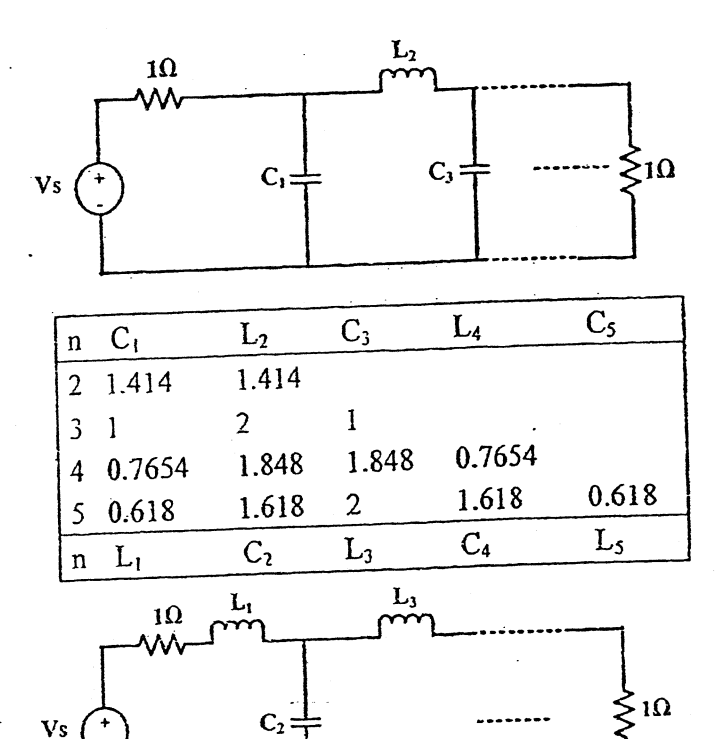

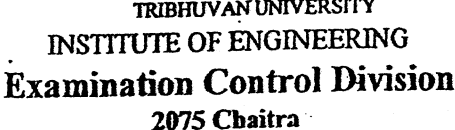

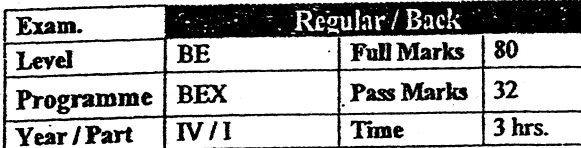

## Subject: - Filter Design (EX704)

- Candidates are required to give their answers in their own words as far as practicable.
- Attempt All questions.

Žά

The figures in the margin indicate Full Marks.

Assume suitable data if necessary.

1. Define  $\alpha_{\text{max}}$ ,  $\alpha_{\text{min}}$ , half power frequency, bandwidth, insertion loss and insertion gain with necessary figures.

 $[6]$ 

2. What are the characteristics of Butterworth filter? Derive an expression to estimate the order (n) of low pass Butterworth approximation. Use this formula to estimate the order of Butterworth filter with the following specifications:

 $\alpha_{max} = 1 dB$  $\omega_p$  = 1000 rad/sec;  $[2+4+2]$  $\alpha_{min} = 20$  dB  $\omega_{s}$  = 2000 rad/sec;

- 3. What is constant delay filter? Find the transfer function of third order constant delay  $[2+3]$ filter.
- 4. What is frequency transformation? What is its importance in filter design? Design a bandpass filter having  $\omega_0 = 2000$  rad/s and B = 400 rad/s from a third order Butterworth  $[1+1+4]$ lowpass filter. [Refer Table 1]
- 5. What are the properties of RC driving point impedance function? Determine whether the following functions are lossless function or not? State with reason.

 $Z(s) = 2\frac{S^4 + 9S^2 + 8}{(S^3 + 4s)}$  $Z(s) = \frac{(S^3 + S)}{(S^4 + 12s^2 + 32)}$  $Z(s) = \frac{(S^3 + 4s)}{(S^4 + 4S + 3)}$ 

Realize one of the valid lossless function using Foster Series method and Cauer II  $[3+3+3+3]$ method.

- 6. What are zeros of transmission? How can zeros of transmission be realized in circuit? Explain with examples.
- 7. What information do you get from transmission coefficient and reflection coefficient? Design a second order Butterworth low pass filter using resistively terminated lossless ladder with equal termination of 1 $\Omega$ .  $T(S) = \frac{1}{S^2 + \sqrt{2}S + 1}$
- Derive transfer function of Sallen-Key low pass filter? Design circuit for transfer 8. function  $T(s) = \frac{1}{s^2 + 0.765s + 1}$  using Sallen-Key biquad. In your final design the values of capacitor must be 0.01 µF and feedback resisters should also be equal.

 $[4 + 4]$ 

 $[2+5]$ 

 $[5]$ 

9. What is Sensitivity? What is the importance of sensitivity analysis in filter design?  $[1+1+4]$ Perform sensitivity analysis of  $\omega_0$  in Sallen-Key low pass filter.

Ì,

ş

J

Š

- 10. What is gyrator? How can you simulate inductor using gyrator? Explain with necessary  $[1+4]$ derivation.
- 11. Design a fourth order Butterworth low pass filter having half power frequency of 4000  $[6]$ rad/s using Leapfrog simulation. [Use table 1]
- 12. Why resistors are replaced by switched capacitors in IC technology? Design a switched capacitor filter to realize the magnitude response given below:  $[1+5]$

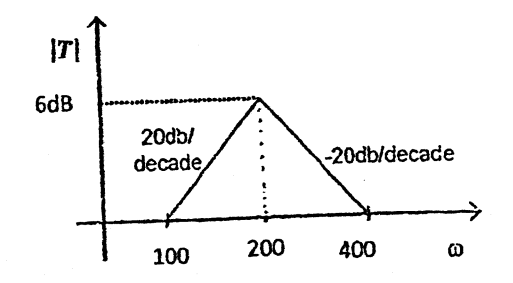

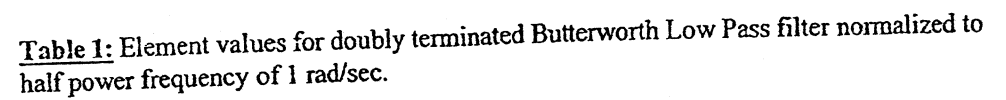

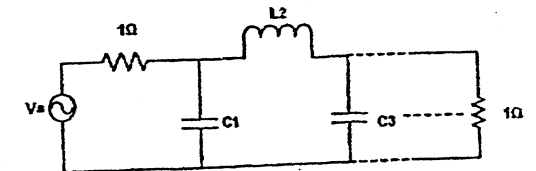

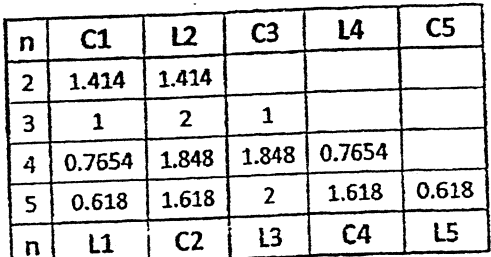

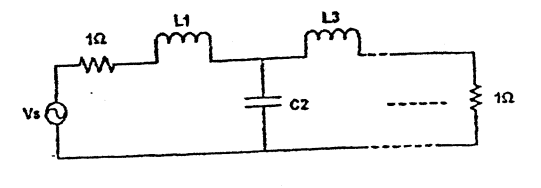

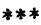

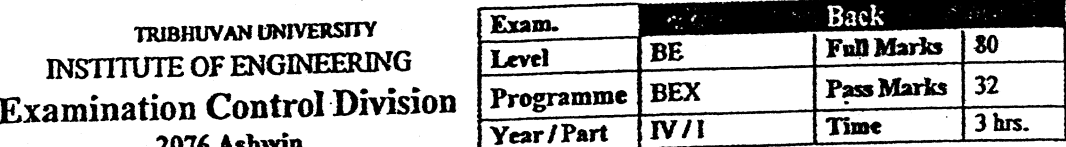

## Subject: - Filter Design (EX704)

- $\checkmark$  Candidates are required to give their answers in their own words as far as practicable.
- Attempt All questions.
- The figures in the margin indicate Full Marks.
- Assume suitable data if necessary.
- 1. Why do we need all pass filter if it passes all the frequency components provided to it. Explain with practical example. Why normalization and denormalization is important in  $[3+3]$ filter design?

2. What are the characteristics of Chebyshev filter? Derive an expression to calculate the order of given low pass specifications using Chebyshev approximation. Using your expression calculate the order of Chebyshev low pass filter for following specifications.

Passband extending from  $\omega = 0$  rad/s to  $\omega = 1000$  rad/s, the attenuation should not exceed  $0.25$  dB

Stopband extending from  $\omega = 2500$  rad/s to  $\omega = \infty$ , the attenuation should not be less than  $[2+5+3]$ 40 dB.

- 3. What is a constant Delay Filter? What is its significance? Derive a transfer function for a  $[1+1+4]$ second order constant delay filter.
- 4. What is frequency transformation? What are its importance. The low pass filter shown below has a cutoff frequency at 1 rad/sec. Transform it into a band pass filter having center frequency at 10000 rad/sec and bandwidth of 1000 rad/sec.  $[1+1+3]$

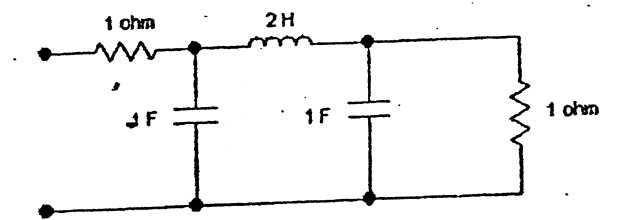

5. What are the properties of a lossless one port network function? Which of the followings are valid LC function? State with reason. Realize one LC function using Cauer-I and  $[2+2+3+3]$ Cauer-II method.

$$
Z(S) = \frac{(S^2 + 1)(S^2 + 3)}{S(S^2 + 2)}
$$

$$
Z(S) = \frac{S(S^2 + 2)}{(S^2 + 3)(S^2 + 4)}
$$

6. Design low pass filter using a doubly terminated lossless ladder such that the transmission coefficient is  $T(S) = \frac{1}{(S+1)(S^2 + S + 1)}$ ; Having R1 =  $1\Omega$  and R2 =  $4\Omega$ .

 $[7]$ 

7. What are the differences between active and passive filter? Design an active filter using non-inverting op-amp configuration with following transfer function.

$$
T(s) = \frac{s+8}{s+2}
$$

- 8. Draw the circuit diagram of Tow Thomas low pass circuit and derive its transfer function. Design a second order low pass filter with poles at -4000 ± j 39799.4975 and DC Gain of 1.5 using a Tow Thomas Biquad Circuit. Your final circuit design should have  $[4+4]$ capacitors of value 0.001uF.
- 9. What is the importance of sensitivity analysis in filter design? Perform sensitivity analysis for Tow Thomas low pass filter with respect to all the resisters and capacitors present in  $[1+5]$ the circuit.
- 10. What is Frequency Dependent Negative Resistor (FDNR)? How can it avoid the use of inductors? Explain. Design a lowpass filter having  $\omega_0$  of 10<sup>4</sup> rad/s using FDNR from the filter circuit given in question no.4 above. In your final design, all the elements should be  $[2+2+4]$ practically realizable.
- 11. What is switched capacitor filter? What are the applications of switched capacitor? How summer, inverting integrator and non-inverting integrator can be realized using switched  $[1+1+5]$ capacitor? Explain with necessary diagrams and transfer function.

ی نو بود

 $[4+3]$
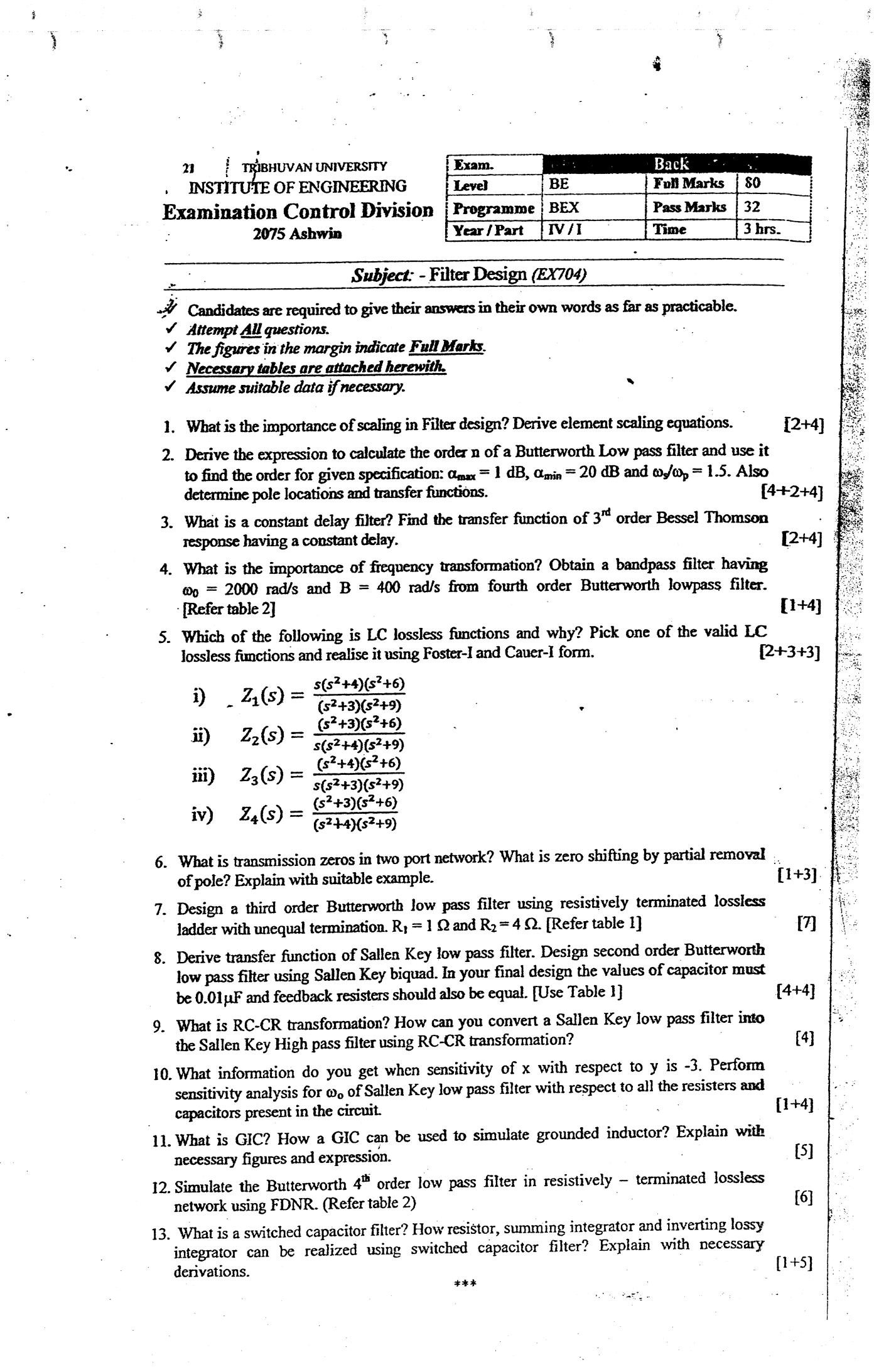

Table 1: Pole Location for Butterworth Responses

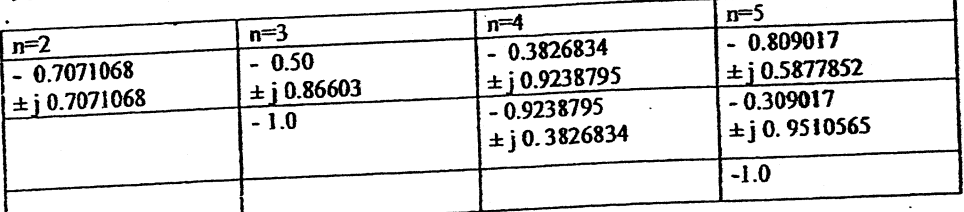

ì

ĵ

#### Table 2:

**Barbara** 

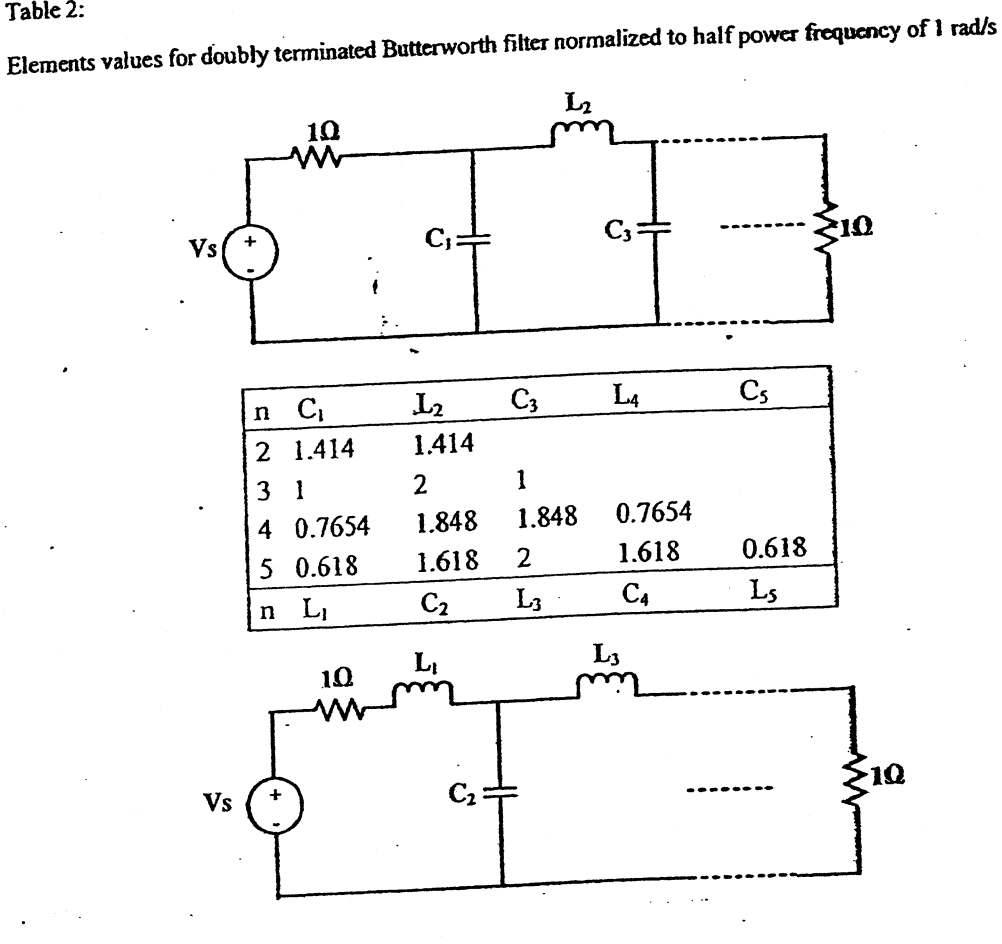

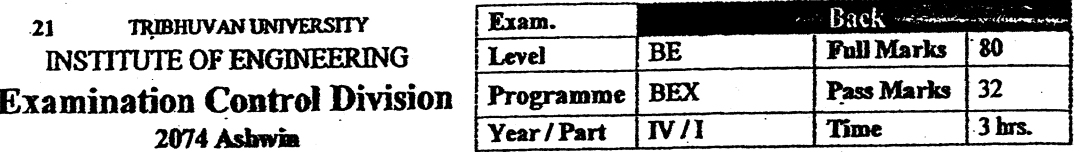

#### Subject: - Filter Design (EX704)

Candidates are required to give their answers in their own words as far as practicable.

Attempt All questions.

The figures in the margin indicate Full Marks.

Assume suitable data if necessary.

- 1. Define and explain the following terms with necessary diagrams:  $\alpha_p$ ,  $\alpha_s$ ,  $\omega_p$ ,  $\omega_s$ . What is scaling? Derive  $[4+4]$ element scaling equations.
- 2. What are the characteristics of Inverse Chebyshev response? Derive the expression to calculate the required order of Inverse Chebyshev lowpass filter. Using your expression calculate the required order of Inverse  $[2+4+2]$ Chebyshev filter for following lowpass filter specifications.

 $\alpha_{\text{max}} = 0.4$ ,  $\alpha_{\text{min}} = 16$  dB  $\omega_z = 10000$ ,  $\omega_z = 20000$  rad/s

- 3. What is constant delay filter? Obtain the transfer function of second order constant delay filter. Also mention  $[8]$ the importance of delay equalization.
- 4. What is frequency transformation in filter design? How can you obtain a bandpass filter from given lowpass filter at normalized frequency? Obtain a bandpass filter having  $\omega_1=100$  rad/s and  $\omega_2=10000$  rad/s from  $[1 + 3 + 4]$ following lowpass filter at normalized frequency.

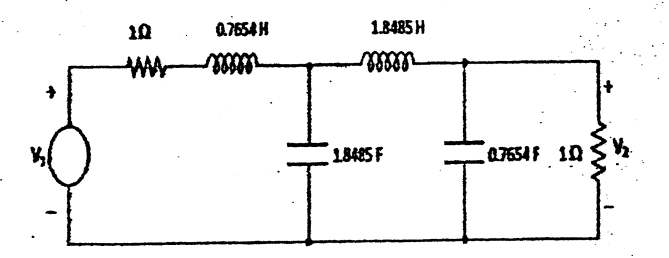

5. What are the properties of lossless one port function? Realize the following function using Cauer I and Foster II  $[2+3+3]$ method.

$$
Z(s) = \frac{s(s+4)}{(s^2+2)(s^2+6)}
$$

- 6. Define transmission and reflection coefficient. Synthesize  $t(s) = 1/(s^3+2s^2+2s+1)$  in LC ladder circuit  $[3+5]$ terminated with  $R_1=R_2=1\Omega$ .
- 7. Draw the circuit diagram of Sallen-Key lowpass biquad circuit and derive the transfer function. How can you obtain highpass filter from lowpass one? Design the second order lowpass Butterworth filter having half power  $[4 + 2 + 4]$ frequency of 12 KHz using Sallen-Key biquad circuit.  $T_2(s) = 1/(s^2 + \sqrt{2} s + 1)$
- 8. What is the importance of sensitivity analysis in filter design? Perform the sensitivity analysis of Tow Thomas  $[2+4]$ lowpass filter.

9. What is generalized impedance converter (GIC)? Explain how inductors can be simulated using GIC? Simulate the following highpass filter by active simulation of grounded inductors such that  $\infty_0$  is 4000 rad/s and  $[4+4]$ practically realizable elements. me)

Ì

Î

١

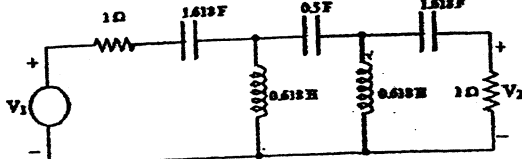

10. What is switched capacitor filter? What are its applications? Design a switched capacitor filter for following  $[3+5]$ requirement.

- 「インフォーク」ということをすることを持っている。

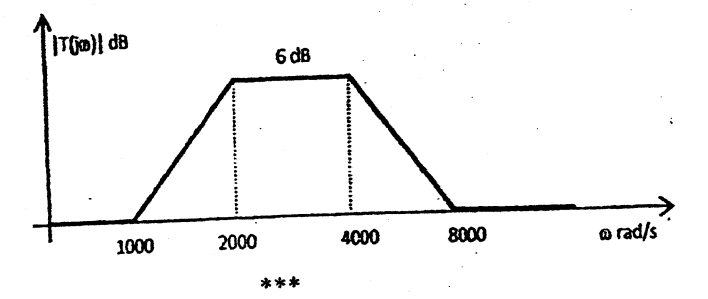

TRIBHUVAN UNIVERSITY  $-21$ **INSTITUTE OF ENGINEERING Examination Control Division** 2074 Chaitra

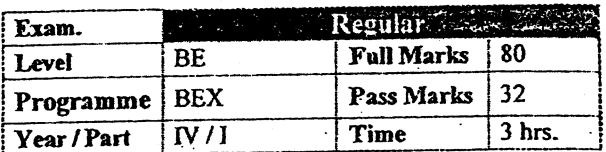

#### Subject: - Filter Design (EX704)

Candidates are required to give their answers in their own words as far as practicable.

Attempt All questions.

The figures in the margin indicate Full Marks.

Necessary tables are attached herewith.

Assume suitable data if necessary.

1. What is a filter? What is its importance in communication? Explain ideal response and  $[1+2+3]$ response of practical filter.

- 2. Derive an expression to calculate the order of Chebyshev low pass filter. Use this formula to find the order of Chebyshev low pass filter having following specification;  $[3+3]$ 
	- a) For pass band extending from  $f = 0$  Hz to  $f = 3.2$  KHz, the attenuation should not exceed 0.4dB
	- b) For stop band extending from  $f = 9.8$  KHz to  $f = \infty$ , the attenuation should not be less than 52 dB
	- What is an all pass filter? What is its importance? Derive the transfer function of second  $[1+1+4]$ order constant delay filter.
- 4. What is frequency transformation? How can you convert a low pass filter into a band stop filter using frequency transformation? Explain with suitable example.  $[2+4]$ 
	- What are the properties of RC impedance function? Which of the following is valid RC impedance function? State with reason. Pick a valid RC impedance function and realize it 12+2+3+31 using foster I and cauer I method.

$$
z(s) = \frac{s(s^2 + 2)}{(s^2 + 1)}
$$
  
\n
$$
z(s) = \frac{(s+1)(s+5)}{(s+3)(s+7)}
$$
  
\n
$$
z(s) = \frac{(s+3)(s+7)}{(s+1)(s+5)}
$$
  
\n
$$
z(s) = \frac{(s+1)(s+3)}{(s+4)(s+5)}
$$

3.

6. Define zeros of transmission. How zeros of transmission can be realized? Explain with  $[4]$ suitable example.

7. What information do you get from reflection coefficient? Design a third order Butterworth low pass filter using Resistively terminated lossless ladder with equal  $[1+5]$ termination of 1Q. (Use table 1)

8. Draw the circuit diagram of Tow-Thomas low pass biqaud circuit and derive its transfer function. Design a second order low pass filter using Tow-Thomas biquad poles at -450± j893.03 and dc gain of 1.5. The final circuit should consist practically realizable elements.  $[4+4]$  $[5]$ 

9. How excess gain can be compensated in sallen key filter? Explain.

- 10. Define sensitivity Perform sensitivity analysis of Tow-Thomas biquad low pass filter.  $[1+4]$
- 11. What is ideal gyrator? How can you simulate inductor using gyrator? Explain with  $[1+4]$ necessary deriation.
- 12. Design the fourth order Butterworth low pass filter using leapfrag simulation. In your final design the half power frequency should be 10000 rad/s and practically realizable elements. [Refer table 2]

 $[7]$ 

 $[6]$ 

 $\widehat{r}$ o $\gtrsim$ 

13. What are the applications of switched capacitor filter? Design a switched capacitor filter for following requirements.

gain(dB)  $20dB$  $10<sup>4</sup>$  $10^3$  $-10$  $10<sup>4</sup>$ l,

TRIBHUVAN UNIVERSITY Exam. **Regular**  $21$ **Full Marks INSTITUTE OF ENGINEERING** Level **BE** 80 **Pass Marks** 32 **Examination Control Division** Programme **BEX** Time  $3<sub>hrs</sub>$ Year / Part  $N/I$ 2073 Chaitra

#### Subject: - Filter Design (EX704)

Candidates are required to give their answers in their own words as far as practicable.

**Attempt All questions.** 

The figures in the margin indicate Full Marks.

 $\checkmark$  Assume suitable data if necessary.

- 1. Define normalization and denormalisation. Following circuit is a lowpass filter designed at normalization frequency of  $w_0 = 1$ rad/s. Apply frequency and magnitude scaling so that  $w_0 = 10^5$  rad/s and practically realizable elements.  $[3+4]$
- 2. Show that the poles of chebyshev filter lie on an ellipse. Also show the major and minor axes
- 3. What are the characteristics of butterworth response? Calculate the transfer function of 5<sup>th</sup>  $[3+4]$ order Butterworth filter.
- 4. What is frequency transformation? Obtain the bandpass filter from lowpass filter given in figure 1 having center frequency  $10^4$  rad/s and bandwidth of  $9.9 \times 10^4$  rad/s.  $[2+4]$
- 5. Which of the following functions are lossless impedance function? State with reason.  $[2+3+3]$

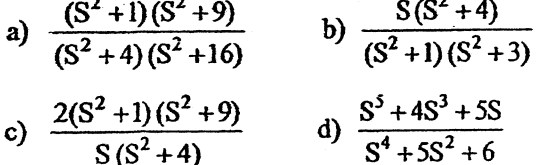

Synthesize one of the valid lossless impedance function using Foster I and cauer I forms.

- 6. What are the zeros of transmission? How can a zero of transmission to be realized? Explain with examples.
- 7. Realize the third order Butterworth lowpass transfer function  $T(s) = \frac{1}{S^3 + 2S^2 + 2S + 1}$  in the form of resistively terminated LC ladder with  $R_1 = 1\Omega$  and  $R_2 = 2\Omega$ .
- 8. Derive the transfer function of Sallen and Key low pass Biquad. Using Sallen and Key circuit, design a lowpass filter having w<sub>o</sub> of 1000 rad/ses, quality factor of 0.866 and gain of  $2$ .
- 9. Explain RC -CR transformation with suitable examples.
- 10. What is sensitivity? What is the importance of sensitivity analysis in filter design? Perform sensitivity analysis of  $w_0$  in Sallen and Key lowpass filter.
- 11. What is frequency dependent negative resistor (FDNR)? How can it be used to avoid inductors in Lowpass LC ladder circuit? Explain from the circuit given in figure 1 design the lowpass filter having  $w_0 = 10^4$  rad/s and practical element values using FDNR.  $[5+5]$

 $[6]$ 

 $[5]$ 

 $[7]$ 

 $[4 + 4]$ 

 $[4]$ 

 $[5]$ 

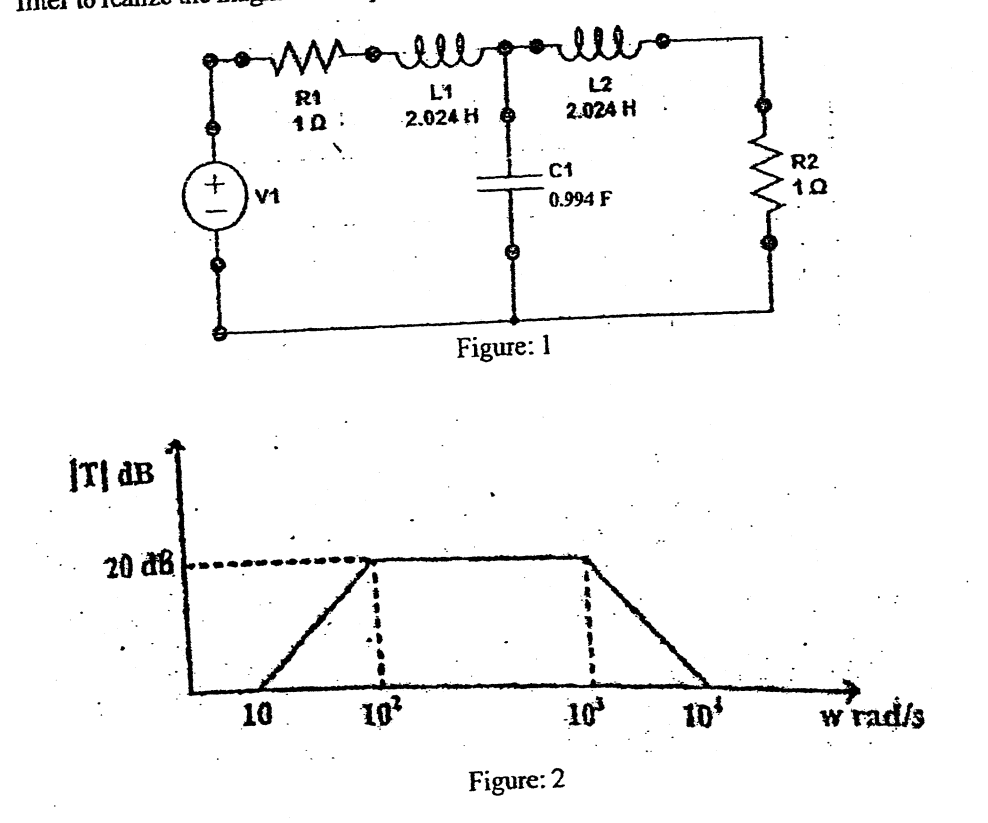

12. What are the applications of switched capacitor filters? Design the switched capacitor filter to realize the magnitude response given in figure 2.  $[2+5]$ 

į

À

ł

**Barbara** 

 $***$ 

j

المالي.<br>المحمد المالية

#### Table 1: Pole Location for Butterworth Responses

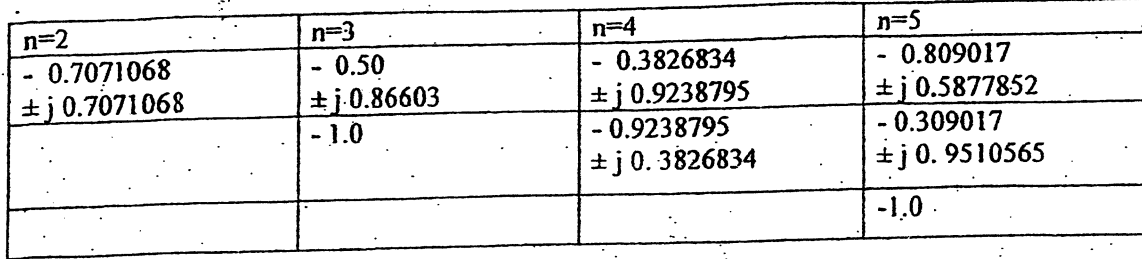

#### Table 2:

Elements values for doubly terminated Butterworth filter normalized to half power frequency of 1 rad/s

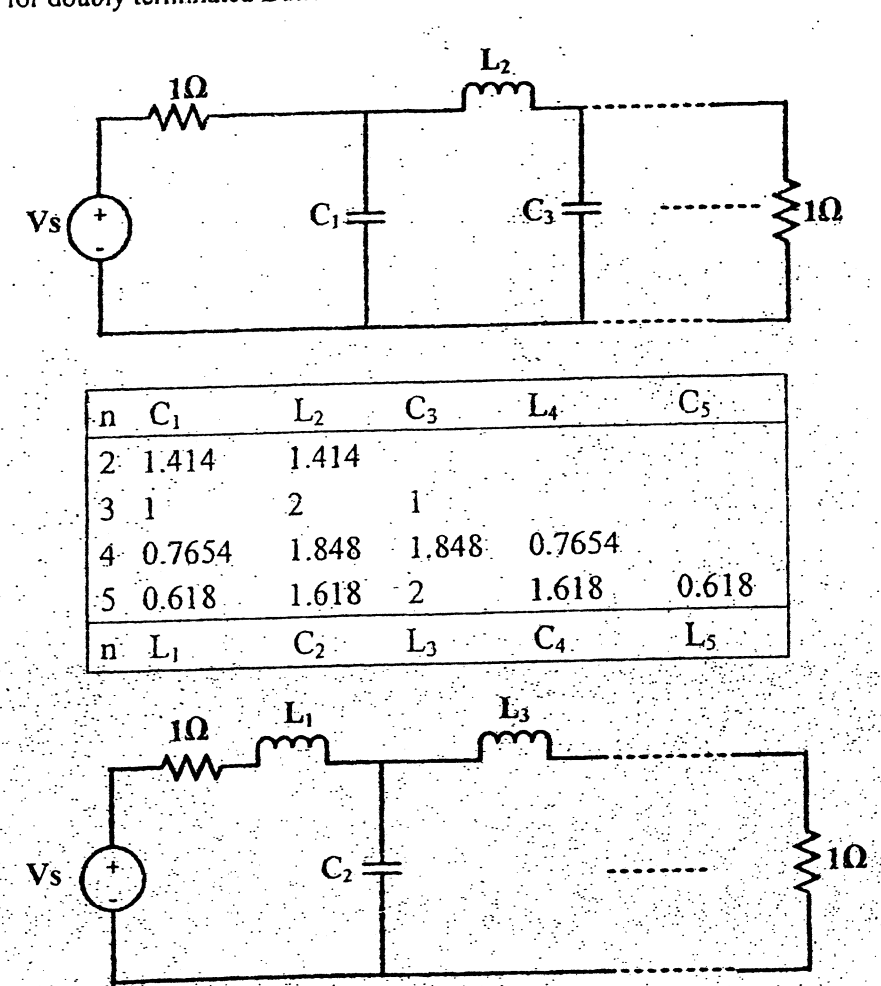

TRIBHUVAN UNIVERSITY  $26$ **INSTITUTE OF ENGINEERING Examination Control Division** 2073 Shrawan

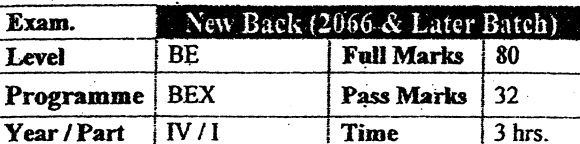

#### Subject: - Filter Design (EX704)

Candidates are required to give their answers in their own words as far as practicable.

Attempt All questions.

The figures in the margin indicate Full Marks.

Assume suitable data if necessary.

- 1. What is Normalization and De-normalization? A low pass filter has half power frequency of w<sub>0</sub> rad/s. Derive formula to calculate the new value of the resisters, capacitors and inductors present in the low pass filter if you want to change its half power frequency to  $w_n$  rad/s.  $[2+5]$
- 2. What are the characteristics of Elliptical Response? Compare it with Chebyshev and Inverse Chebyshev response.  $[3+2+2]$
- 3. What is a constant delay filter? Obtain the transfer function of second order constant delay filter.
- 4. The following low pass filter has passband frequency  $w_p$  of 1 rad/s. Transform it into a highpass filter having passband frequency of 2KHz.  $[4]$

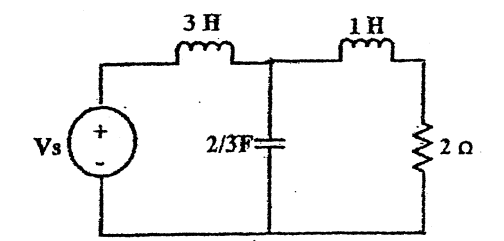

5. Which of the following functions are LC driving point impedance function and why?  $[2+3+3]$ 

$$
Z(s) = \frac{s^4 + 10s^2 + 9}{s^3 + 4s}
$$

$$
Z(s) = \frac{s^3 + 4s}{s^4 + 5s^2 + 6}
$$

Also find the Foster parallel and cauer I form of the valid LC driving point impedance function.

- 6. What is zero shifting by partial removal of pole? How can two-port passive circuits be synthesized using zero-shifting by partial pole removal? Explain.
- $[1+4]$
- 7. What is Transmission and Reflection Coefficient? How resistively terminated ladder network can be realized with finite transmission zeroes? Explain.  $[2+4]$

 $[4]$ 

8. Draw the circuit diagram of Tow Thomas low pass filter and derives its transfer function. Realize following low pass filter using Tow Thomas biquad circuit.  $[4+4]$ 

$$
T(s) = \frac{-2000}{s^2 + 500s + 1000000}
$$

 $\label{eq:1} \begin{array}{c} \mathcal{P}(\mathcal{P}) \\ \mathcal{P}(\mathcal{P}) \end{array}$ 

- 9. How can the gain enhancement be performed in a Sallen-Key circuit? Explain with necessary diagram.
- 10. What is sensitivity? Describe it's importance in filter design? Perform sensitivity analysis of quality factor in Tow Thomas Low Pass Filter.
- 11. What is GIC? How a GIC can be used to simulate a grounded inductor? Explain with necessary figures and derivations.
- 12. The following circuit is a third-order Chebyshev lowpass filter. Simulate it using the leapfrog method. The final design should have  $w_0 = 4000$  rad/s and practically realizable element values.

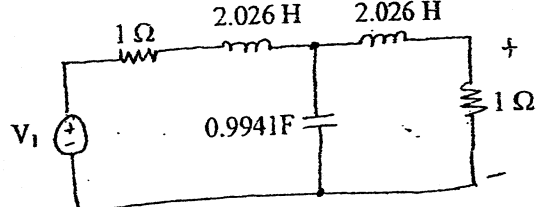

13. Why resistors are replaced by switched capacitor in IC technology? How can you simulate a resistor using a switched capacitor? Explain with necessary derivations. Also draw the switched capacitor equivalent circuit for inverting summer lossy integration and non inverting integrator.

\*\*\*

 $[5]$  $[6]$ 

 $[8]$ 

 $[7]$ 

 $[5]$ 

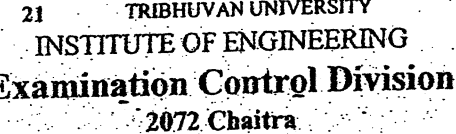

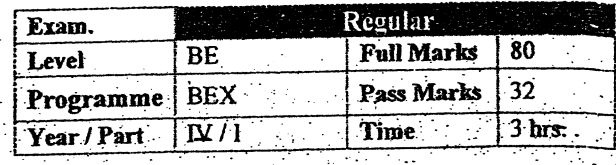

#### Subject: - Filter Design (EX704)

- Candidates are required to give their answers in their own words as far as practicable.
- Attempt All questions.
- The figures in the margin indicate Full Marks.
- Necessary tables are attached herewith.
- Assume suitable data if necessary.
- 1. What is the significance of normalization and de-normalization in filter design? The following is a pass filter with  $\omega_p = 1$  rad/sec. Modify the circuit so that it becomes a low pass filter with a pass band of 1000 rad/sec and a load resistance of 75  $\Omega$ .  $[2+3]$

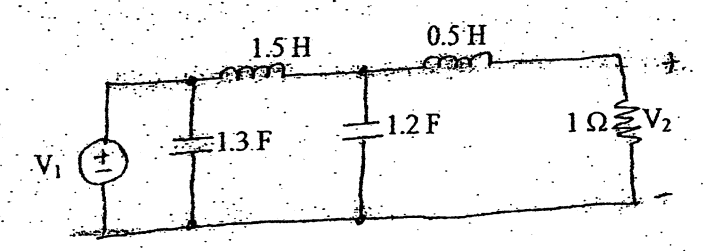

Derive an expression to calculate the order of Inverse Chebyshev low pass filter. Use this  $2.$ formula to estimate the order of Inverse Chevyshev low pass filter having following specification:

 $\alpha_{max} = 0.25 \,\text{dB}$ ,  $w_p = 1000 \,\text{rad/s}$ 

$$
\alpha_{-i} = 18 \text{ dB}, \quad w_{s} = 1400 \text{ rad/s}
$$

- What is delay equalization? How can it be done? Explain with necessary figures. 3.
- What are the applications of Frequency Transformation in Filter Design. How can you 4. obtain a high pass filter from a given low pass filter? Explain with a suitable example.
- Which of the following is LC lossless function and why? Pick one of the valid LC 5. lossless functions and synthesize it using Foster and Cauer methods.  $[2+3+3]$

i) 
$$
Z_1(s) = \frac{s(s^2 + 4)(s^2 + 9)}{(s^2 + 2)(s^2 + 10)}
$$
  
ii) 
$$
Z_2(s) = \frac{(s^2 + 2)(s^2 + 10)}{s(s^2 + 5)}
$$

 $Z_3(s) =$  $s(s^2+5)(s^2+50)$ 

6. Define transmission zeros. How zeros of transmission be realized? Explain with suitable  $[5]$ example.

 $[5]$ 

 $[6]$ 

 $[5+3]$ 

- 7. Design a third order Butterworth low pass filter using resistively terminated lossless ladder with unequal termination.  $R_1 = 1\Omega$  and  $R_2 = 4\Omega$  (Refer table 1)
- 8. Realize the following transfer function by cascading two first-order sections using inverting op-amp configuration.

$$
T(s) = \frac{12}{s^2 + 8s + 12}
$$

- Design Sallen key lowpass filter for fourth order Butter worth filter. The final circuit should have  $w_0 = 10,000$  rad/s have and practically realizable elements. (Refer table 1). 9.
- 10. What information do you get when the sensitivity of x with respect to y is -5? Perform sensitivity analysis for center frequency (w<sub>0</sub>) of the Sallen Key low pass filter with respect to all the resistors and capacitors present in the circuit.
- 11. Draw the circuit diagram of an generalized impedance converter. Derive the relationship between input and output current. How can it be used to simulate a grounded FDNR? Explain.
- 12. Design a Fourth order Butterworth low pass filter having half power frequency of 4000 rad/s using Frequency dependent negative resister (FDNR). (Use table 2)
- 13. What is switched capacitor filter? Design a switched capacitor filter to realize the magnitude response given below:

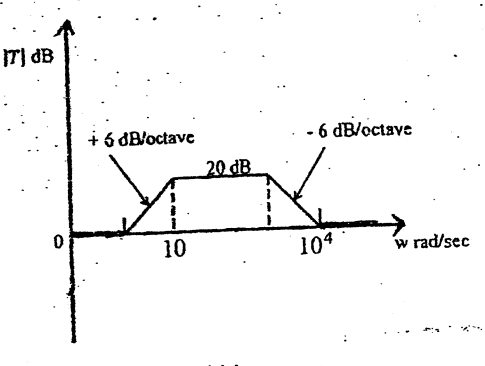

 $[1+6]$ 

 $[7]$ 

 $[5]$ 

 $[8]$ 

 $[1+4]$ 

 $[5]$ 

 $[6]$ 

Table 1:

Pole Location for Butterworth Responses

| $n=2$                             | $n = 3$                    | n=4                               | $n=5$                            |
|-----------------------------------|----------------------------|-----------------------------------|----------------------------------|
| $-0.7071068$<br>$\pm$ i 0.7071068 | $-0.50$<br>$\pm i 0.86603$ | $-0.3826834$<br>$\pm i 0.9238795$ | $-0.809017$<br>$\pm i 0.5877852$ |
|                                   | $-1.0$                     | $-0.9238795$<br>$\pm i 0.3826834$ | $-0.309017$<br>$\pm$ j 0.9510565 |
|                                   |                            |                                   |                                  |

#### Table 2:

Elements values for doubly terminated Butterworth filter normalized to half power frequency of 1 rad/s

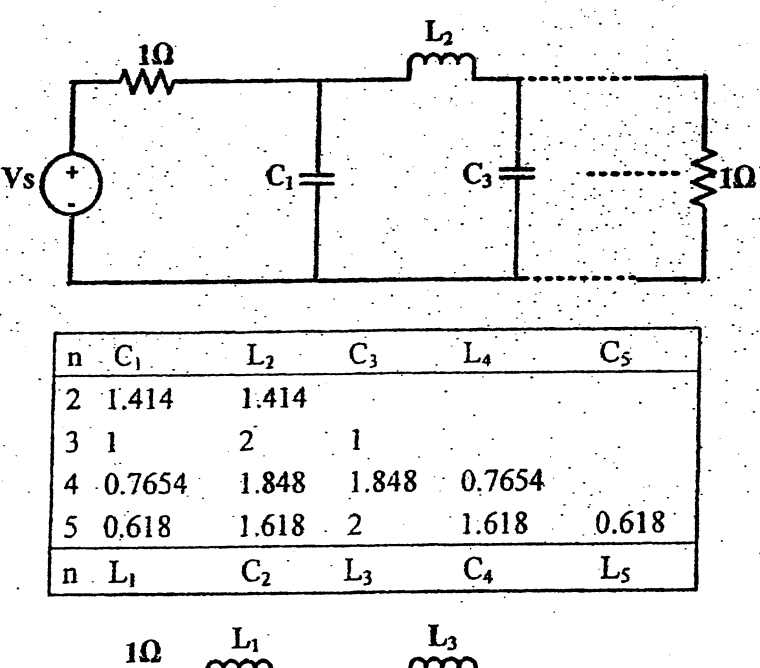

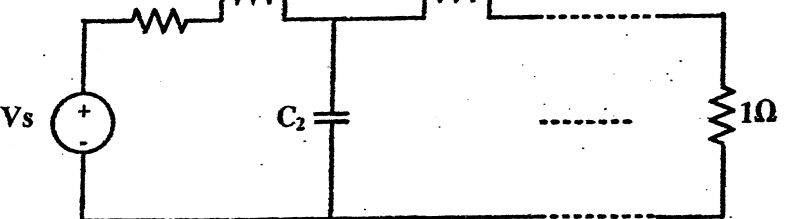

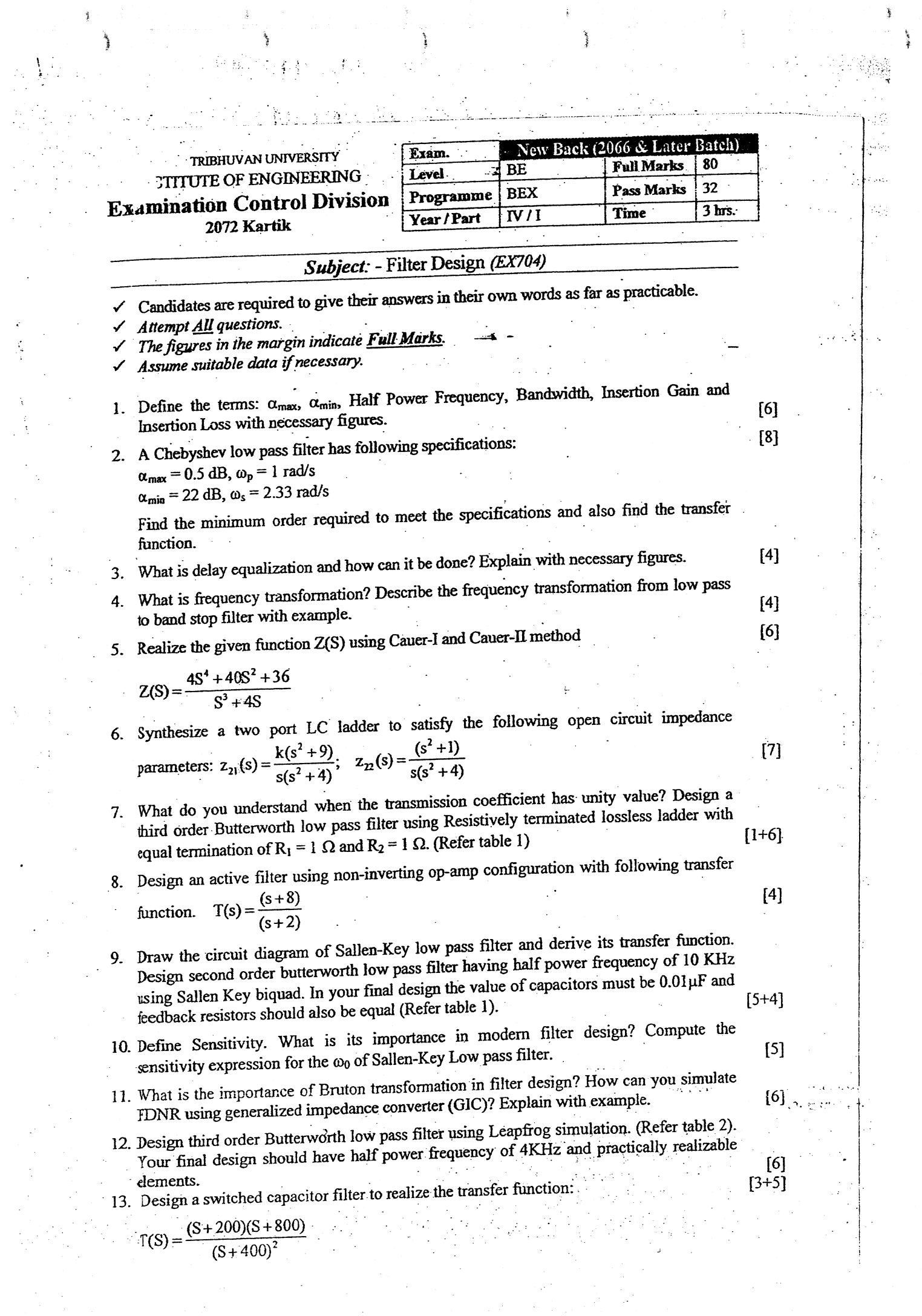

#### Table 1:

## Pole Location for Butterworth Responses

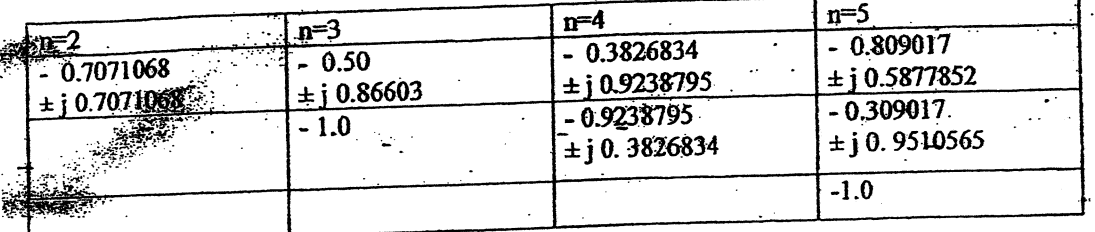

 $\mathcal{P}^{\text{max}}$  $\sim 2$ 

i Ciga

ÿ, ta. 计错

ina.<br>Stor

W

elektri

ورد

#### $\therefore$  Table 2:

Elements values for doubly terminated Butterworth filter normalized to half power frequency of 1 rad/s

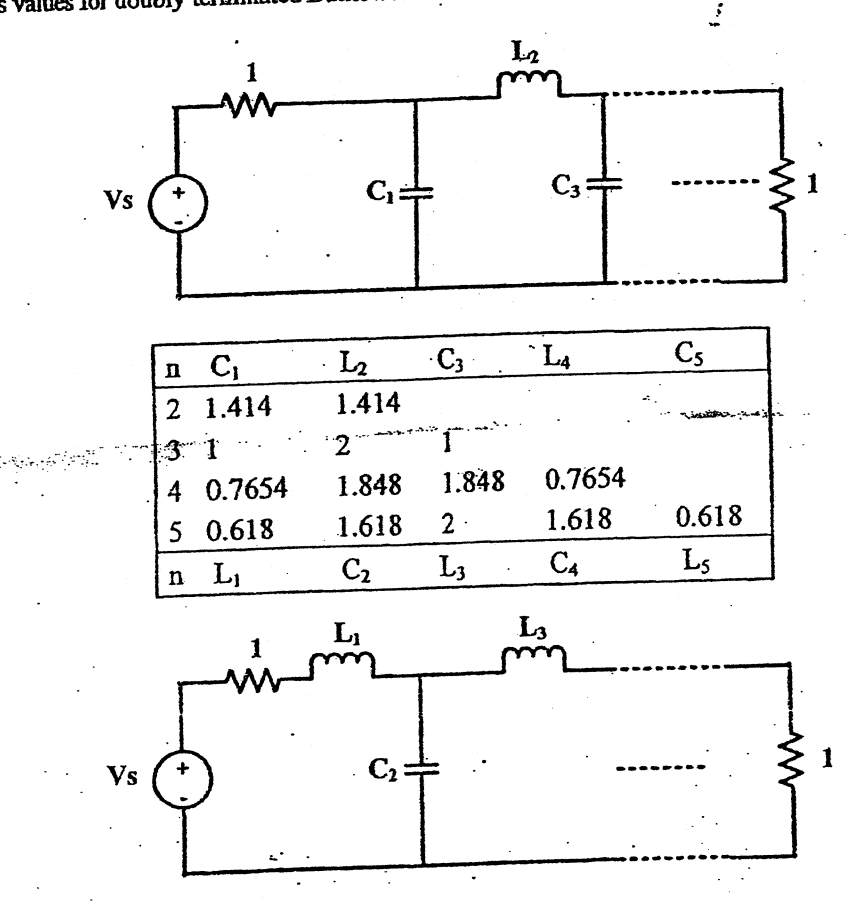

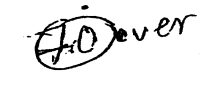

TRIBHUVAN UNIVERSITY  $27$ **INSTITUTE OF ENGINEERING Examination Control Division** 2071 Chaitra

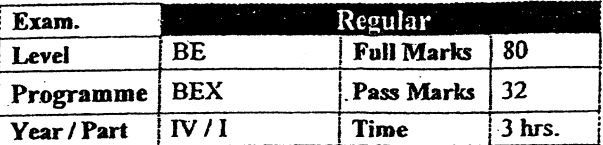

 $[6]$ 

 $[2+3]$ 

 $[1+4]$ 

#### Subject: - Filter Design (EX704)

Candidates are required to give their answers in their own words as far as practicable.

**Attempt All questions.** 

The figures in the margin indicate Full Marks.

Assume suitable data if necessary.

V. What is the significance of scaling in filter design? Derive the necessary expressions to determine the new values of circuit elements in the case of magnitude and frequency scaling.

 $Z$ . Derive an expression to calculate the order of Inverse Chebyshev low pass filter. Use this formula to estimate the order of Chebyshev low pass filter having following  $[5+3]$ specifications:

 $\omega_{\rm n} = 1000$ rad/s  $\alpha_{\text{max}} = 0.25 \text{ dB},$ 

 $\omega$ <sub>s</sub> = 1400rad/s  $\alpha_{\min} = 18 \text{ dB}$ ,

+3. Explain the importance of all pass filters in delay equalization. Find the transfer function of fourth order Bessel-Thomson low pass filter.  $[3+3]$ 

 $\mathcal{L}$ . What is the importance of frequency transformation in filter design? The circuit given in figure below is a lawpass filter having passband frequency of 1 rad/s. Obtain a band pass filter having  $\omega_0 = 2000$  rad/s and B = 400 rad/s.

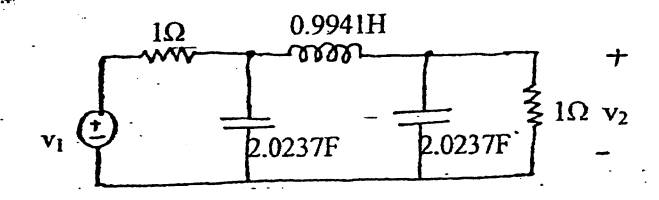

Which of the following functions are LC driving point impedance function and why?  $[2+3+3]$  $\mathcal{L}$ .

$$
Z(s) = 2\frac{s(s^2 + 4)(s^2 + 16)}{(s^2 + 1)(s^2 + 9)}
$$
  
7(s) = (s+2)(s+5)

 $(s+1)(s+4)$ 

Also find the Faster series and Cauer II Realization of the valid LC driving point impedance function.

What is transmission zeros? Explain "zero shifting by partial removal of pole" with example.

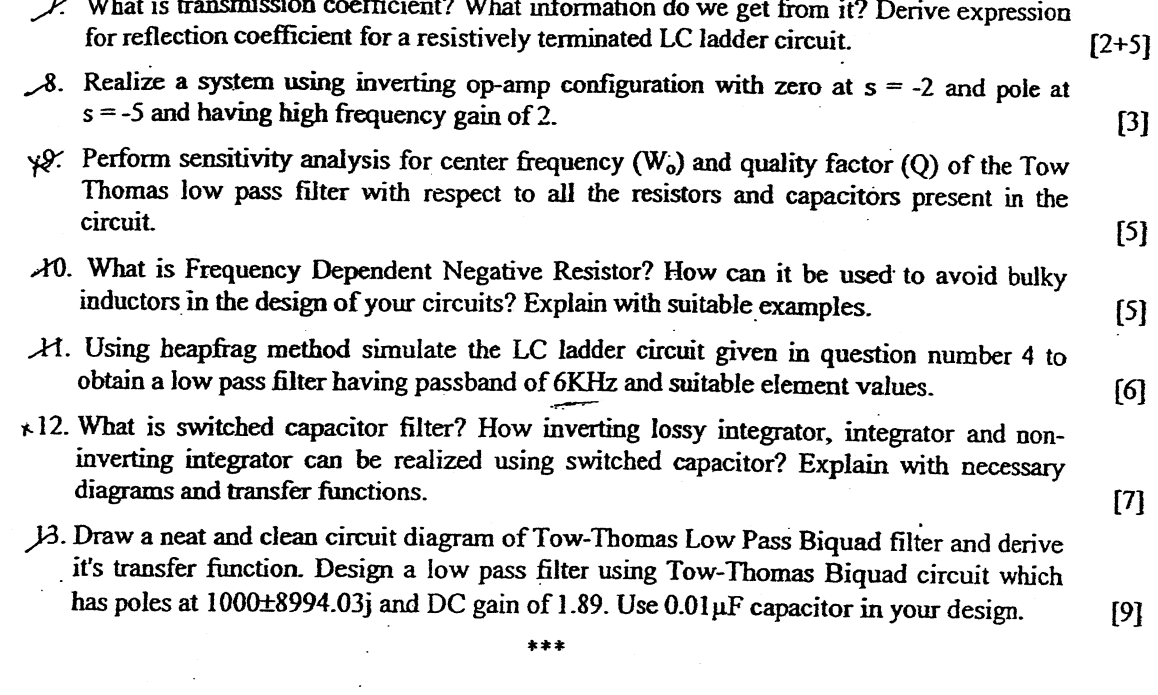

 $\frac{1}{2}$ 

 $\frac{1}{\sqrt{2}}\left( \frac{1}{\sqrt{2}}\right) ^{2}=\frac{1}{2}\left( \frac{1}{2}\right) ^{2}=\frac{1}{2}\left( \frac{1}{2}\right) ^{2}=\frac{1}{2}\left( \frac{1}{2}\right) ^{2}=\frac{1}{2}\left( \frac{1}{2}\right) ^{2}=\frac{1}{2}\left( \frac{1}{2}\right) ^{2}=\frac{1}{2}\left( \frac{1}{2}\right) ^{2}=\frac{1}{2}\left( \frac{1}{2}\right) ^{2}=\frac{1}{2}\left( \frac{1}{2}\right) ^{2}=\frac{1}{2}\left( \frac{1}{$ 

TRIBHUVAN UNIVERSITY  $26$ **INSTITUTE OF ENGINEERING Examination Control Division** 2071 Shawan

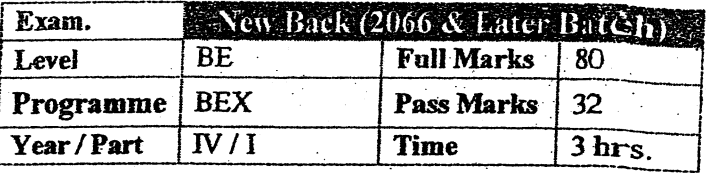

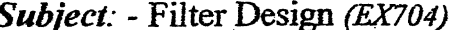

 $\checkmark$  Candidates are required to give their answers in their own words as far as practicable.

Attempt All questions.

 $\alpha_{\rm n}$ 

The figures in the margin indicate Full Marks.

Assume suitable data if necessary.

- What is normalization and denormalization? Explain the importance of normalization and denormalization  $\mathbf{1}$ in filter design with example. [6]
- Derive the relation to calculate the order of Chebyshev filter. Using this formula calculate the required  $2.$ order of Chebyshev filter for following lowpass filter specification.  $[5+3]$

$$
\alpha_{\min} = 0.5 \text{ dB} \qquad \qquad \alpha_{\min} = 20 \text{ dB}
$$

 $\omega_{\rm p}$  = 1000 rad/s  $\omega_s = 2000$  rad/s

What are the characteristics of elliptic response? Compare it with that of Inverse Chebyshev response. 3.  $[6]$ 

- How can you obtain a bandstop filter from given lowpass filter? Explain with a suitable example.  $\overline{4}$ .  $[5]$
- What are the required properties of a function to be realizable? Explain the properties of lossless two port  $5.$ function.  $[3+3]$
- Which of the following function is valid RC admittance function? State with reason. Realize one of the RC 6. admittance function in Foster II and RC ladder form.  $[2+3+3]$

Y(s) =  $\frac{(s^2+1)(s^2+3)}{s(s^2+2)(s^2+4)}$  $(s+1)(s+3)$  $Y(s) = \frac{(s+2)(s+4)}{(s+1)(s+3)}$  $(s+1)(s+3)$  $(s+2)(s+4)$  $s(s+2)(s+4)$ 

- Define transmission and reflection coefficient. Explain how resistively terminated ladder network can be  $\tau$ realized with finite transmission zeros.  $[2+4]$
- Draw the circuit diagram of Tow Thomas biquad filter and derive its lowpass transfer function. Design a 8. second order Butterworth lowpass filter having half power frequency of 5 kHz using Tow Thomas biquad circuit. Your final circuit should have all capacitors of  $0.001\,\mu\text{F}$ .  $[4 + 4]$
- How gain enhancement can be performed in Sallen and Key circuit? Explain with necessary diagram.  $<sub>151</sub>$ </sub>  $\mathbf{Q}$
- What is sensitivity? What is its importance in filter design? Perform the sensitivity analysis of quality 10. factor of Tow Thomas biquad lowpass filter.  $[1+1+2]$
- What is generalized impedance converter (GIC)? How Antonious's GIC can be used to simulate grounded  $11.$ inductor? Explain with necessary figures and derivations.  $[6]$
- What is FDNR? Explain how FDNR avoids the use of inductor. Following circuit is a lowpass filter having  $12.$ half power frequency of 1 rad/sec. Obtain a lowpass filter having half power frequency of 5 kHz and largest capacitor of 0.01 µF using FDNR.  $[2+4]$

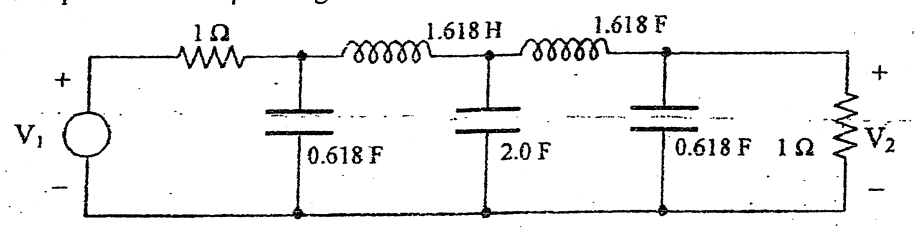

What is switched capacitor filter? What are its applications? Draw the switched capacitor equivalent circuit  $13.$ for inverting summer, lossy integrator and non-inverting integrator. [6]

**TRIBHUVAN UNIVERSITY** 26 Èxam. teeular **INSTITUTE OF ENGINEERING BE** Level **Full Marks** 80 **Examination Control Division** Programme **BEX** Pass Marks 32 2070 Chaitra Year / Part  $\overline{N}$ Time  $3<sub>hrs</sub>$ 

#### Subject: - Filter Design (EX704)

- Candidates are required to give their answers in their own words as far as practicable. Attempt All questions.
- 
- The figures in the margin indicate Full Marks.
- Necessary tables are attached herewith.

Assume suitable data if necessary.

- 1. Define  $\alpha_{\text{max}}$ ,  $\alpha_{\text{min}}$  and half power bandwidth with necessary diagrams. At frequency  $f = 20$ KHz and  $f = 30$  KHz a filter is designed to attenuate the input signal by 78 dB and 90 dB respectively. Find the amplitude of the output signal if the 30 KHz input signal has amplitude of 1V.
- 2. Derive an expression to calculate the order of Chebyshev low pass filter. Use this formula to estimate the order of Chebyshev low pass filter having following specification:  $\alpha_{\text{max}} = 0.1$  dB,  $w_p = 1000$  rad/s  $[5+3]$  $\alpha_{\min}$  = 20 dB,  $w_s = 2500$  rad/s
- 3. What is constant delay filter? What are the steps involved in designing constant delay filter? Explain with necessary example.
- What is the significance of frequency transformation in filter design? How band pass 4. filter can be obtained from prototype low pass filter? Explain with example.  $[1+3]$
- 5. Which of the following functions are LC driving point impedance function and why? Pick one of the valid LC driving point impedance and synthesize it in Foster-I and Caver-I

form: 
$$
Z_1(s) = \frac{(s^2 + 1)(s^2 + 5)}{(s^2 + 2)(s^2 + 10)}
$$
  $Z_2(s) = \frac{5s(s^2 + 4)}{(s^2 + 1)(s^2 + 3)}$    
\n $Z_3(s) = \frac{2(s^2 + 1)(s^2 + 9)}{s(s^2 + 4)}$   $Z_4(s) = 4\frac{(s+2)(s+5)}{(s+1)(s+4)}$    
\n[2+3+3]

- 6. What is transmission zeros? What are the steps involved in realizing transmission zeros of a lossless two port network? Explain with suitable example.
- 7. What is reflection coefficient? Design a third order Butterworth high pass filter using resistively terminated lossless ladder with equal termination of  $1\Omega$ . (Refer following table).  $[1+6]$

Pole Location for Butterworth Responses

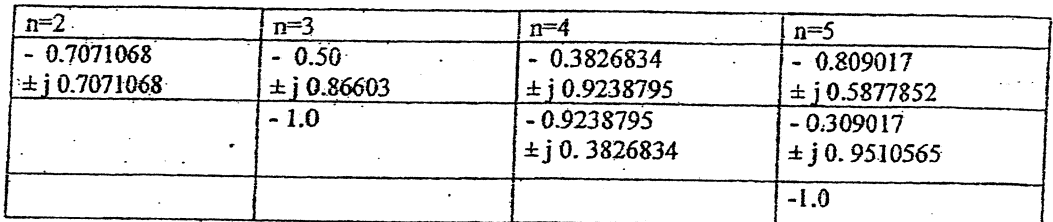

8. Draw the circuit diagram and derive transfer function of Tow Thomas Biquad circuit. Design a low pass filter using Tow-Thomas Biquad circuit with poles at -500  $\pm$  j 2449.49 and dc gain of 2. The final circuit should consist capacitors of value  $0.1 \mu F$ .  $13 + 5$ 

[5]

 $[3+4]$ 

 $[6]$ 

- 9. What is RC-CR transformation? Draw the circuit diagram of high pass sallen-key biquad obtained by RC-CR transformation of its low pass counterpart.
- 10. What is signal parameter sensitivity? Perform sensitivity analysis for center frequency (wo) of Sallen-Key biquad with respect to all resistors and capacitors present in the circuit.  $[1+4]$
- 11. What is GIC? How a GIC can be used to simulate grounded inductor? Explain with necessary figures and expression.
- 12. Simulate third order Butterworth low pass filter using Leapfrog simulation. (Refer following table)

Elements values for doubly terminated Butterworth filter normalized to half power frequency of 1 rad/s

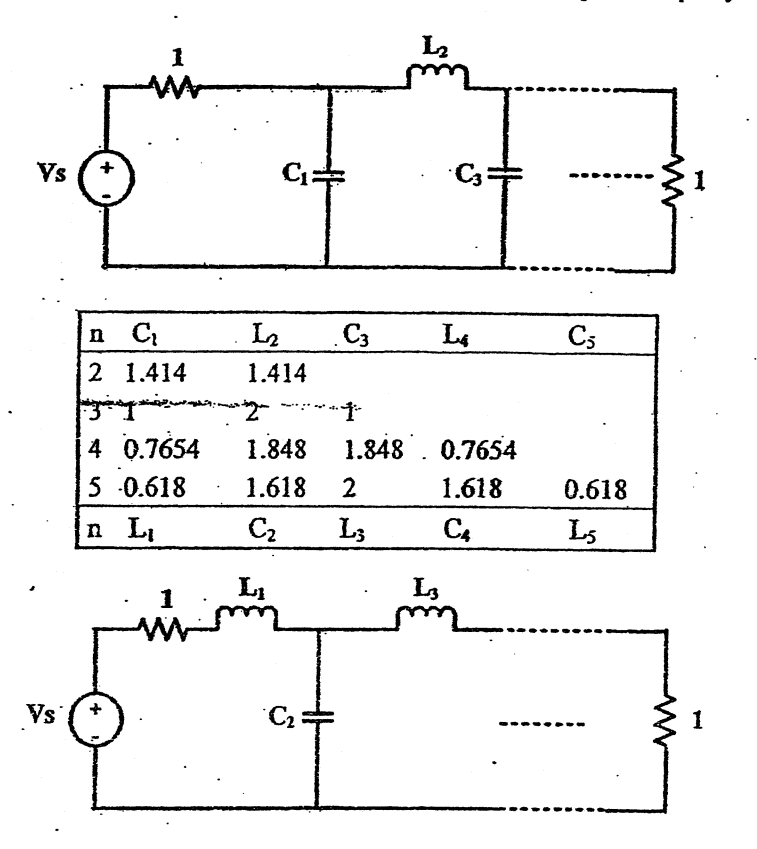

13. What is switched capacitor filter? What are its applications? Design a switched capacitor filter to realize the magnitude response given below:  $[2+5]$ 

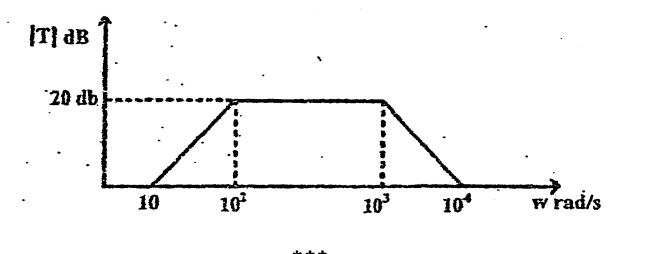

 $[5]$ 

 $[6]$ 

 $\left|4\right|$ 

26 TRIBHUVAN UNIVERSITY<br>\_\_\_\_ INSTITUTE OF ENGINEERING Examination Control Division

 $\frac{1}{2}m_{\chi}$ 

ý.

Ì

لتربد

ś. ş

 $\bar{p}$  $\frac{1}{2}$ 

アクセス きんじゅん かんしゅう かんしん アクセス

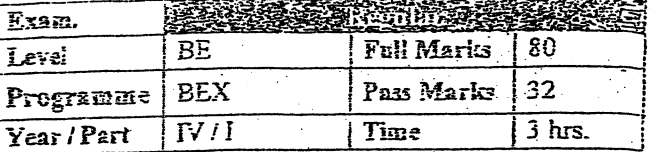

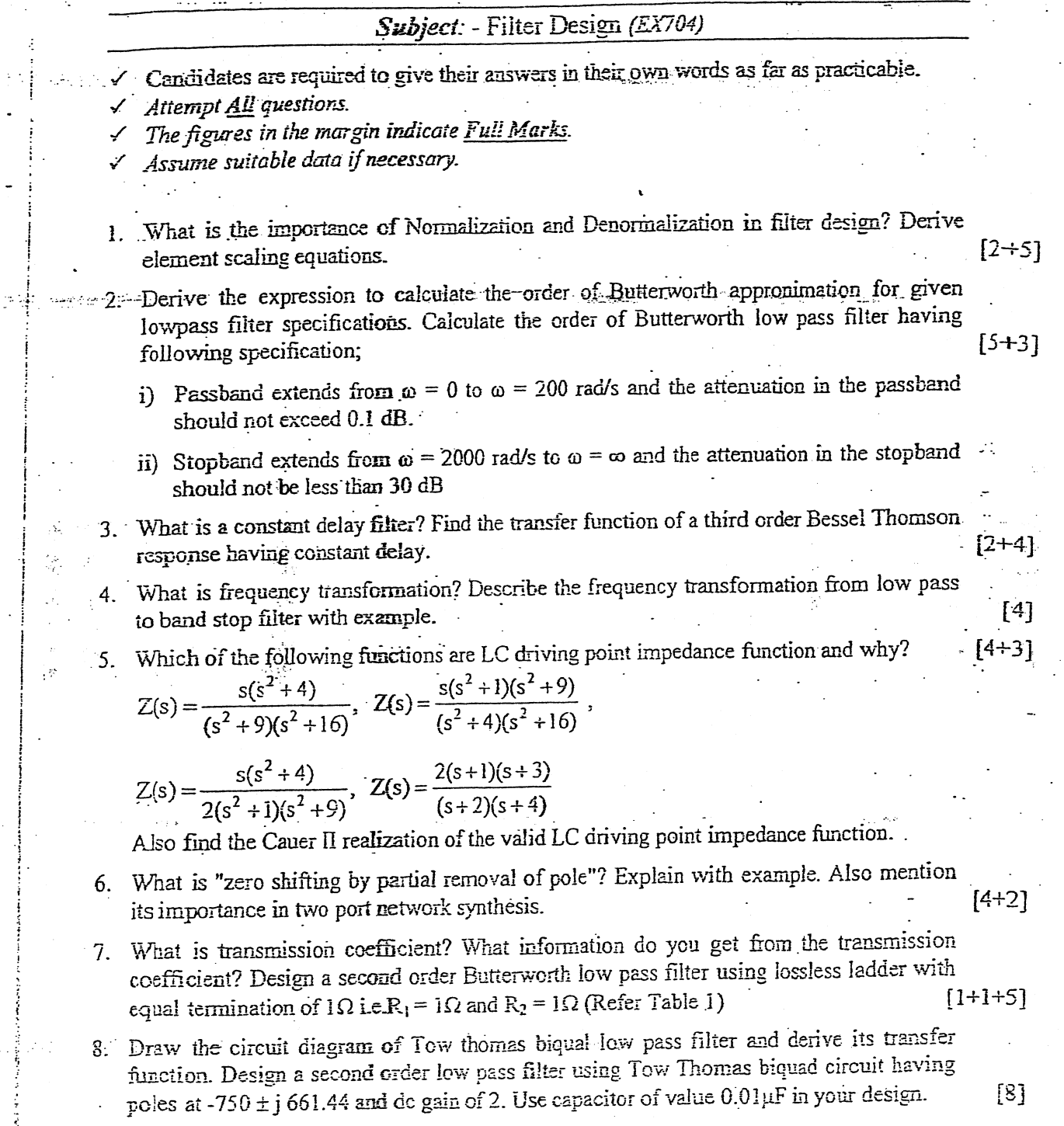

... Design the following transfer function using inverting op-amp configuration. .9

$$
T(s) = 7 \frac{S + 400}{S + 200}
$$

ì

You are not allowed to use inductors in the design.

- 10. What do you understand when the sensitivity of  $y$  with respect to  $x$  is equal to -3? Perform sensitivity analysis for Quality factor Q of the Tow Thomas low pass filter with respect to all the resistors and capacitors present in the circuit.  $[1+4]$
- 11. What is generalized impendance converter (GIC)? How can you simulate the grounded incuctor in the passive filter using GIC? Explain The following circuit is a high pass filter having half power frequency of 1 rad/sec. Design a high pass filter having half power frequency of 4.5 kHz by active simulation of inductors. In your final circuit the largest  $[2+4+6]$ capacitance should be 0.1 µF.

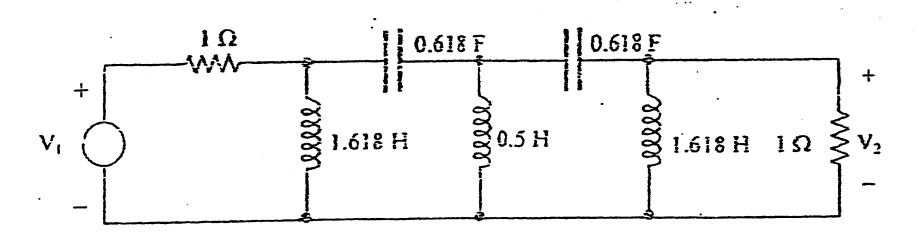

12. What is a switched capacitor filter? What are its applications? How can you simulate a resistor using switched capacitor? Explain with necessary derivation.  $[3+3]$ 

Table 1: Pole Location for Butterworth Responses

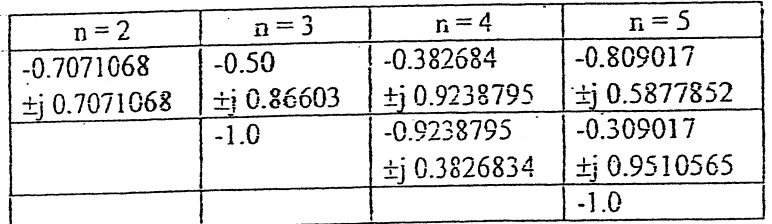

 $[4]$ 

 $P.12$ 

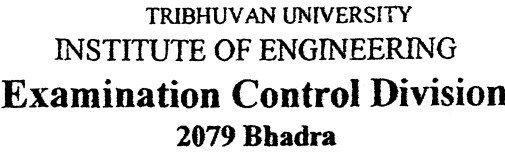

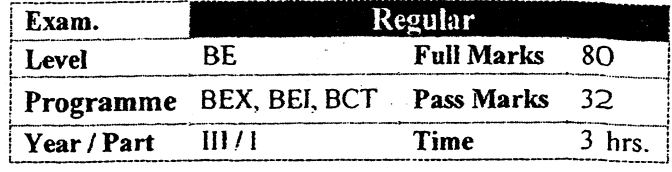

-l

i

t<br>2<br>2<br>2<br>2<br>2<br>2<br>2<br>2<br>2<br>2<br>2<br>2<br>2<br>2<br>2<br>

### Subject: - Computer Organization and Architecture (CT 603)

 $\checkmark$  Candidates are required to give their answers in their own words as far as practicable.

 $\mathbf{1}$  is the internal proposal of  $\mathbf{1}$  in the internal proposal  $\mathbf{1}$ 

- $\checkmark$  Attempt <u>All</u> questions.
- $\checkmark$  The figures in the margin indicate Full Marks.

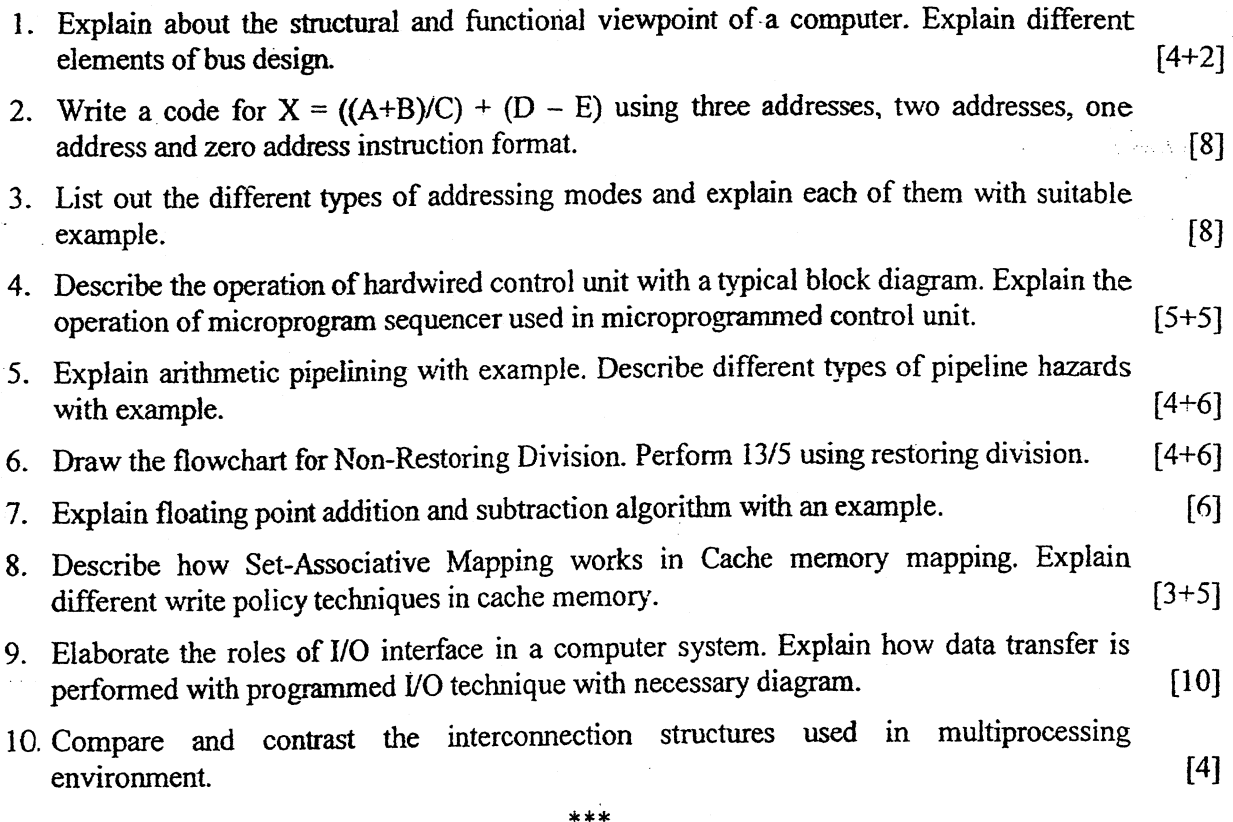

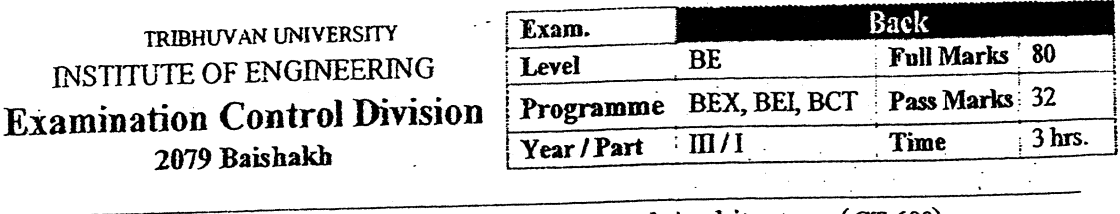

 $\mathcal{S}_{\text{c}}$ 

## Subject: - Computer Organization and Architecture (CT 603)

 $\checkmark$  Candidates are required to give their answers in their own words as far as practicable.

 $\checkmark$  Attempt All questions.

 $\frac{1}{2}$ 

Ì

 $\checkmark$  The figures in the margin indicate Full Marks.

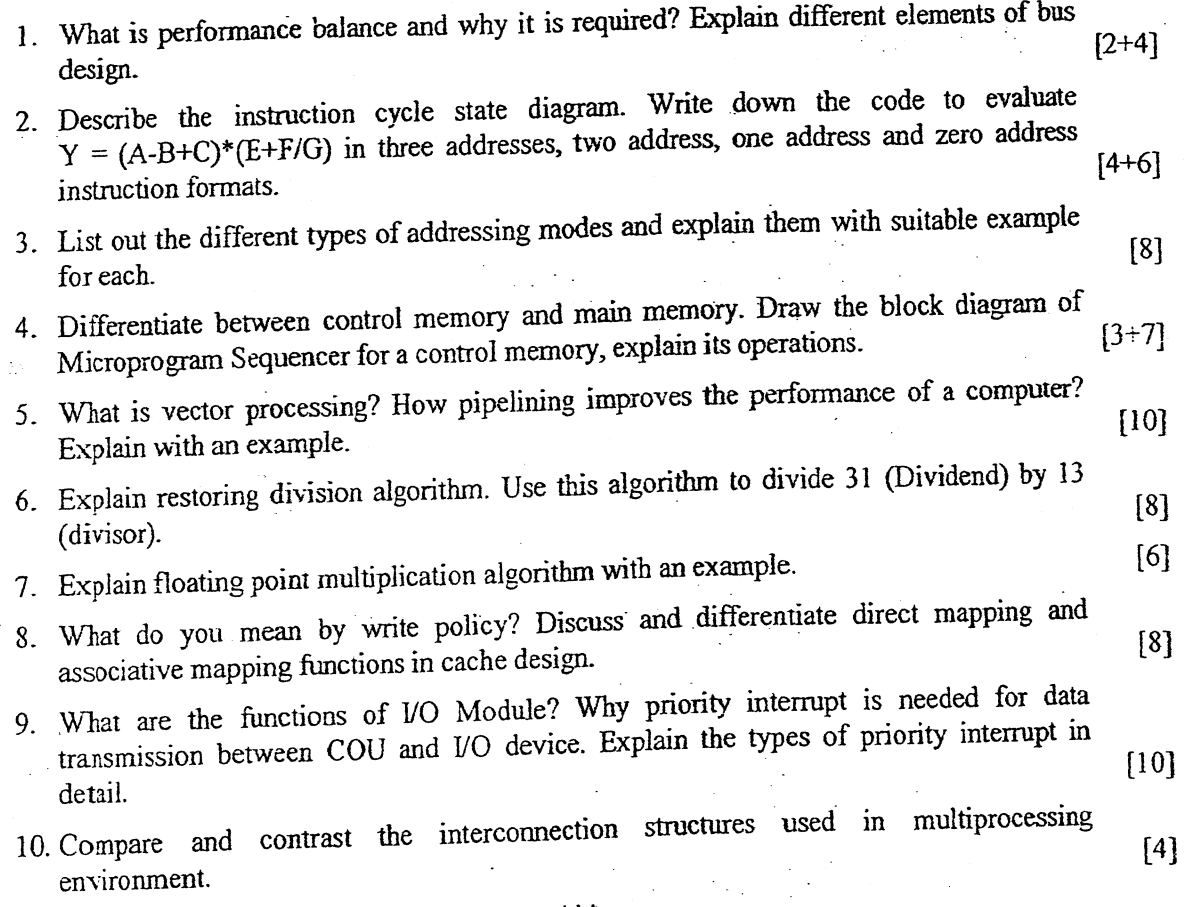

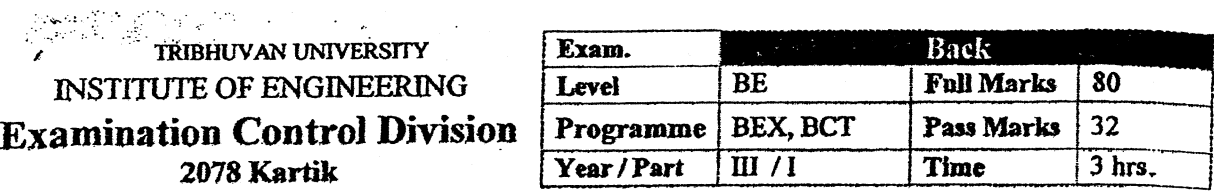

à.

### Subject: - Computer Organization and Architecture (CT 603)

 $\checkmark$  Candidates are required to give their answers in their own words as far as practicable.

 $\frac{1}{2}$  , reported

 $\sqrt{2}$  .

ſ

↓ Attempt <u>All</u> questions.<br>↓ The figures in the margin indicate <u>Full Marks</u>.

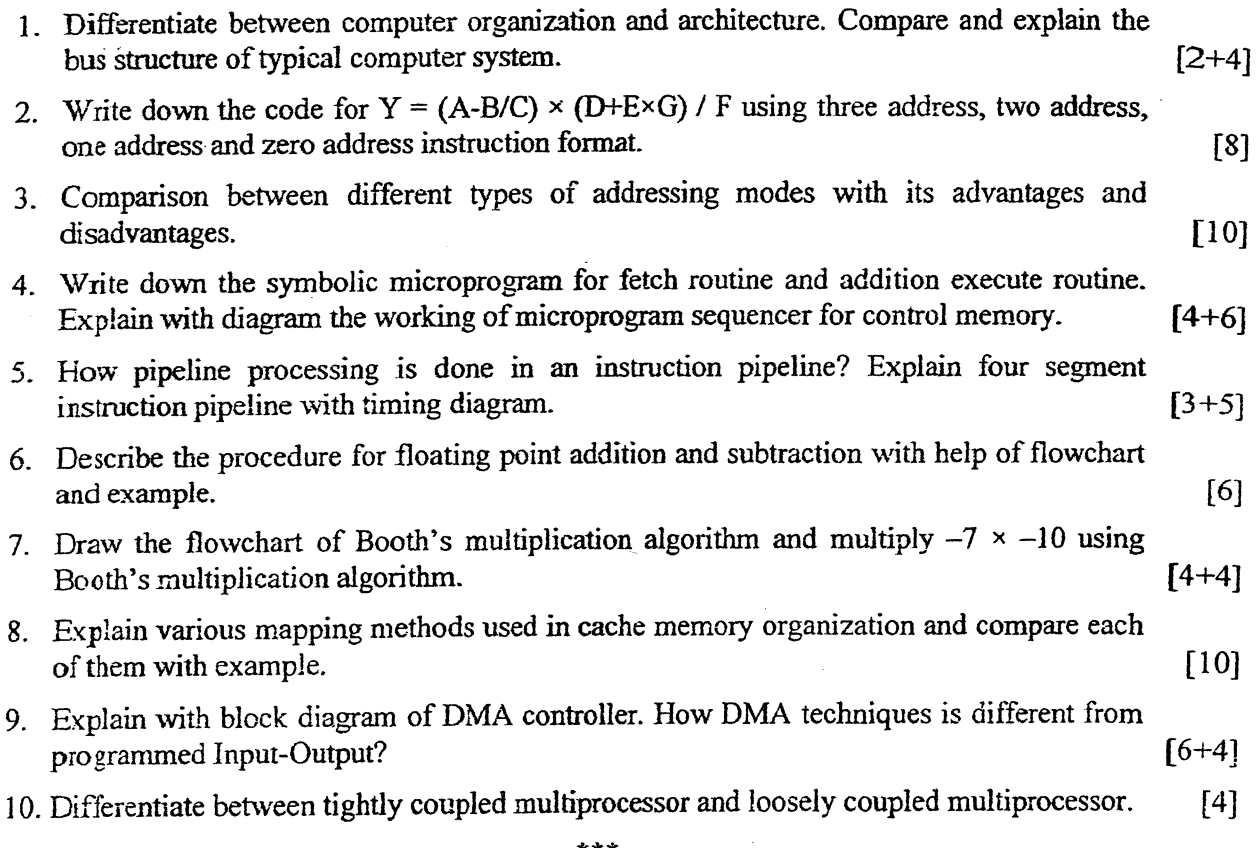

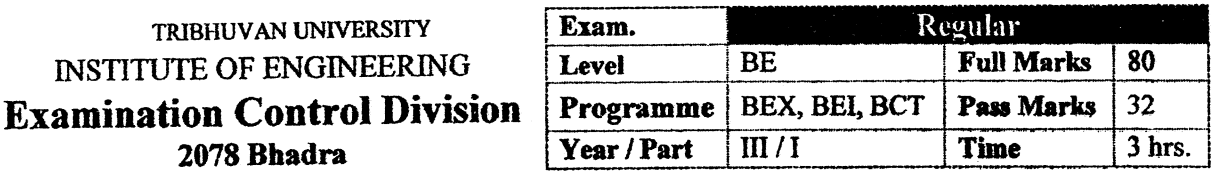

 $\frac{1}{\tilde{M}}$  , and  $\frac{1}{\tilde{M}}$ 

 $\mathcal{S}^{(n)}$ 

 $\hat{\vec{x}}$ 

 $\frac{1}{2}$ 

 $\frac{1}{2}$ 

Ì

### Subject: - Computer Organization and Architecture (CT 603)

 $\checkmark$  Candidates are required to give their answers in their own words as far as practicable.

 $\frac{1}{2}$ 

 $\frac{1}{4}$ 

 $\checkmark$  Attempt All questions.

 $\label{eq:1}$ 

 $\checkmark$  The figures in the margin indicate Full Marks.

 $-\frac{5}{3}$  $\frac{1}{2}$ 

 $\frac{1}{2}$ 

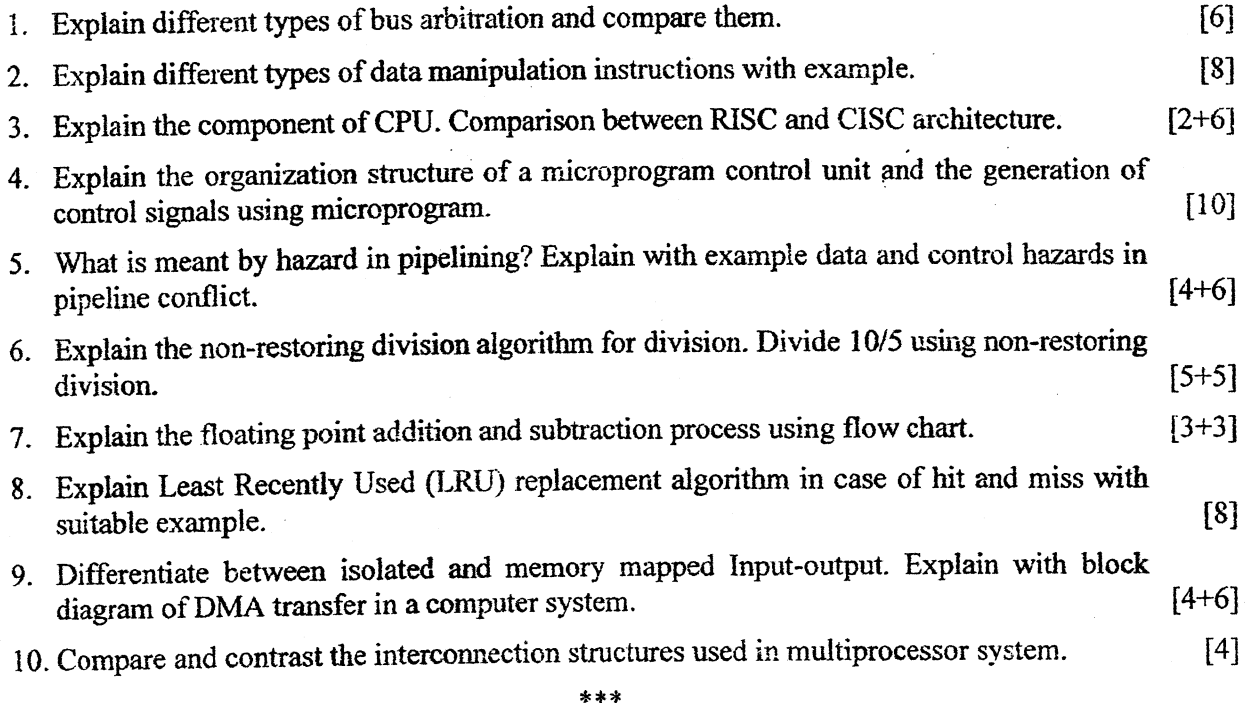

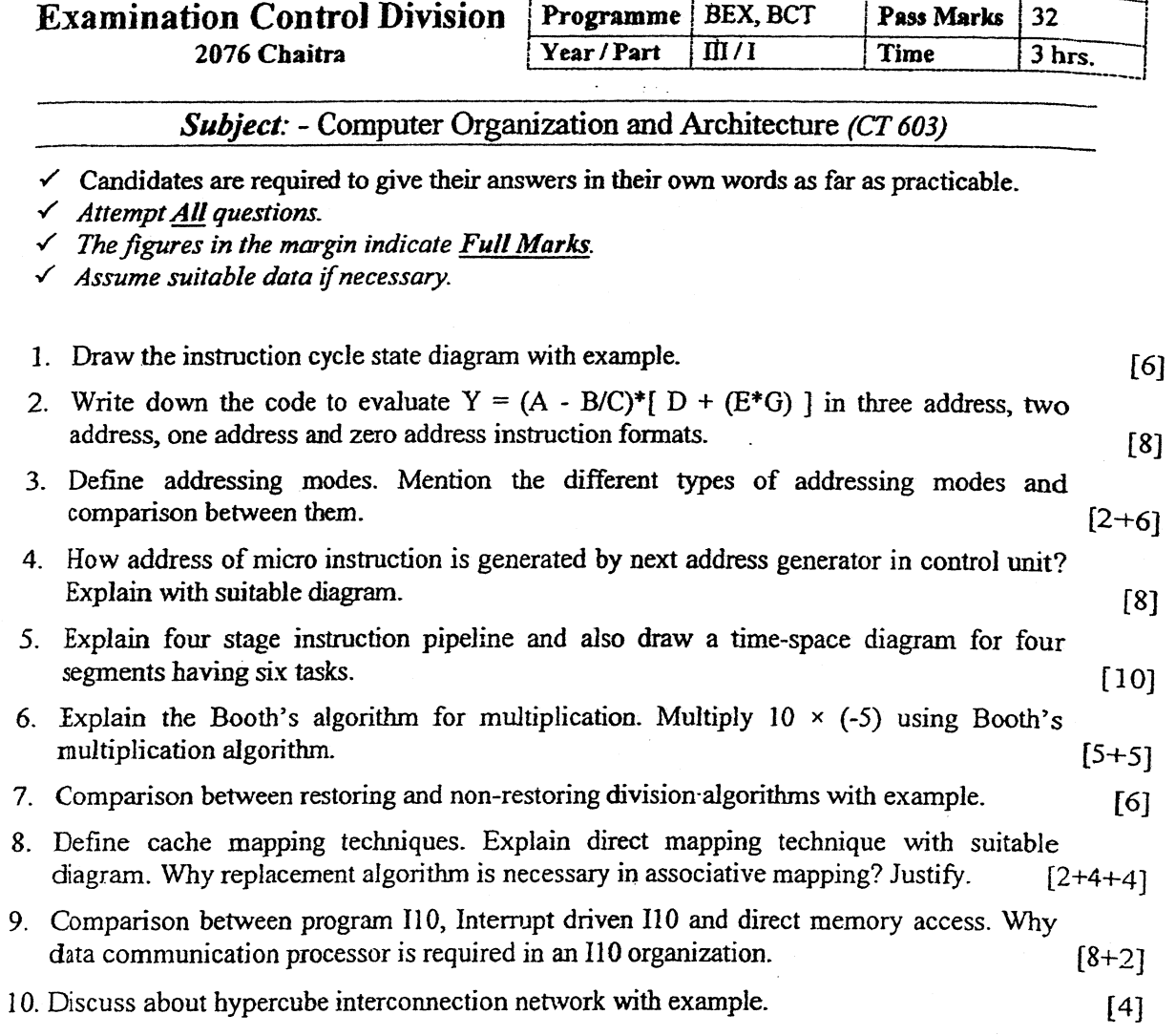

Exam.

Level

 $BE$ 

ų.

TRIBHUVAN UNIVERSITY

**INSTITUTE OF ENGINEERING** 

 $\sim$   $\sim$ 

 $\overline{80}$ 

Regular

Full Marks

Ĵ

 $\begin{array}{c} \begin{array}{c} \begin{array}{c} \bullet \\ \end{array} \\ \begin{array}{c} \end{array} \\ \begin{array}{c} \end{array} \\ \begin{array}{c} \end{array} \end{array} \end{array}$ 

 $***$ 

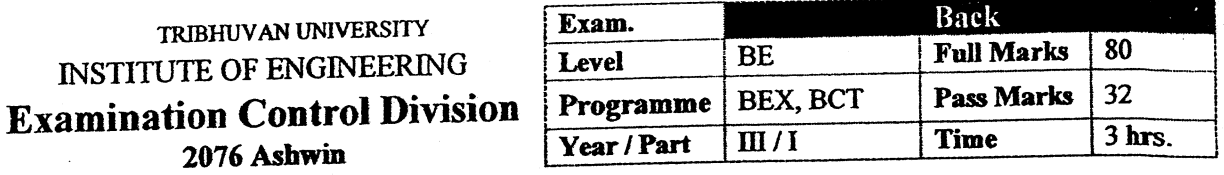

 $\frac{1}{2}$ 

 $\tilde{\tau}$ 

 $\frac{1}{2}$ 

l.

у.<br>У

 $\mathcal{L}_{\mathbf{z}}$ 

 $\frac{1}{2}$ 

¥

Subject: - Computer Organization and Architecture (CT 603)

 $\checkmark$  Candidates are required to give their answers in their own words as far as practicable.

 $\checkmark$  Attempt All questions.

 $\frac{3}{4}$ 

 $\frac{1}{2}$  ,  $\frac{1}{2}$ 

 $\checkmark$  The figures in the margin indicate Full Marks.

 $\tilde{\chi}$ 

 $\mathcal{L}_{\mathcal{A}}$ 

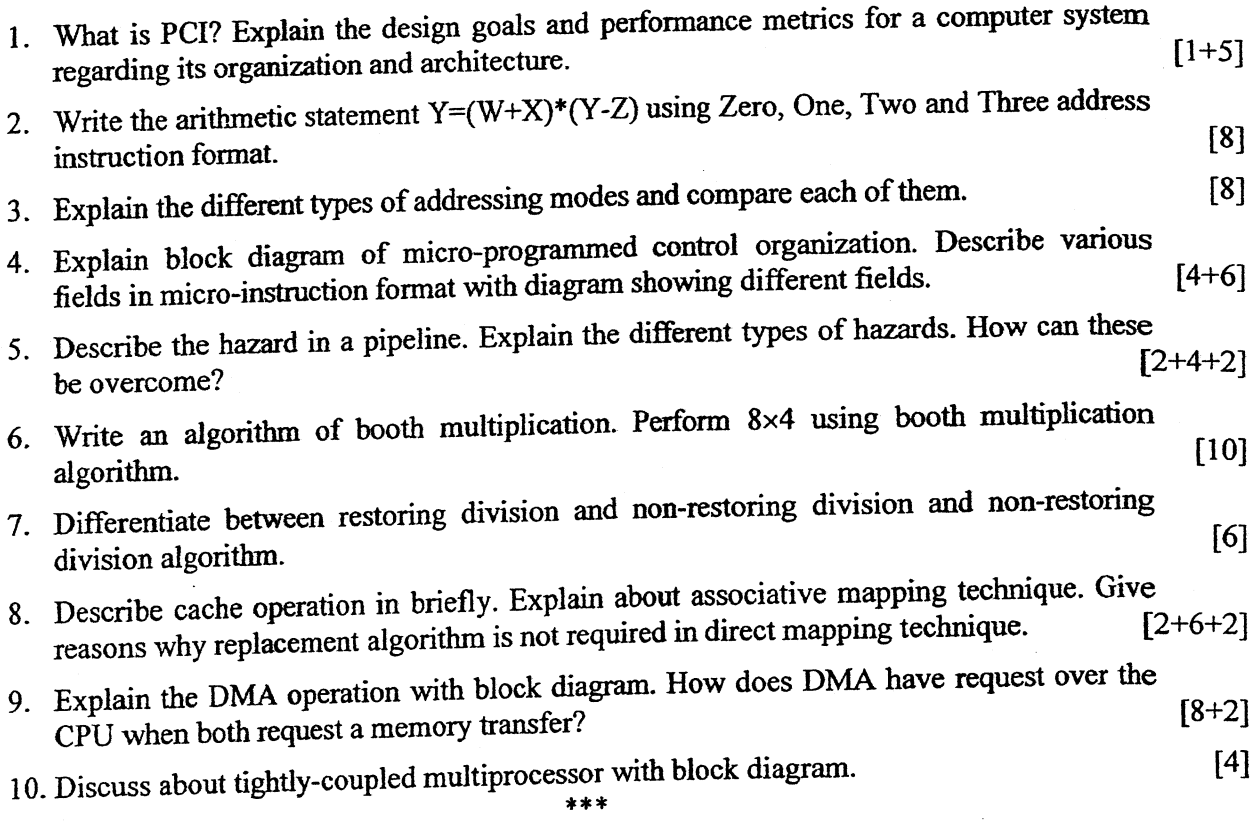

#### TRIBHUVAN UNIVERSITY **INSTITUTE OF ENGINEERING Examination Control Division** 2075 Chaitra

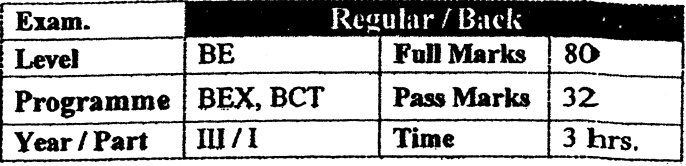

Subject: - Computer Organization and Architecture (CT 603)

 $\checkmark$  Candidates are required to give their answers in their own words as far as practicable.

 $\mathcal{R}$ 

 $\checkmark$  Attempt All questions.

 $\mathcal{A}$ 

 $\checkmark$  The figures in the margin indicate Full Marks.

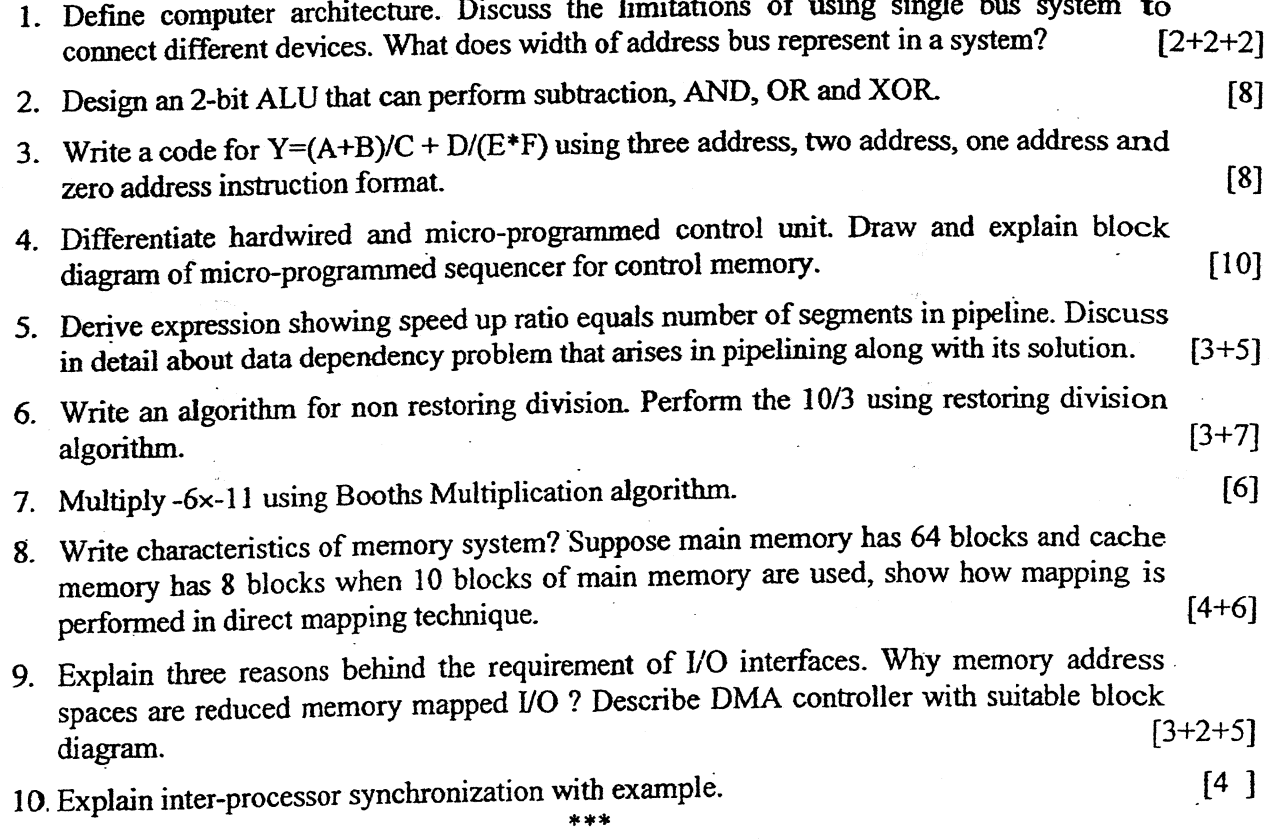

TRIBHUVAN UNIVERSITY 26 **WAS TITUTE OF ENGINEERING Examination Control Division** 2075 Ashwin

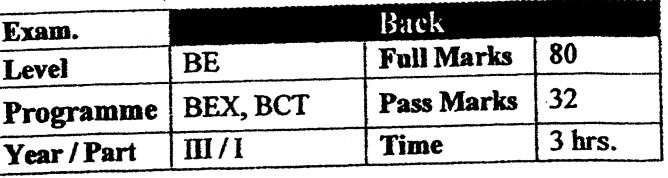

ì

J

e en

# Subject: - Computer Organization and Architecture (CT603)

 $\checkmark$  Candidates are required to give their answers in their own words as far as practicable.

- $\checkmark$  Attempt **All** questions.
- $\checkmark$  The figures in the margin indicate Full Marks.
- $\checkmark$  Assume suitable data if necessary.

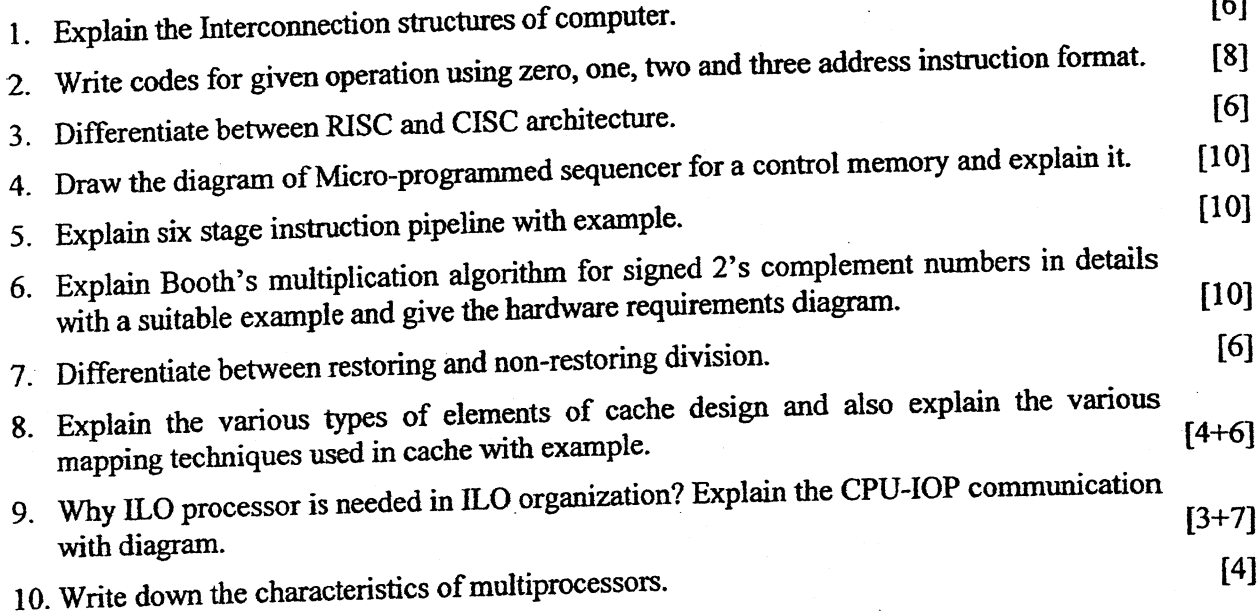

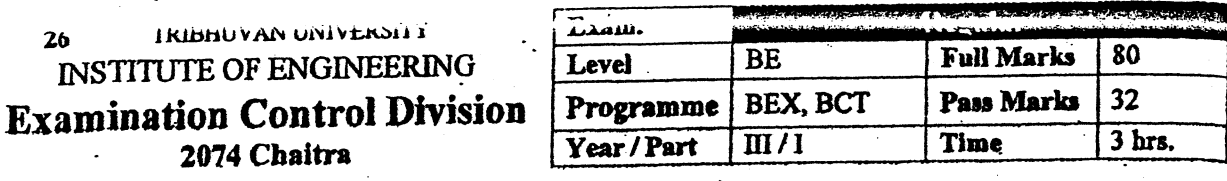

F

# Subject: - Computer Organization and Architecture (CT603)

 $\sum_{i=1}^n \hat{p}_i$ 

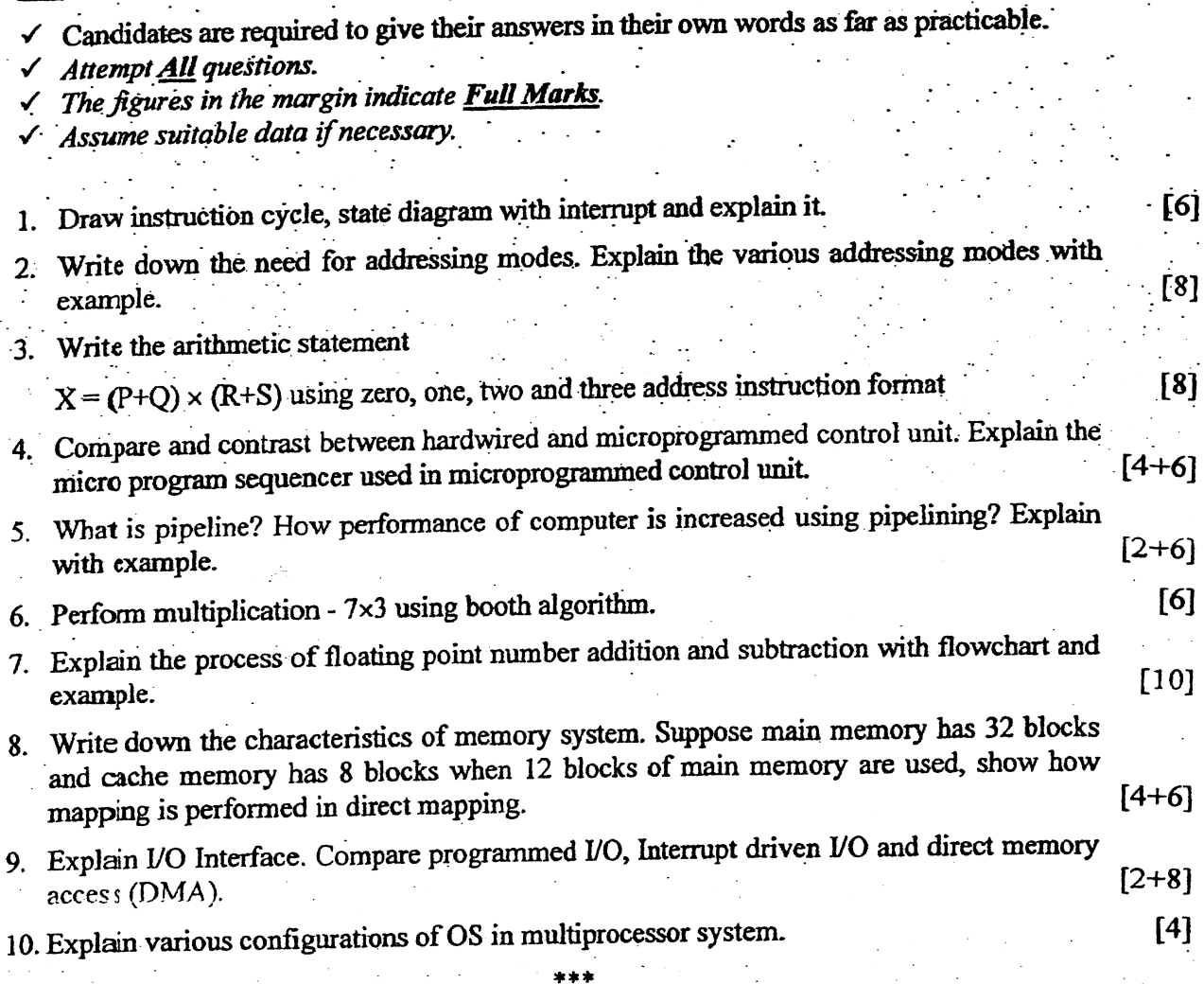

TRIBHUVAN UNIVERSITY 36 **INSTITUTE OF ENGINEERING Examination Control Division** 2074 Ashwin

ै

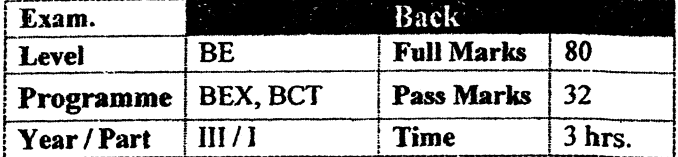

 $\frac{1}{2}$ 

### Subject: - Computer Organization and Architecture (CT603)

- $\checkmark$  Candidates are required to give their answers in their own words as far as practicable.
- $\checkmark$  Attempt <u>All</u> questions.
- $\checkmark$  The figures in the margin indicate Full Marks.
- $\checkmark$  Assume suitable data if necessary.

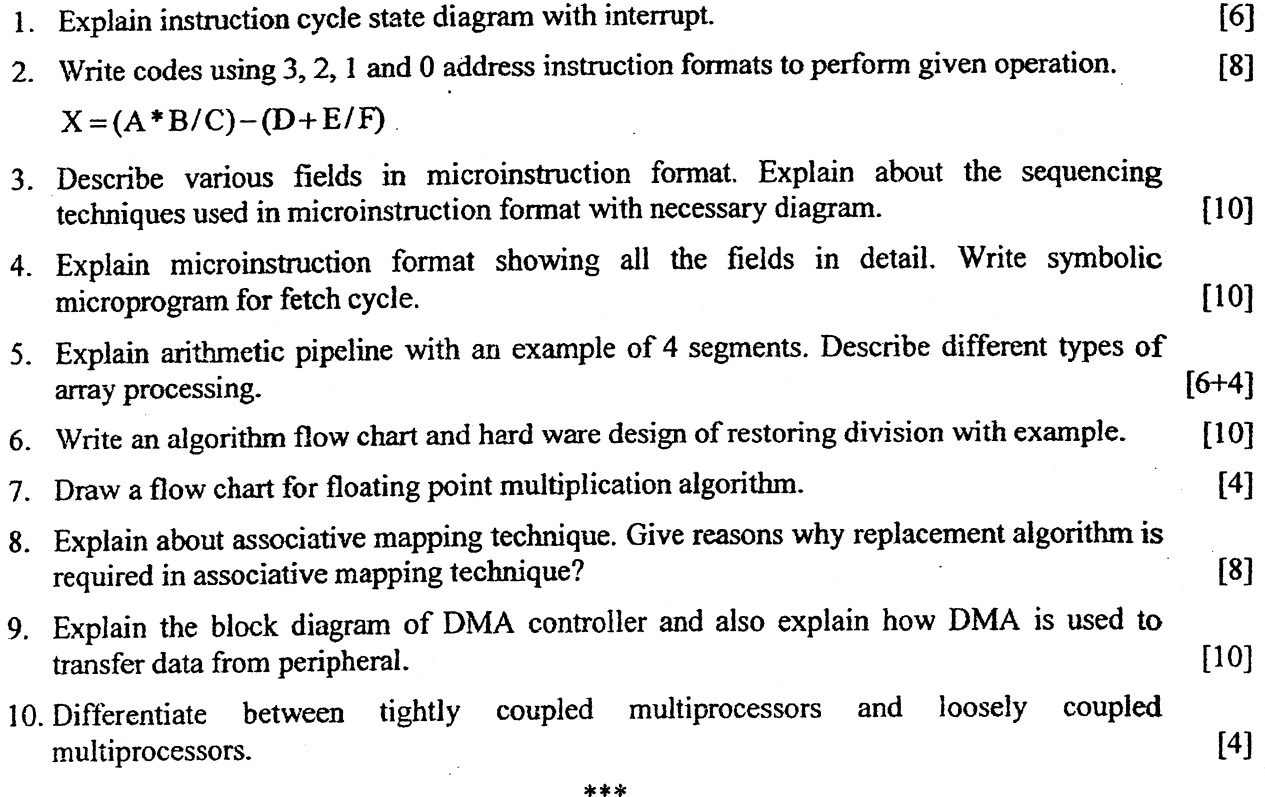

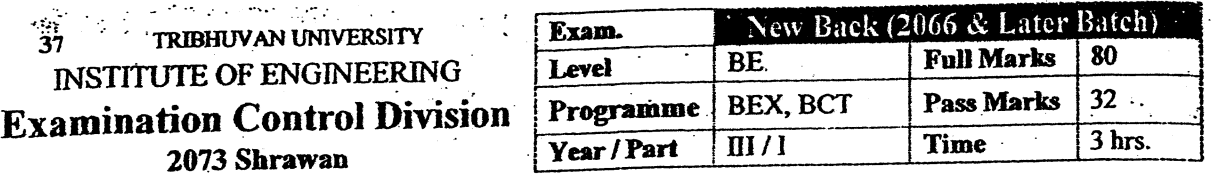

## Subject: - Computer Organization and Architecture (CT603)

 $\checkmark$  Candidates are required to give their answers in their own words as far as practicable.

√ Attempt <u>All</u> questions.

The figures in the margin indicate Full Marks.

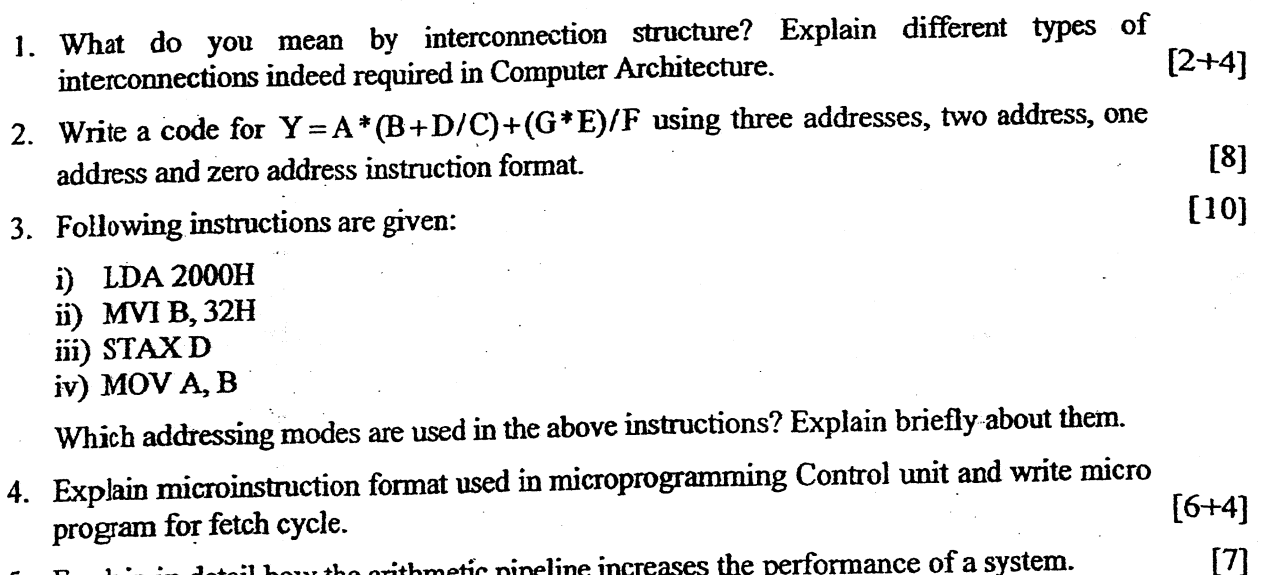

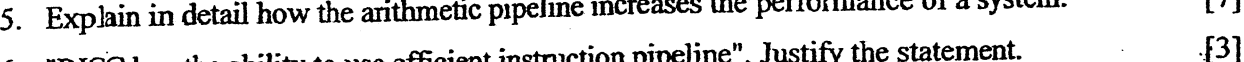

- 6. "RISC has the ability to use efficient instruction pipeline". Justify the statement.
- 7. Explain signed binary division algorithm. Use the non-restoring division algorithm to  $\cdot$  [8] devide 15 by 4.  $[6]$
- 8. Explain floating point addition and subtraction algorithm with example.
- 9. Describe how set associative mapping combines the feature of direct and associated mapping technique. Explain different write policy techniques in cache memory.  $[5+3]$
- 10. Why input-output processor is needed in an input-output organization? How does a computer know which device issued the interrupt; if multiple devices, how does the  $[5+5]$ selection take place?
- 11. Describe how the multiprocessor systems increase the performance level and reliability.  $[4]$

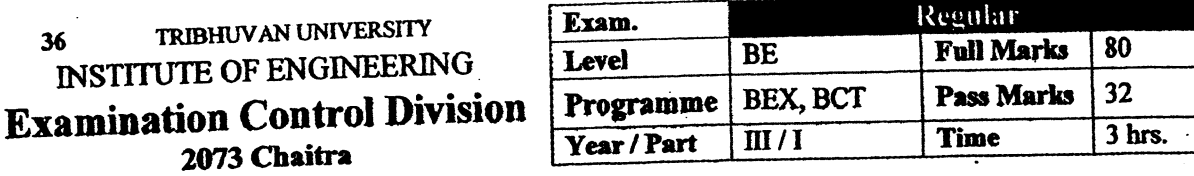

小麦

# Subject: - Computer Organization and Architecture (CT603)

À

 $\checkmark$  Candidates are required to give their answers in their own words as far as practicable.

 $\checkmark$  Attempt <u>All</u> questions.

 $\sim$   $\sim$ 

 $\mathcal{L}^{\mathcal{L}}$ 

Ĵ.

ì

- $\checkmark$  The figures in the margin indicate Full Marks.
- $\checkmark$  Assume suitable data if necessary.

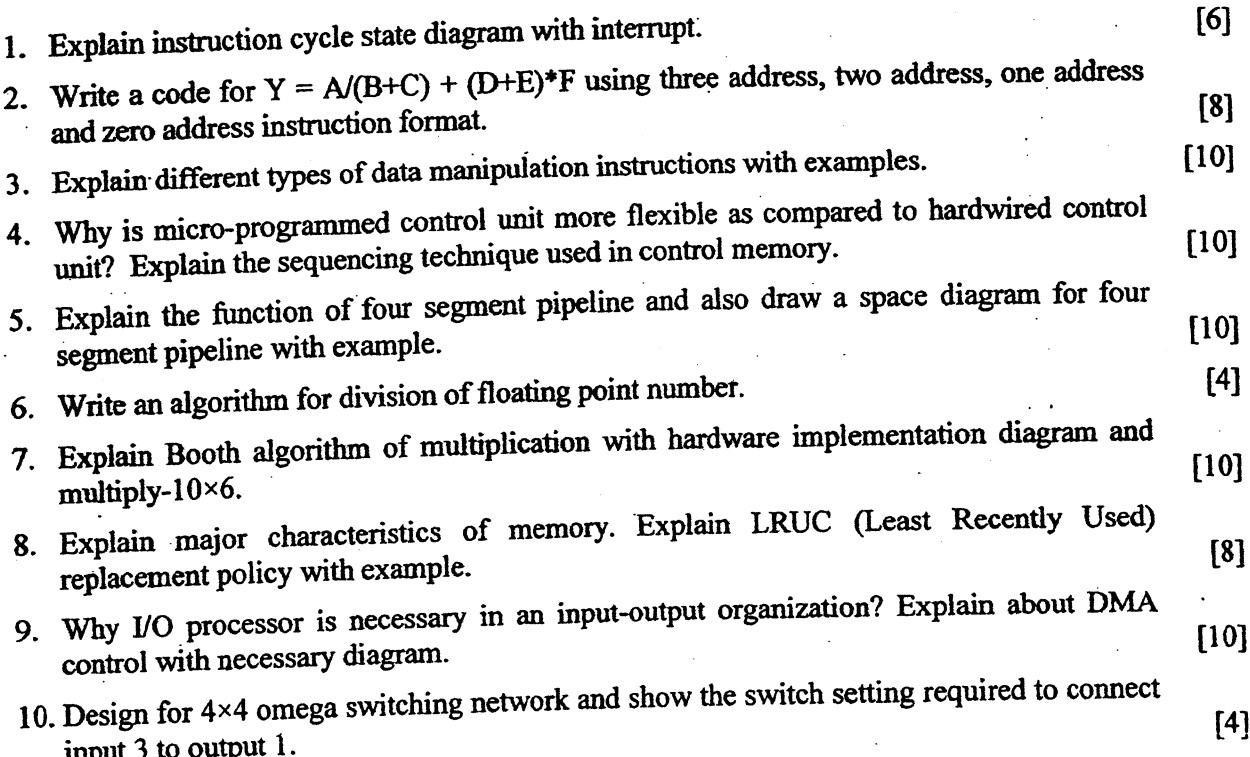

\*\*\*

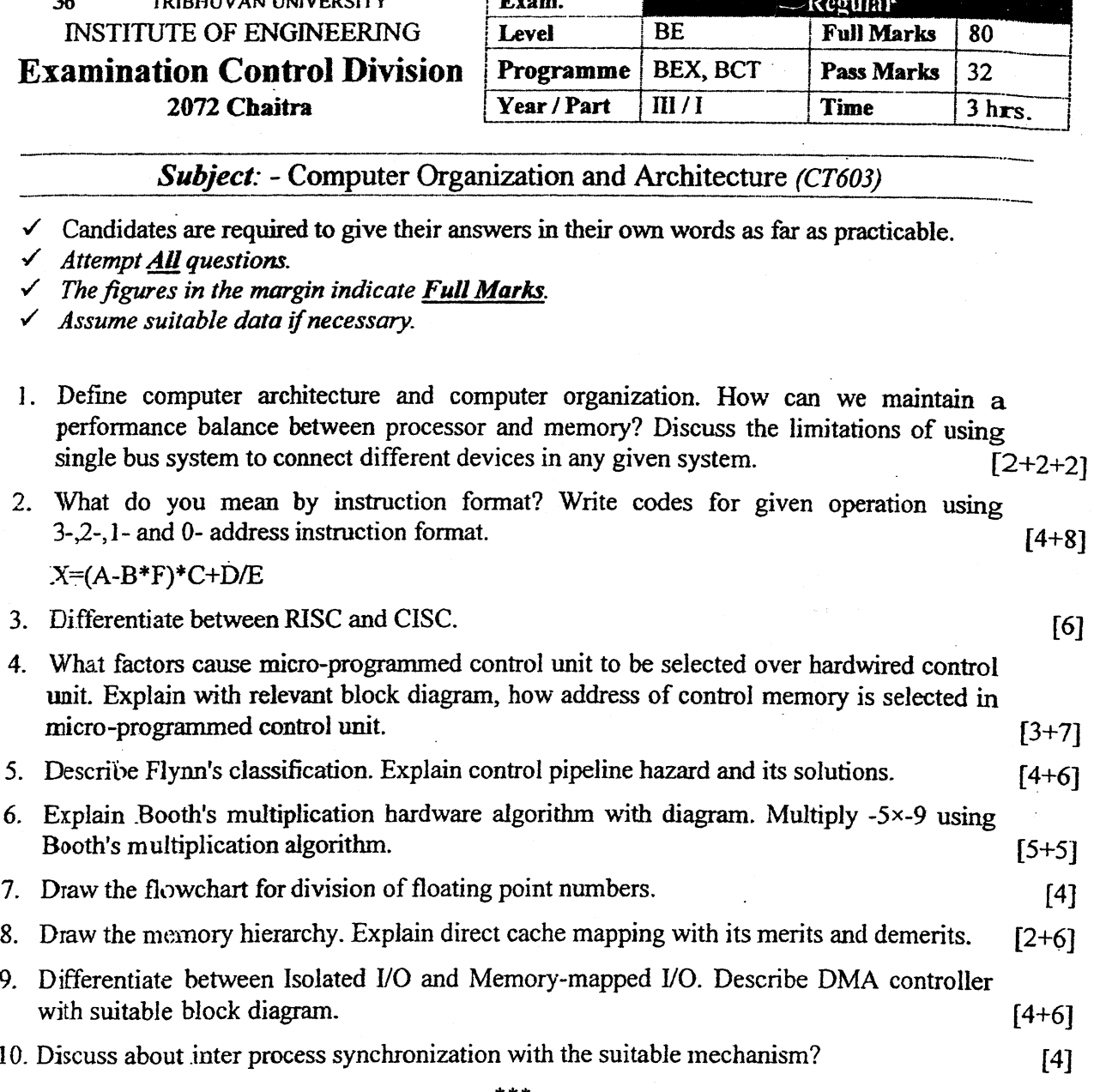

 $\label{eq:2.1} \frac{1}{\sqrt{2\pi}}\int_{\mathbb{R}^3} \frac{d\mu}{\sqrt{2\pi}} \left( \frac{d\mu}{\mu} \right)^2 \frac{d\mu}{\mu} \frac{d\mu}{\mu} \frac{d\mu}{\mu} \frac{d\mu}{\mu} \frac{d\mu}{\mu} \frac{d\mu}{\mu} \frac{d\mu}{\mu} \frac{d\mu}{\mu} \frac{d\mu}{\mu} \frac{d\mu}{\mu} \frac{d\mu}{\mu} \frac{d\mu}{\mu} \frac{d\mu}{\mu} \frac{d\mu}{\mu} \frac{d\mu}{\mu} \frac{d\mu$
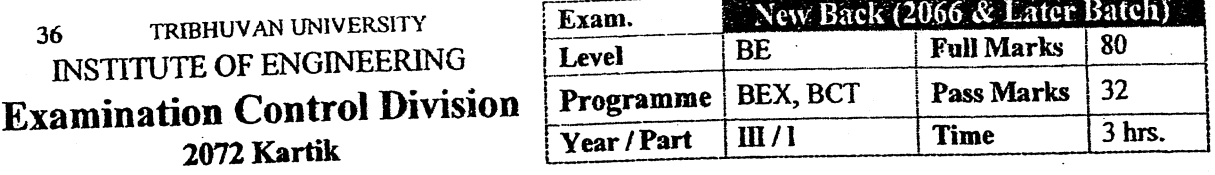

# Subject: - Computer Organization and Architecture (CT603)

- $\checkmark$  Candidates are required to give their answers in their own words as far as practicable.
- $\overline{\phantom{m}}$  Attempt <u>All</u> questions.
- $\checkmark$  The figures in the margin indicate Full Marks.
- Assume suitable data if necessary.  $\checkmark$

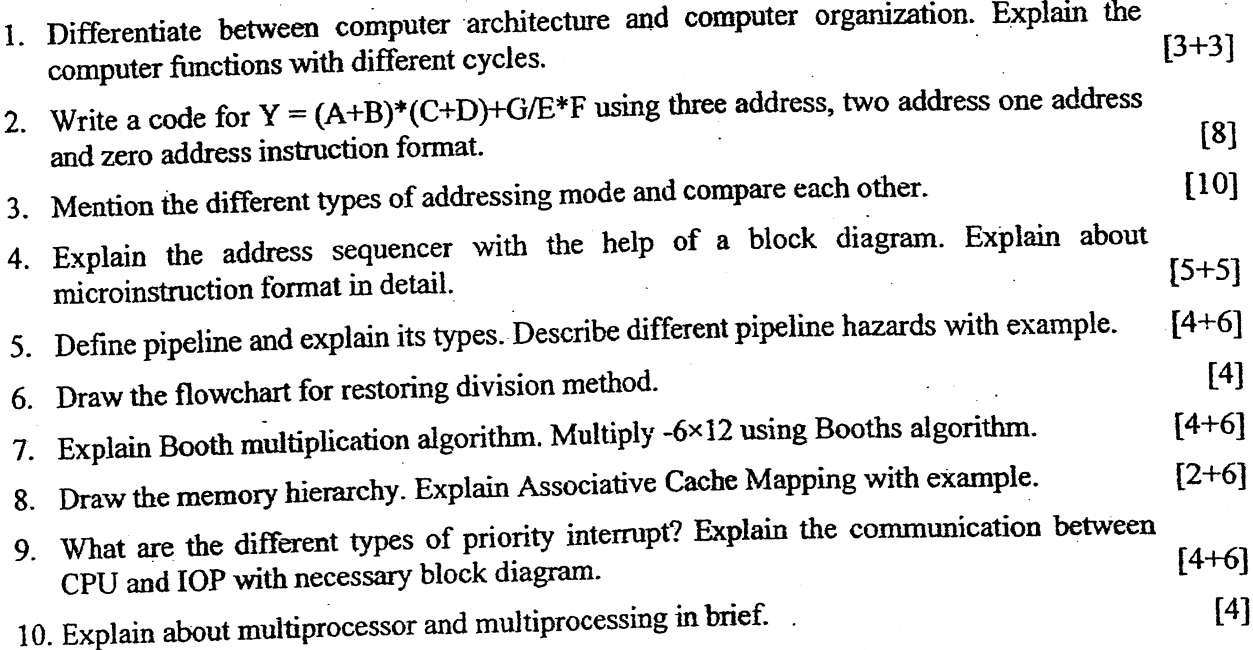

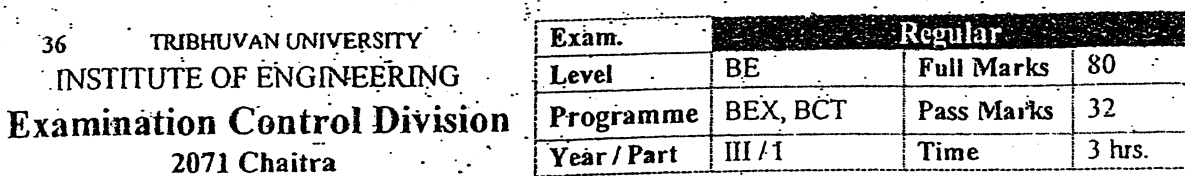

#### Subject: - Computer Organization Architecture (CT603)

Candidates are required to give their answers in their own words as far as practicable.

Attempt All questions.

The figures in the margin indicate Full Marks.

Assume suitable data if necessary.

What are the major differences between computer architecture and computer organization? What does the width of data bus and address bus represent in a system? Why is bus hierarchy  $[2+2+2]$ required?

Explain the general organization of register in CPU. Describe the operation of LD (load)  $[6+4]$ instruction under various addressing modes with syntax.

What are the different types of instructions? How can you perform  $X = (A+B) \times (C+D)$ operation by using zero, one, two and three address instruction format. Assume  $A$ ,  $B$ ,  $C$ ,  $D$ ,  $X$  $[3+5]$ are memory address.

What is address sequencing? Explain the selection of address for control memory with its  $[3+7]$ block diagram. :  $[10]$ 

Explain the Arithmetic pipeline and instruction pipeline with example.  $\lceil 4 \rceil$ Draw the flowchart for floating point Division.

Design a booth multiplication algorithm hardware. Multiply 5 and -6 using booth  $[4+4]$ multiplication algorithm.

 $\mathcal{X}$ . Explain cache organization. Explain the cache mapping techniques with example.  $[4+6]$ 

9. Highlight the role of I/O interface in a computer system. Describe the drawbacks of programmed I/O and interrupt driven I/O and explain how DMA overcomes their drawbacks.[4+6]

 $\lceil 4 \rceil$ 

10 How can multiprocessor be classified according to their memory organization? Explain.

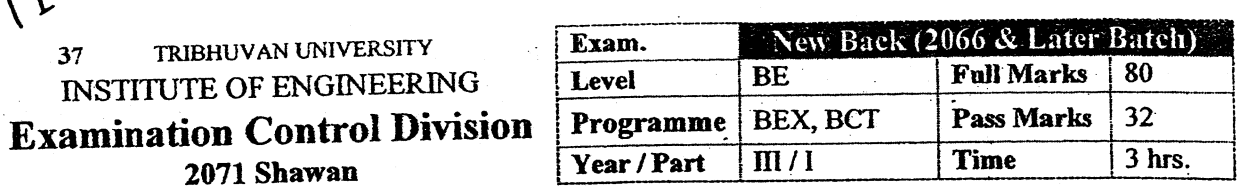

ż

**Bearing** 

Subject: - Computer Organization and Architecture (CT603)

 $\checkmark$  Candidates are required to give their answers in their own words as far as practicable.

ુર

 $\checkmark$  Attempt All questions.

 $8c^{27}$ 

 $37$ 

 $\checkmark$  The figures in the margin indicate Full Marks.

 $\checkmark$  Assume suitable data if necessary.

Ì

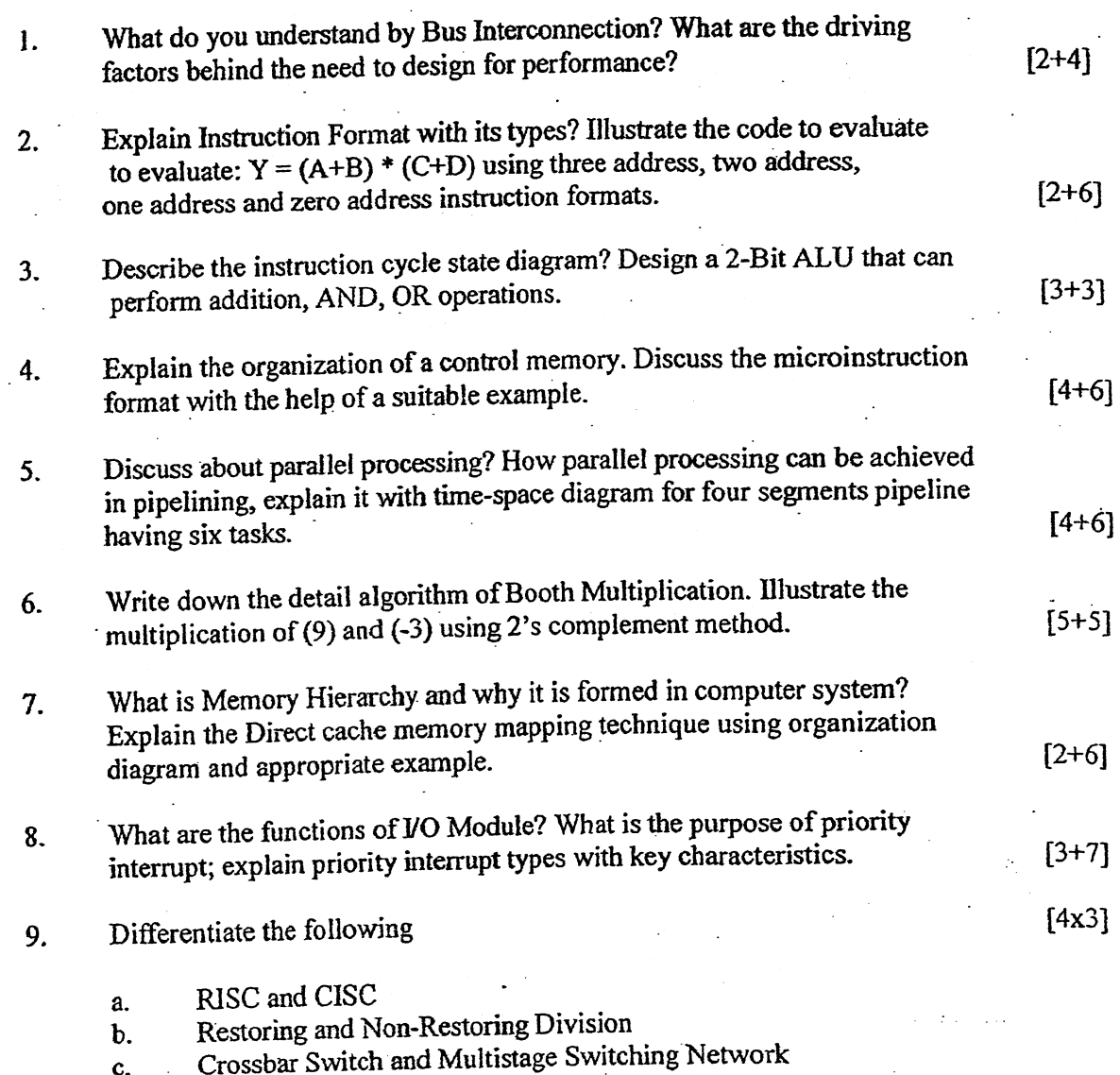

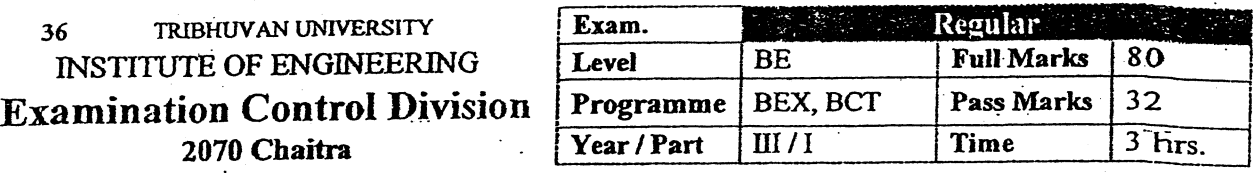

#### Subject: - Computer Organization and Architecture (CT603)

Candidates are required to give their answers in their own words as far as practicable.  $\checkmark$  Attempt All questions.

 $\checkmark$  The figures in the margin indicate Full Marks.

 $\checkmark$  Assume suitable data if necessary.

į

Ì

Ŵ,  $\frac{1}{\sqrt{2}}$ 

部数据  $\mathcal{C}^{\text{int}}_{\text{max}}$ 

ť

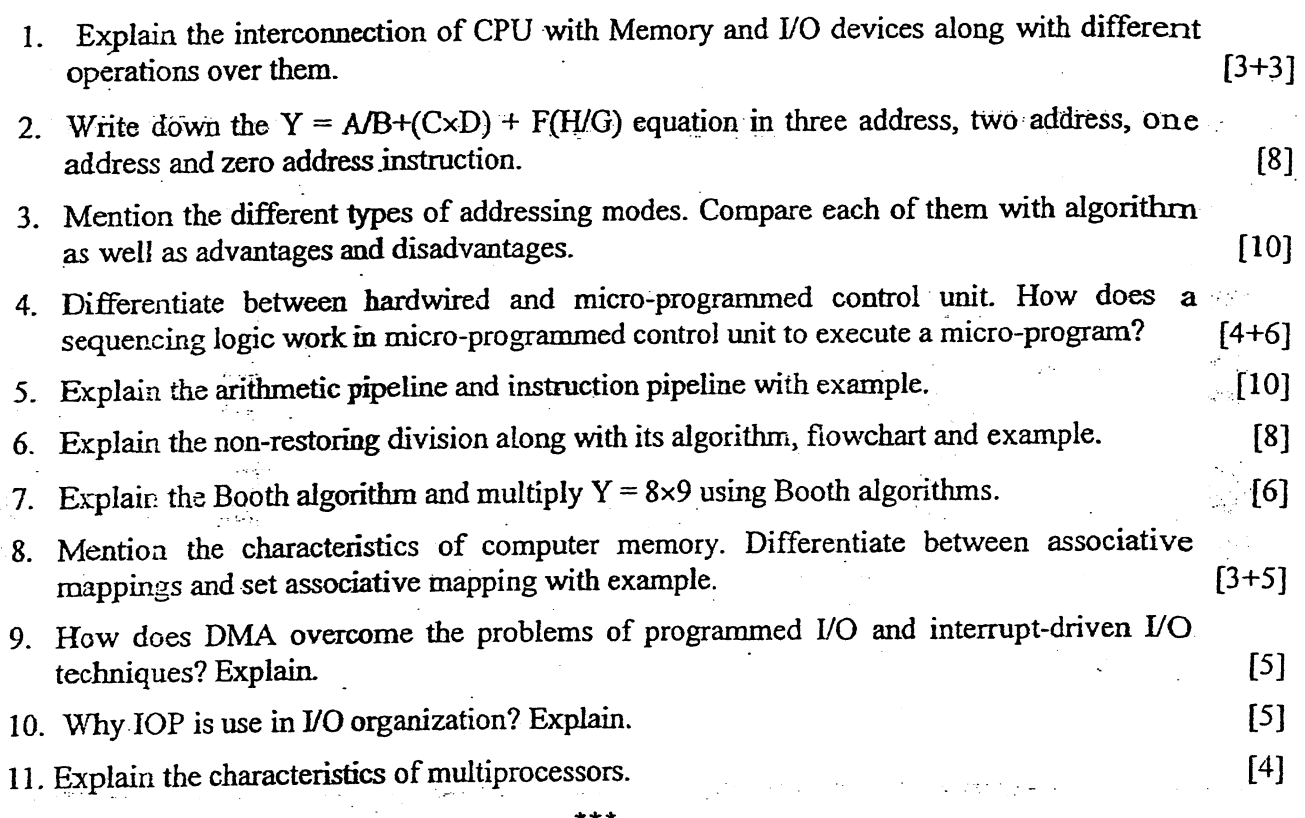

 $E15$ 

of  $\frac{1}{\sqrt{10}}$ 

Ì

## 

 $\frac{1}{2}$ 

à.

 $\frac{1}{2}$ 

ì

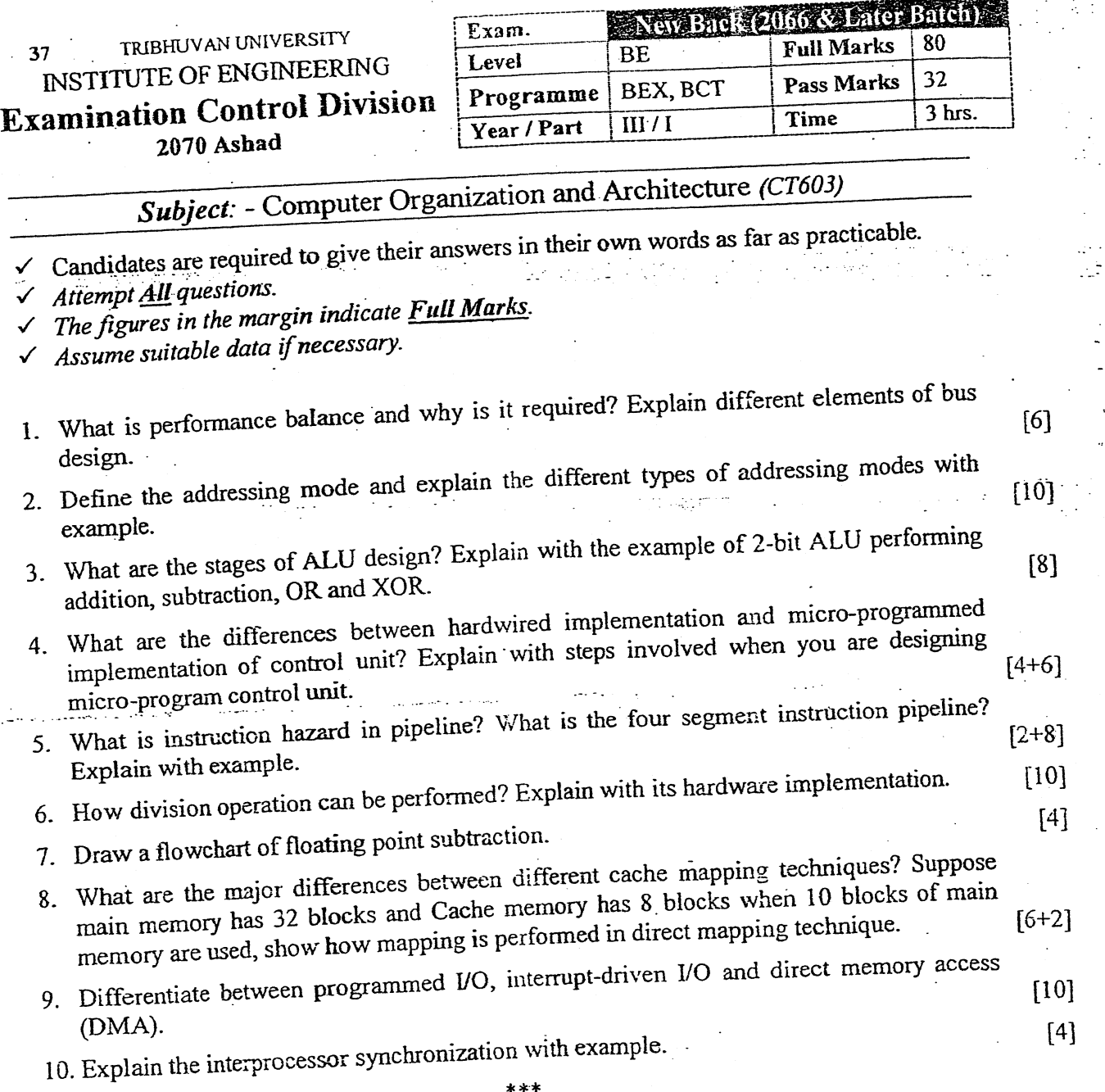

÷.

بالمحد

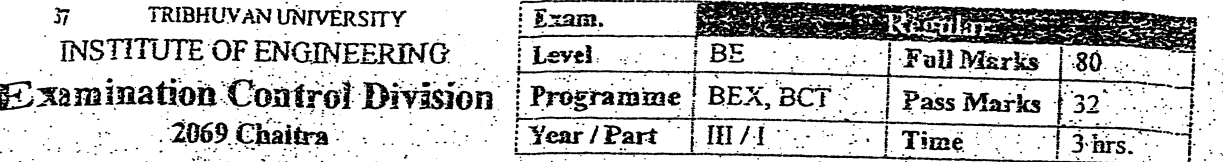

### Subject - Computer Organization and Architecture (CT603)

Candidates are required to give their answers in their own words as far as practicable.<br>
Intempt All questions<br>
International data if necessary

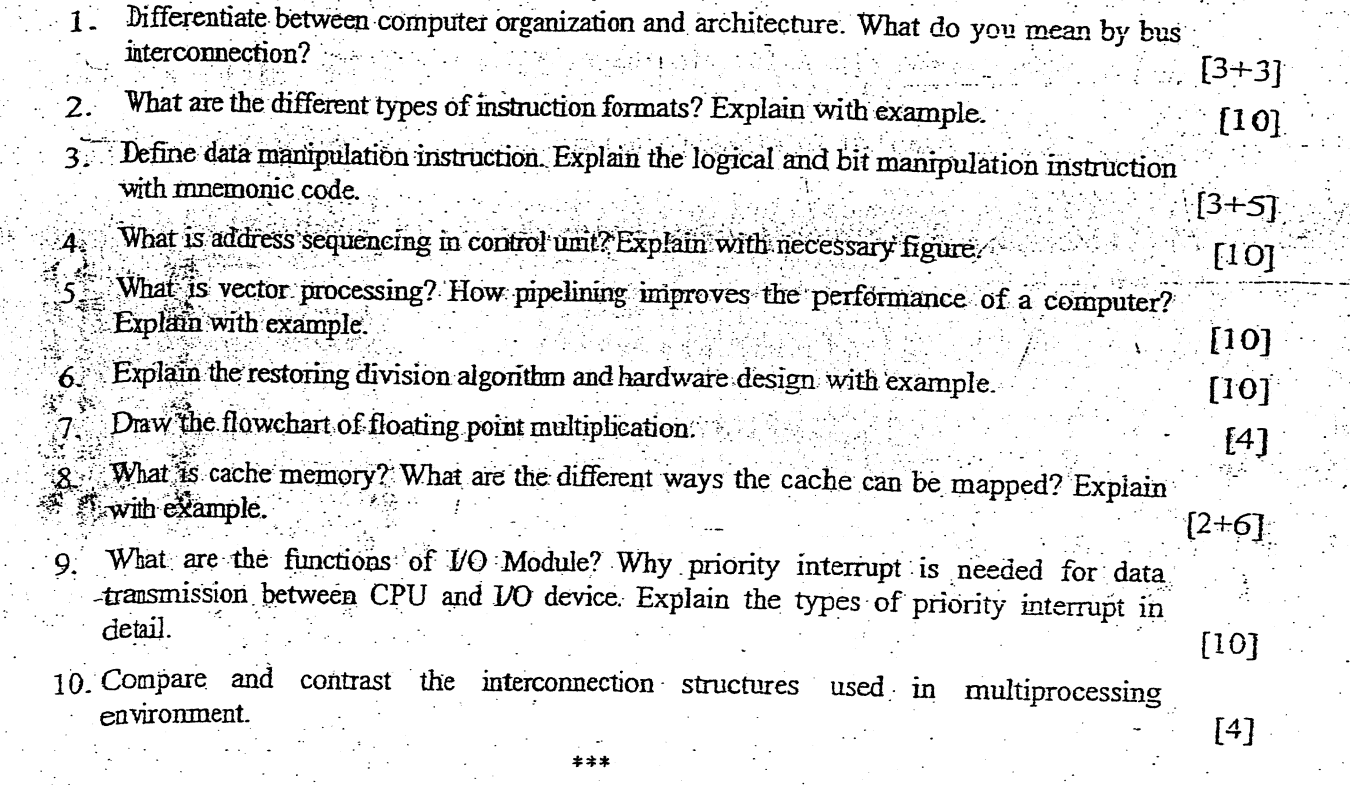

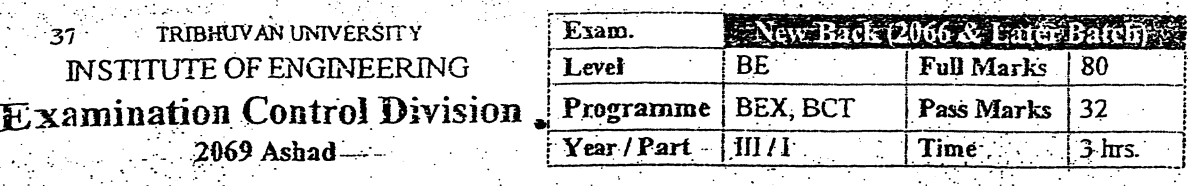

Subject: - Computer Organization and Architecture (CT 603).

Candidates are required to give their answers in their own words as far as practicable.

Attempt All questions Attempt 2014

1999년 - 1999년<br>대한민국의 대한민국의 대한민국의 대한민국의 대한민국의 대한민국의 대한민국의 대한민국의 대한민국의 대한민국의 대한민국의 대한민국의 대한민국의 대한민국의 대한민국의 대한민국의 대한민국의 대한민국의 대한

aliya.<br>Cikin

The figures in the margin indicate Full Marks.

Assume suitable data if necessary.

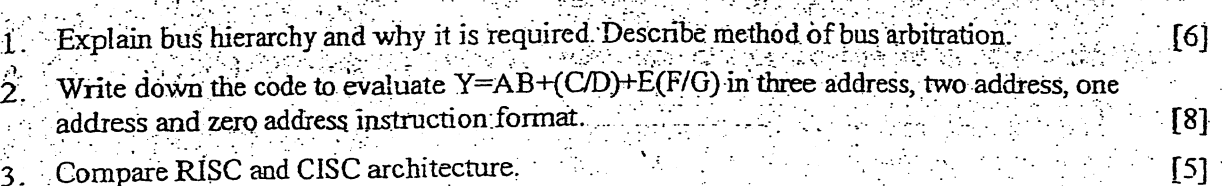

 $[5]$ 

 $110$ 

 $[6]$ 

 $[4]$ 

 ${6}$ 

What do you mean by data manipulation instruction? Explain the logical and bit manipulation instruction with mnemonics code.

Design microinstruction format, symbolic and binary micro program that can perform  $5<sup>1</sup>$ fetch cycle, indirect cycle and add operation. Also design and describe sequencing technique that is used in control unit.

What is arithmetic pipelining? Explain with example. 6.

How can we increase the performance of a computer by adopting vector computation?  $.7.$ 

Describe floating point addition and subtraction flow chart.  $8<sup>1</sup>$ 

9. How division of signed integers can be performed? Explain with example.  $[8]$ 10. What do you mean by mapping function? Why replacement algorithm is used in associative and set associative mapping? Explain with example.  $[2+6]$ 

11. Describe interrupt driven I/O. Compare interrupt driven I/O with programmed I/O. Explain how data transfer is performed with direct memory access (DMA).  $[3+3+4]$ 

12. Discuss the difference between tightly coupled multiprocessor and loosely coupled  $[4]$ multiprocessors?